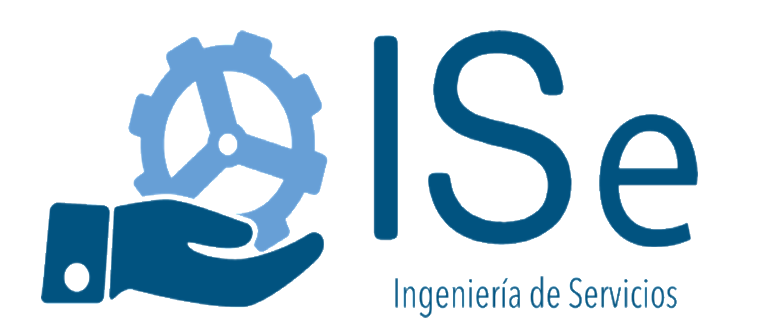

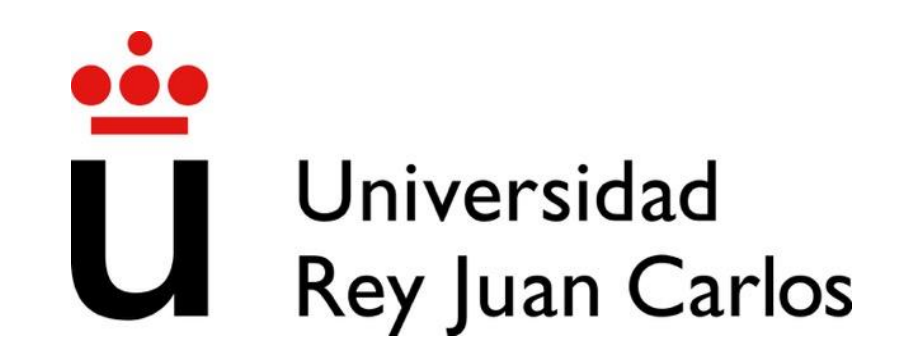

# Introducción a la programación - Transparencias

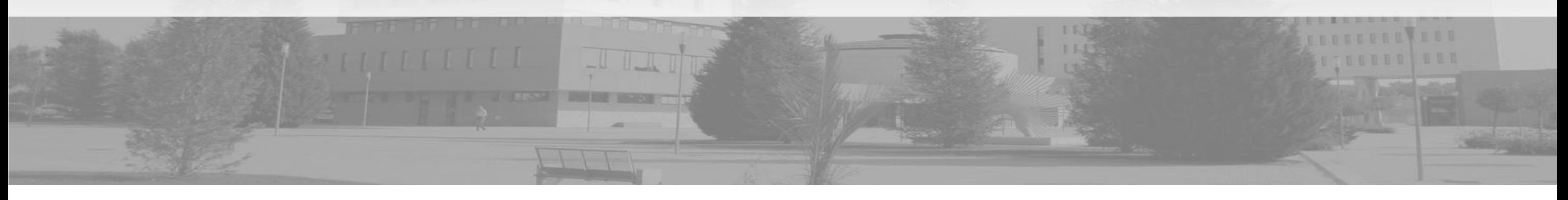

©2022 Juan Manuel Vara Mesa, David Granada Mejía, Fco. Javier Pérez Blanco

Algunos derechos reservados. Este documento se distribuye bajo la licencia "Atribución-CompartirIgual 4.0 Internacional" de Creative Commons, disponible en https://creativecommons.org/licenses/by-sa/4.0/deed.es

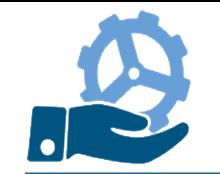

#### **©2022 Juan Manuel Vara Mesa, David Granada Mejía, Fco. Javier Pérez Blanco**

Algunos derechos reservados. Este documento se distribuye bajo la licencia "Atribución-CompartirIgual 4.0 Internacional" de Creative Commons, disponible en https://creativecommons.org/licenses/by-sa/4.0/deed.es

Este material toma como referencia el curso "Introduction to Programming in Java" del MIT Open Course Ware, el cual se distribuye mediante licencia Attribution-NonCommercial-ShareAlike 4.0 International (CC BY-NC-SA 4.0) y está disponible en https://ocw.mit.edu/courses/6-092-introduction-to-programming-in-java-january-iap-2010/

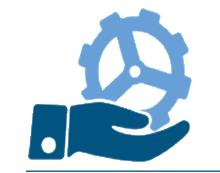

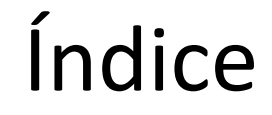

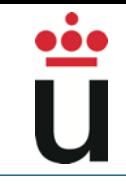

- Tema 0. Fundamentos de la programación 4
- Tema 1. Tipos, variables y operadores 73
- Tema 2. Más tipos, métodos y estructuras de control 112
- Tema 3. Bucles y arrays 154
- Tema 4. Strings 213
- Tema 5. Clases y objetos 221
- Tema 6. Acceso, ámbito, API y estructuras de datos 281
- Material adicional: La clase Scanner 338

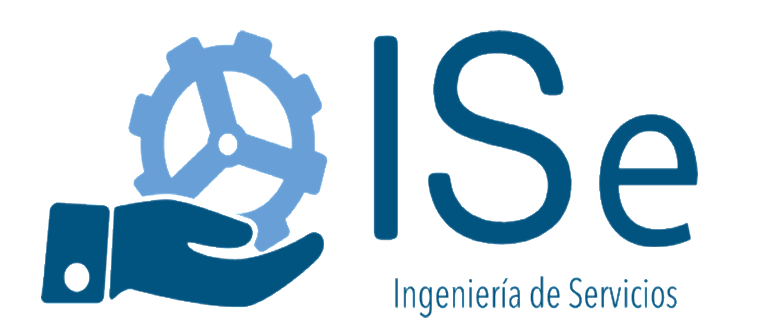

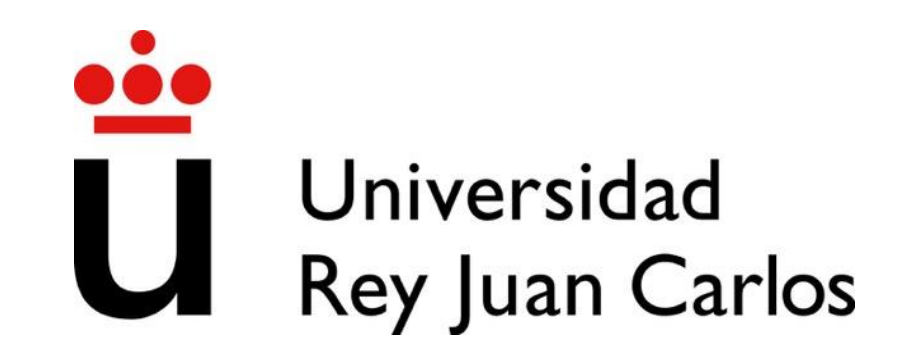

# Introducción a la programación

Fundamentos de la programación

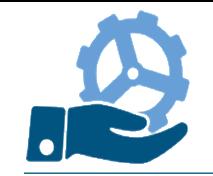

- Introducción
- Problemas, Algoritmos y Programas
- Paradigmas y Lenguajes de Programación
- Ingeniería del Software

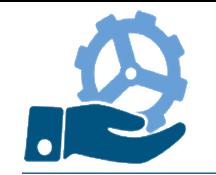

6

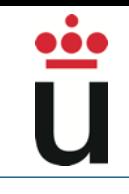

• Exponer los conceptos clave para la resolución de problemas por medio de sistemas computacionales

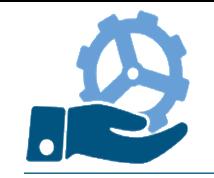

7

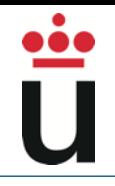

#### **Máquina**

- Dispositivo o instrumento capaz de realizar un cierto trabajo u operación
- Un proceso de funcionamiento por el cual diferentes operaciones se van sucediendo a lo largo del tiempo sucesiva o simultáneamente
- Atendiendo a su control
	- Manuales (p.e.: máquina de escribir)
		- ‐ Operador o agente externo invoca operaciones
	- Automáticas (p.e: ascensor)
		- ‐ Actúan por si solas, pudiendo responder a estímulos externos

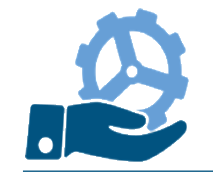

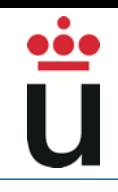

- Máquinas automáticas
	- Fijas
	- Programables
- Ejemplo

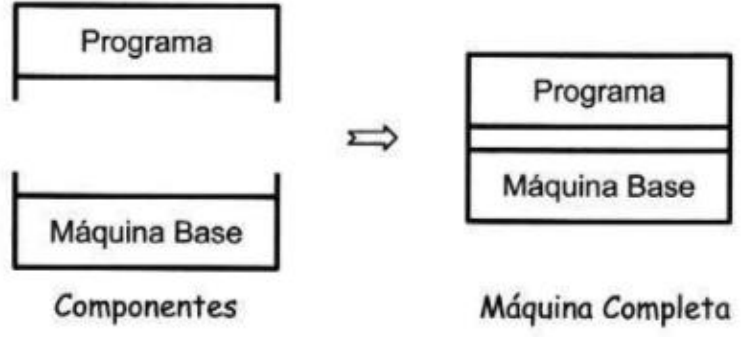

- Piano: máquina manual para reproducir música
- Caja de música: máquina automática para producir música
- Reproductor MP3: máquina automática para producir música

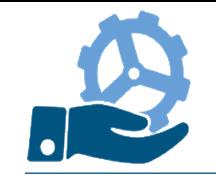

- 
- Dependiendo del programa suministrado, la máquina se comporta como diferentes máquinas

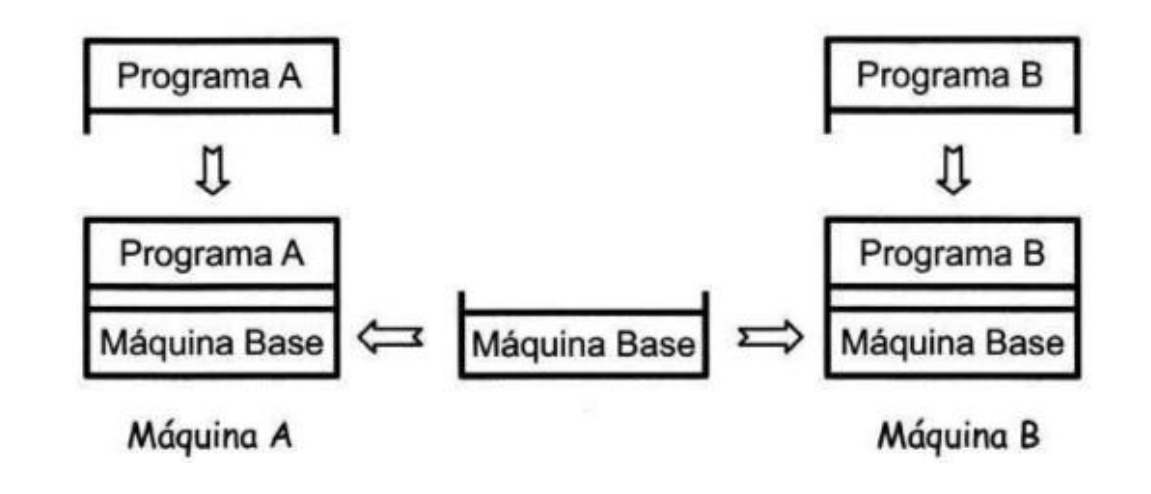

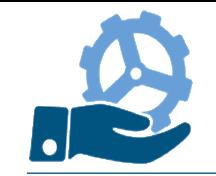

La máquina programable por excelencia es el ordenador (antes Computador):

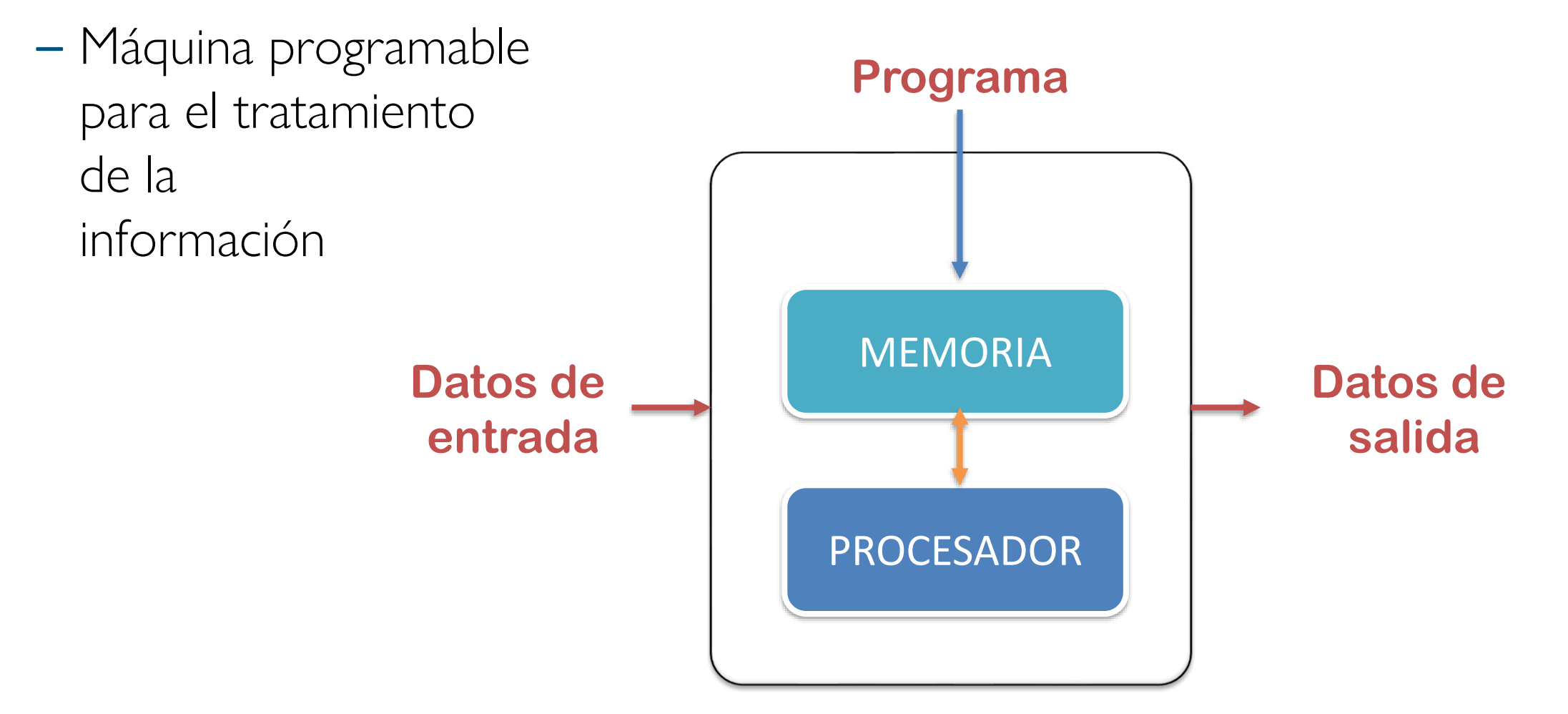

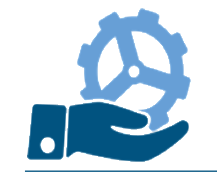

### Computadores

- 
- Para realizar un determinado tratamiento de la información necesitamos
	- Construir la máquina base → Hardware
	- Idear y desarrollar el programa → Software
	- Ejecutar dicho programa en el ordenador (dispositivo)

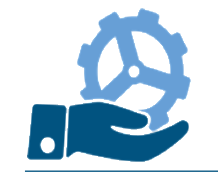

### Computadores

- 
- Para realizar un determinado tratamiento de la información necesitamos
	- Construir la máquina base → Hardware
	- Idear y desarrollar el programa → Software
	- Ejecutar dicho programa en el ordenador (dispositivo)

#### **La labor de desarrollar programas recibe habitualmente el nombre de programación**

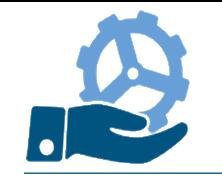

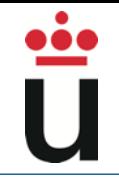

#### • ¿Qué es la programación?

- Es un proceso mediante el cual se codifican una serie de instrucciones en un lenguaje determinado para ser decodificados y ejecutados por un sistema computacional, con el fin de resolver un problema o llevar a cabo una función específica.
- Definir lo que debe hacer el ordenador para resolver un problema concreto, utilizando un lenguaje de programación.

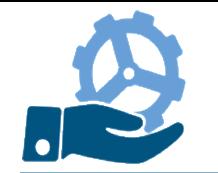

#### Introducción

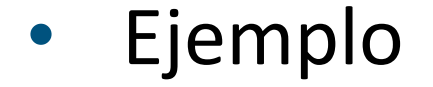

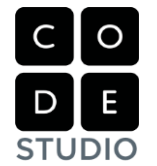

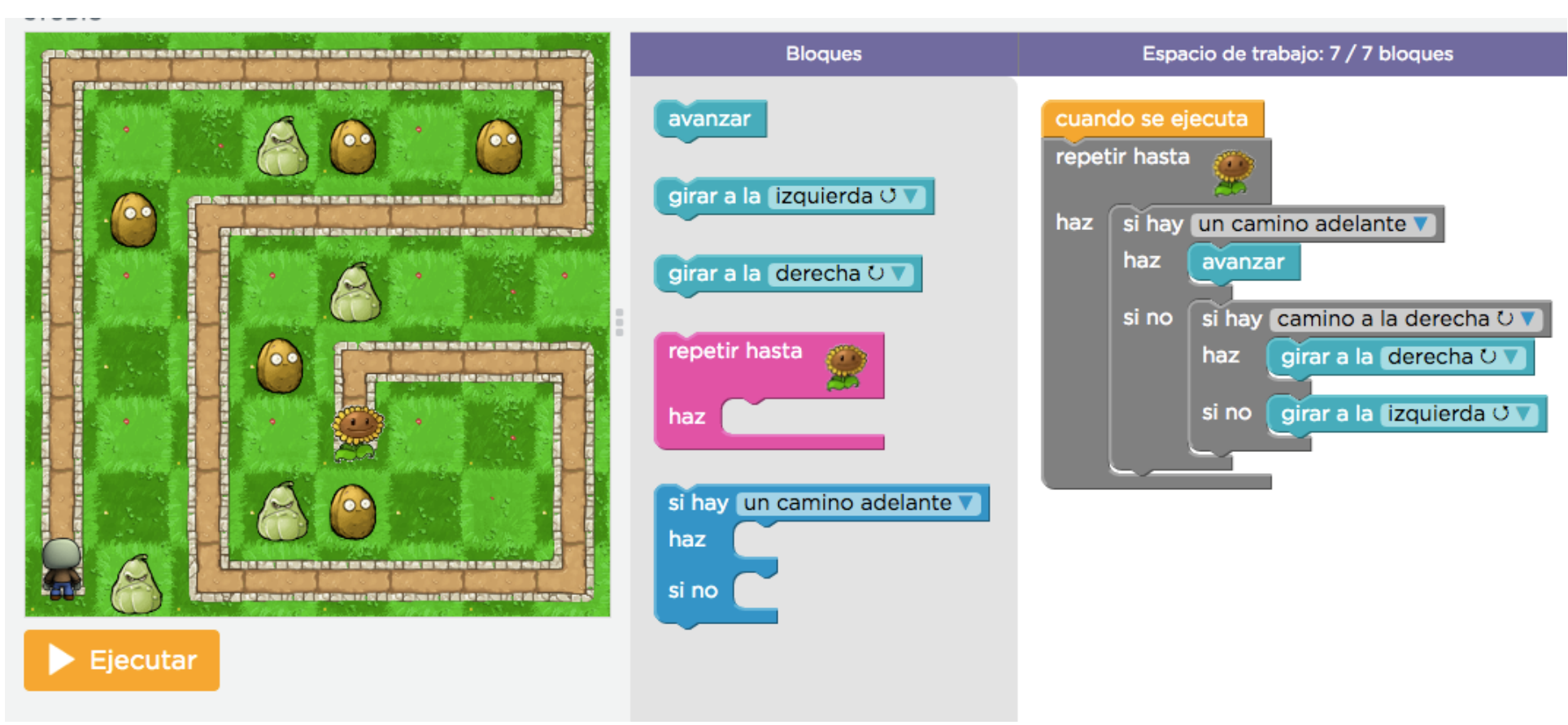

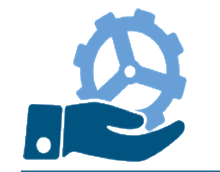

#### Introducción

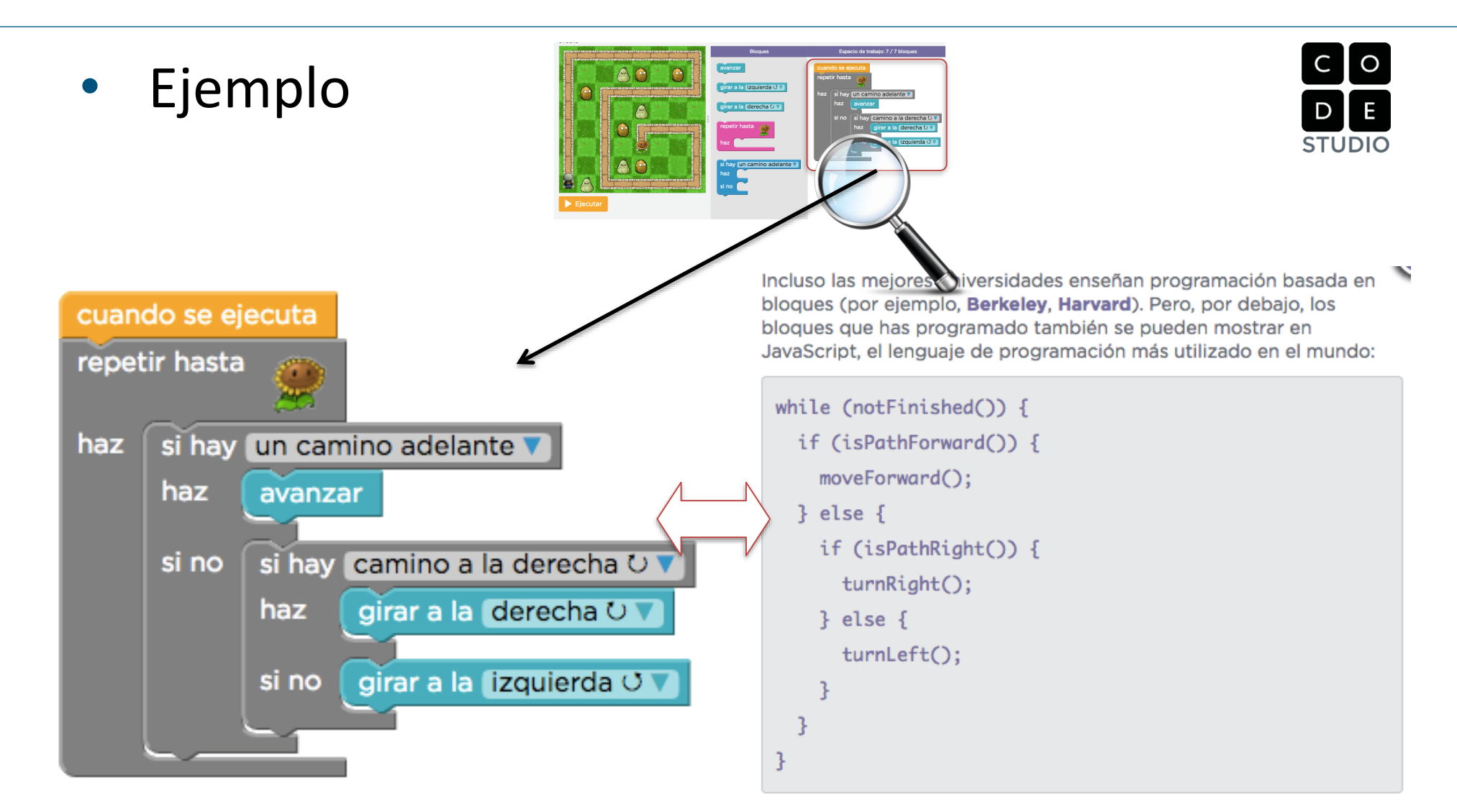

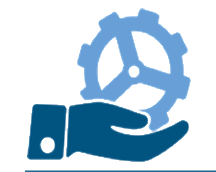

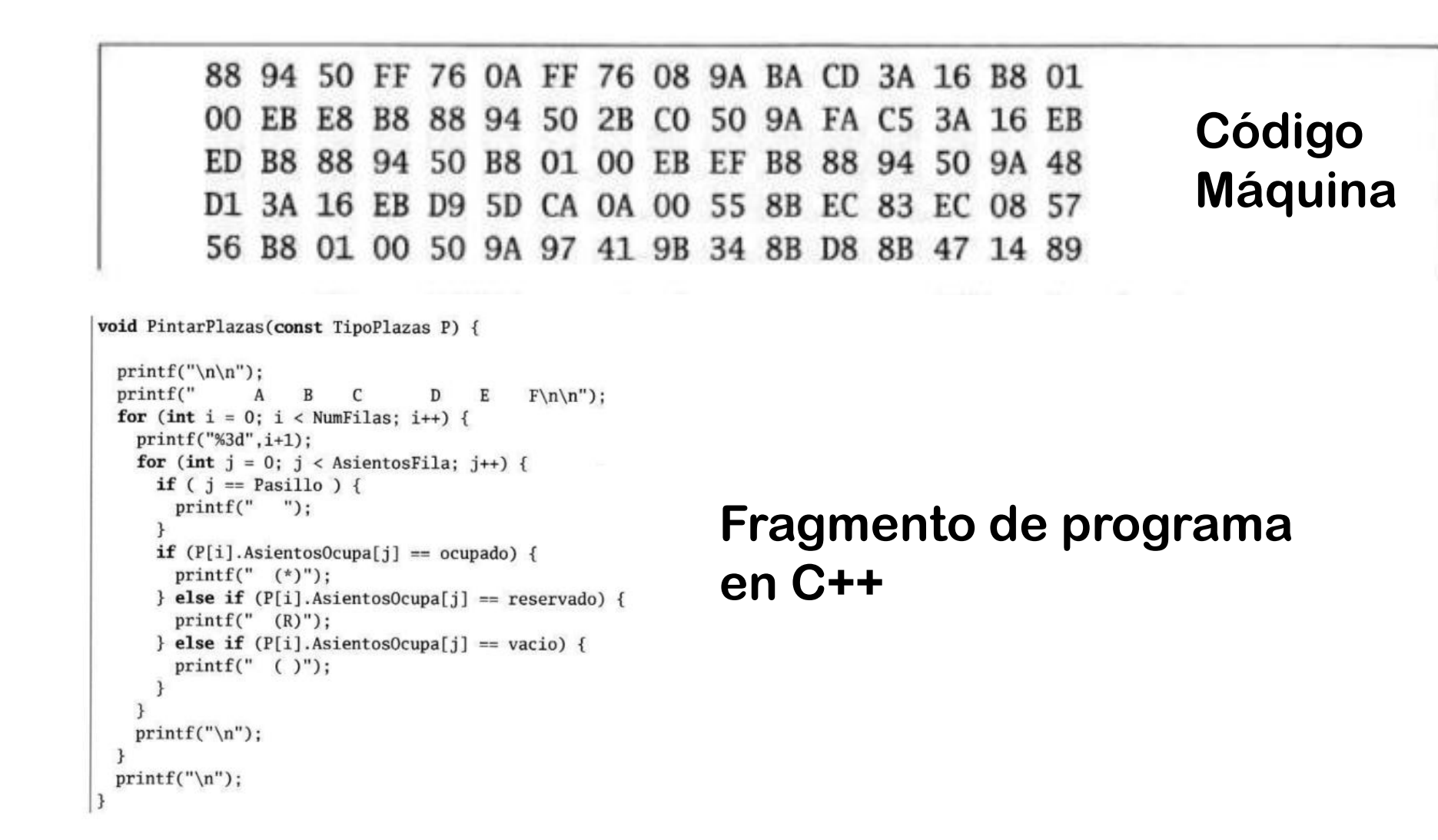

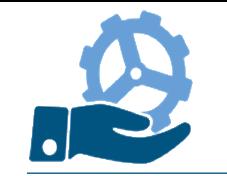

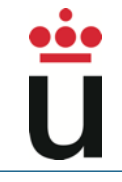

- Definición: Problema
	- Proposición encaminada a averiguar el modo de obtener un resultado, cuando se conocen ciertos datos de partida

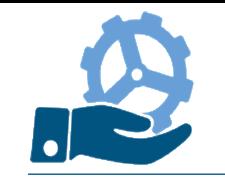

#### • Tipos de Problemas

- Sin Solución
- Determinados: con una única solución
- Indeterminados: con un número indefinido de soluciones

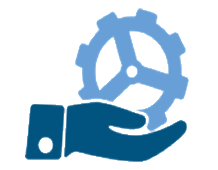

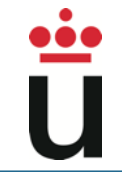

- Fases para resolver un problema con un programa informático:
	- Estudio del problema (ANÁLISIS)
	- Descripción de un método (algoritmo) que lo resuelva (DISEÑO)
	- Escritura del algoritmo en un lenguaje de programación (CODIFICACIÓN)
	- Comprobación del correcto funcionamiento (PRUEBA)

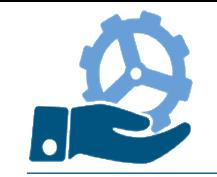

- Análisis del problema
	- Consiste en establecer con precisión qué se necesita
- Especificación
	- Descripción precisa del problema:
		- datos de partida
			- - resultado

lenguaje natural  $\implies$  puede resultar impreciso lenguajes formales  $\implies$  lógica, matemáticas

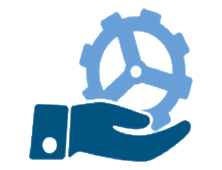

## Un ejemplo

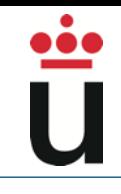

Ejemplo de Especificación Problema de división euclídea

- Datos
	- 2 enteros, dividendo y divisor (D,d)
	- d no nulo
- Resultado
	- 2 enteros, cociente y resto (C,R)
	- $0 \le R < d$ , tal que  $D = d*C + R$

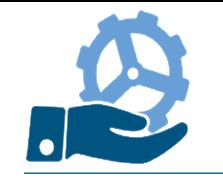

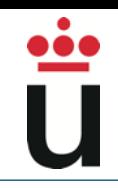

#### • Algoritmo - Etimología

- Alhuarizmí: sobrenombre del árabe Muhamed ibn Musa (al-Jwarizmi), matemático persa. Escribió un tratado sobre la manipulación de números y ecuaciones: "Kitab al-jabr w'almugabala". ¿Os suena?
- Definición de Algoritmo (1):
	- Descripción precisa de los pasos que nos llevan a la solución de un problema

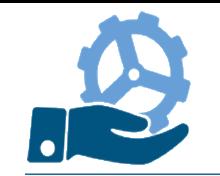

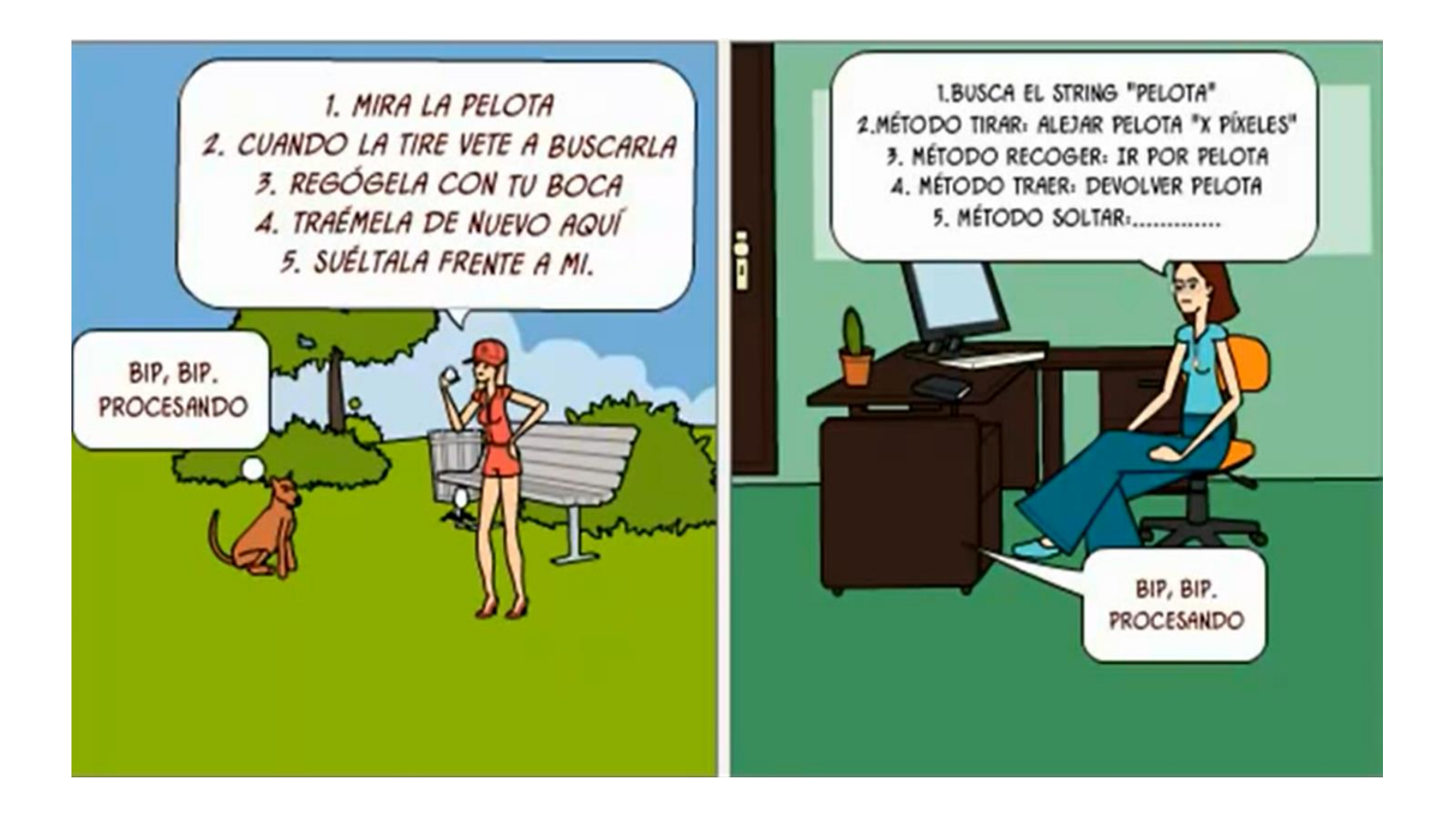

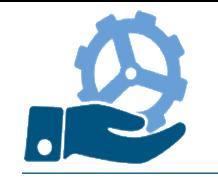

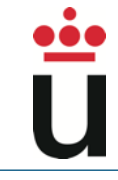

#### • Algoritmo – Ejemplo

#### Cambiar una rueda de coche pinchada

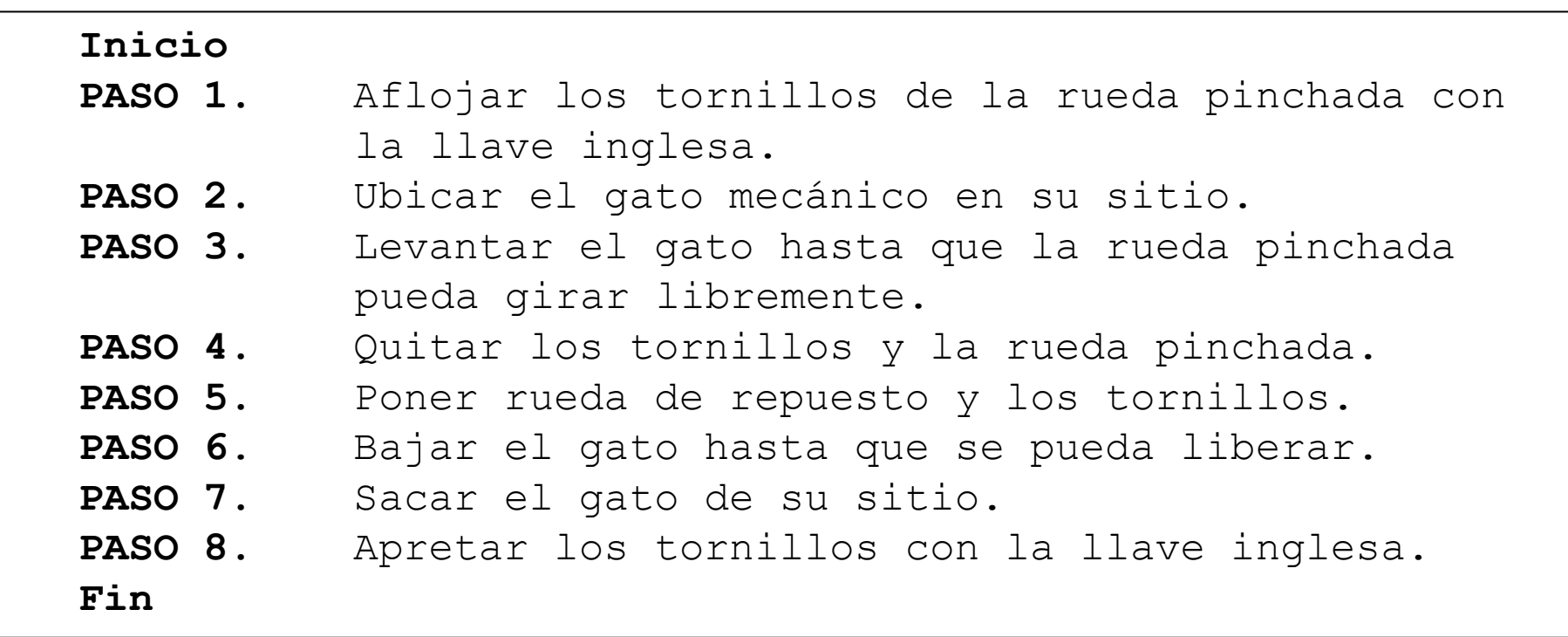

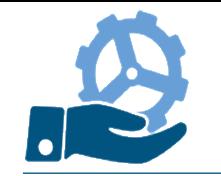

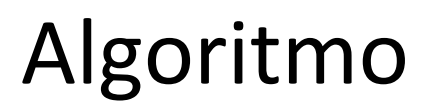

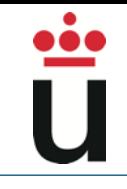

#### • Definición (2):

– Método tal que partiendo de datos apropiados, conduce sistemáticamente a los resultados requeridos en la especificación del problema

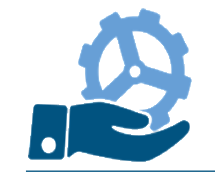

- La descripción de un algoritmo afecta a:
	- Entrada (Datos)
	- Proceso (Instrucciones)
	- Salida (Resultado)

### • Se puede decir:

- $-$  Algoritmo  $\cong$  función matemática
- Algoritmo: Entrada → Salida (proceso)
- Ejemplo: Suma Lenta:  $N \times N \rightarrow N$ 
	- $-a + b \rightarrow c$ ,  $c = a + b$

Es constructivo: hay que precisar también el proceso de cálculo

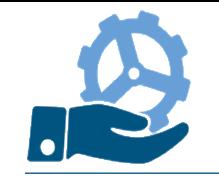

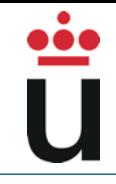

- Precisión (sin ambigüedad) en cuanto a:
	- Orden: secuencia de pasos que han de llevarse a cabo
	- Contenido: qué se realiza en cada paso
- Determinismo:
	- Debe responder del mismo modo ante las mismas condiciones
- Finitud:
	- Debe tener fin

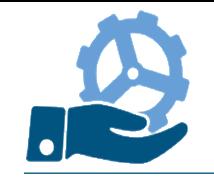

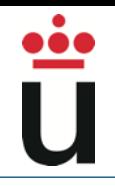

#### **Obligatorios**

- Corrección: respecto a las especificaciones
- Complejidad: recursos que un algoritmo necesita. En máquinas secuenciales (tiempo y memoria)

#### • Deseables

- Generalidad: sirva para una clase de problemas lo más amplia posible
- Eficiencia: será más eficiente en la medida que necesita de menos pasos

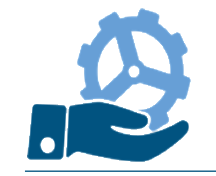

- Sirven para describir un algoritmo
- Son más precisos que el lenguaje natural, pero menos rígidos (o formales) que un lenguaje de programación
	- Se les considera un lenguaje intermedio
	- Tienen cierta independencia de los lenguajes de programación

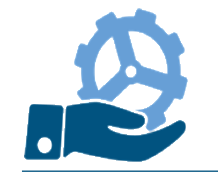

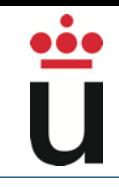

#### • Algoritmo – Ejemplo (pseudocódigo)

Un estudiante se encuentra en su casa (durmiendo placenteramente) y debe ir a la URJC (a clase de programación!!!), ¿qué debe hacer?

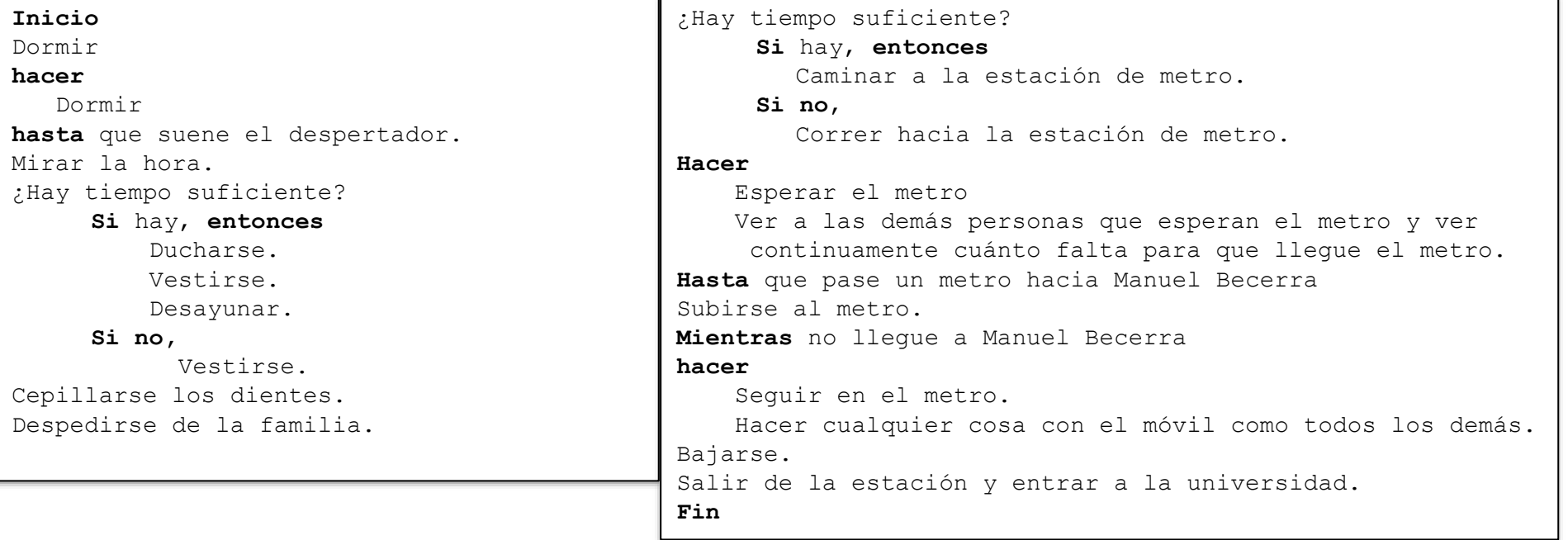

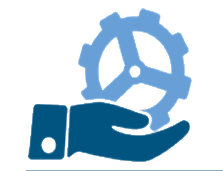

Partimos de dos cantidades: a y b. El método de suma lenta consiste en ir pasando de a a b una unidad cada vez, de forma que cuando a=0, el resultado será el valor de b

> **Sean a, b**  $\in$  N **Leer a y b**  $a \leftarrow a-1$ **Mientras a**  $\neq$  **0, hacer**  $b \leftarrow b+1$ **Escribir b** *Algoritmo Suma lenta (Pseudocódigo)*

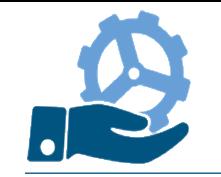

#### • Ejemplo

– Pseudocódigo, diagramas de flujo

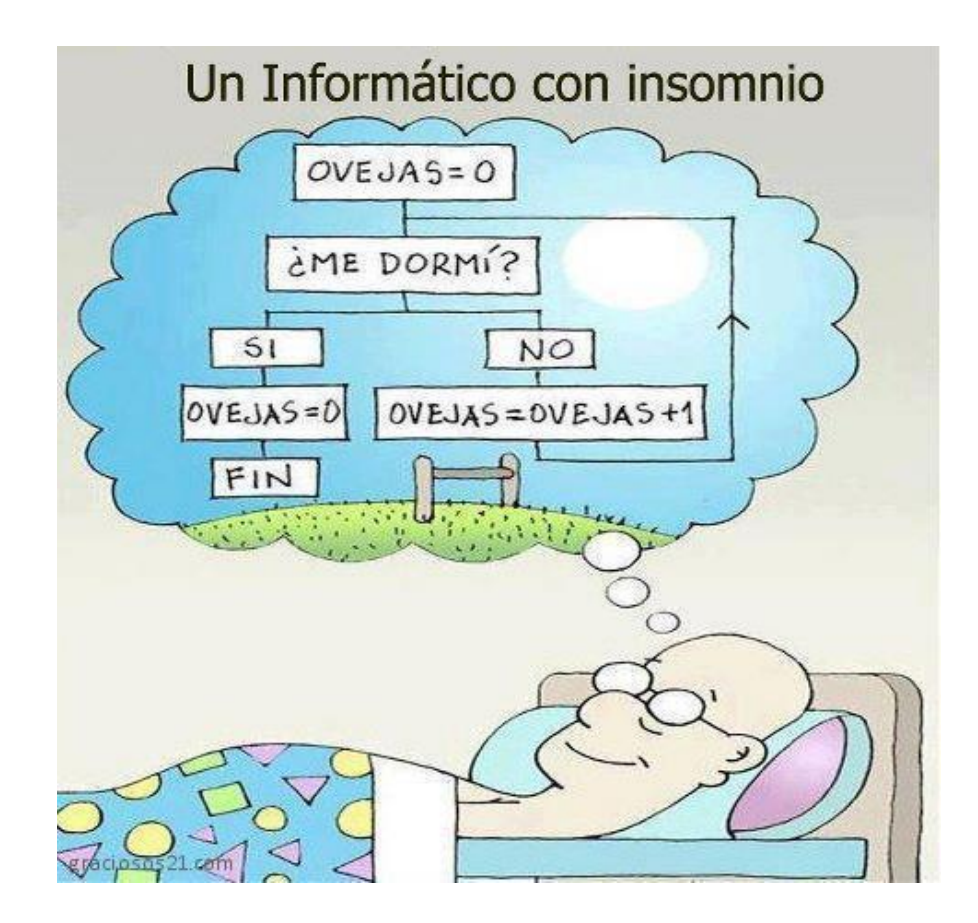

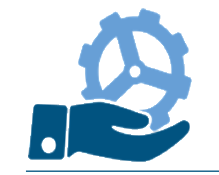

- Es una cuádrupla que contiene los siguientes elementos:
	- Conjunto de los estados que pueden presentarse en todo momento
	- Identificación de estados iniciales
	- Identificación de estados finales
	- Función de transición entre estados

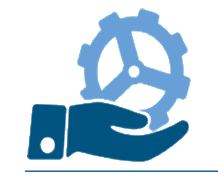

- Un estado se define por una tupla de cuatro elementos
	- Marca de la posición del algoritmo en la que se define el estado
	- Datos de entrada
	- Resultados emitidos
	- Valores de las variables que entran en juego

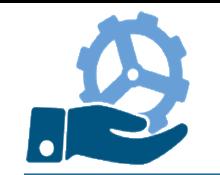

•

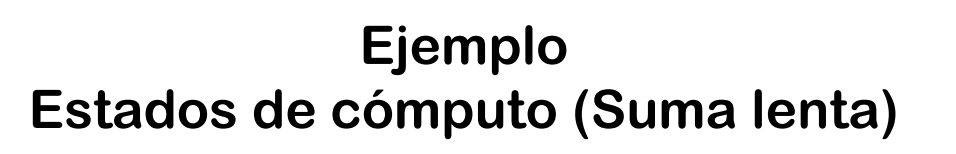

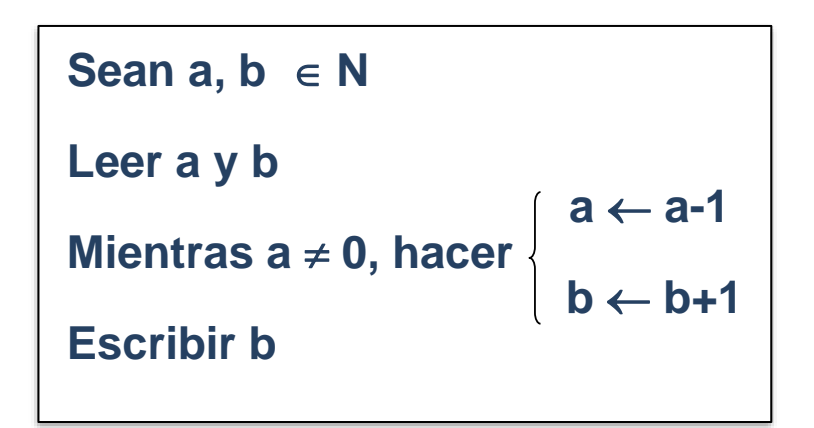

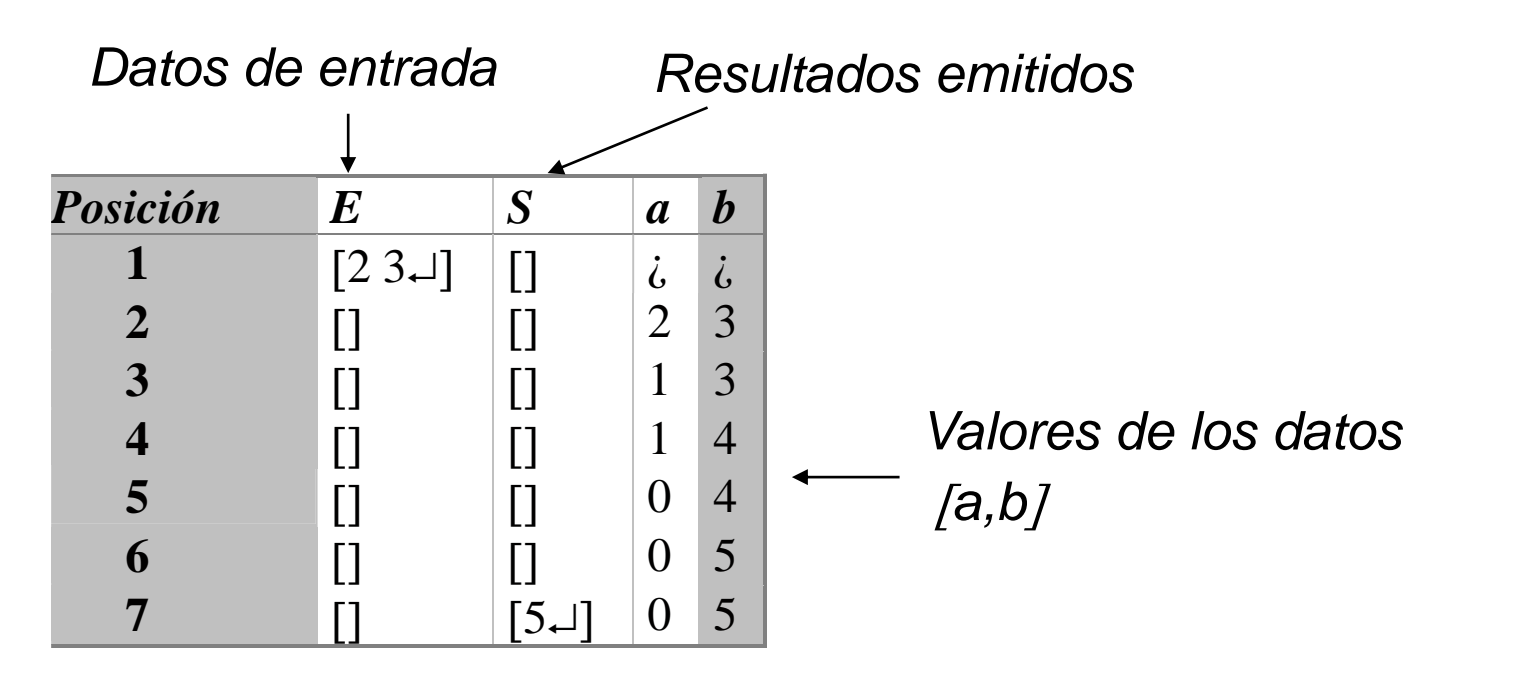

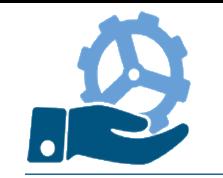

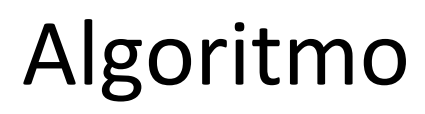

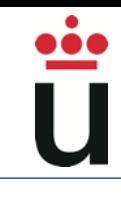

#### • Ejercicio

– Escribir un algoritmo que realice la suma de todos los números pares entre 2 y 1000.
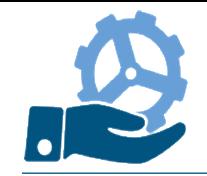

- Algunos problemas tienen distintas soluciones algorítmicas
	- Ejemplo
		- Máximo común divisor (MCD)
			- ‐ Por descomposición en factores primos
			- ‐ Usando el algoritmo de Euclides
			- ‐ Usando el mínimo común múltiplo

### • Algunos problemas NO tienen solución algorítmica

- Ejemplo
	- Problema de la parada (encontrar un algoritmo que determine si otro algoritmo finaliza o no con unos determinados datos de entrada)

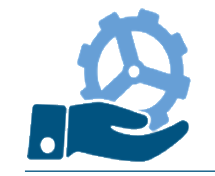

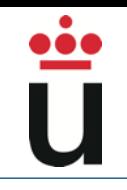

### • Definición de Programa

– Conjunto de instrucciones precisas, en un lenguaje entendible por la computadora

### • Programación

- Proceso de construcción de programas
- Fases:
	- Análisis del problema
	- Solución conceptual del problema Diseño
	- Escritura del algoritmo en un lenguaje de programación Codificación
	- Comprobación de resultados Prueba

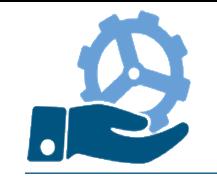

- Definición de Lenguaje de Programación:
	- Un lenguaje artificial, diseñado para representar algoritmos de forma inteligible para las computadoras
- LPs vs lenguaje natural
	- LPs son más formales y rigurosos
	- LPs son más simples en su sintaxis y semántica

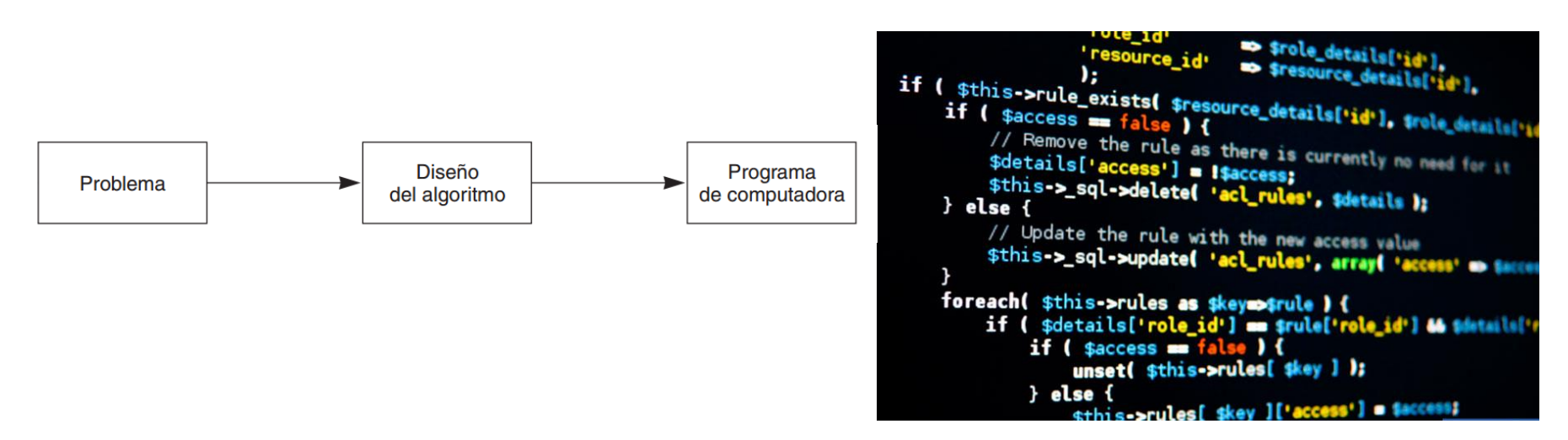

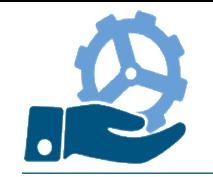

• Algunas características relevantes:

- Sintaxis
- Semántica
- Traducción y Ejecución
- Errores y cómo subsanarlos

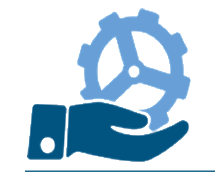

### Sintaxis

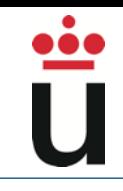

- Especifica inequívocamente cómo están construidos los programas de un LP
- Especificación de la sintaxis
	- Gramáticas (BNF)
	- Diagramas Sintácticos

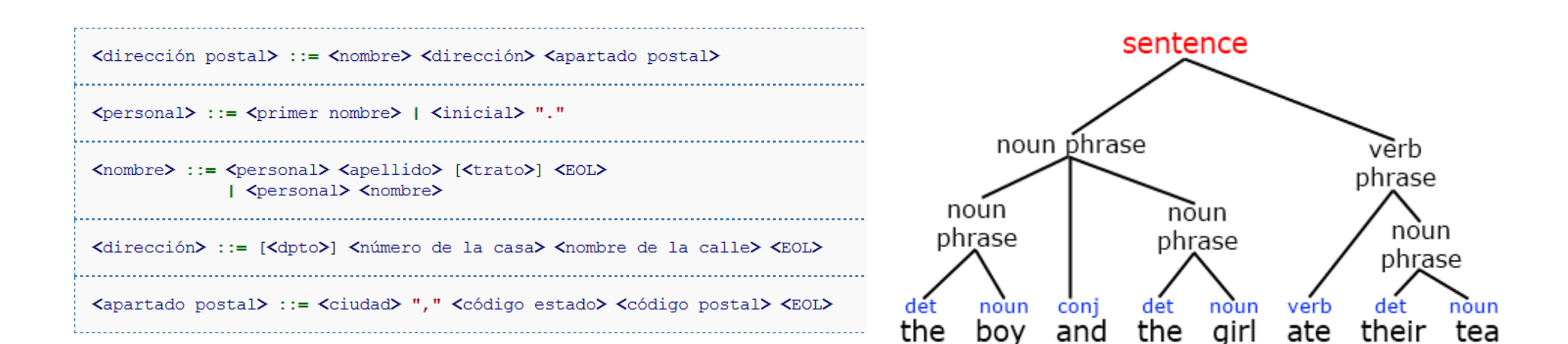

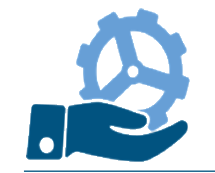

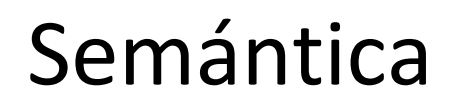

- Asigna un significado a cada tipo de construcción de un LP
- Formas de especificación:
	- ejemplos (y contraejemplos) en los manuales
	- definición formal
- Ejemplo

write('hola'); write('hola');

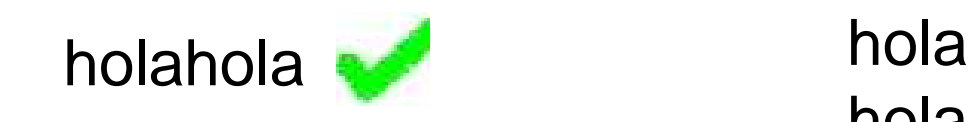

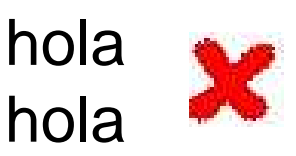

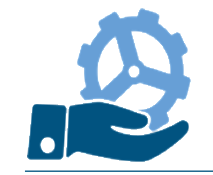

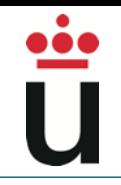

- El lenguaje de alto nivel ha de traducirse al lenguaje de la máquina
- Formas de traducción:
	- Compilación:
		- Todo el código fuente (en un archivo) se traduce a código ejecutable (en otro archivo)
		- Se ejecuta dicho código ejecutable

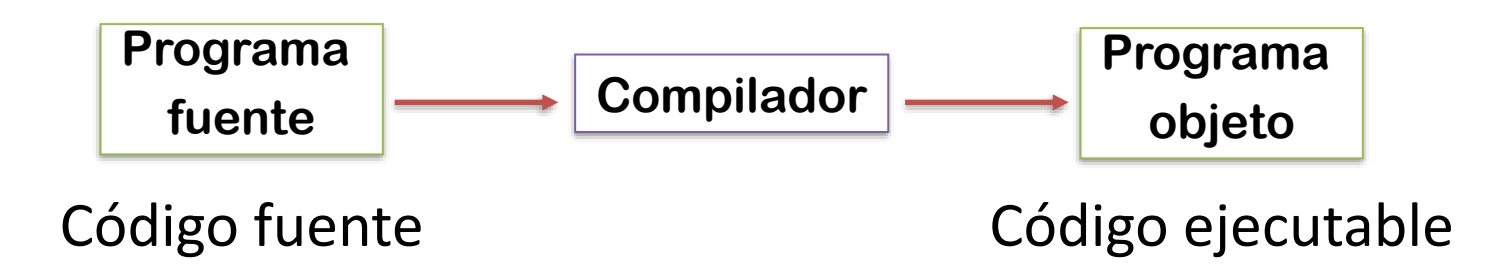

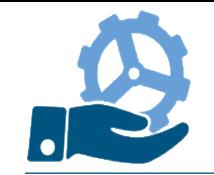

– Interpretación:

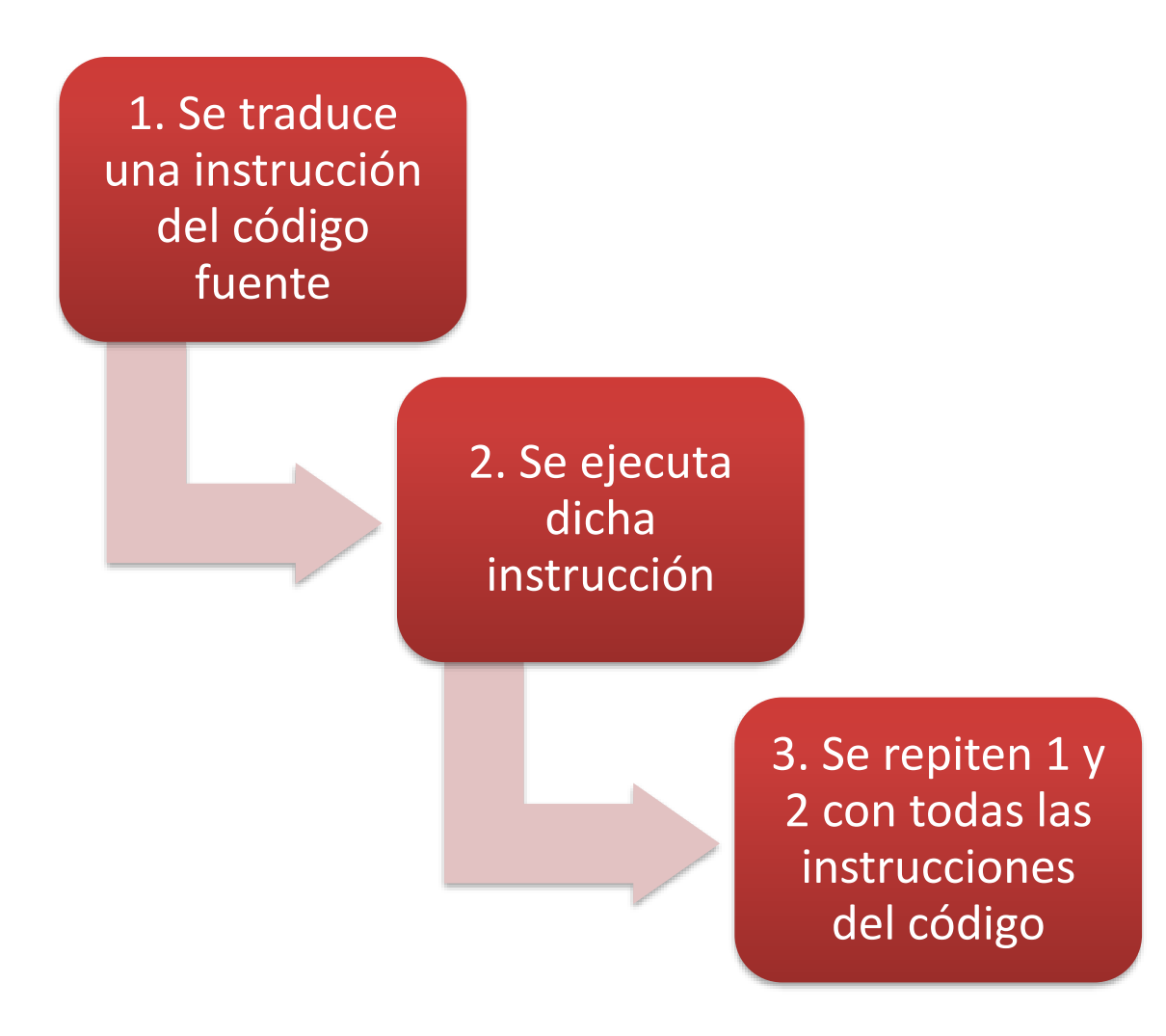

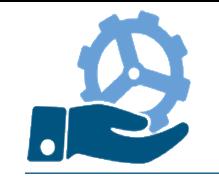

- Errores de compilación
	- Surgen a la hora de traducir ("compilar") el código fuente
	- Errores sintácticos, de tipo, etc.
- Errores de ejecución
	- Surgen al ejecutar el código ejecutable
	- Operaciones ilegales (división por cero), errores lógicos etc.

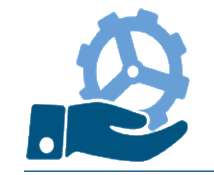

### Evolución de los LP

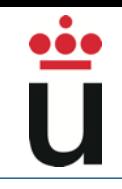

- Motores que impulsan la evolución de los lenguajes de programación:
	- Abstracción
	- Encapsulación
	- Modularidad
	- Jerarquía

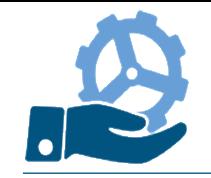

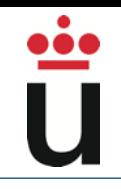

### • Abstracción:

- Proceso mental por el que el ser humano extrae las características esenciales de algo, e ignora los detalles superfluos
- Encapsulación:
	- Proceso por el que se ocultan los detalles de las características de una abstracción

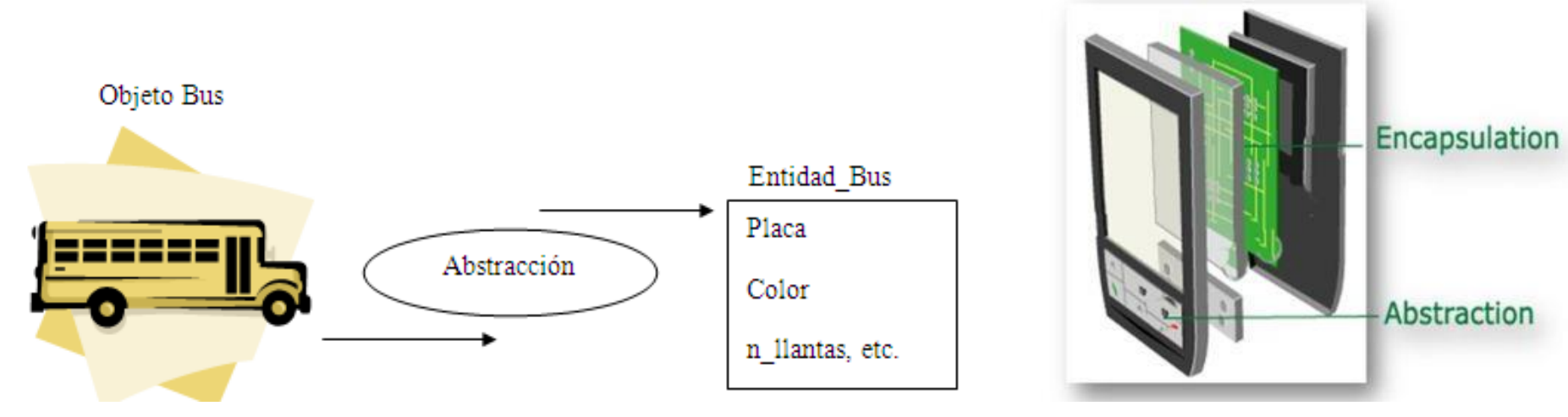

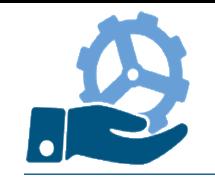

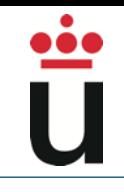

### • Modularización:

– Proceso de descomposición de un sistema en un conjunto de elementos poco acoplados (independientes) y cohesivos (con significado propio)

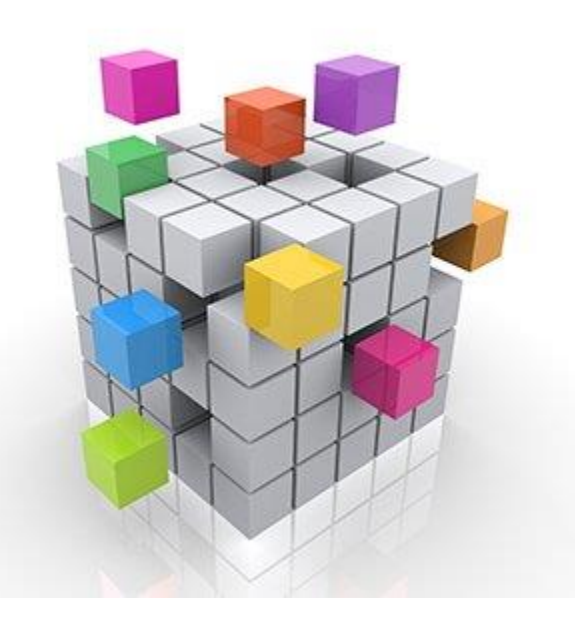

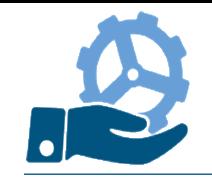

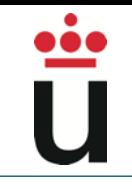

### • Jerarquía:

– Proceso de estructuración por el que se organizan un conjunto de elementos en distintos niveles, atendiendo a determinados criterios (responsabilidad, composición, etc.)

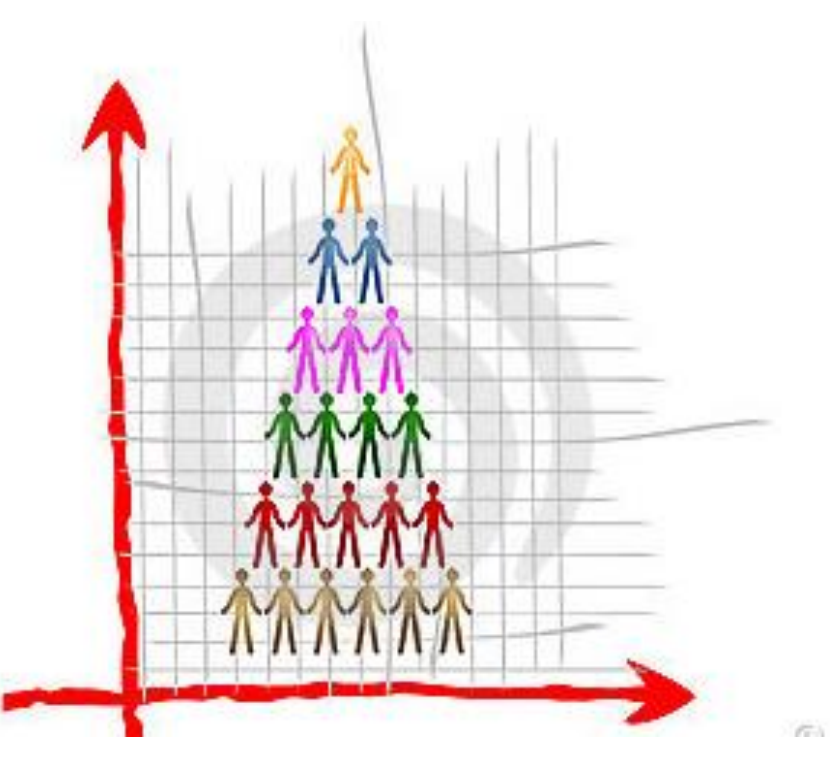

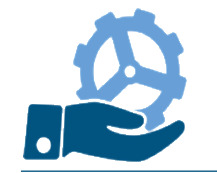

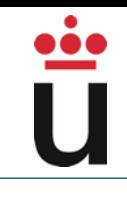

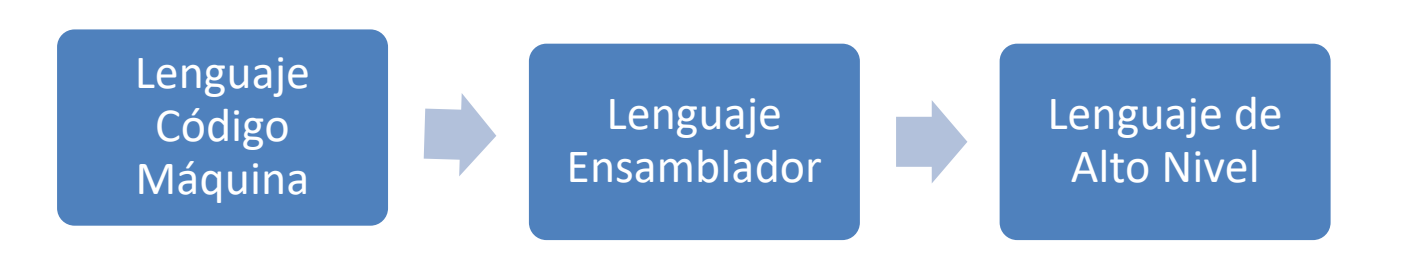

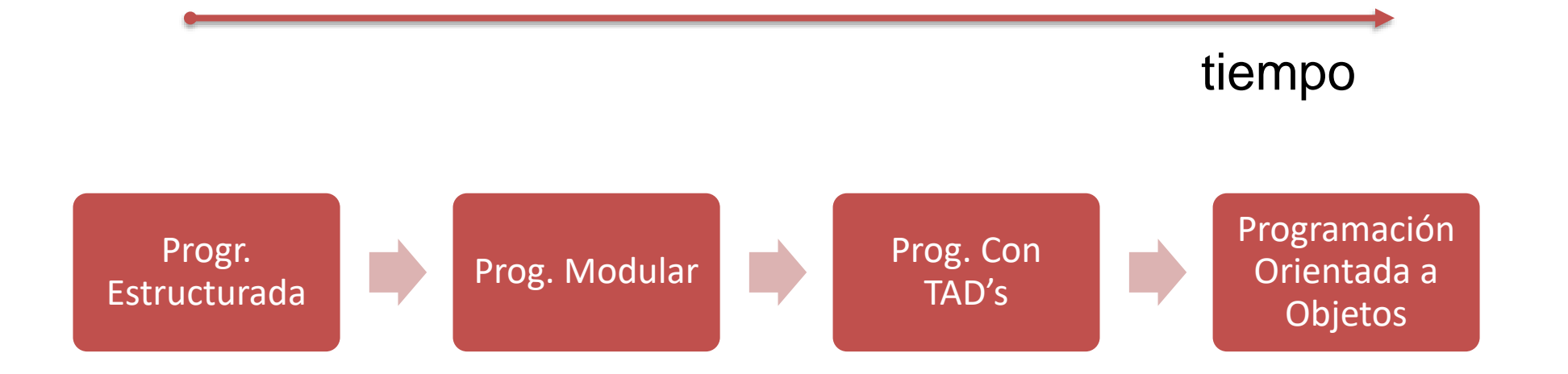

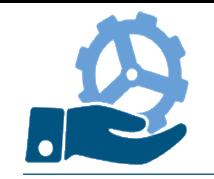

### Definición:

– Una colección de patrones conceptuales que moldean la forma de razonar sobre problemas, de formular algoritmos y, a la larga, de estructurar programas

### • Paradigmas:

- Programación imperativa
- Programación funcional
- Programación lógica

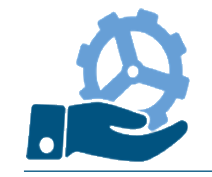

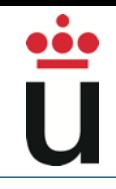

- Basada en la noción de funcion matemática
	- $-$  f: Dominio  $\rightarrow$  Rango
- Programar:
	- Definir funciones básicas (con parámetros) (p.e. por enumeración)
	- Diseñar funciones complejas (p.e. por comprensión)
	- Evaluar las funciones sobre los datos de entrada

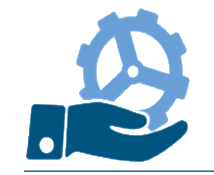

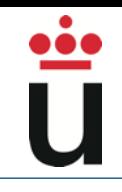

- Basada en la inferencia automática en (un subconjunto de) lógica de 1er orden
- Programar:
	- Definir hechos (predicados básicos)
	- Diseñar implicaciones para definir predicados complejos
	- Determinar la verdad de los predicados para individuos concretos

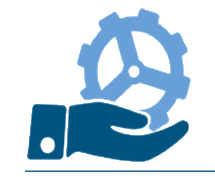

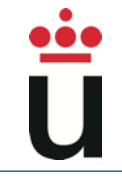

- Basada en el modelo von Neumann
	- Un conjunto de operaciones primitivas
	- Ejecución secuencial
- Abstracción
	- Variables, expresiones, instrucciones
- Programar:
	- Declarar variables necesarias
	- Diseñar una secuencia adecuada de instrucciones (asignaciones)

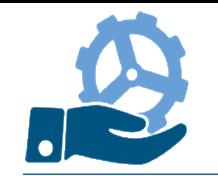

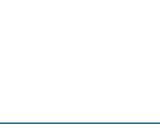

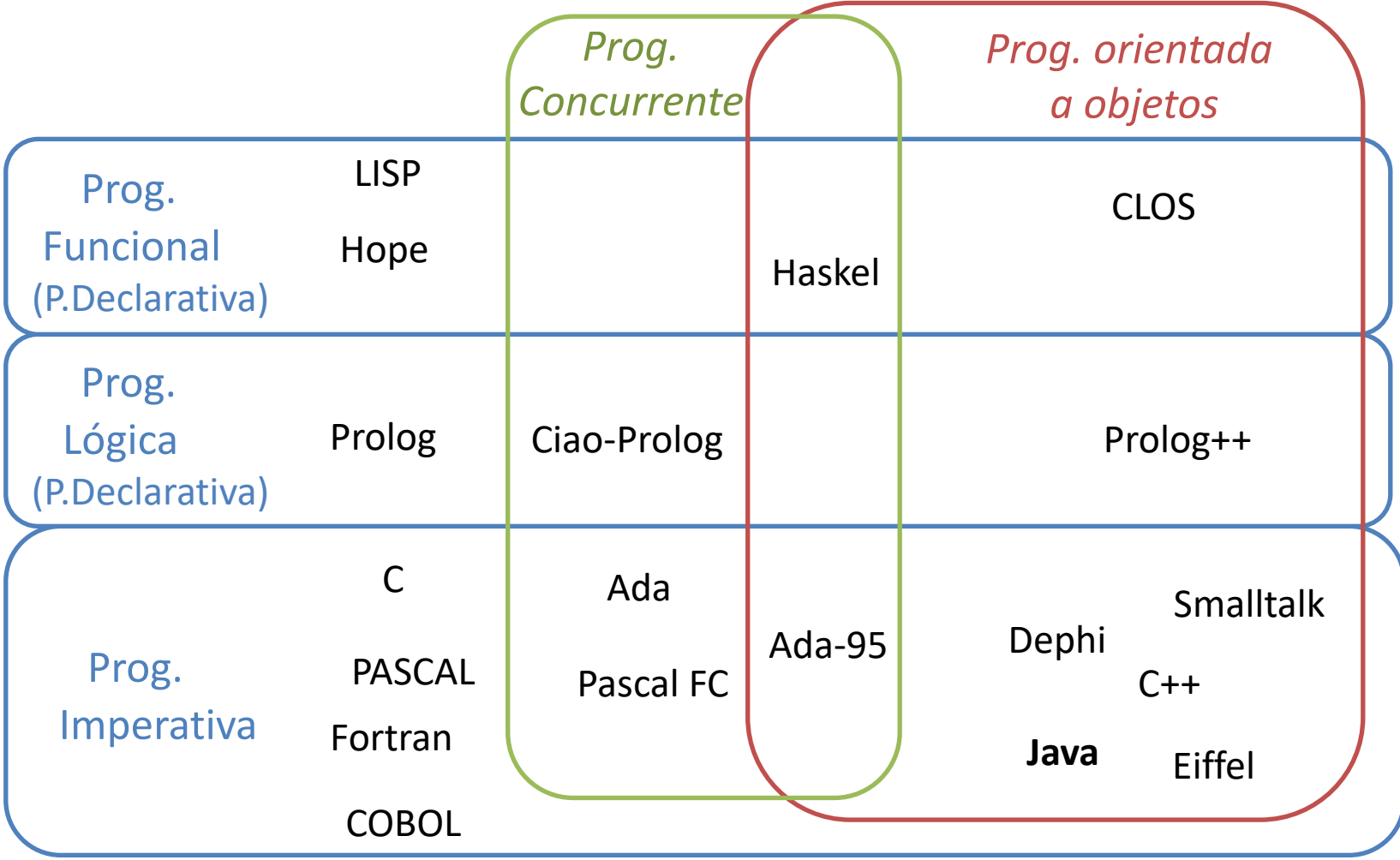

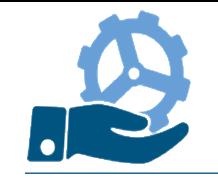

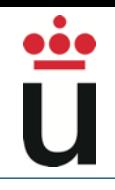

- Definición (Bauer, 1969):
	- El establecimiento y uso de principios robustos de la ingeniería a fin de obtener económicamente software que sea fiable y que funcione eficientemente sobre máquinas reales
- Definición (IEEE, 1993):
	- La aplicación de un enfoque sistemático, disciplinado y cuantificable hacia desarrollo, operación y mantenimiento de software

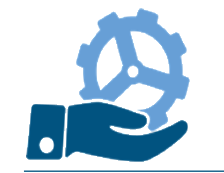

### Fases de un desarrollo sistemático

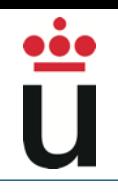

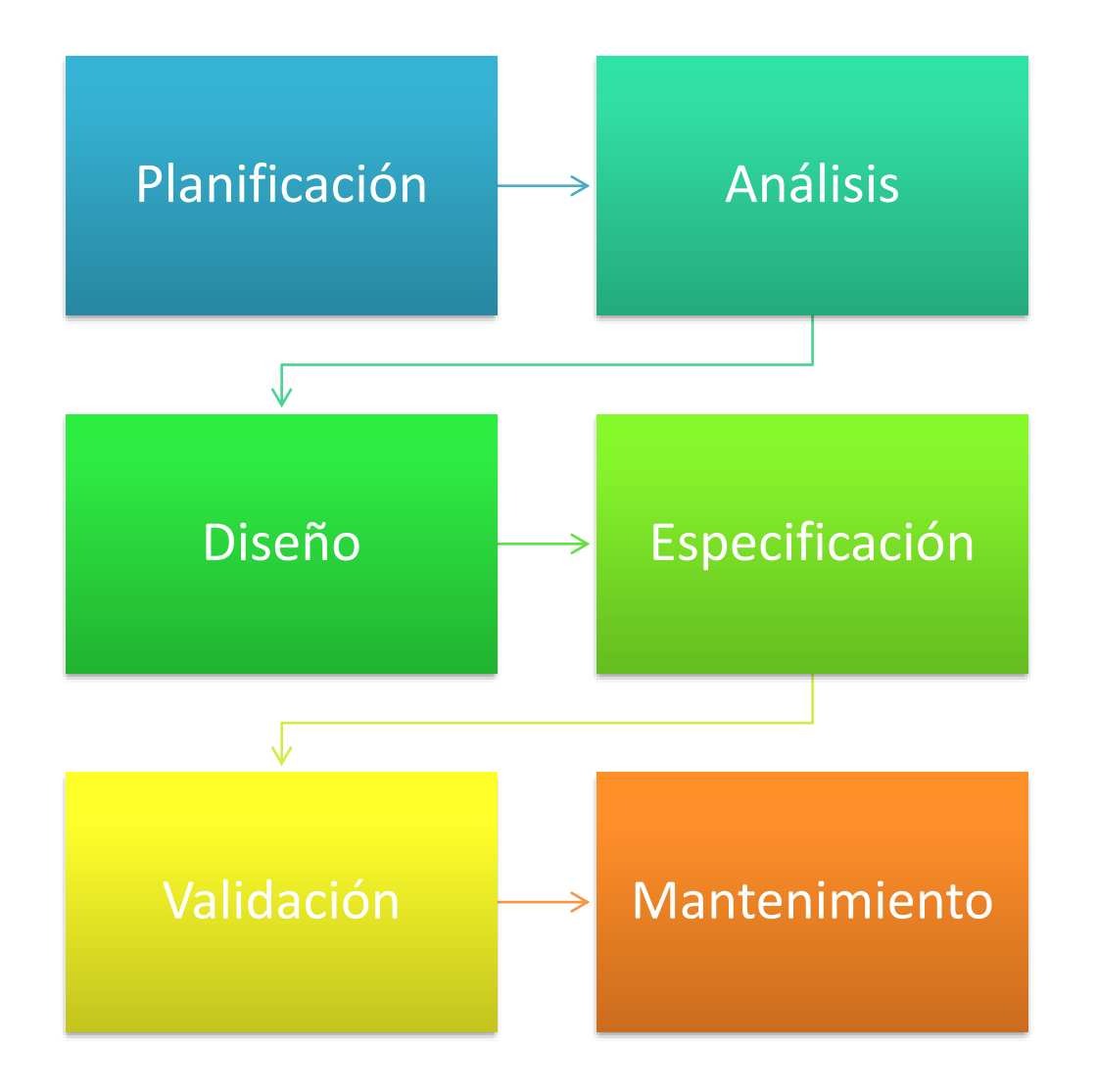

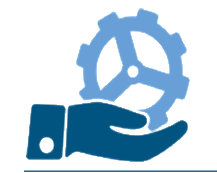

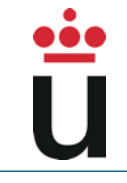

- Determinar las necesidades de programación
- Estimación de recursos de desarrollo
- Predicción aproximada de coste y tiempo
- Determinar si el desarrollo del software es viable económicamente

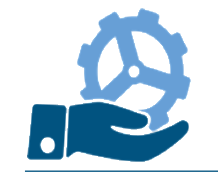

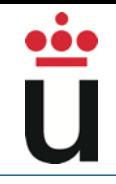

- Definir detalladamente las funciones de cada módulo, de acuerdo con los deseos del cliente
- Definir detalladamente el trabajo conjunto de los distintos módulos
- Definir criterios y sistema de validación
- Redactar especificaciones detalladas del funcionamiento general del software

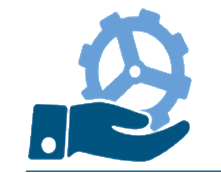

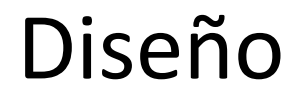

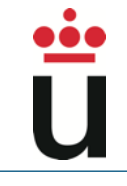

- Diseñar el conjunto de bloques o módulos
- Se dividen en partes o tareas
- Se asignan tareas a equipos de trabajo, que las desarrollan y prueban

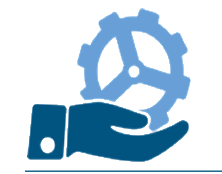

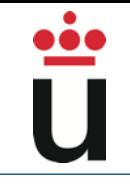

- Escribir los algoritmos en el lenguaje de programación elegido
- Integrar las partes para que formen un programa completo

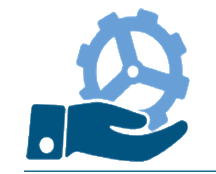

## Validación

- Aplicar el sistema de pruebas descrito en la fase de análisis de requerimientos
- Métodos de validación
	- Pruebas (tests), inspecciones ...
	- Verificación formal
- Objetos de validación:
	- Los módulos de programa
	- Las conexiones entre ellos (integración)
	- La aplicación entera

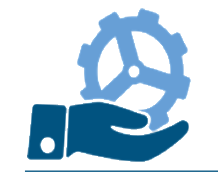

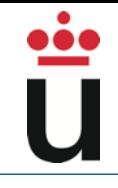

- Redactar la documentación actualizada
- Iniciar la explotación
- Detectar y subsanar errores cometidos en etapas anteriores
- Adaptar la aplicación a requisitos cambiados

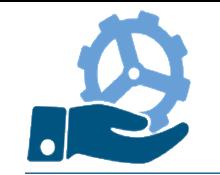

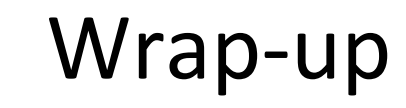

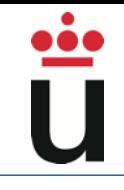

- Los ordenadores son capaces de desempeñar tareas porque alguien les ha dicho cómo hacerlas
	- Alguien ha recogido las instrucciones en un programa

If the column number is greater than 60, then go to the next line. Otherwise (if the column number isn't greater than 60), then stay on the same line.

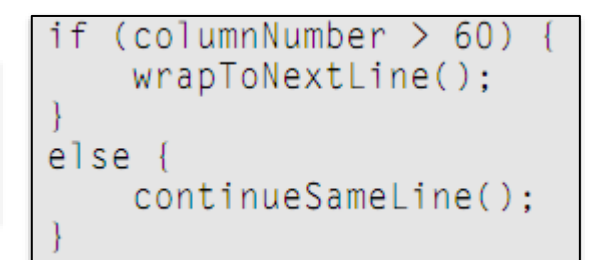

- Alguien que es capaz de:
	- Descomponer problemas grandes en problemas más pequeños que se resuelven con soluciones paso a paso
	- Expresar esos pasos en un lenguaje muy particular y preciso (un lenguaje de programación)

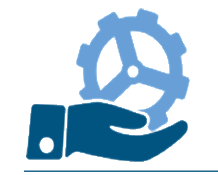

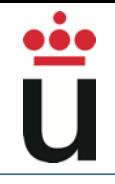

### De nuestra mente al procesador

- Compilador: código a código objeto (human-friendly a computer-friendly)
- Máquina Virtual: recorre las instrucciones (computer-friendly)
- API (Application Programming Interface): montones de código disponible para ser utilizado

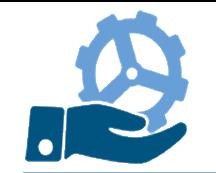

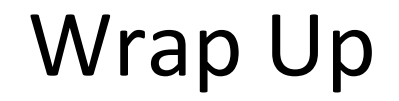

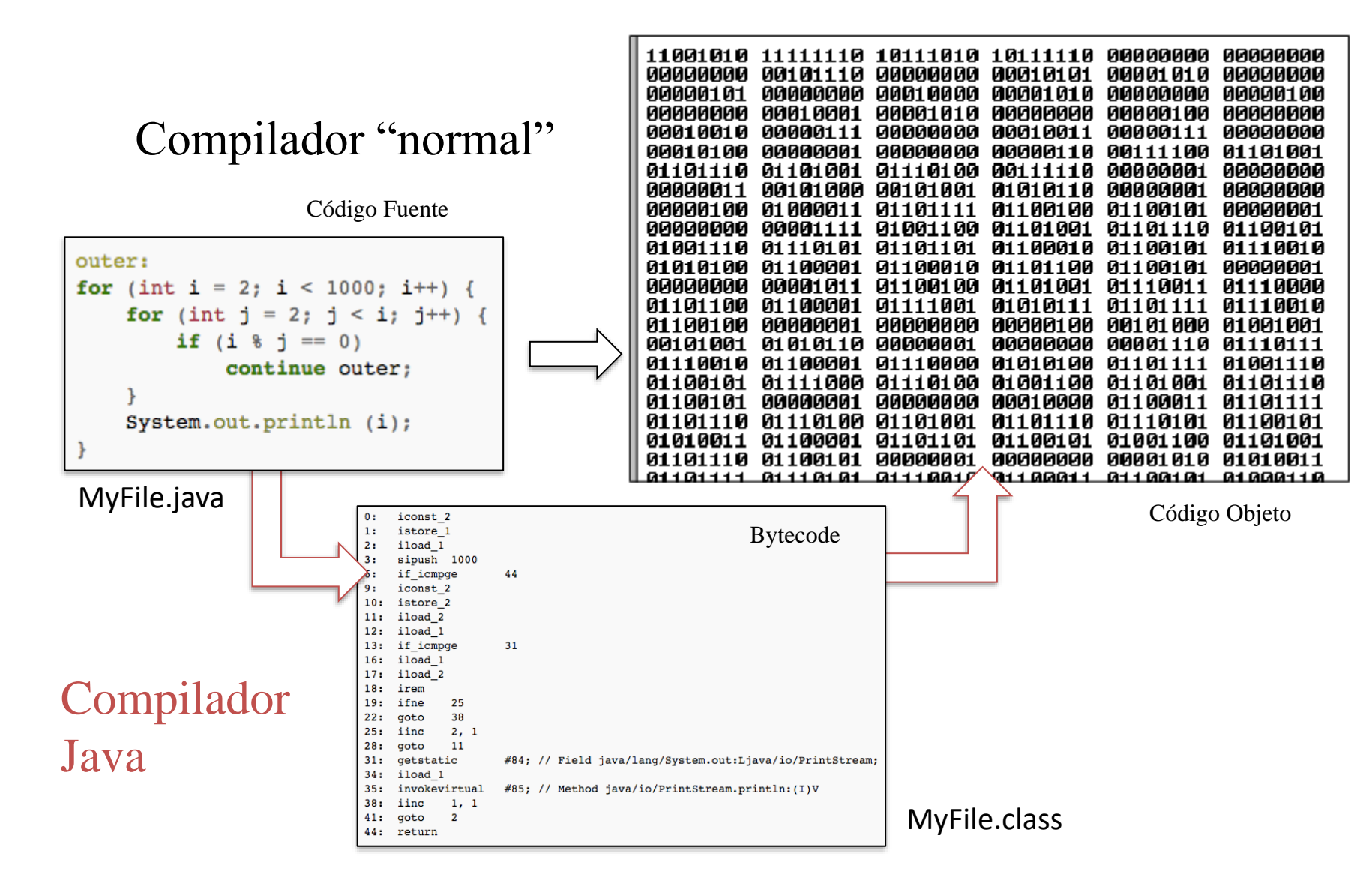

67

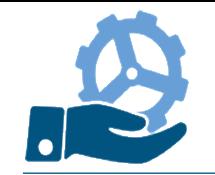

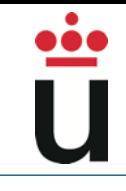

### **Bytecode**

- El código fuente (.java) de nuestro programa describe las operaciones que debe hacer el ordenador
- El compilador traduce el código fuente a Bytecode (.class) que *explota* cada instrucción en un conjunto de diminutos pasos que el procesador puede llevar a cabo
	- Trasiego de datos a memoria
	- Operaciones con esos datos (…)

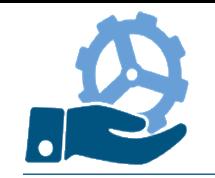

### • Ejemplo Bytecode

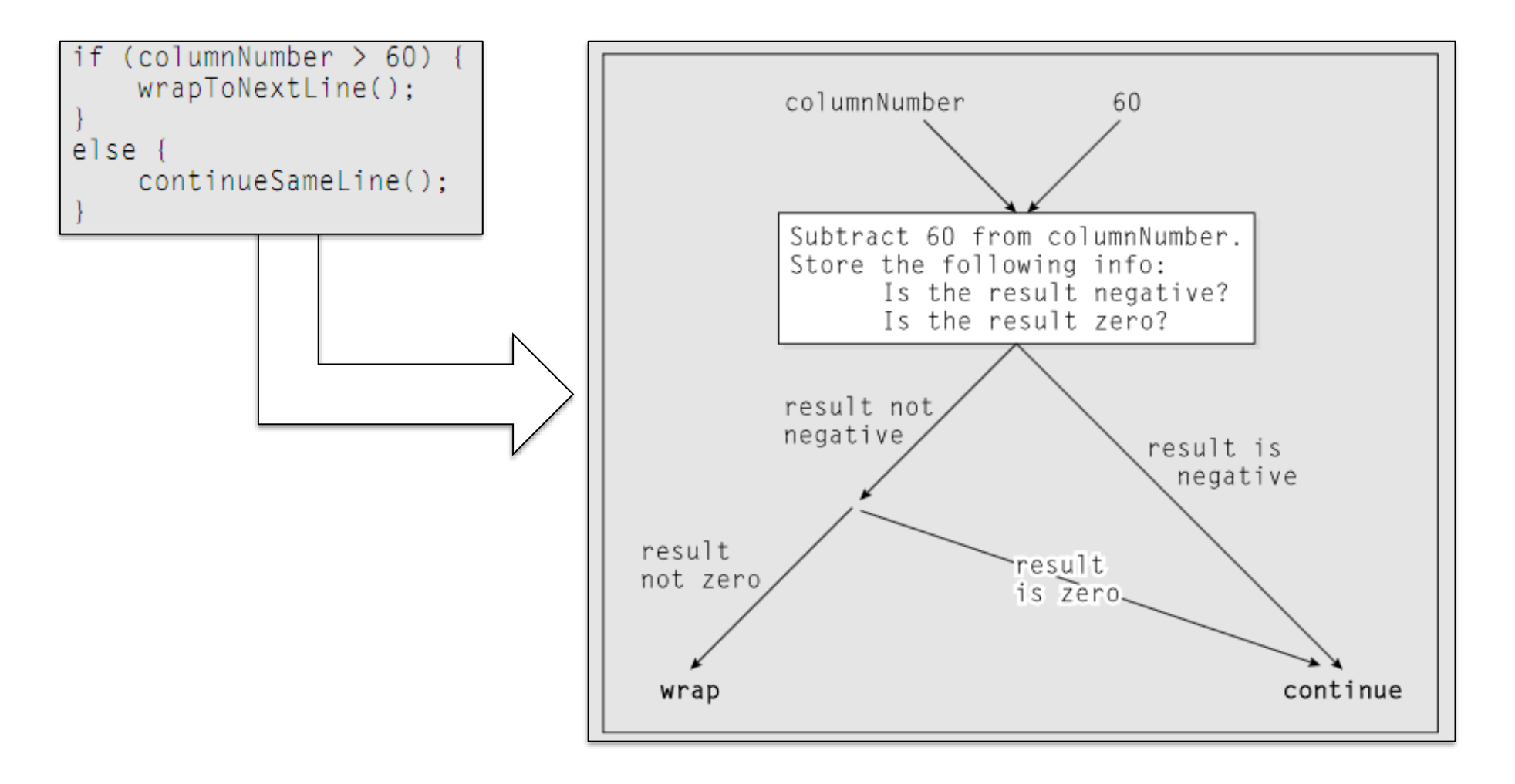

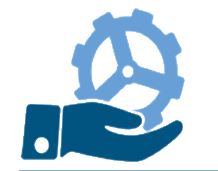

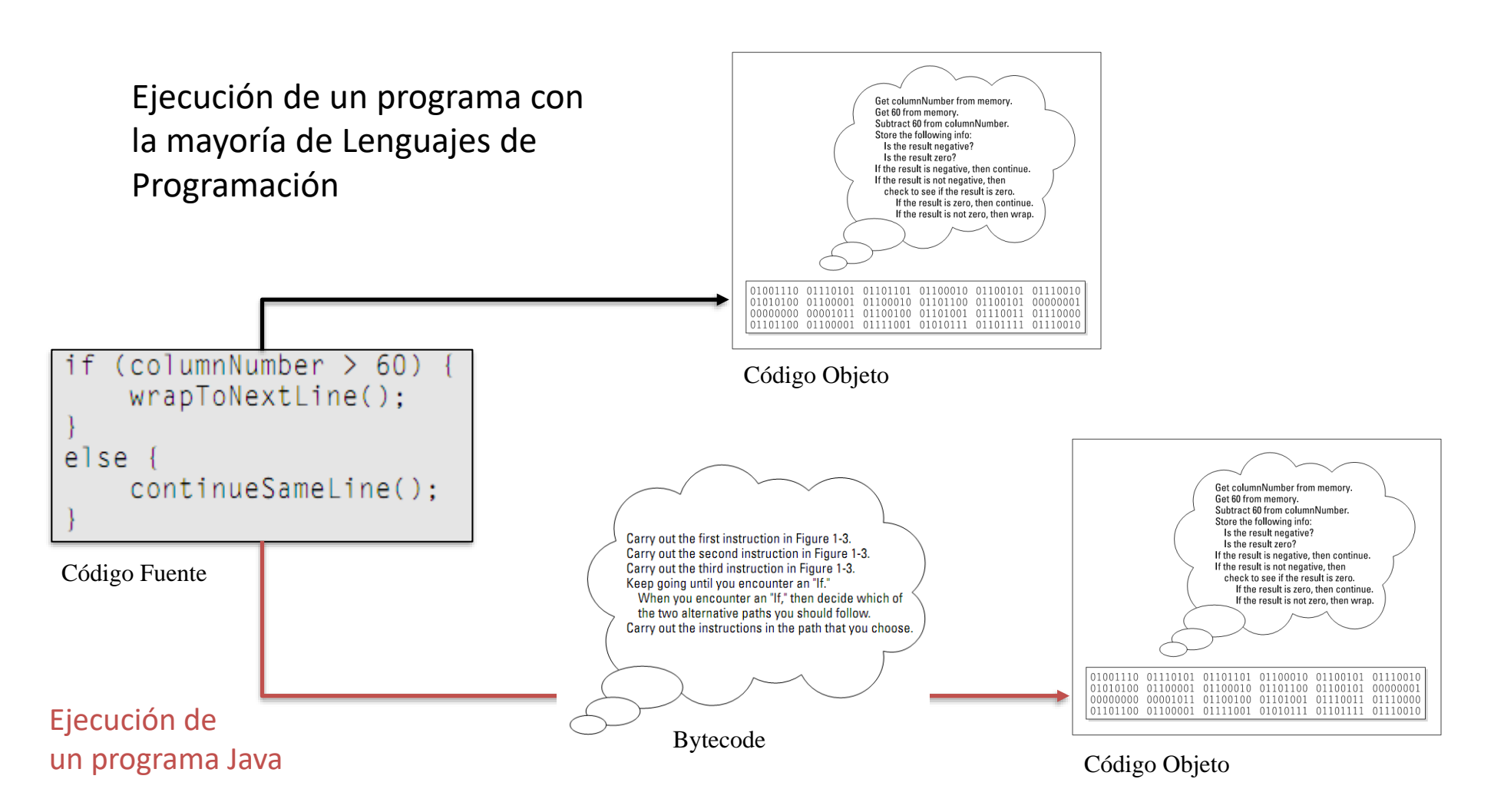

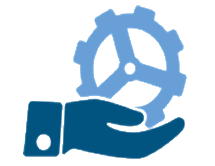

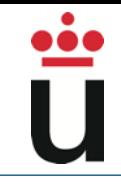

• Ejecución de un programa en Java

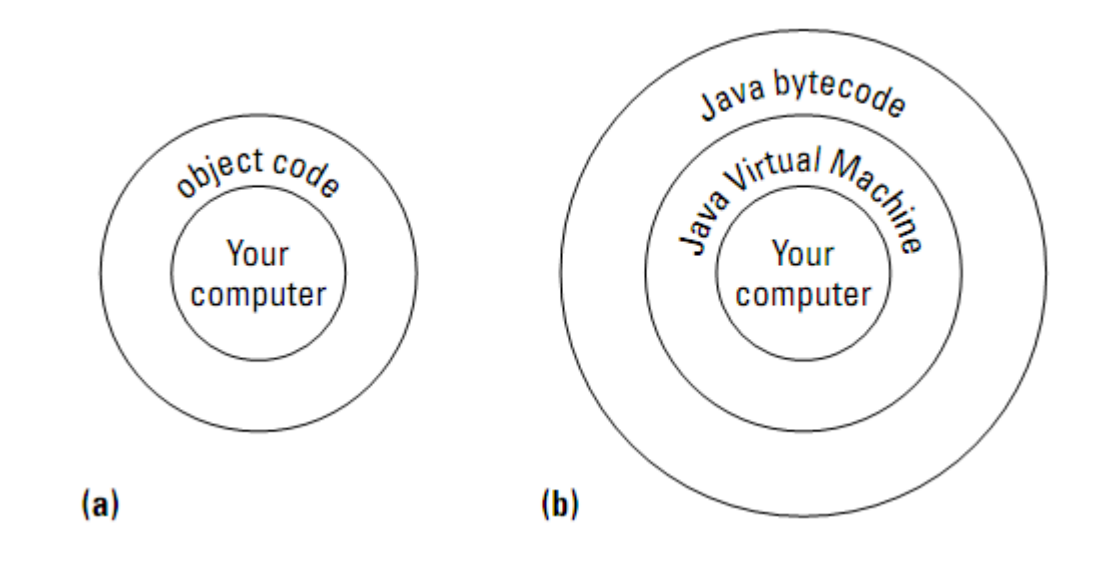

# **Write Once, Run Anywhere**

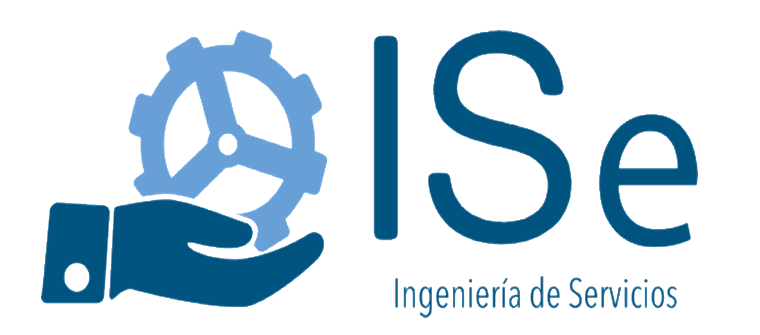

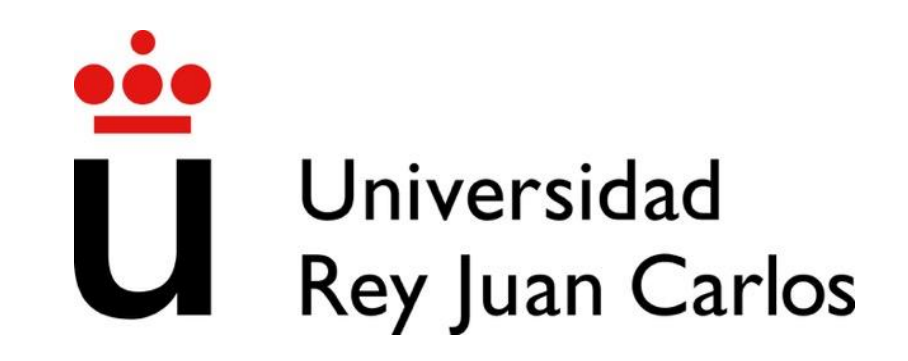

# Introduccion a la programación

Fundamentos de la programación

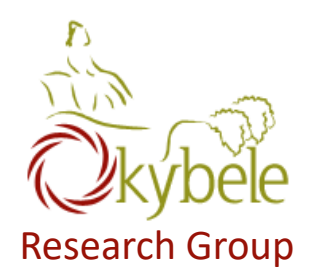

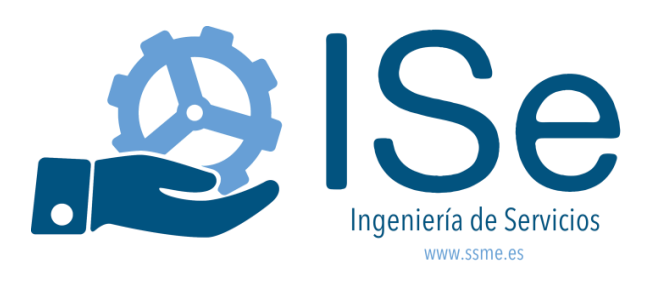

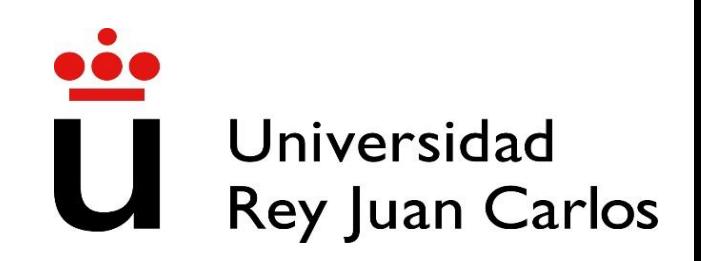

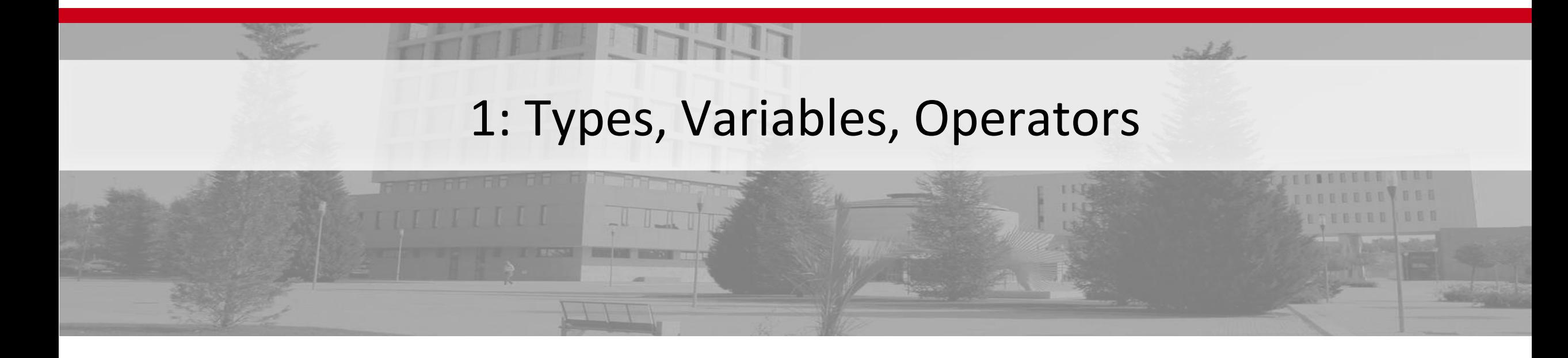
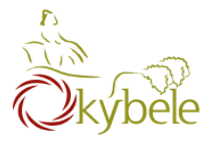

## Learn enough Java to do something useful

## Examples

- Automate mathematical operations
- Process data
- Create and play around with objects
- Draw some graphics

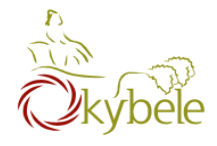

- View and submit via Codeboard.io
- Collaborate with others
- Write your **own** code
- Must submit every assignment

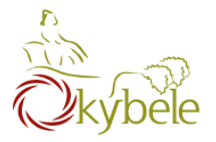

## The Computer

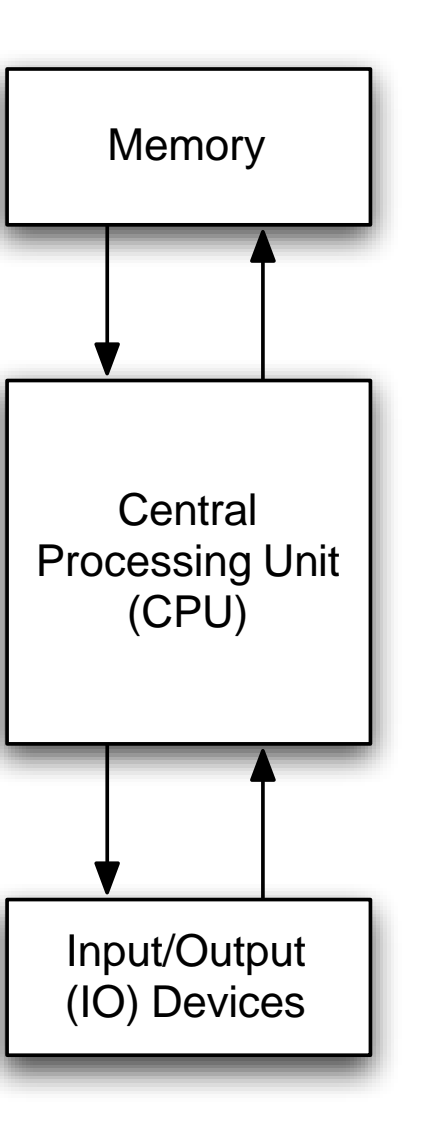

 $\ddot{\tilde{\mathsf{U}}}$ 

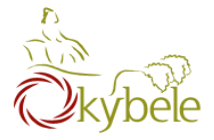

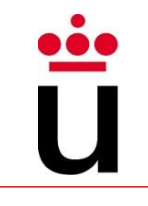

Read location x Read location y Add Write to location z  $z = x + y$ 

77

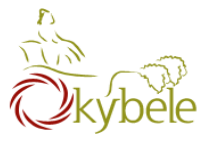

- Easier to understand than CPU instructions
- Needs to be translated for the CPU to understand it

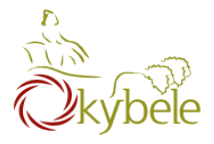

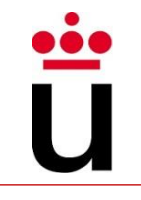

- "Most popular" programming language
- Runs on a "virtual machine" (JVM)
- More complex than some others (eg. Python)
- Simpler than others (eg. C++)

## Java

## What is Java

- Object Oriented programming language from the 90s
- A programming tool developd by 13 people manged by James Gosling for the \*7 project
- Syntactically similar to C/C++ but much more simple
- Platform independent: "write once, run anywhere"
- $-\text{Oak} \rightarrow \text{Green} \rightarrow \text{Java}$ 
	- Just Another Vague Acronym
	- James Gosling, Arthur Van Hoff, Andy Bechtolsteim

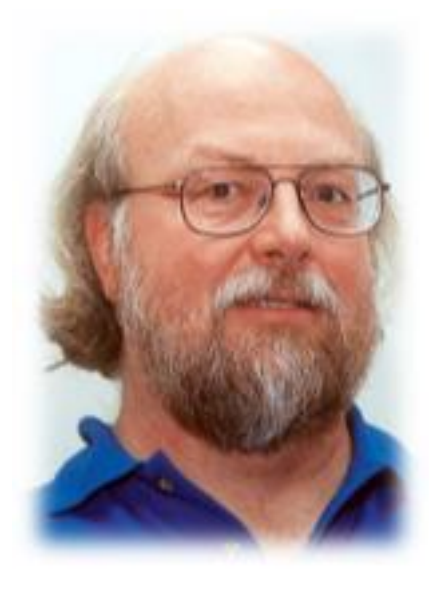

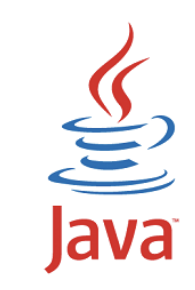

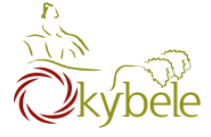

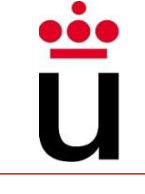

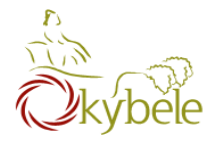

## Java history

- $|$ ava 1.0 -1995
- $\alpha$  1.1 1997
- $-$  Java 1.2 1998 (Playground)  $\rightarrow$  Java 2
- Java 1.3 2000 (Kestrel)
- Java 1.4 2002 (Merlín)
- $-$  Java 1.5 2004, (Tiger) → Java 5
- $-$  Java 1.6.0 2006, (Mustang) → Java 6
- $-$  Java SE7 2011, (Dolphin)  $\rightarrow$  Java 7
- $-$  Java SE8 2014, (Spider)  $\rightarrow$  Java 8

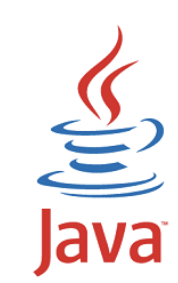

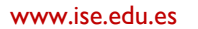

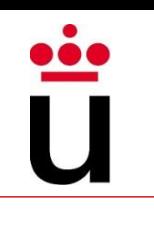

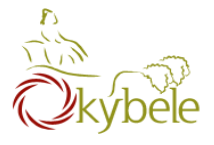

# Compiling Java

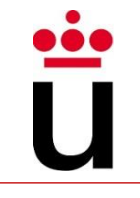

#### Java Virtual Machine

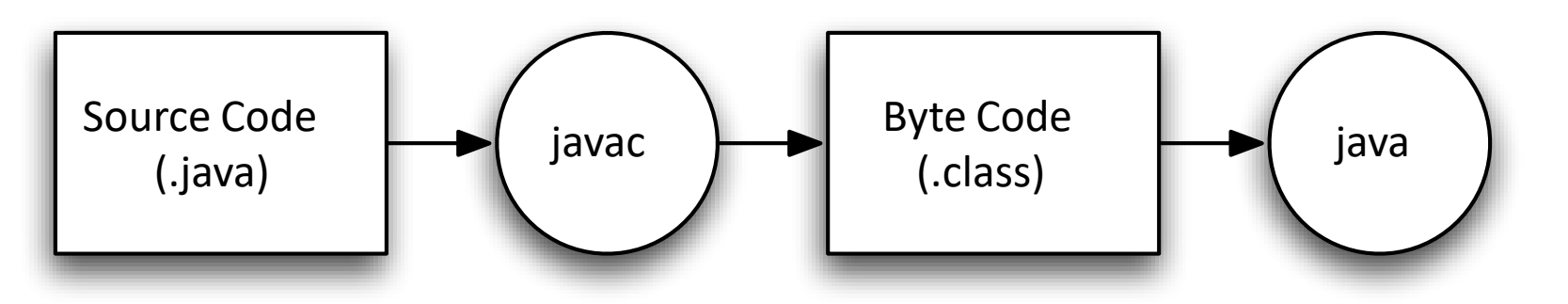

– A JVM is needed to run a Java program

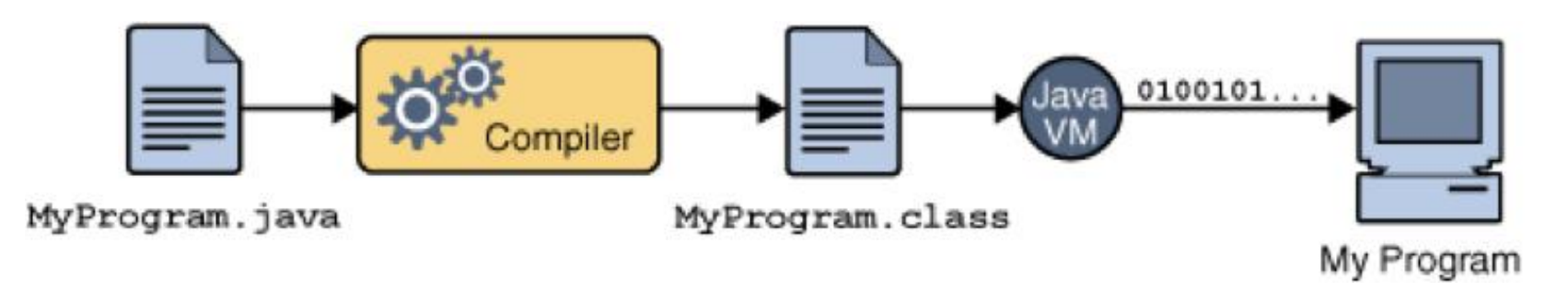

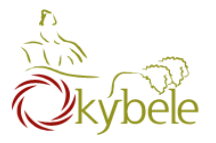

# Compiling Java

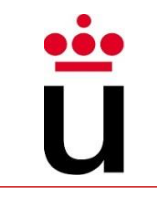

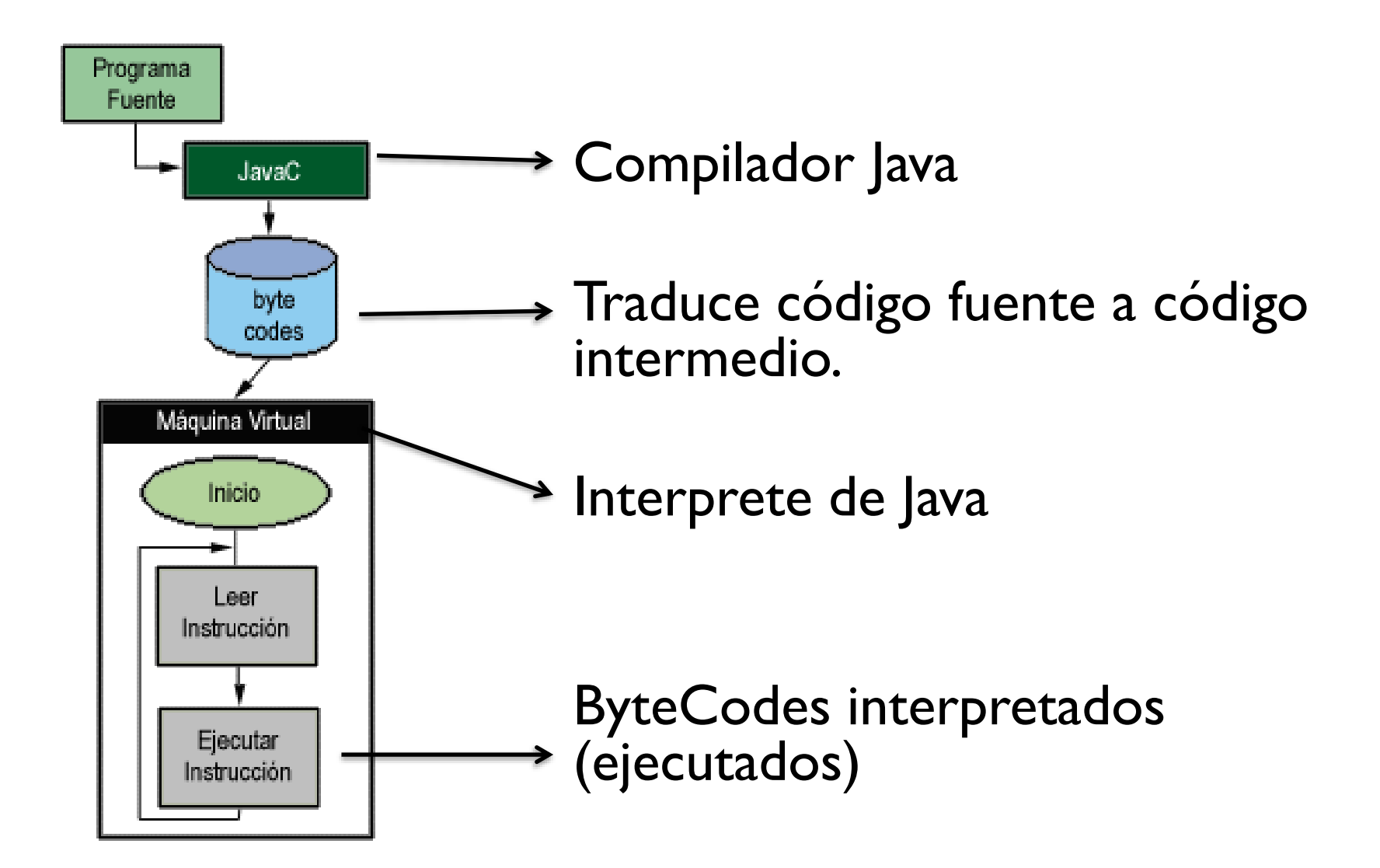

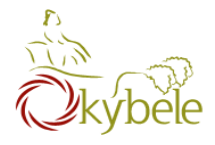

## Bytecode

- Native language for any JVM.
- A Java program runs in any platform

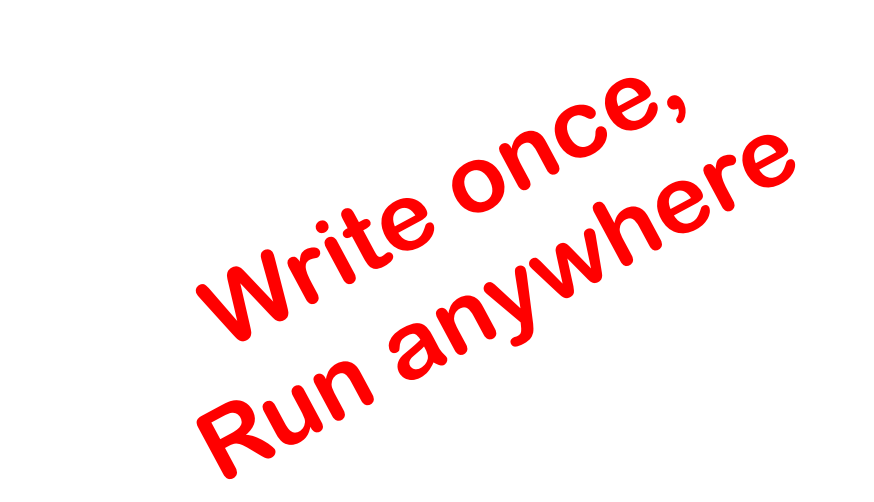

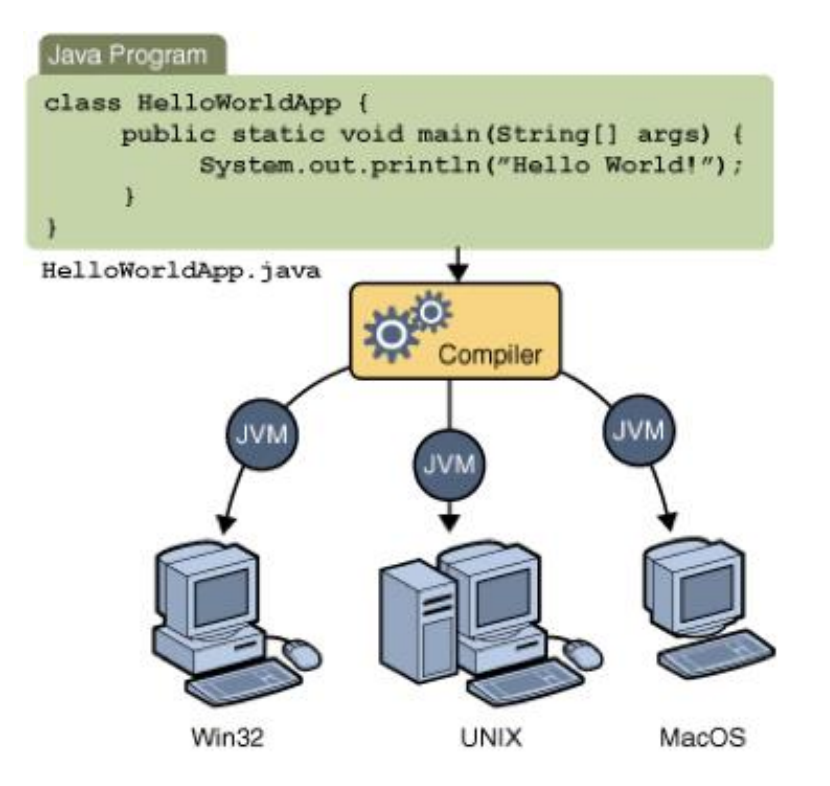

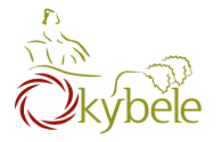

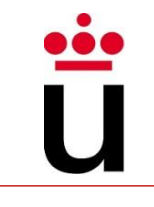

```
class Hello {
  public static void main(String[] arguments)
  {
    // Program execution begins here
    System.out.println("Hello
    world.");
  }
}
```
85

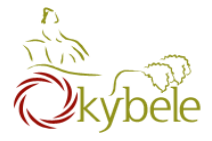

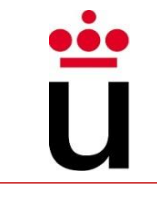

**class** *CLASSNAME* **{ public static void** main**(**String**[]**  arguments**) {** *STATEMENTS* **} }**

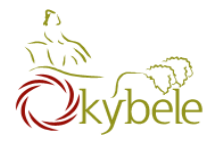

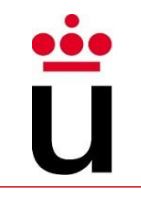

## System.out.println(*some String*) outputs to the console

Example:

– System.out.println("output");

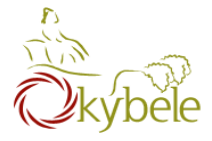

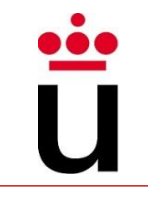

#### **class** Hello2 **{ public static void** main**(**String**[]** arguments**) {**  System**.**out**.**println**(**"Hello world."**);** // Print once System**.**out**.**println**(**"Line number 2"**);** // Again! **} }**

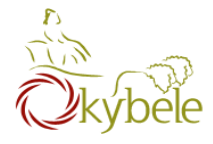

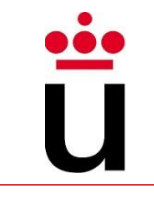

## Kinds of values that can be stored and manipulated.

- boolean: Truth value (true or false).
- int: Integer (0, 1, -47).
- double: Real number (3.14, 1.0, -2.1).
- String: Text ("hello", "example").

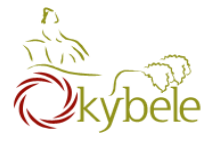

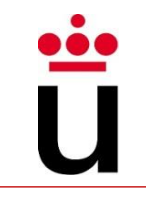

## Named location that stores a value of one particular type.

- Form:
	- *TYPE* NAME;
- Example

String foo**;**

## Start with lower case and use an upper case for every new "word"

– Use intuitive and significative names for variables

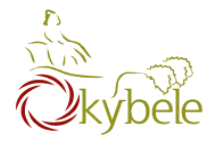

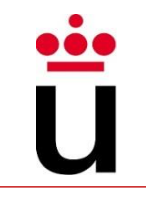

#### Use = to give variables a value.

– Computes right part of the assignment and assigns the result to the variable on the left

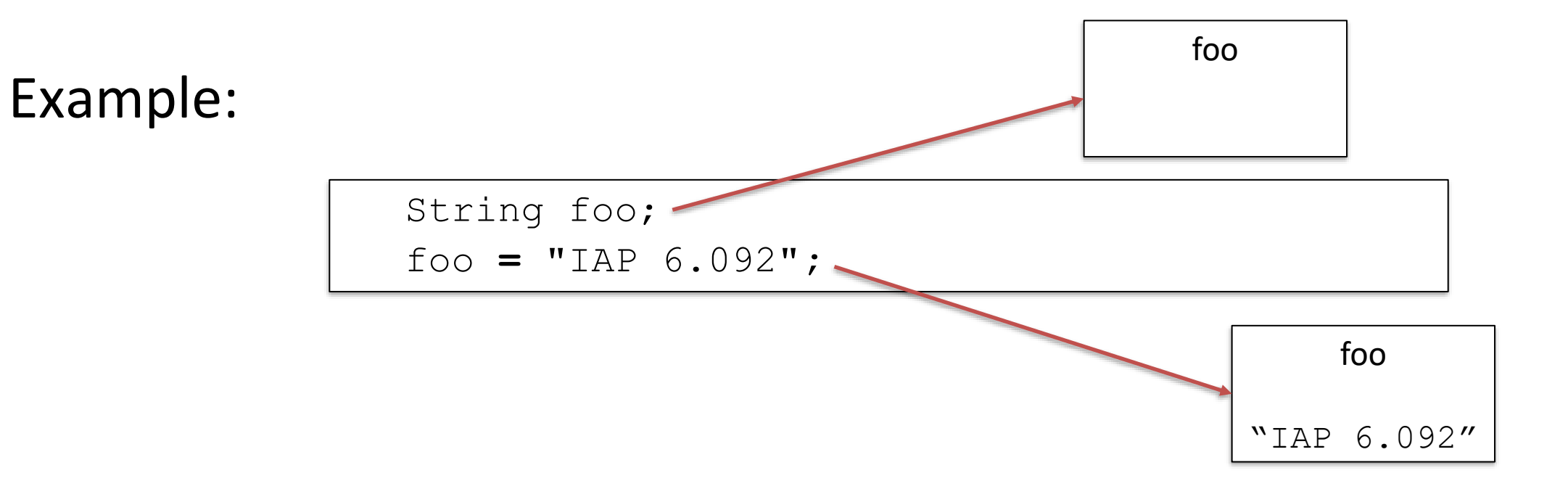

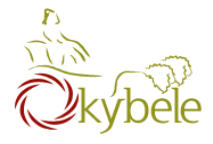

## Assignment

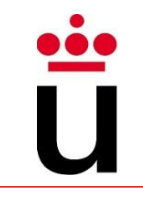

Can be combined with a variable declaration.

Example

double badPi =  $3.14$ ; boolean isJanuary = true;

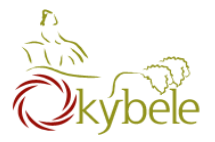

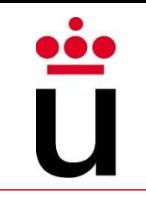

```
class Hello3 {
  public static void main(String[] arguments) 
   { 
      String foo = "IAP 6.092";
      System.out.println(foo);
      foo = "Something else";
      System.out.println(foo);
   }
}
```
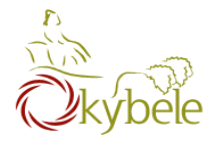

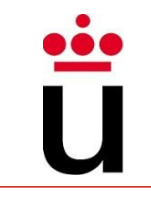

## Symbols that perform simple computations

– Simple arithmetic

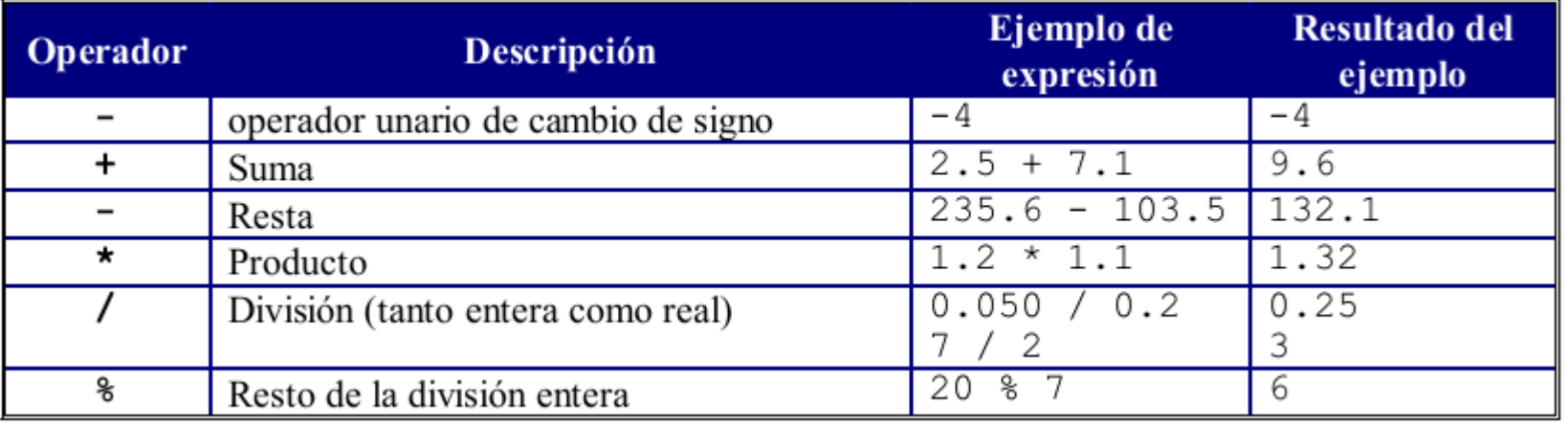

#### – Combined arithmetic

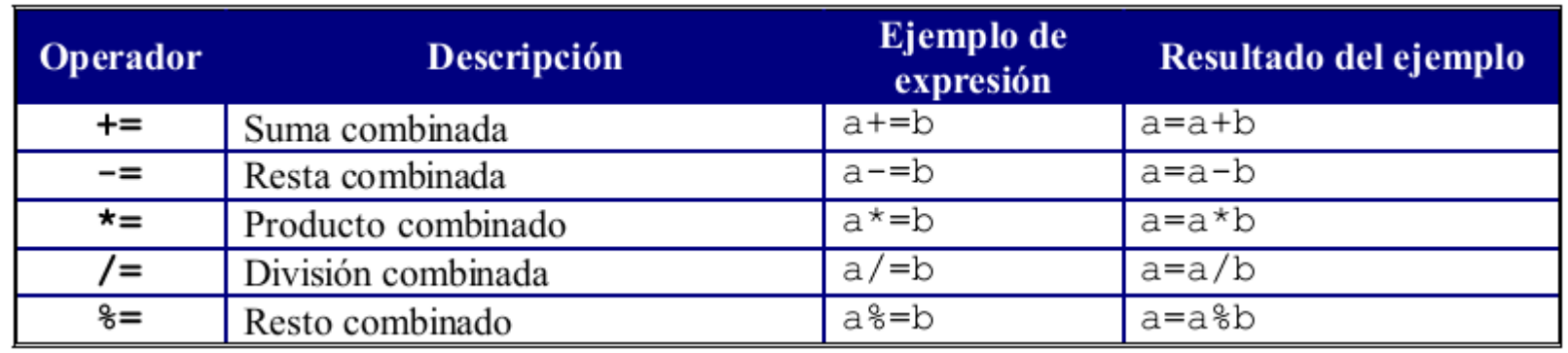

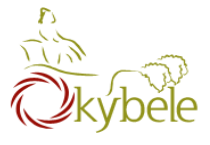

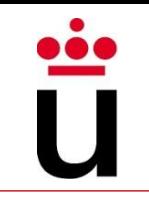

## The + operator is overriden

- Conventional add operator when used with numbers
- String concatenation when used with Strings

```
int a = 3;
int b = 2;
int c = a + b;
1/ c = 5
String text = a + "000" + b;// text = "30002"
System.out.println(c); 
System.out.println(text);
```
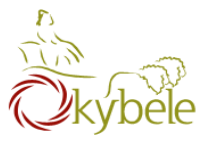

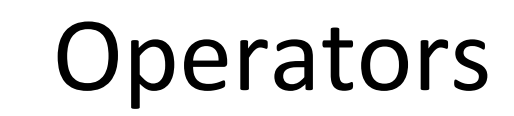

Relational

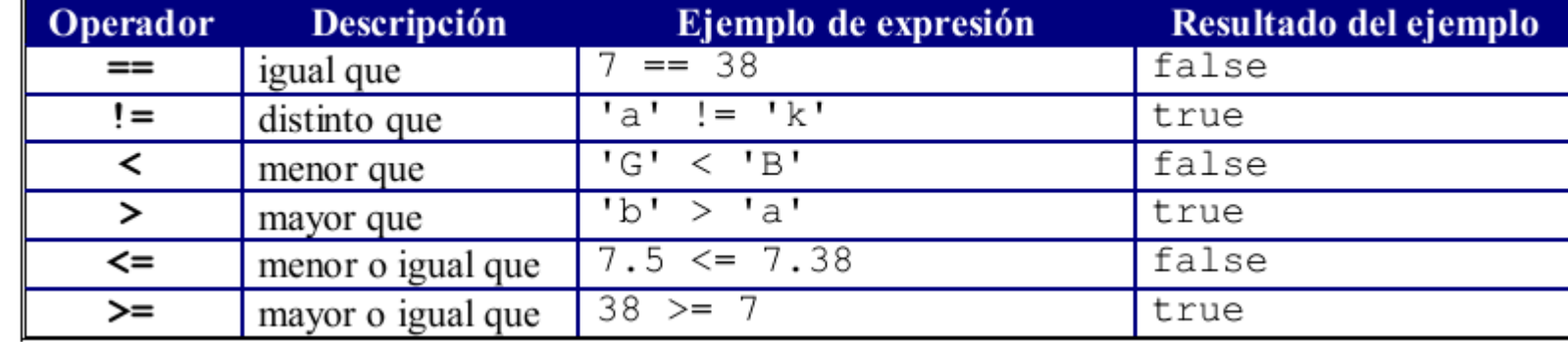

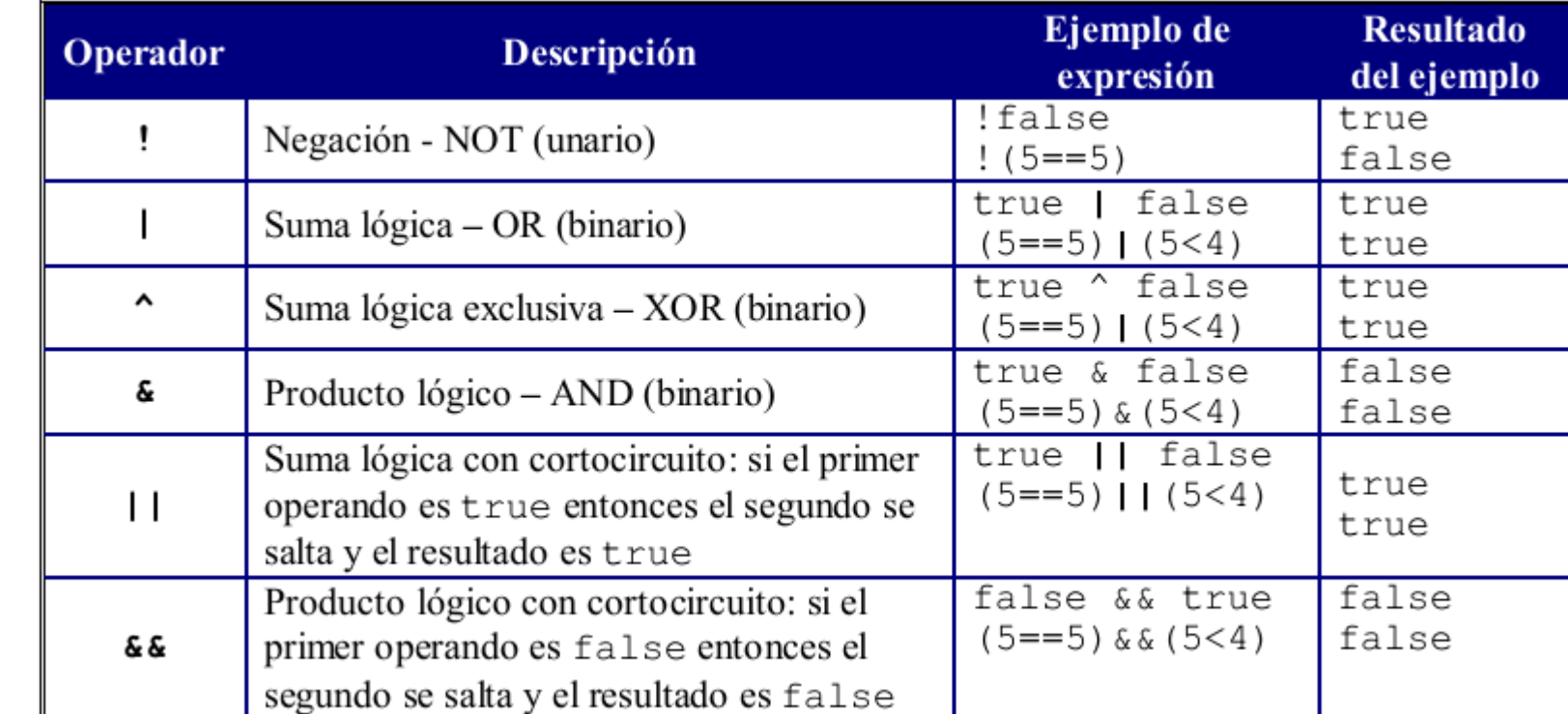

Logical

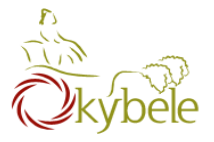

# Truth tables

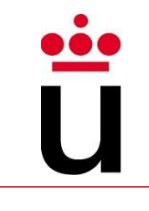

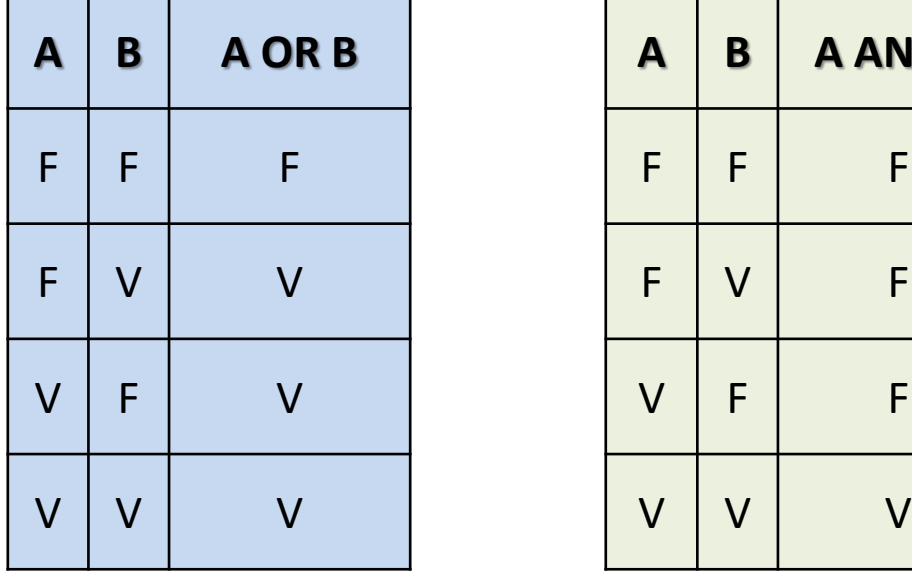

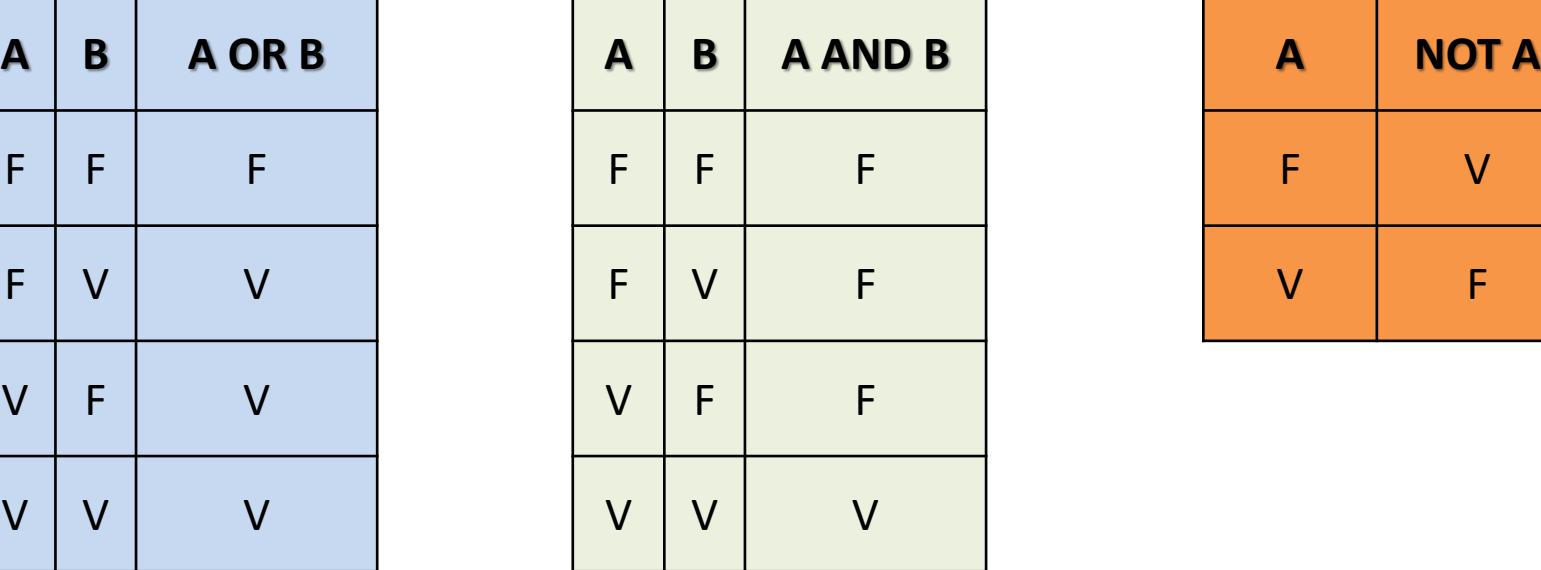

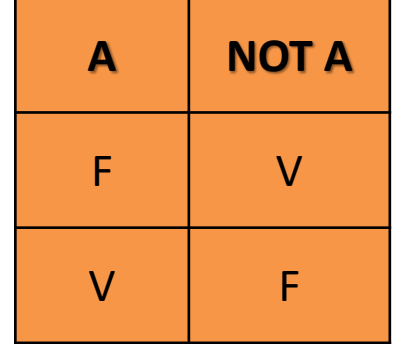

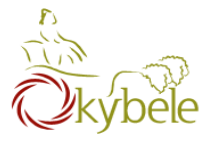

## Follows standard (math) rules:

- 1. Parentheses
- 2. Arithmethic operators
	- 1. Multiplication and division
	- 2. Addition and subtraction
- 3. Relational operators
- 4. Logic operators

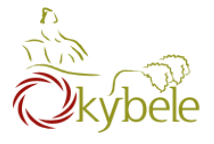

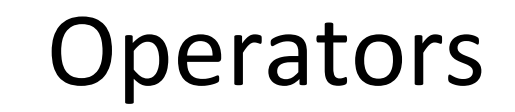

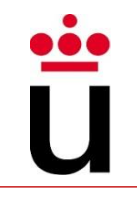

Which is the resut of the following expression?

$$
3 + 5 < 5 * 2 \mid | \ 3 > 8 \& 7 > 6 - 2
$$

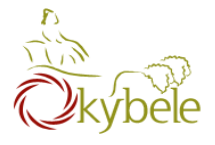

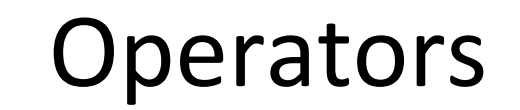

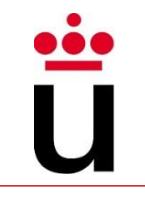

Which is the resut of the following expression?

$$
10 \leq z * 5 & 8 & 3 < 4 \mid | \cdot (8 > 7) & 8 & 3 * 2 < = 4 * 2 - 1
$$

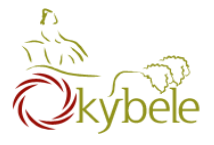

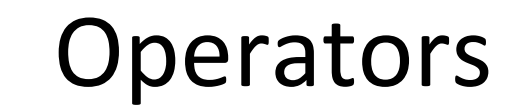

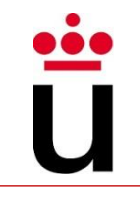

### Which is the resut of the following expressions?

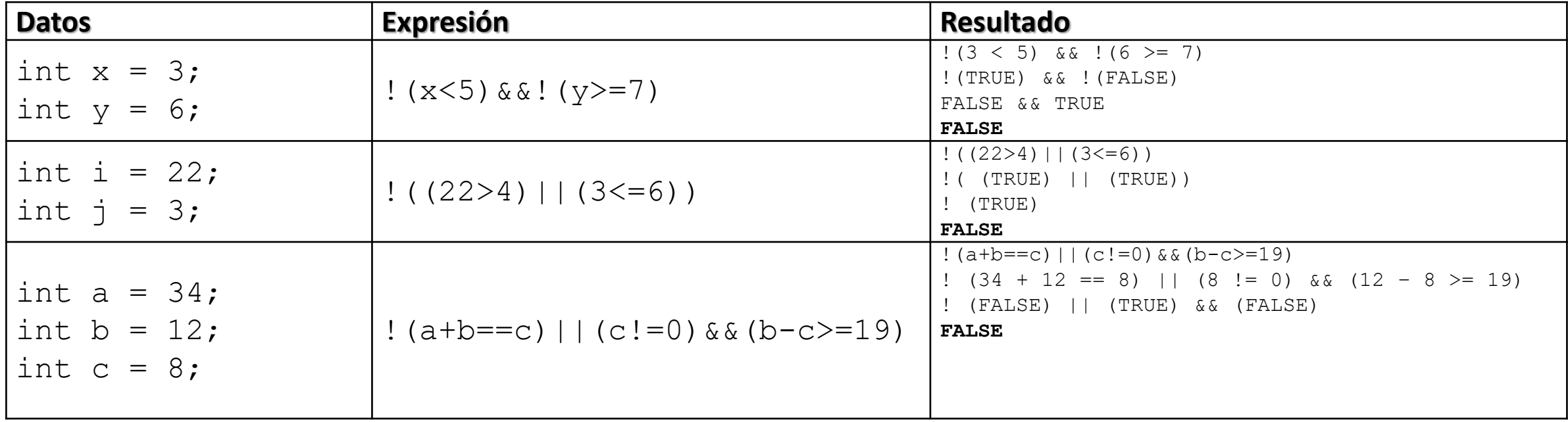

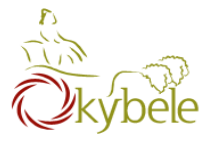

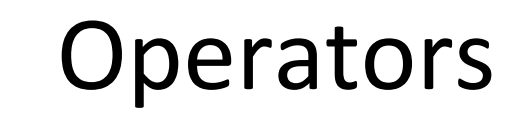

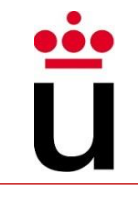

int i =  $7;$ 

float  $f = 5.5F$ ; char  $c = 'w'$ ;

## Which is the resut of the following expressions?

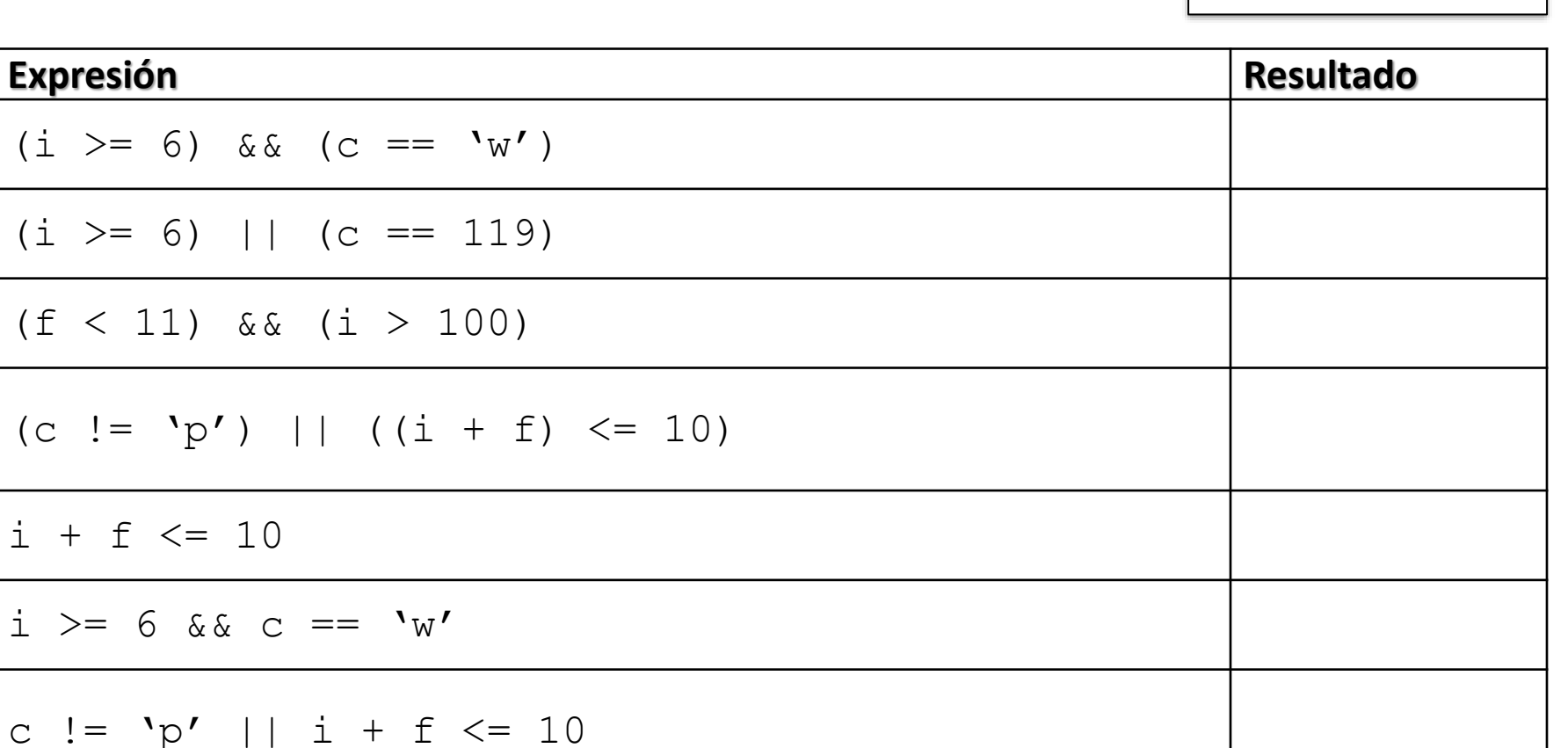

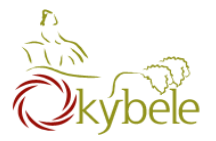

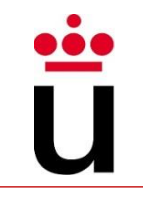

```
class DoMath {
  public static void main(String[] arguments) { 
     double score = 1.0 + 2.0 * 3.0; 
     System.out.println(score);
     score = score / 2.0; 
     System.out.println(score);
   }
}
```
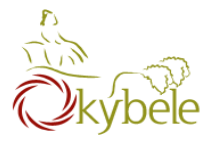

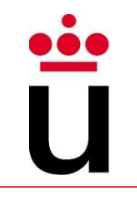

```
class DoMath2 {
   public static void main(String[] arguments) { 
      double score = 1.0 + 2.0 * 3.0;
      System.out.println(score);
      double copy = score;
      copy = copy / 2.0; 
      System.out.println(copy); 
      System.out.println(score);
   }
}
```
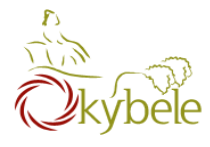

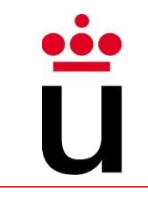

Every Java program must contains at least one Class

– Java methods container

# A Java file could contain several classes, but just one of them being **Public**

public class **PayrollApp** {

– File name must be that of the Public class (ClassName.java)

```
public static void main(String[] args) {
       int hours = 40;
       double payRate = 25.0, grossPay;
       qrossPay = hours * payRate;System.out.print(″Gross Pay: $″);
       System.out.println(grossPay);
    }
}
```
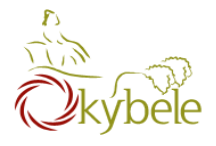

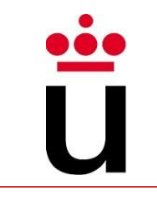

## Defining classes

- Class definition starts with the Class keyword
- Every declaration and instruction is located between the start and end brackets of the class
- $-$  They are referred to as the **body** of the class

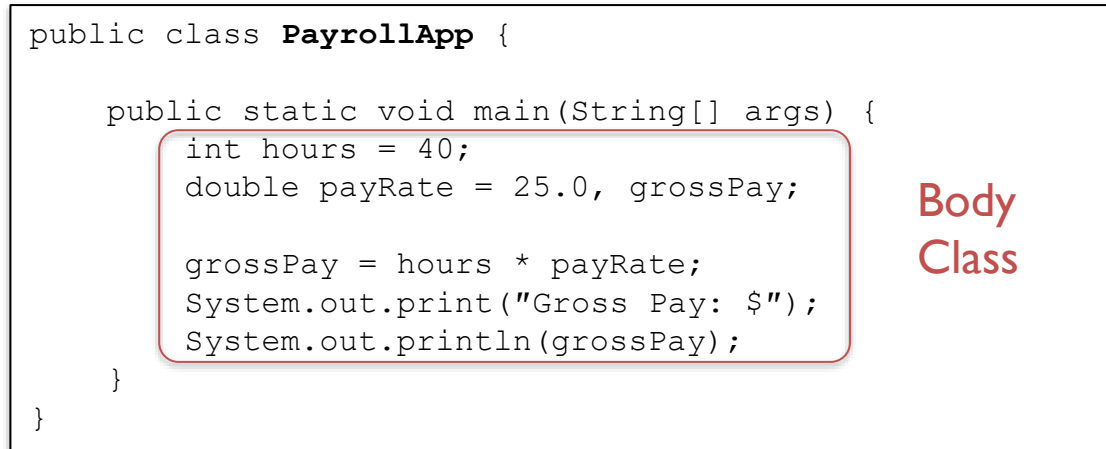

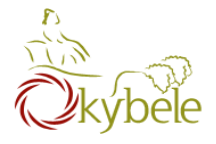

## The main method

- Every program needs a main method
- It is the starting point of the program
- Always the same heading
- Always invoked when the program is run

```
public class PayrollApp {
    public static void main(String[] args) {
        int hours = 40;
        double payRate = 25.0, grossPay;
        qrossPay = hours * payRate;System.out.print(″Gross Pay: $″);
        System.out.println(grossPay);
    }
}
```
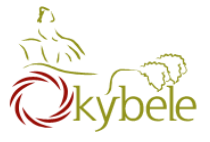

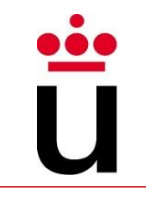

Each pair of brackets identifies a code block

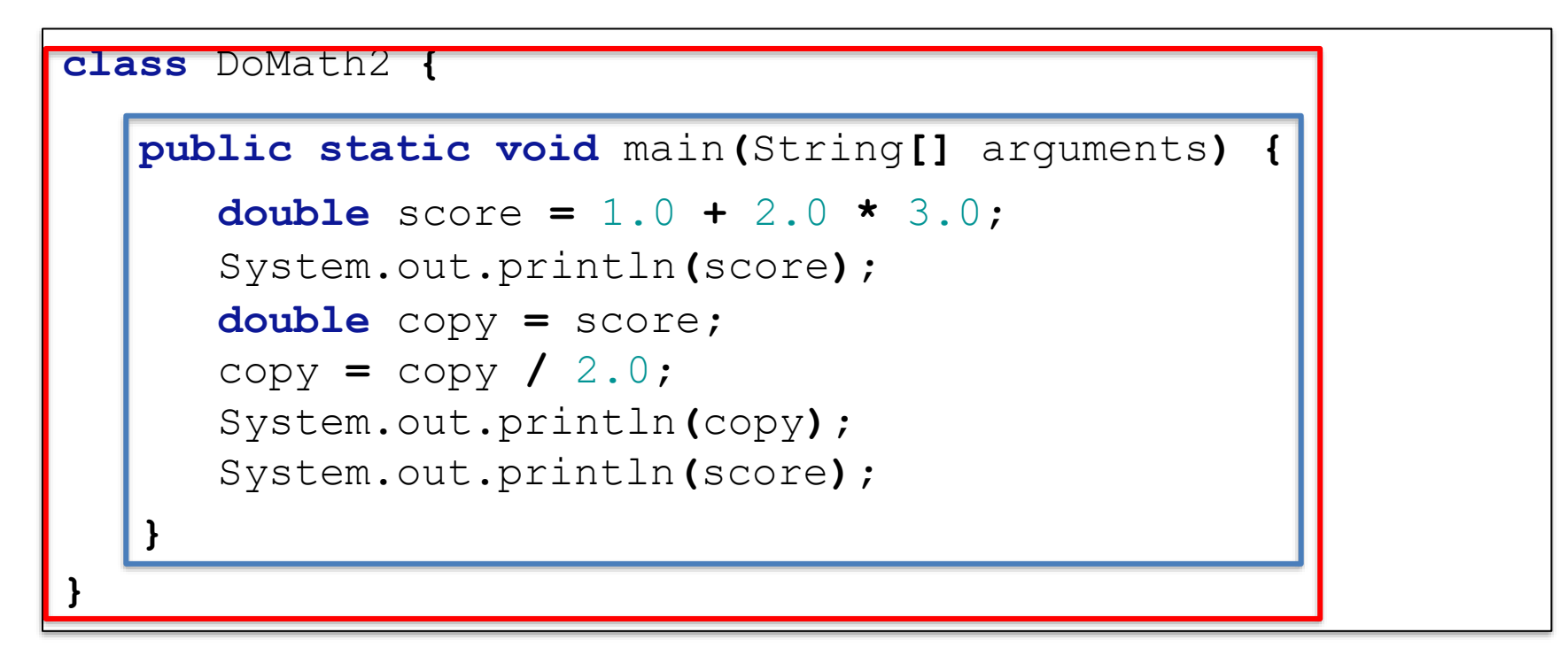

Code inside each block is indented to ease identificaction

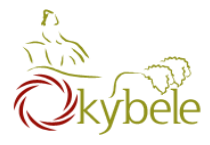

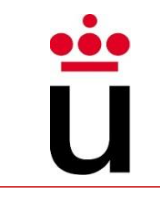

## Human readable information in the code

- Comments are intended to introduce information that will be ignored by the compiler inside the code
- End line comment (//)

int usu = 0; // el número de usuarios

 $-$  Block comment  $(\nmid^* ... *')$ 

\* A program to list the good things in life \* Author: Barry Burd, BeginProg2@BurdBrain.com \* February 13, 2005 class ThingsILike { public static void main(String args[]) { System.out.println("Chocolate, royalties, sleep");

 $-$  Javadoc comment ( $\neq^*$  ...\*/)

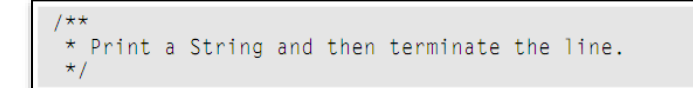
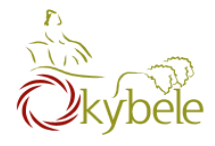

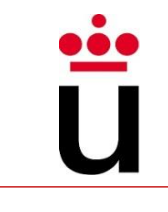

# Punctuation symbols have well-defined purposes

- $-$  ;  $\rightarrow$  end of instruction
- $-$  ""  $\rightarrow$  Strings are located between
- $-\{\}$  > blocks delimitation
- $-$  ()  $\rightarrow$  methods arguments
- $\lceil$   $\rceil$   $\rightarrow$  arrays indexing
- They also guide indentation and ease the identification of the different blocks

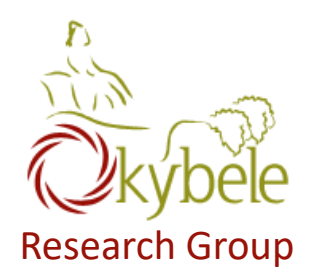

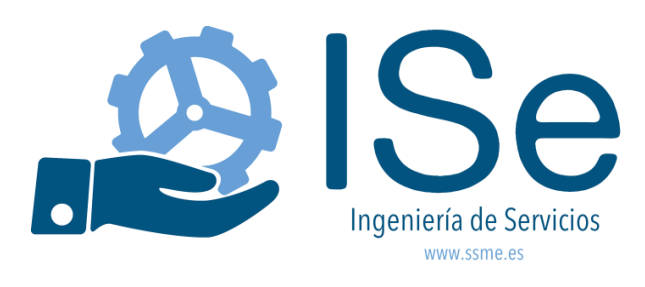

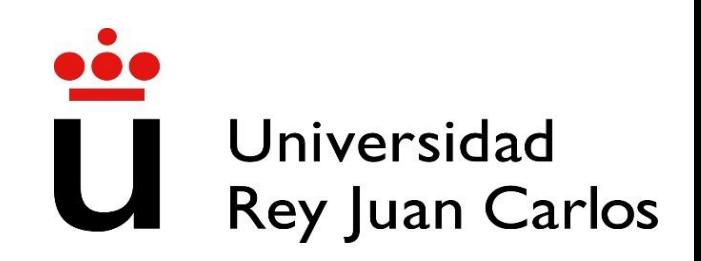

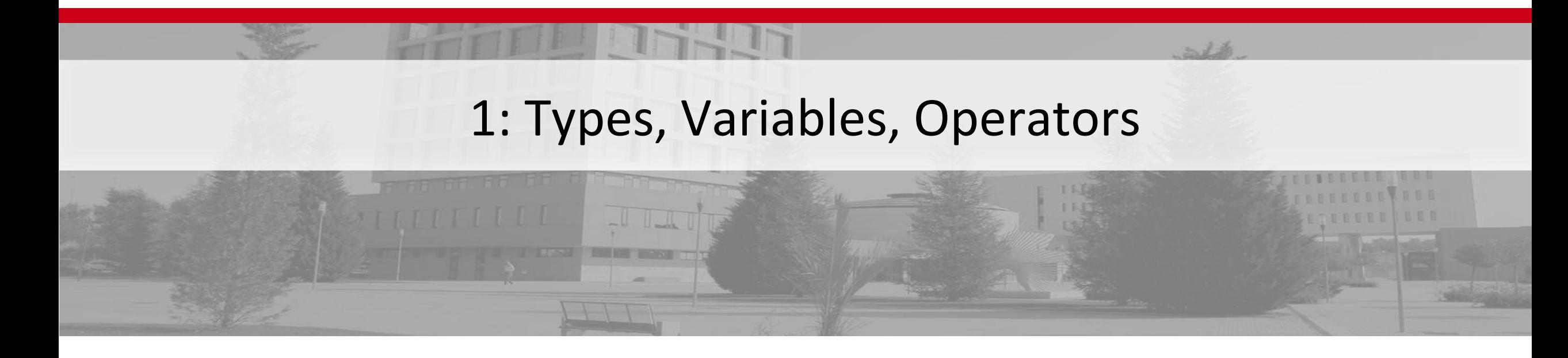

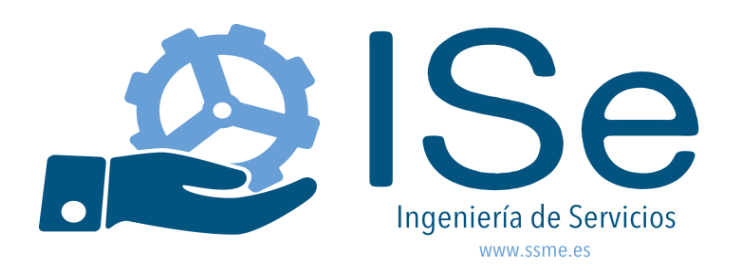

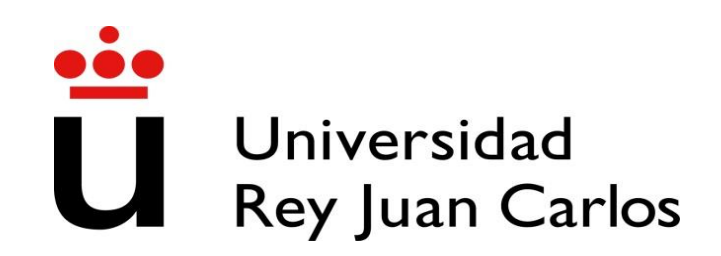

# **2: More types, Methods, Conditionals**

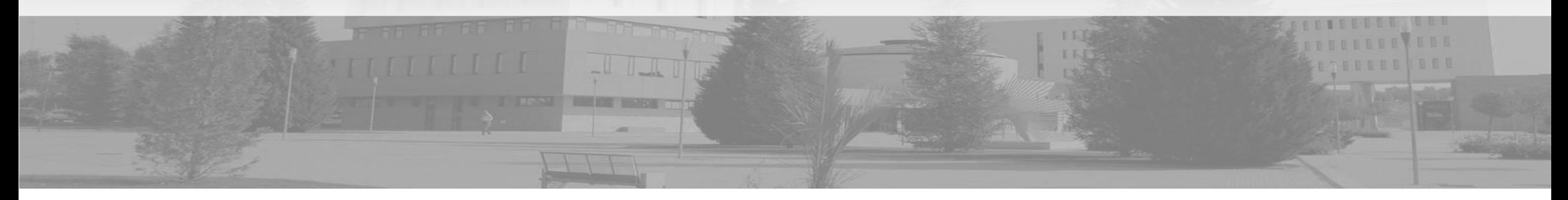

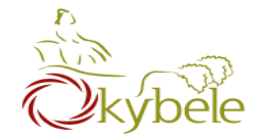

- Lecture 1 Review
- More types
- Methods
- Conditionals

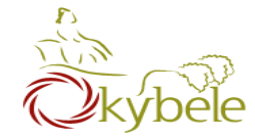

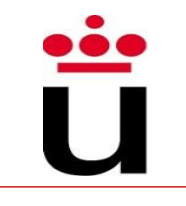

# Kinds of values that can be stored and manipulated.

- **boolean**: Truth value (**true** or **false**).
- **int**: Integer (0, 1, -47).
- **double**: Real number (3.14, 1.0, -2.1).
- **String**: Text ("hello", "example").

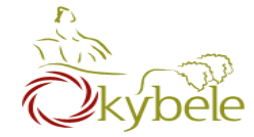

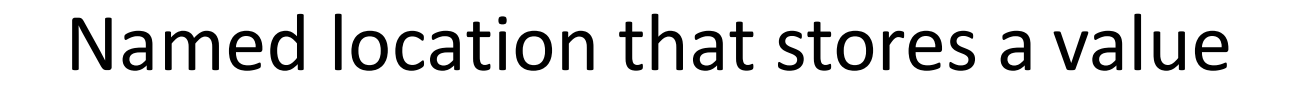

### Example: String  $a = "a";$ String  $b = "letter b";$  $a =$  "letter  $a''$ ; String  $c = a + "$  and " + b;

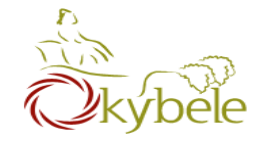

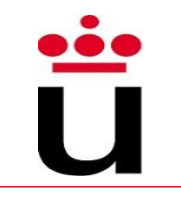

Symbols that perform simple computations

- Assignment: =
- Addition: +
- Subtraction: -
- Multiplication: \*
- Division: /

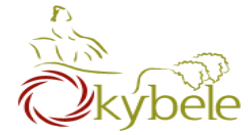

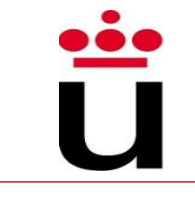

```
class GravityCalculator {
public static void main(String[] args) { 
   double gravity = -9.81;
   double initialVelocity = 0.0; 
   double fallingTime = 10.0; 
   double initialPosition = 0.0;
   double finalPosition = .5 * gravity * fallingTime *
                           fallingTime;
   finalPosition = finalPosition +
                 initialVelocity * fallingTime; 
   finalPosition = finalPosition + initialPosition; 
   System.out.println("An object's position after " + 
   fallingTime + " seconds is " +
   finalPosition + " m.");
     }
```
117

**}**

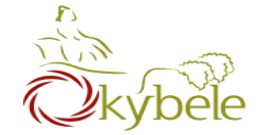

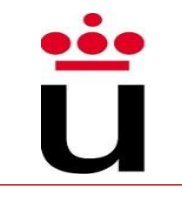

**double finalPosition = .5 \* gravity \* fallingTime \* fallingTime;** finalPosition **= finalPosition + initialVelocity \* fallingTime;**  finalPosition **= finalPosition + initialPosition;** 

#### **OR**

**double finalPosition = .5 \* gravity \* fallingTime \* fallingTime;** finalPosition **= finalPosition + initialVelocity \* fallingTime;**  finalPosition **+= initialPosition;** 

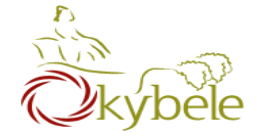

# Questions from last lecture?

põe

Ŭ

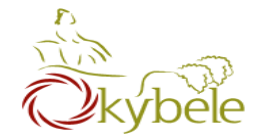

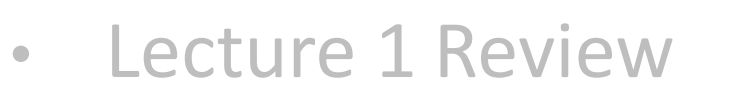

- More types
- Methods
- Conditionals

oŏd

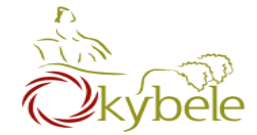

Division ("/") operates differently on integers and on doubles!

> Example: double a =  $5.0/2.0$ ; // a = 2.5 int  $b = 4/2$ ; //  $b = 2$ int  $c = 5/2$ ; //  $c = 2$ double  $d = 5/2$ ; //  $d = 2.0$

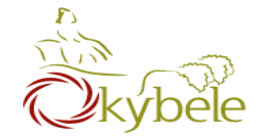

Precedence like math, left to right Right hand side of  $=$  evaluated first Parenthesis increase precedence

double x = 3 / 2 + 1; // x = 2.0 double  $y = 3 / (2 + 1)$ ; //  $y = 1.0$ 

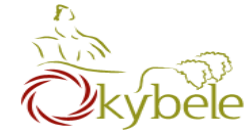

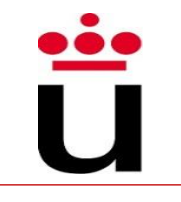

#### Java verifies that types always match

```
String five = 5; // ERROR!
```

```
./Root/Main.java:8: error: incompatible types: int cannot be converted to String
       String five = 5;×
```
1 error

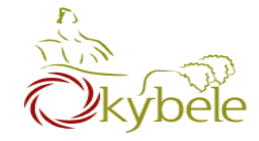

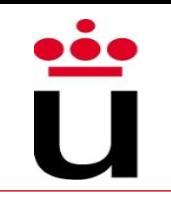

## What is a casting?

– Taking an Object of one particular type and "turning it into" another Object type.

> int  $a = 2$ ;  $\frac{1}{a} = 2$ double  $a = 2$ ;  $\frac{1}{a} = 2.0$  Implicit int  $a = 18.7$ ;  $\frac{1}{2}$  ERROR int a =  $(int)18,7$ :  $// a = 18$ double  $a = 2/3$ ;  $\frac{1}{a} = 0.0$ double  $a = (double) 2/3;$  //  $a = 0.666...$ double  $d = 5.25$ ; int i = (int) d;  $\frac{1}{2}$   $\frac{1}{2}$   $\frac{$ int  $d = 5$ ; double  $i = d$ ;  $\sqrt{ i} = 5.0$  (Implicit) UPCAST

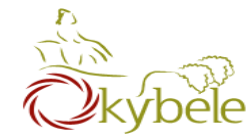

- Lecture 1 Review
- More types
- Methods
- Conditionals

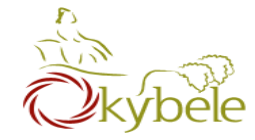

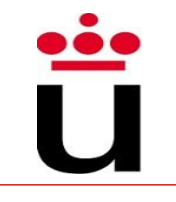

## Java Methods

- A collection of statements that are grouped together to perform an operation.
	- System.out.println() $\rightarrow$ 
		- ‐ The system actually executes several statements in order to display a message on the console.
- The only required elements of a method declaration are the method's return type, name, a pair of parentheses, (), and a body between braces, {}.

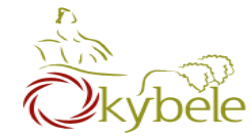

### Parts

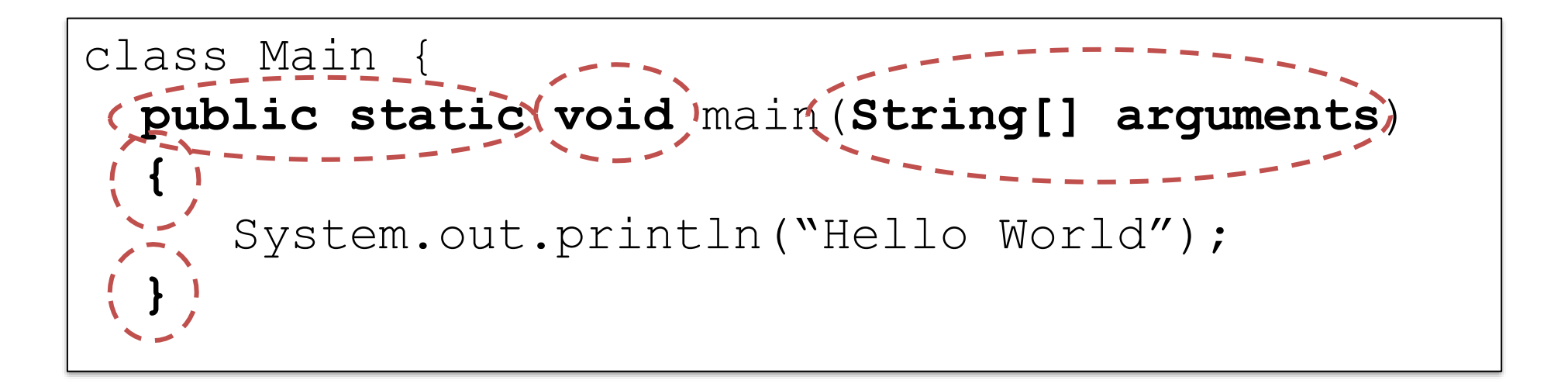

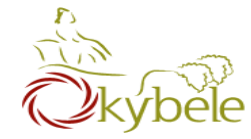

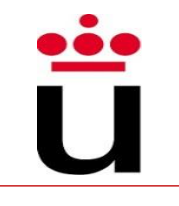

### Method declarations have six components:

- Modifiers.
- The return type (or void).
- The method name.
- The parameter list in parenthesis.
- An exception list.
- The method body, enclosed between braces.

```
class Main {
 public static void main(String[] arguments) 
  {
     System.out.println("Hello World");
  }
```
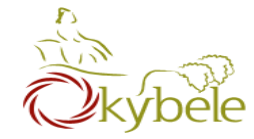

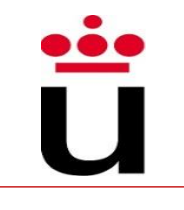

# public static void *NAME*() {

#### *STATEMENTS*

To call a method:

NAME ();

}

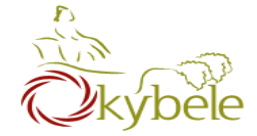

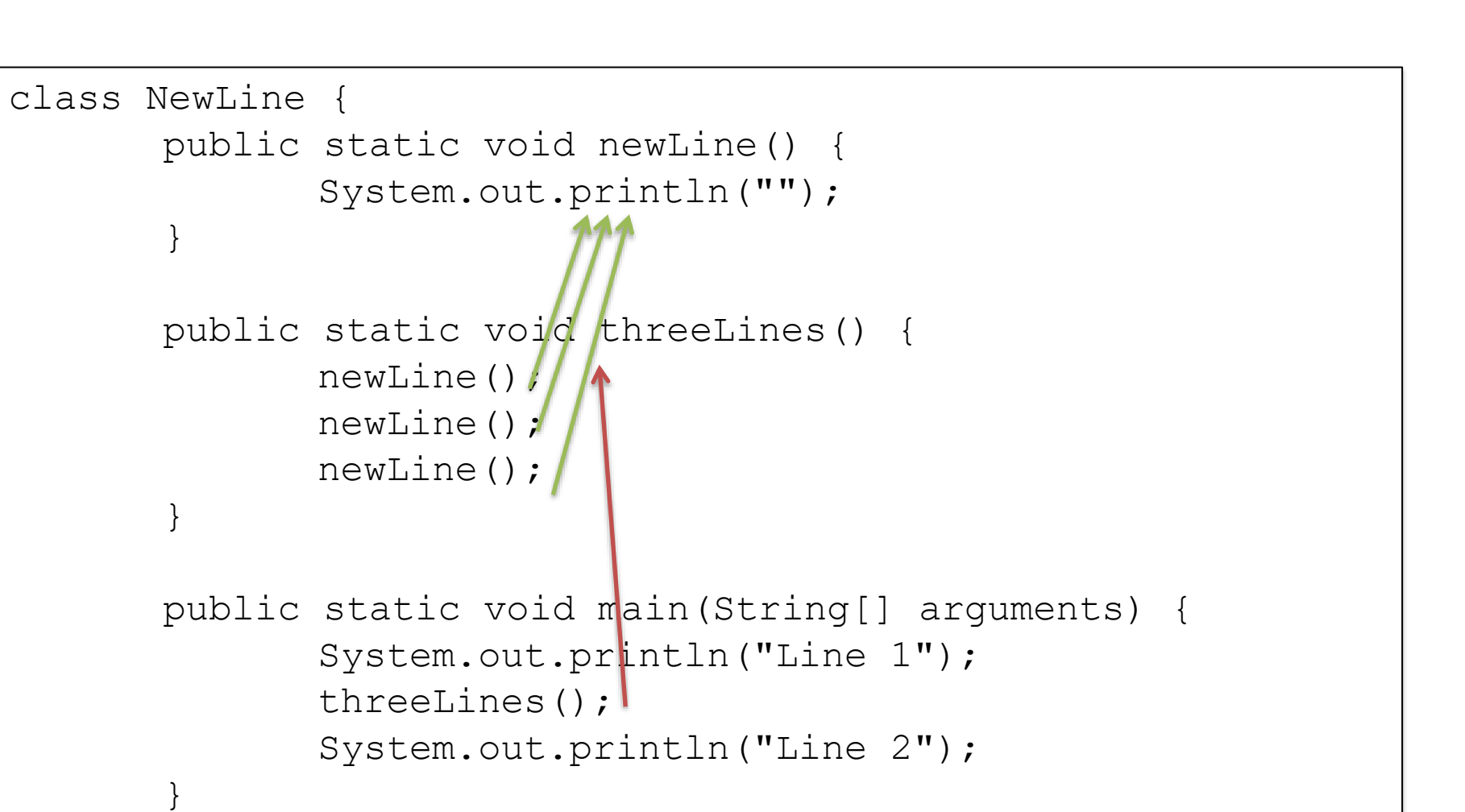

130

}

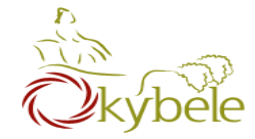

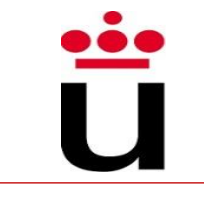

# public static void *NAME*(*TYPE NAME*) { *STATEMENTS*

To call:

}

NAME(*EXPRESSION*);

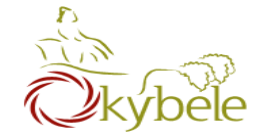

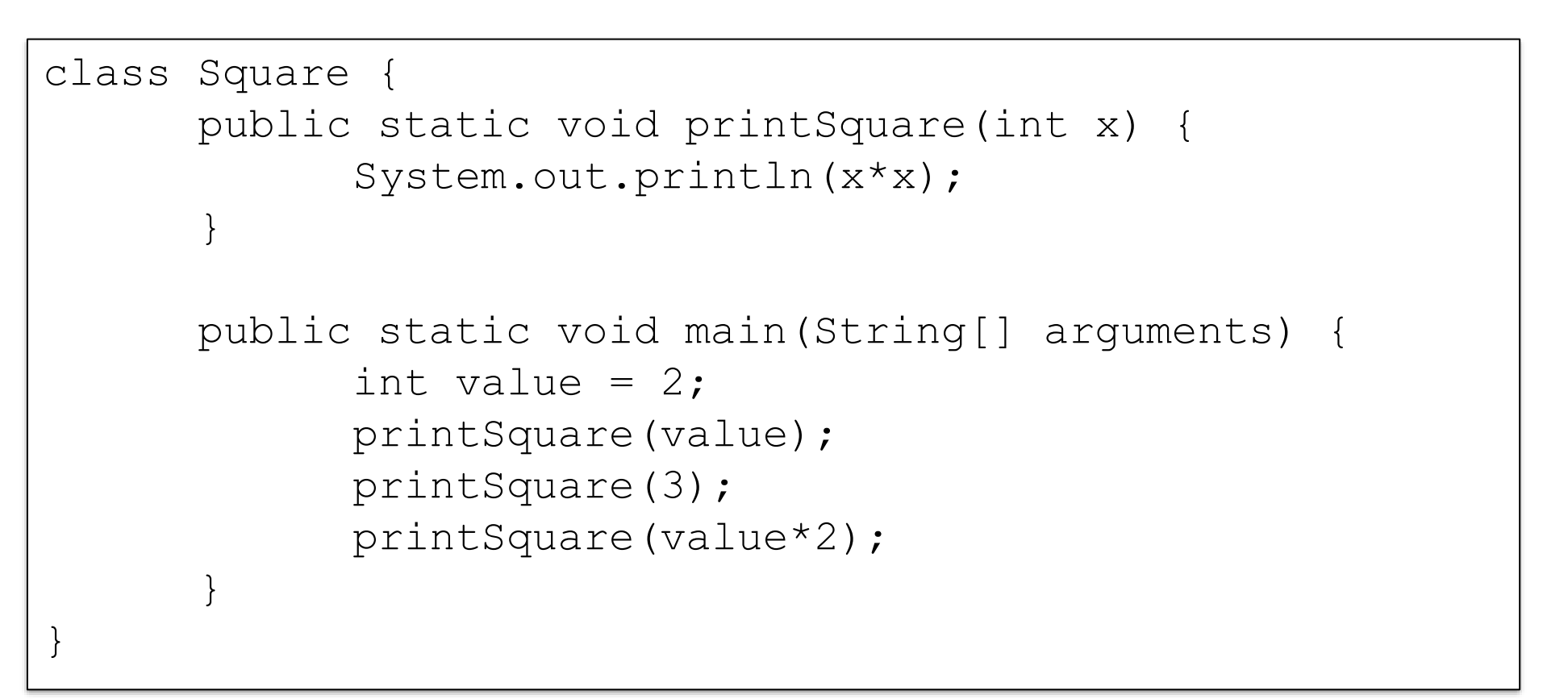

132

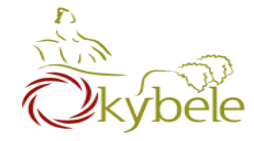

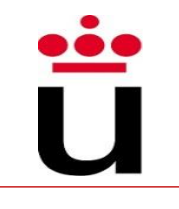

### What's wrong here?

```
class Square {
      public static void printSquare(int x) {
            System.out.println(x*x);
      }
      public static void main(String[] arguments) { 
            printSquare("hello"); 
            printSquare(5.5); 
      }
}
```
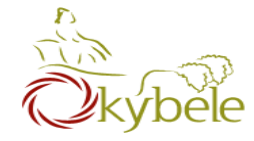

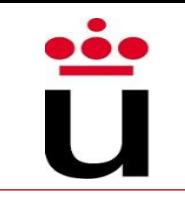

### What's wrong here?

```
class Square {
      public static void printSquare(double x) {
            System.out.println(x*x);
      }
      public static void main(String[] arguments) { 
            printSquare(5); 
      }
}
```
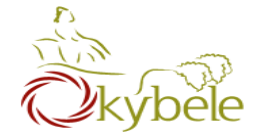

[…] *NAME*(*TYPE NAME*, *TYPE NAME*) { *STATEMENTS*

To call:

}

NAME(arg1, arg2);

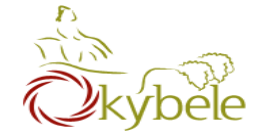

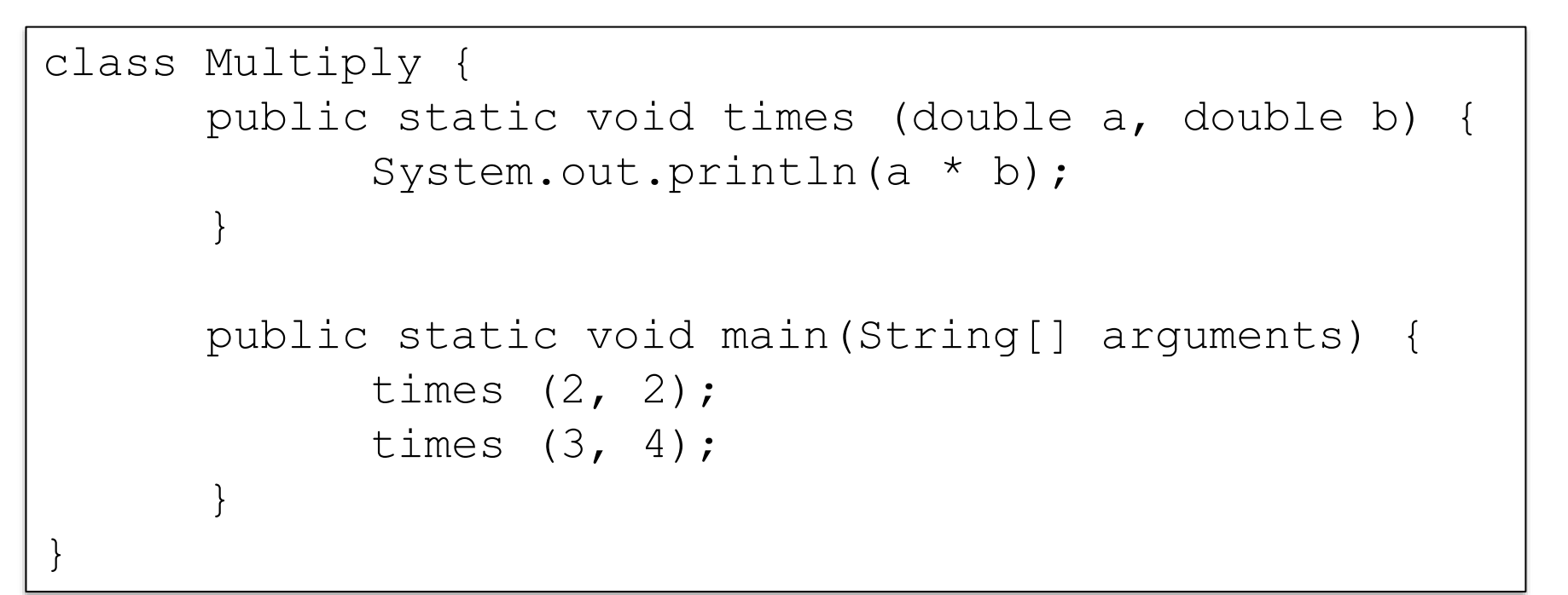

136

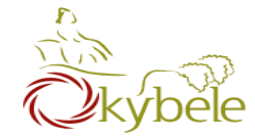

}

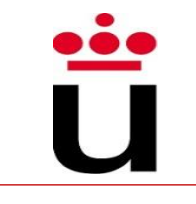

# public static *TYPE NAME*() { *STATEMENTS*

return *EXPRESSION;*

void means "no returned value"

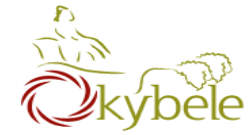

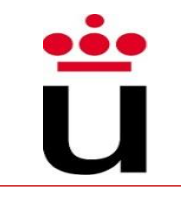

```
class Square3 {
      public static void printSquare(double x) {
            System.out.println(x*x);
      }
      public static void main(String[] arguments) {
            printSquare(5);
      }
}
```

```
class Square4 {
      public static double square(double x) {
            return x*x;
      }
      public static void main(String[] arguments){ 
            System.out.println(square(5));
            System.out.println(square(2));
      }
}
```
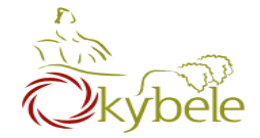

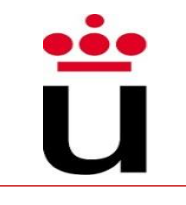

Variables live in the block ({}) where they are defined (**scope**)

- Scope starts where the variable is declared
- … and ends whith the block where it was declared
- (the variable lives within the block)

Method parameters are like defining a new variable in the method

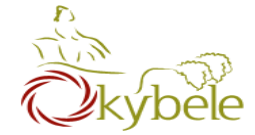

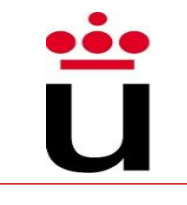

```
class SquareChange {
  public static void printSquare(int x) { 
      System.out.println("printSquare x = " + x);
      X = X^* X;System.out.println("printSquare x = " + x);
  }
  public static void main(String[] arguments) { 
      int x = 5;
      System.out.println("main x = " + x);
      printSquare(x); 
      System.out.println("main x = " + x);
  }
}
```
140

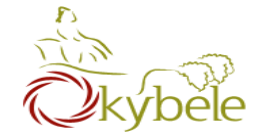

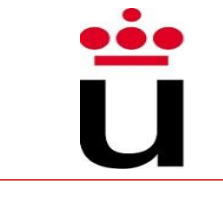

```
class Scope {
 public static void main(String[] arguments) { 
      int x = 5;
      if (x == 5) {
            int x = 6;
            int y = 72;
            System.out.println("x = " + x + "y = " + y);}
  }
  System.out.println("x = " + x + " y = " + y);}
```
141

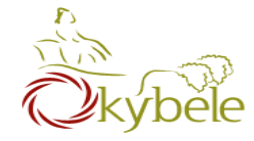

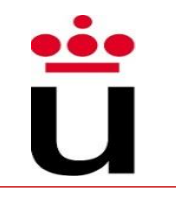

## Methods as the way of encapsulating functionality

- Big programs are built out of small methods
- Methods can be individually developed, tested and reused
- User of method does not need to know how it works
	- Black box operations
- In Computer Science, this is called "abstraction"

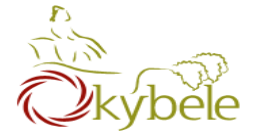

# Mathematical Functions

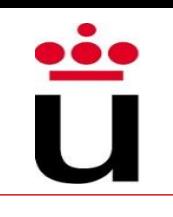

Encapsulated functionality that we can use without having to master inner details

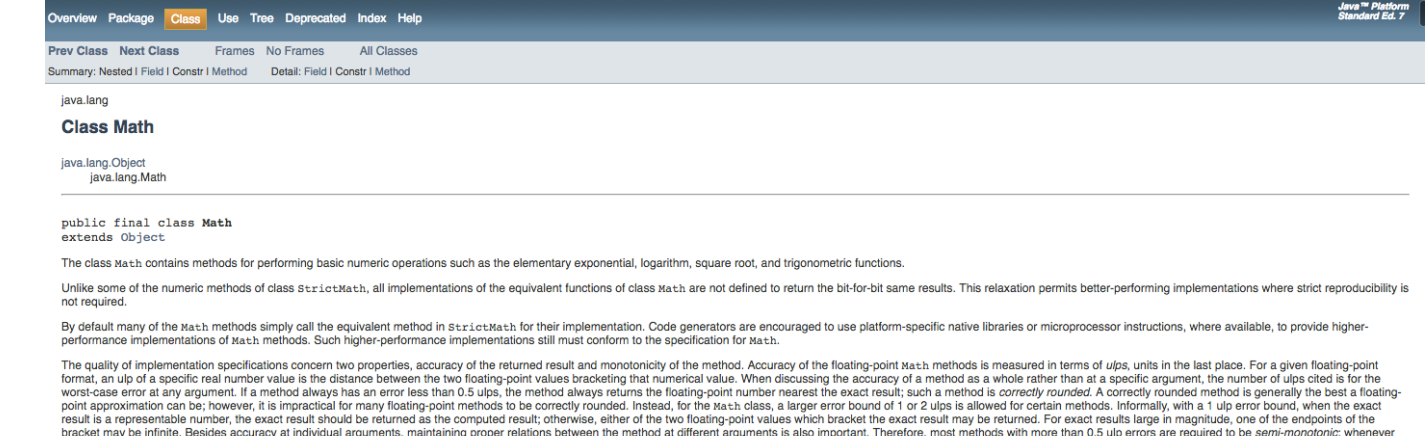

the mathematical function is non-decreasing, so is the floating-point approximation, likewise, whenever the mathematical function is non-increasing, so is the floating-point approximation. Not all approximations that have

```
public class Main {
  public static void main(String[] arguments) { 
      int x = 90;
      Math.sin(x); 
      Math.cos(Math.PI / 2);
      Math.pow(2, 3);
      System.out.println(...); }
  }
}
```
the monotonicity requirements

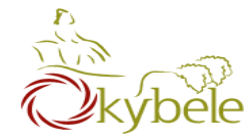

- Lecture 1 Review
- More types
- Methods
- Conditionals

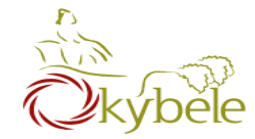

# if (*CONDITION*) {

### *STATEMENTS*

}

/\* statements performed when the boolean expression results true \*/
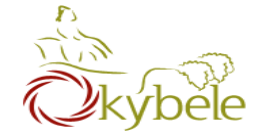

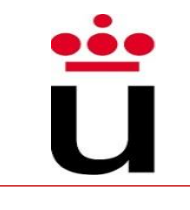

```
public static void test(int x) {
    if (x > 5) {
      System.out.println(x + " is > 5");
    }
}
public static void main(String[] arguments) {
    test(6);
    test(5);
    test(4);
}
```
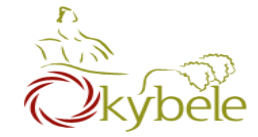

- $x > y$ : x is greater than y
- $x < y$ : x is less than  $y$
- $x \geq y$ : x is greater than or equal to x
- $x \leq y$ : x is less than or equal to y
- $x == y: x equals y$  $( equality: ==, assignment: =)$

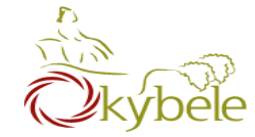

- &&: logical AND
- ||: logical OR

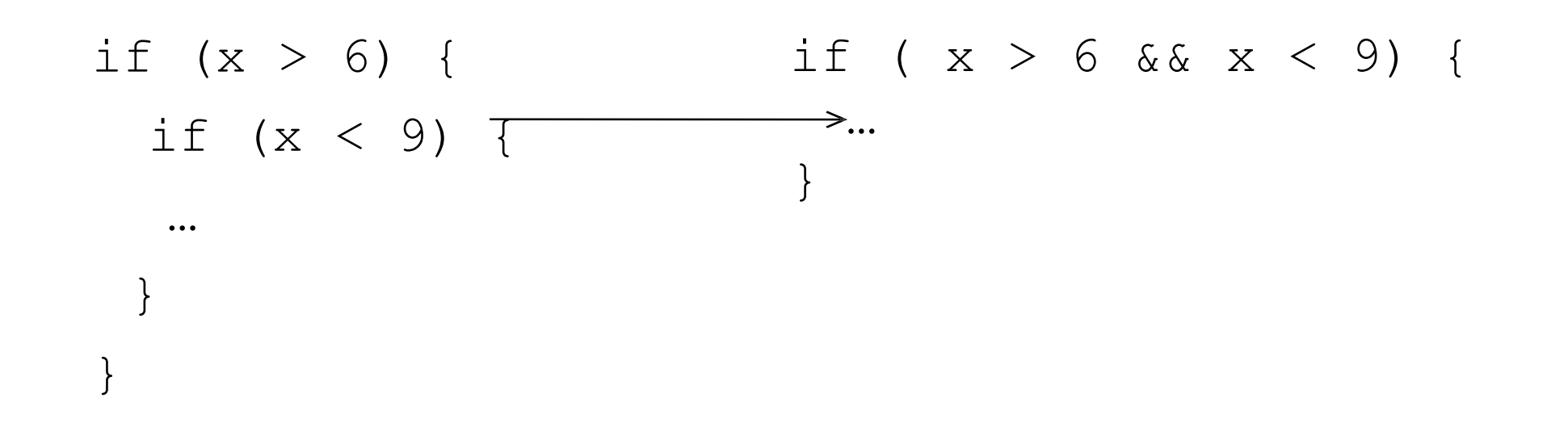

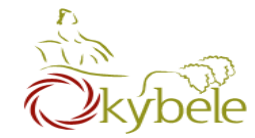

## if (*CONDITION*) {

### *STATEMENTS*

} else {

}

## *STATEMENTS*

/\* performed when CONDITION is not true \*/

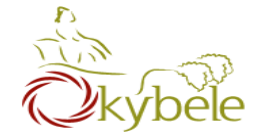

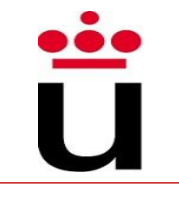

```
public static void test(int x) {
  if (x > 5) {
    System.out.println(x + " is > 5");
  } else {
    System.out.println(x + " is not > 5");
  }
}
public static void main(String[] arguments) {
  test(6);
  test(5);
  test(4);
}
```
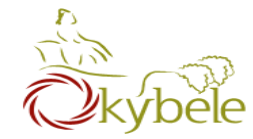

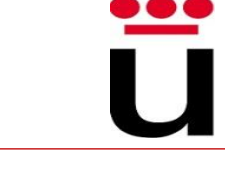

if (*CONDITION*) {

#### *STATEMENTS*

} else if (*CONDITION*) {

#### *STATEMENTS*

} else if (*CONDITION*) {

### *STATEMENTS*

} else {

}

*STATEMENTS*

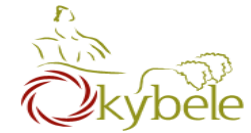

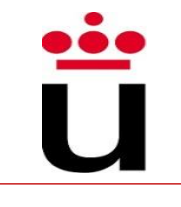

```
public static void test(int x) { 
  if (x > 5) {
    System.out.println(x + " is > 5");
  } else if (x == 5) {
    System.out.println(x + " equals 5");
  } else {
    System.out.println(x + " is < 5");
  }
}
public static void main(String[] arguments) {
  test(6);
  test(5);
  test(4);
}
```
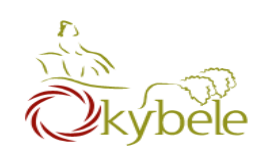

<u>ii:</u>

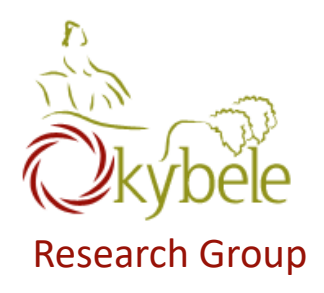

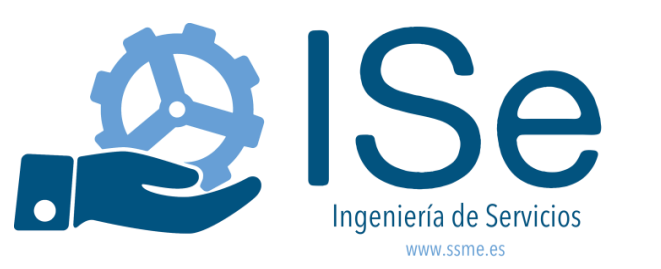

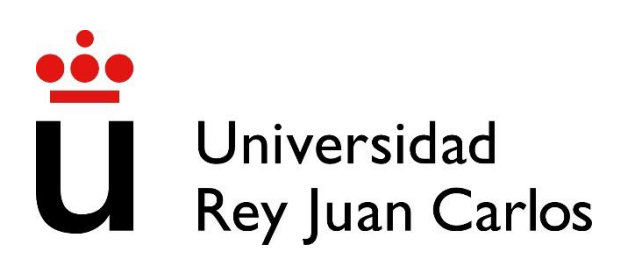

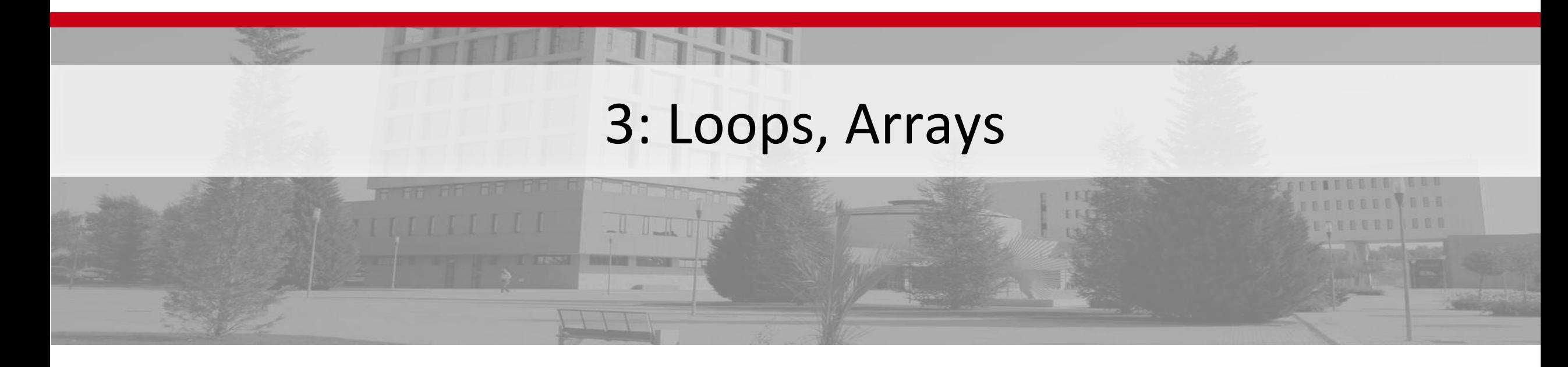

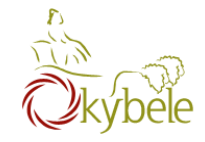

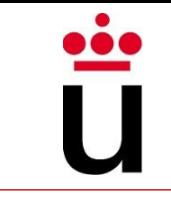

Foo Corporationneeds a program to calculate

how much to pay theiremployees.

- 1. Pay  $=$  hours worked x base pay
- 2. Hours over 40 get paid 1.5 the base pay
- 3. The base pay must be no less than \$8.00
- 4. The number of hours must be no more than 60

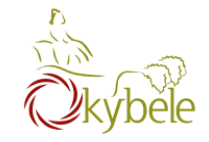

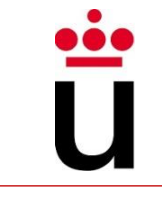

# The signature of the *main* method *cannot* be modified.

public static void main(String[] arguments) {

...

}

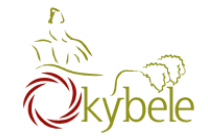

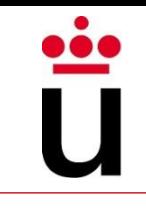

Return values: if you declare that the method is not *void*, then it has to return something!

```
public static int pay(double basePay, int hours){
      if (basePay < 8.0)
            return -1;
      else if (hours > 60)
            return -1;
      else {
            int salary = 0;
            …
            return salary;
      }
```
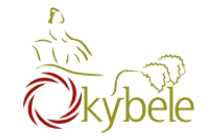

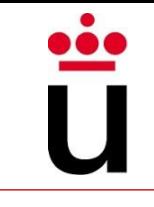

Don't create duplicate variables with the same name

```
public static int pay(double basePay, int hours){
      int salary = 0; // OK
      int salary = 0; // salary already defined!!
      int salary = 0; // salary already defined!!
      }
```
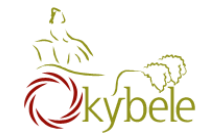

## Frequent Issues(III)

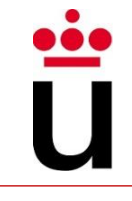

```
class WeeklyPay {
  public static void pay(double basePay, int hours) {
         if (basePay \langle 8.0 \rangle {
                  System.out.println("You must be paid at least $8.00/hour");
                  } else if (hours > 60) { 
                           System.out.println("You can't work
                                             more than 60 hours a week");
         } else {
                  int overtimeHours = 0; 
                  if (hours > 40) {
                  overtimeHours = hours - 40:hours = 40;
                  }
                  double pay = basePay * hours;
                  pay += overtime Hours * basePay * 1.5;
                  System.out.println("Pay this employee $" + pay);
         }
  }
  public static void main(String[] arguments) { 
        pay(7.5, 35);
  pay(8.2, 47);
  pay(10.0, 73);
  }
}
```
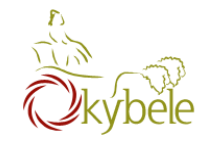

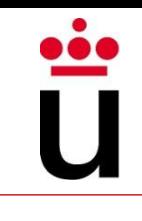

# Whatwe have learned so far

- Variables & types
- Operators
- Type conversions & casting
- Methods & parameters
- *If*statement

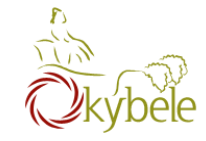

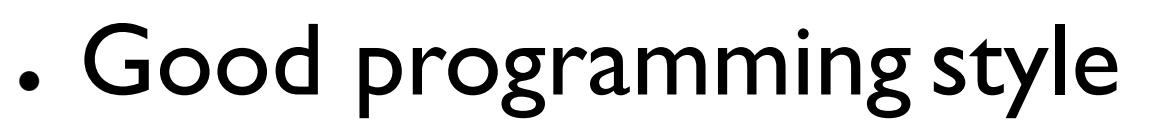

- Loops
- . Arrays

 $\ddot{\bullet} \dot{\bullet}$ 

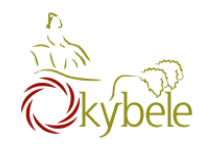

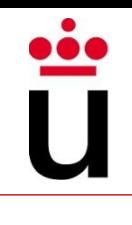

# Good Programming Style

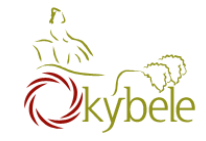

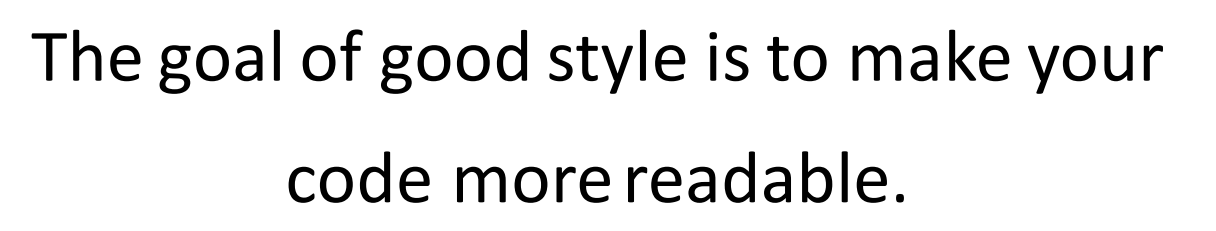

By you and byothers.

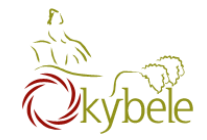

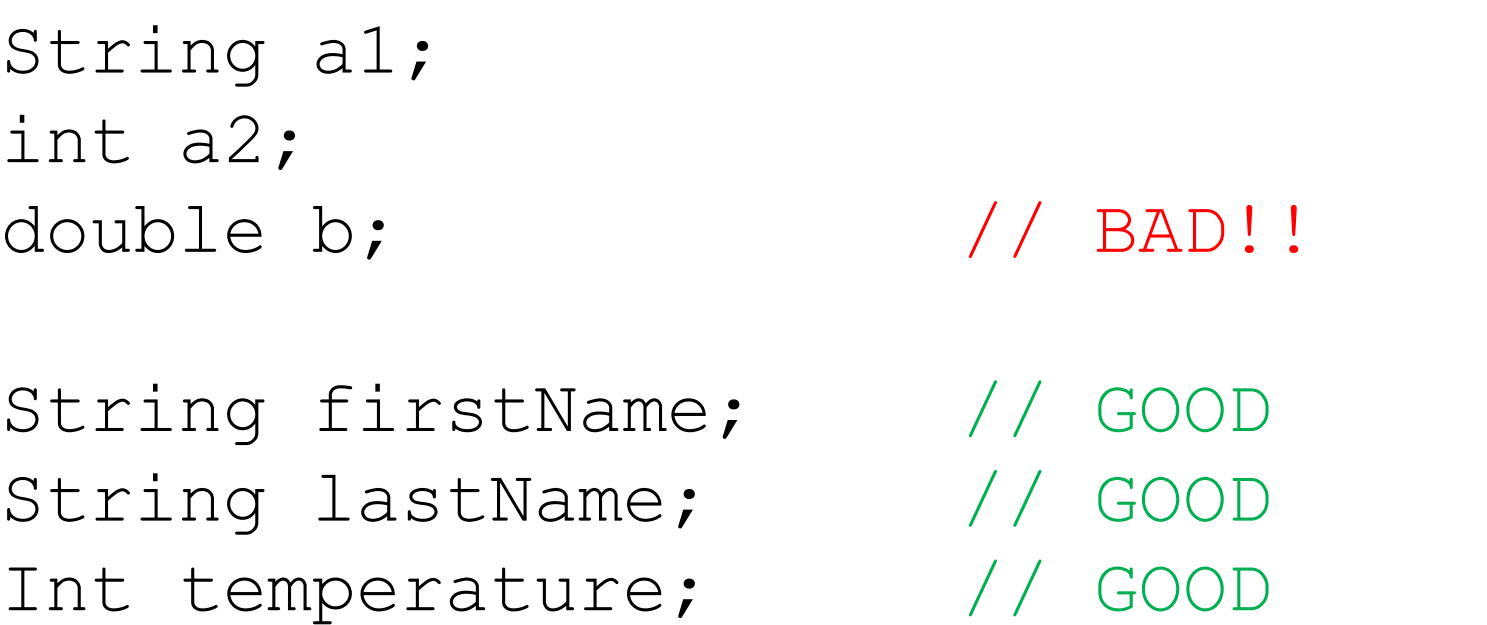

oòd

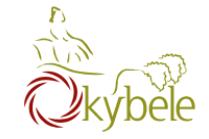

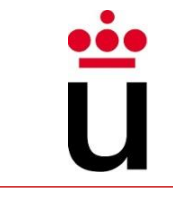

```
public class test {
public static void main (String[] arguments) { int x = 5;
x = x * x;
if (x > 20) {
System.out.println(x +" is greater than 20.");
double y = 3.4; }
                                   public class test {
                                       public static void main(String[] arguments) {
                                          int x = 5;
                                          x = x^* x;if (x > 20) {
                                               System.out.println(x +" is greater than 20.");
                                           Ŧ
                                          double y = 3.4;
                                       3
```
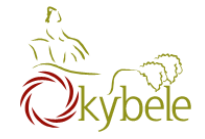

Put whitespaces in complex expressions

// BAD!! double  $cel = fahr * 42.0 / (13.0 - 7.0)$ ; // GOOD double cel = fahr \* 42.0 /  $(13.0 - 7.0)$ ;

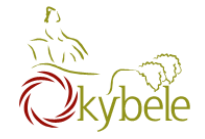

Put blank lines to improve readability:

```
public static void main (String[] arguments) { 
      int x = 5; x = x * x;
      if (x > 20) {
            System.out.println(x + " is > 20.");
      }
      double y = 3.4;
}
```
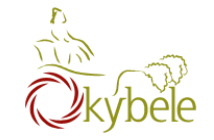

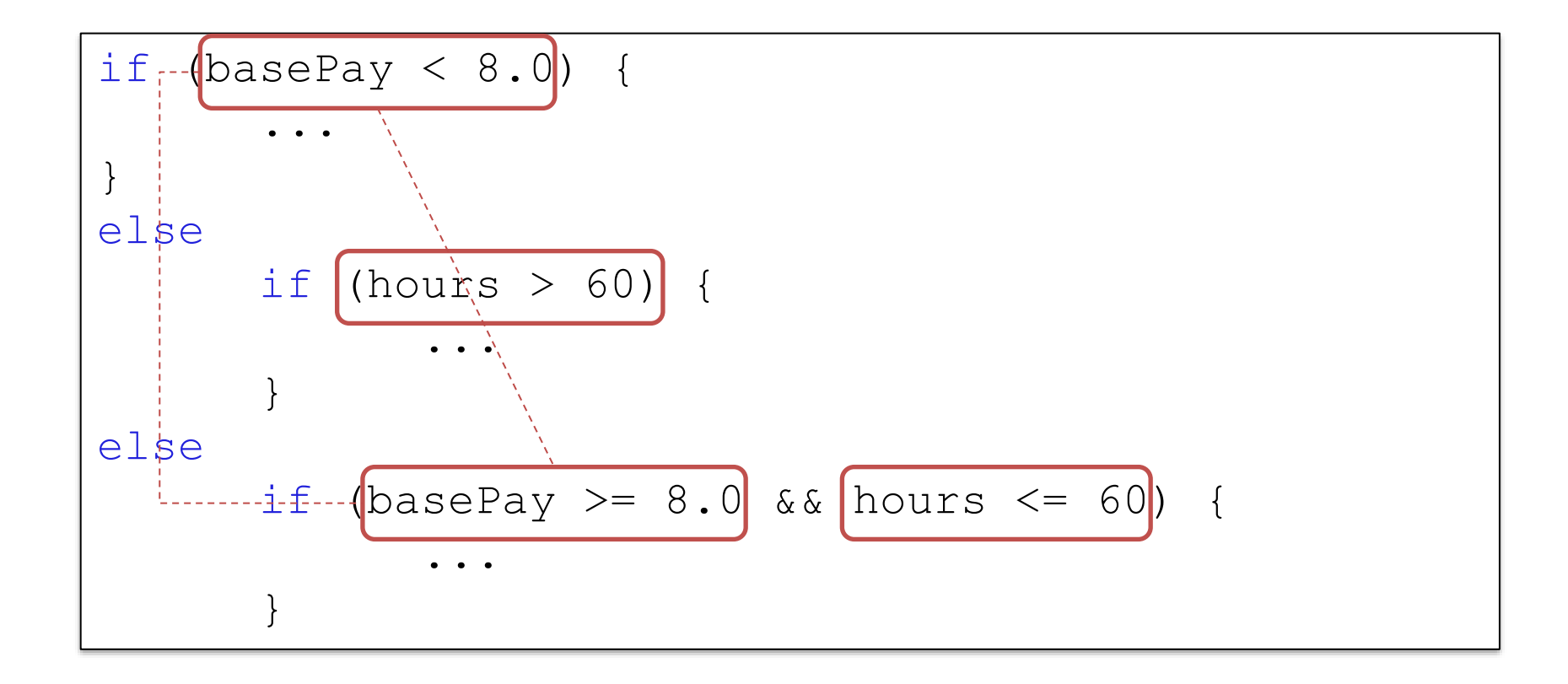

 $\bullet$ 

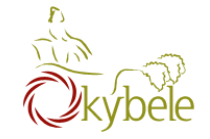

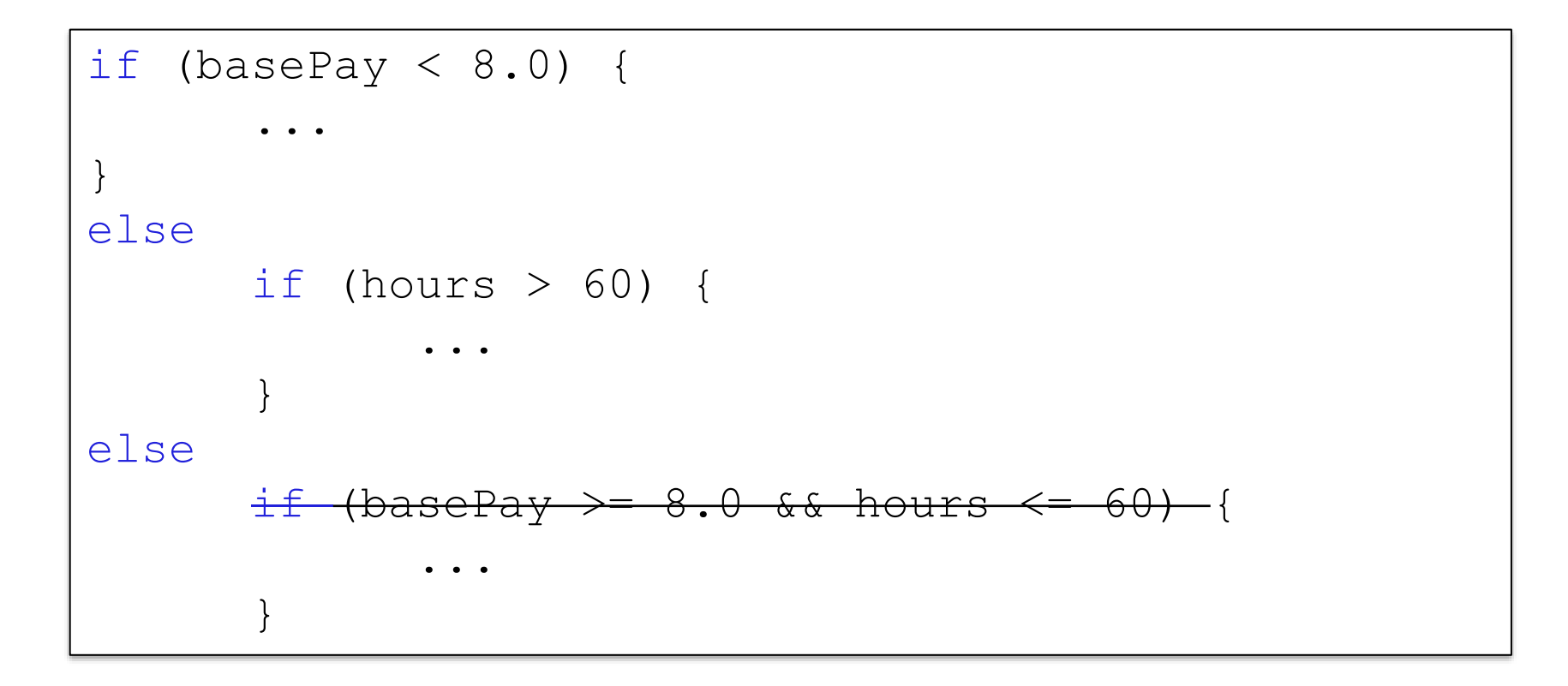

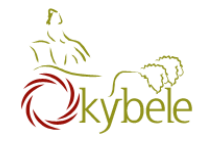

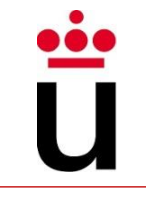

- Use good names for variables and methods
- Use indentation
- Add whitespaces
- Don't duplicate tests

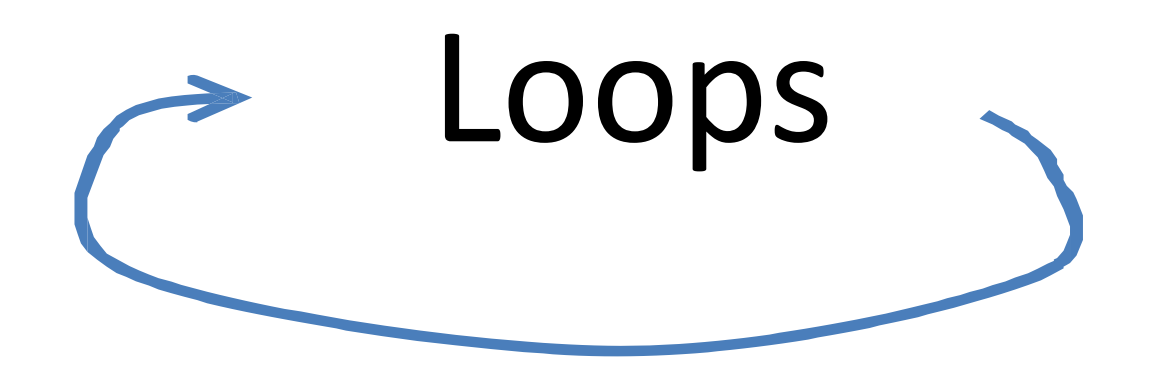

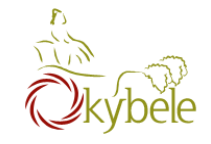

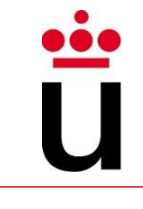

What if you want to do it for200 Rules?

```
static void main (String[] arguments) { 
    System.out.println("Rule #1"); 
    System.out.println("Rule #2"); 
    System.out.println("Rule #3"); 
}
```
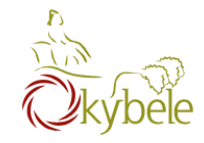

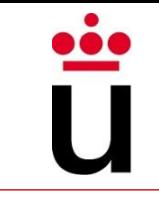

Loop operators allow to loop through a block of code.

## There are several loop operators in Java.

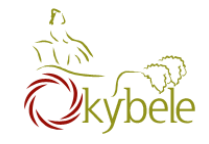

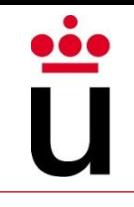

Allows a programmer to state that an action (or a block of them) will be executed as long as certain condition is met

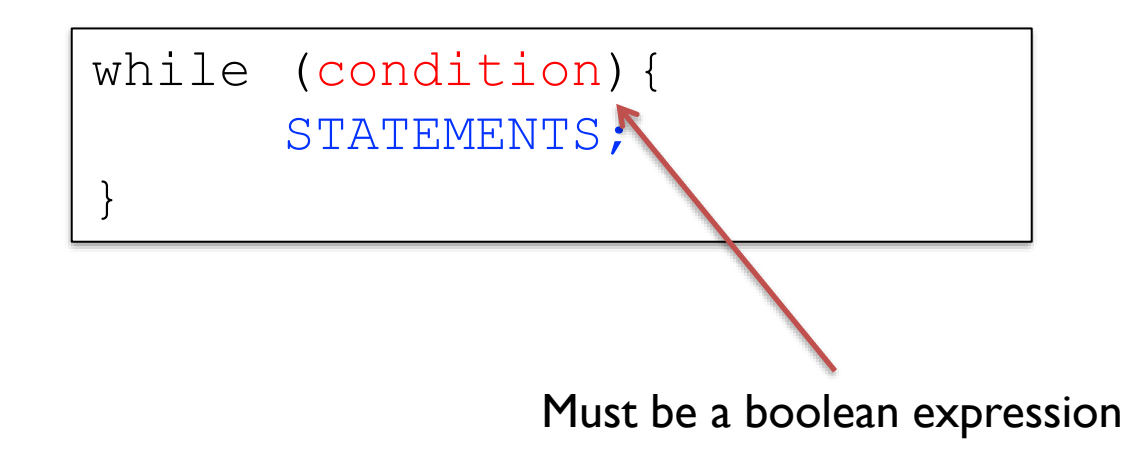

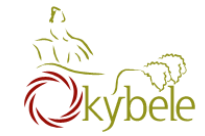

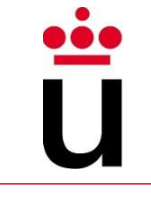

```
int i = 0;
while (i < 3) {
      System.out.println("Rule #" + i);
      i = i+1;}
```
# Count carefully

# Make sure that your loop has a chance to finish

– Meeting the condition has to be closer as the number of iterations grows

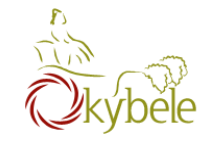

}

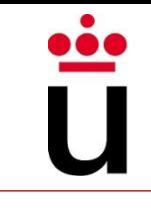

Execute an statement (or block of them) a given number of times

for (initialization; condition; update){ STATEMENTS;

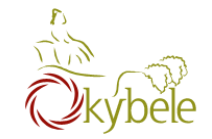

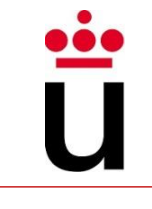

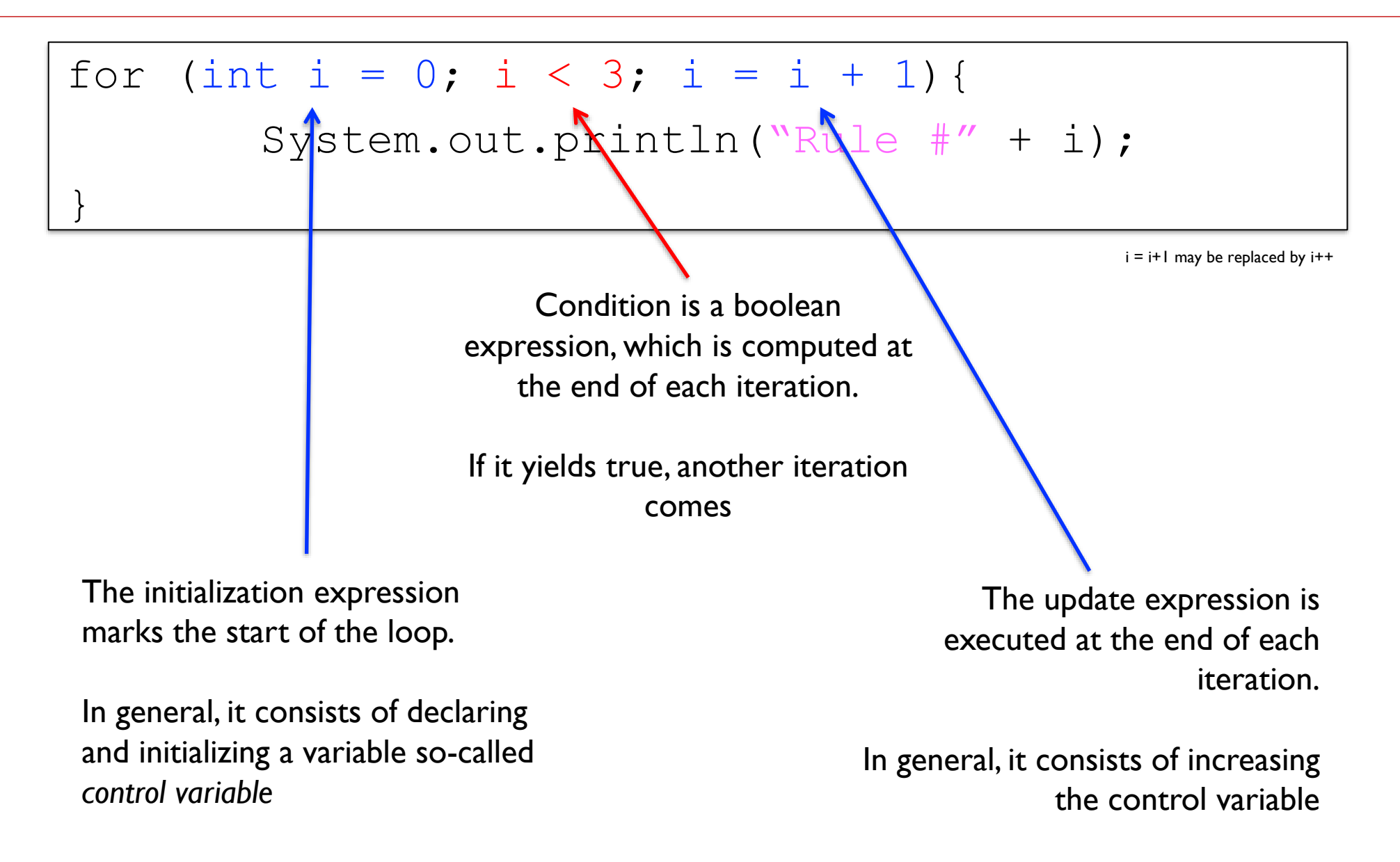

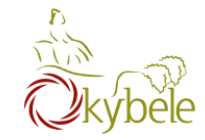

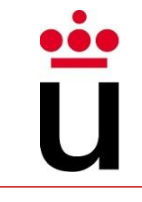

– Print all the integers between 1 and 20

```
for(int i = 1; i <= 10; i++)
\{System.out.println(i);
}
```
– Print all the even numbers between 20 and 2)

```
for(int i = 20; i >=0; i -= 2)
{
  System.out.println(i);
}
```
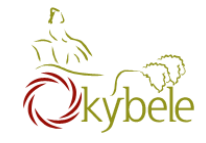

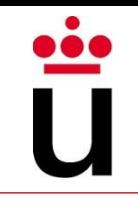

One might want to leave the loop, even though the condition has not been met yet

– break terminates a *for* or while *loop*

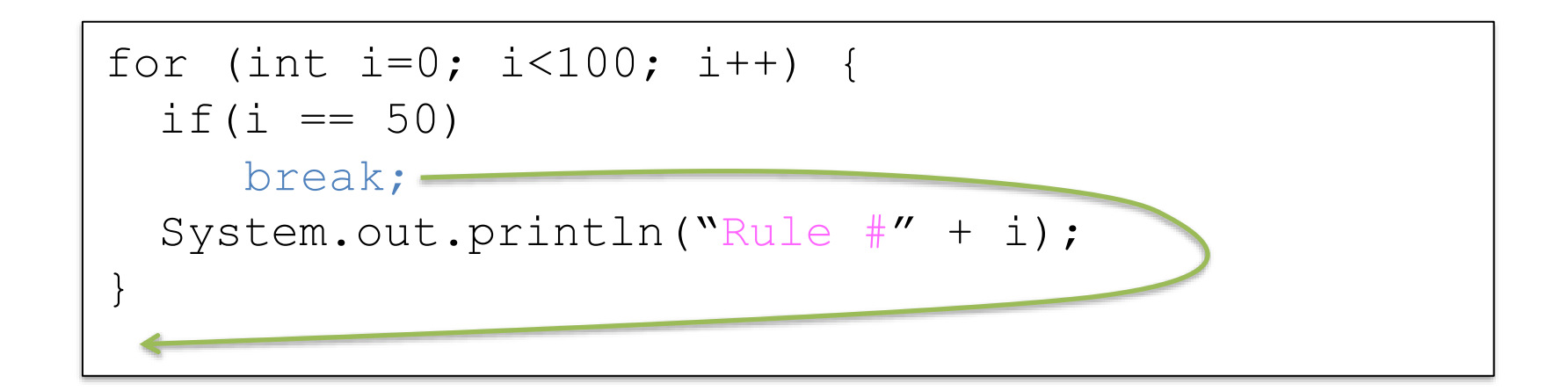

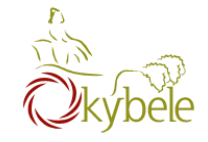

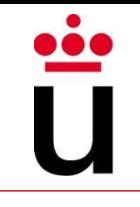

One might want to leave the current statement and go directly to the next one

– continue skips the current iteration of a loop and proceeds directly to the next iteration

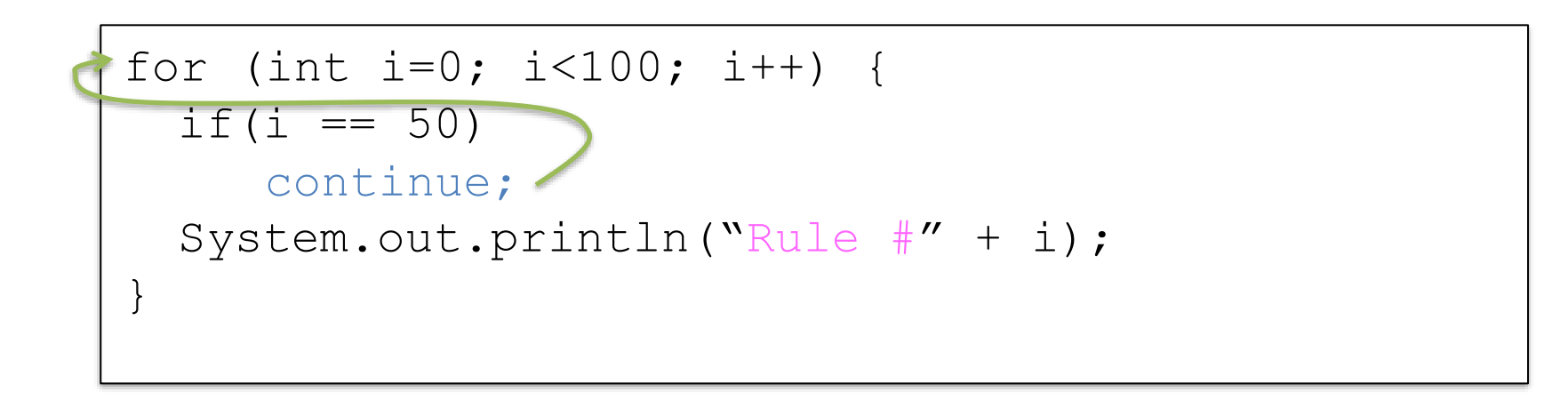

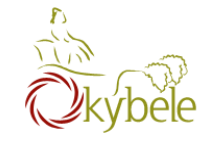

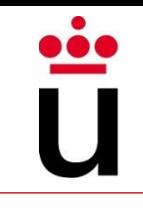

Scope of the variable defined in the initialization (control variable): respective *for*block

> for (int  $i = 0$ ;  $i < 3$ ;  $i++)$  { for (int  $j = 2; j < 4; j++)$  { System.out.println  $(i + " " + j);$ } }
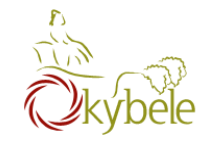

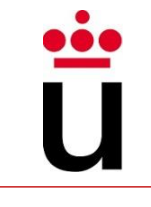

Regarding while loops, the statements are **always** executed at least once

– Since condition is not computed until the end of the first iteration

**do {**

STATEMENTS;

**}while(condicion);**

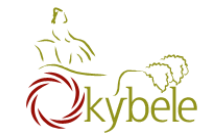

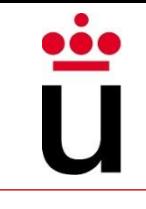

#### Example

– Write down numbers between 1 and 10;

int i=  $1;$ **do** { System.out.println(i);  $i++;$ **while**  $(i \leq 10)$ ;

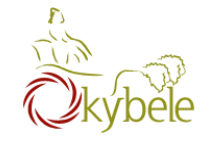

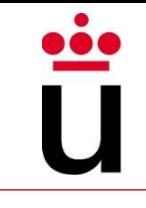

#### Just while loop ends with ';'

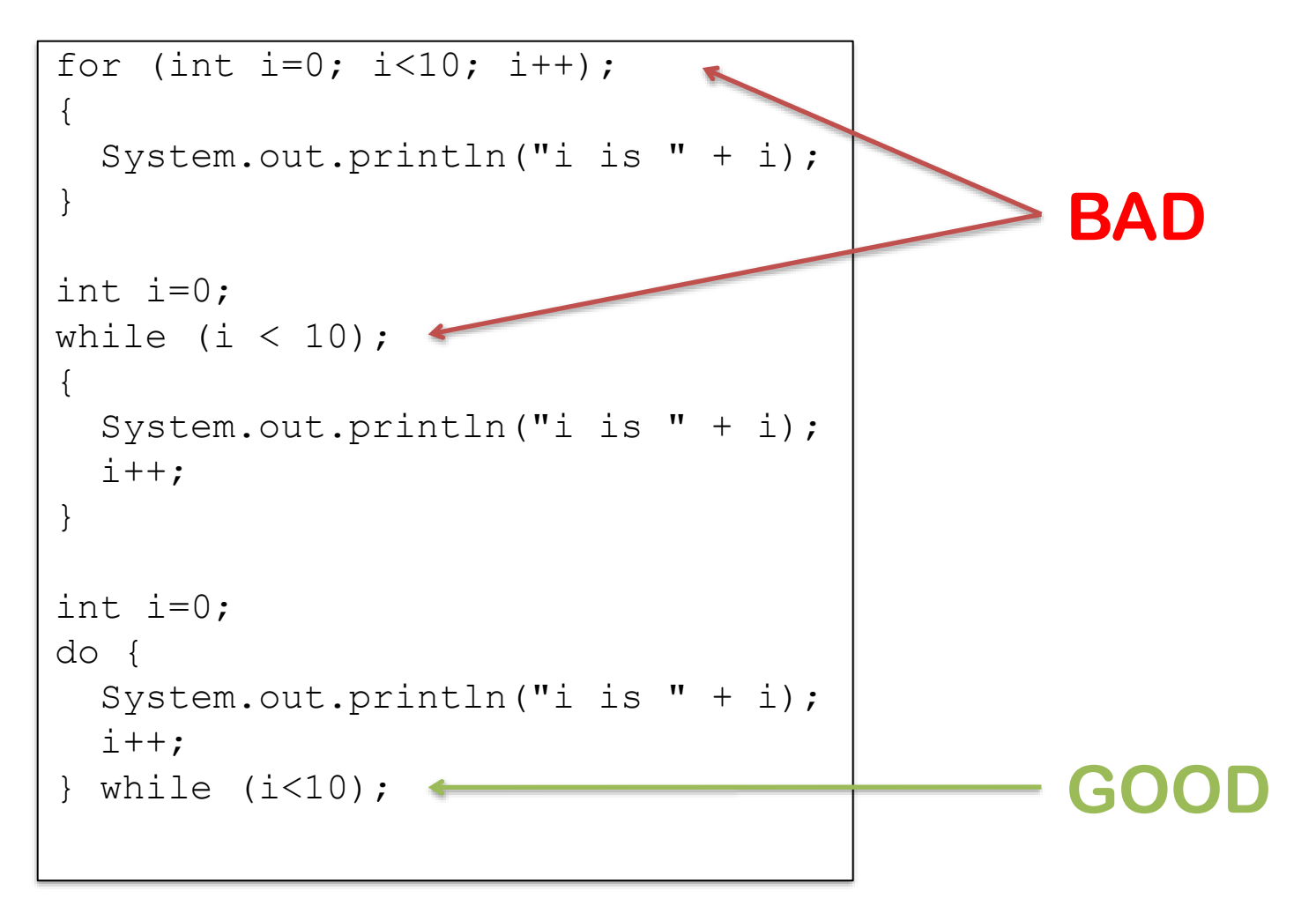

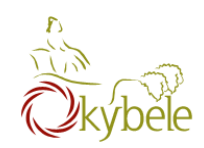

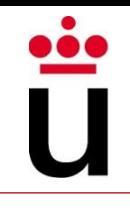

# Arrays

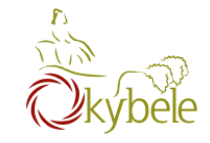

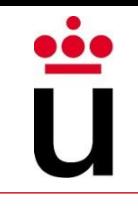

#### An array is an indexed list of values

- You can make an array of **any type** (int, double, String, etc.)
- All elements of an array must have the **same type**
- We can refer to the whole list of values (the array variable) …
- ... or to one specific value
- We can, as well, modify the list of values by adding, deleting of modifying each specific value

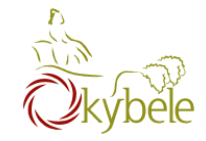

The first element of the array is located at **index 0**, while the last one is located at **index n - 1**

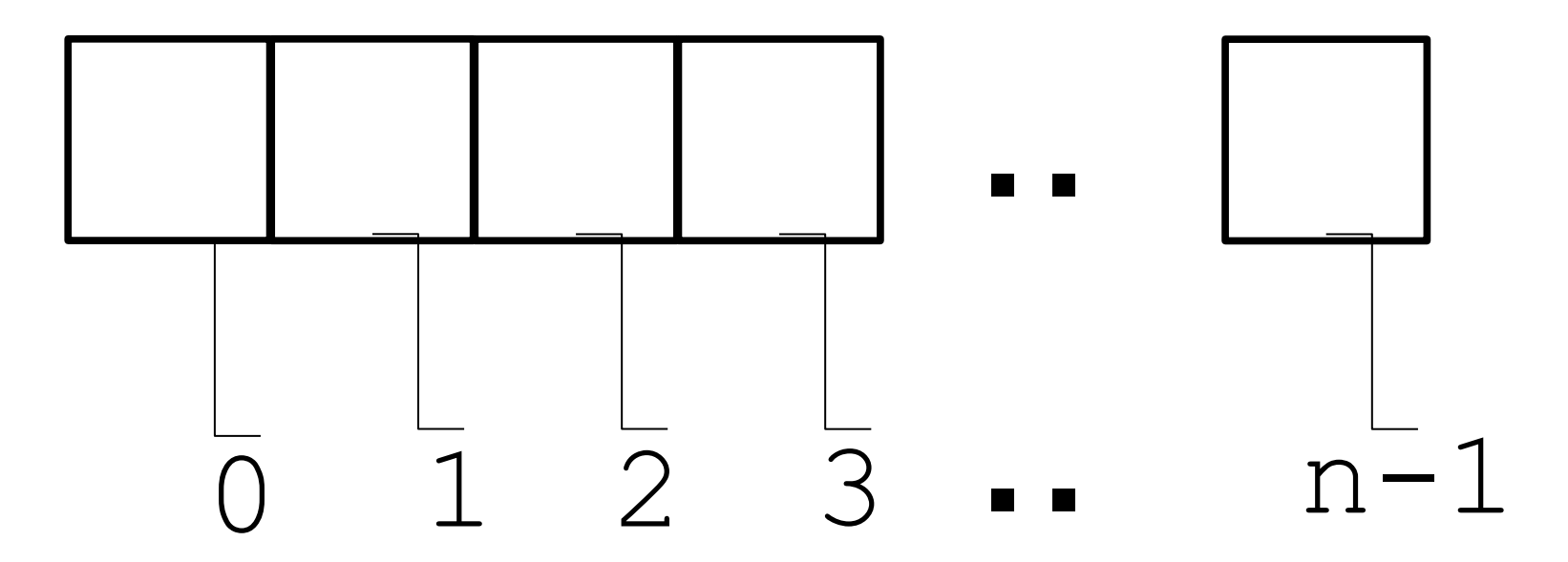

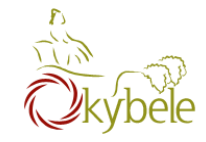

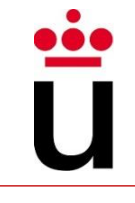

The first element of the array is located at **index 0**, while the last one is located at **index n – 1**

– Example: double [];

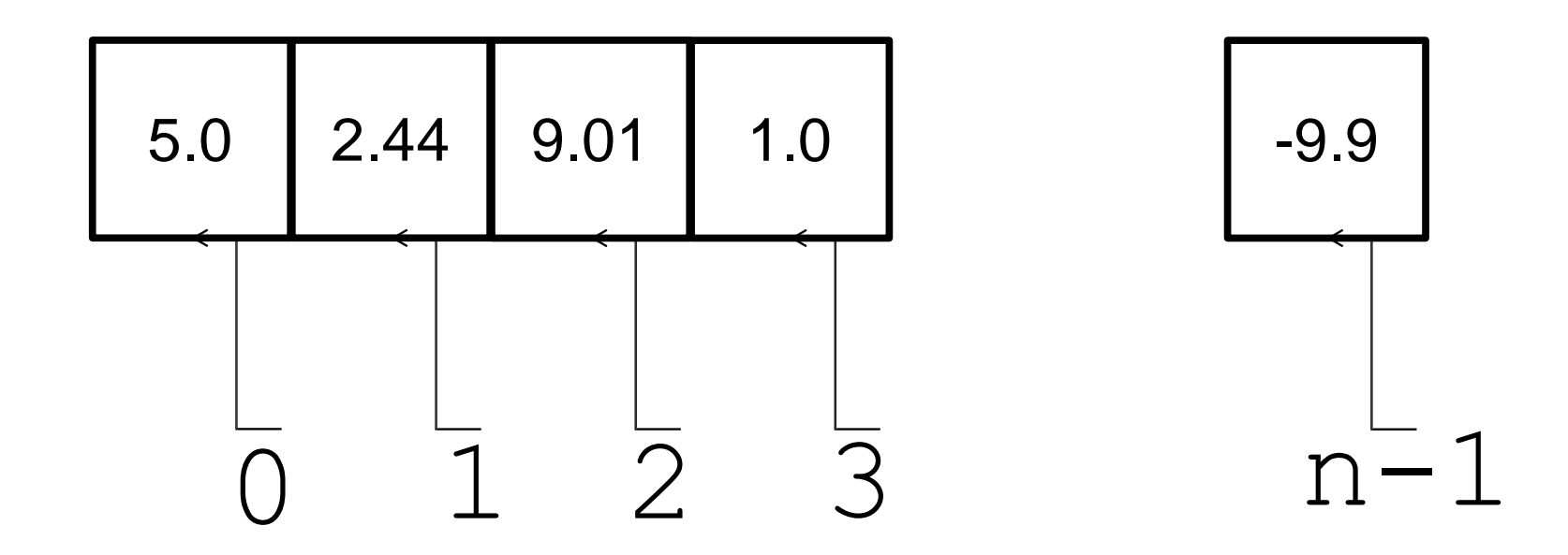

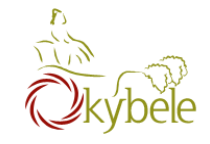

## Array definition

 $-$  TYPE  $\Pi$ 

## Arrays are just another type

– Arrays of array type can be defined

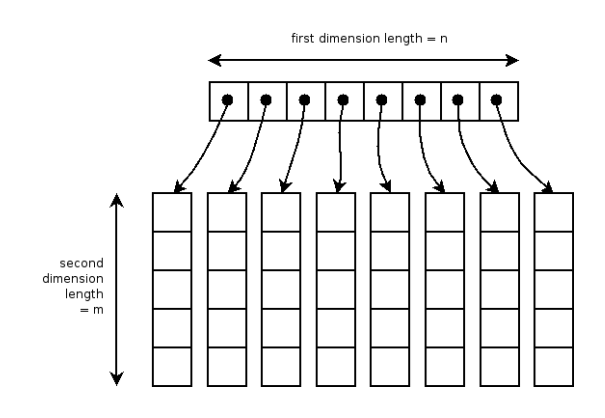

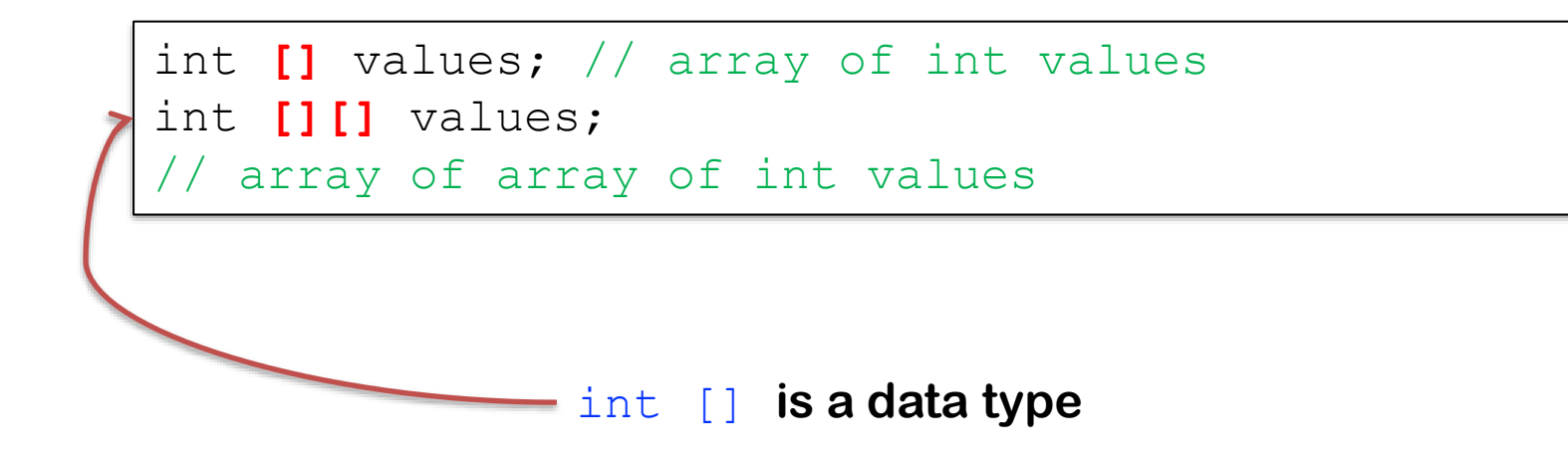

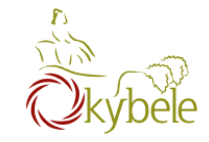

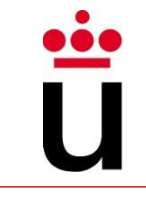

To create an array of a given size, use the new operator

– Or you may use a variable to specify the size:

```
int[] values = new int[5];
  using a variable
int size = 12;int[] values = new int[size];
```
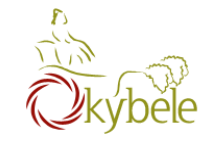

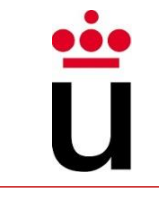

Curly braces can be used to initialize an array.

– It can ONLY be used when you declarethe variable.

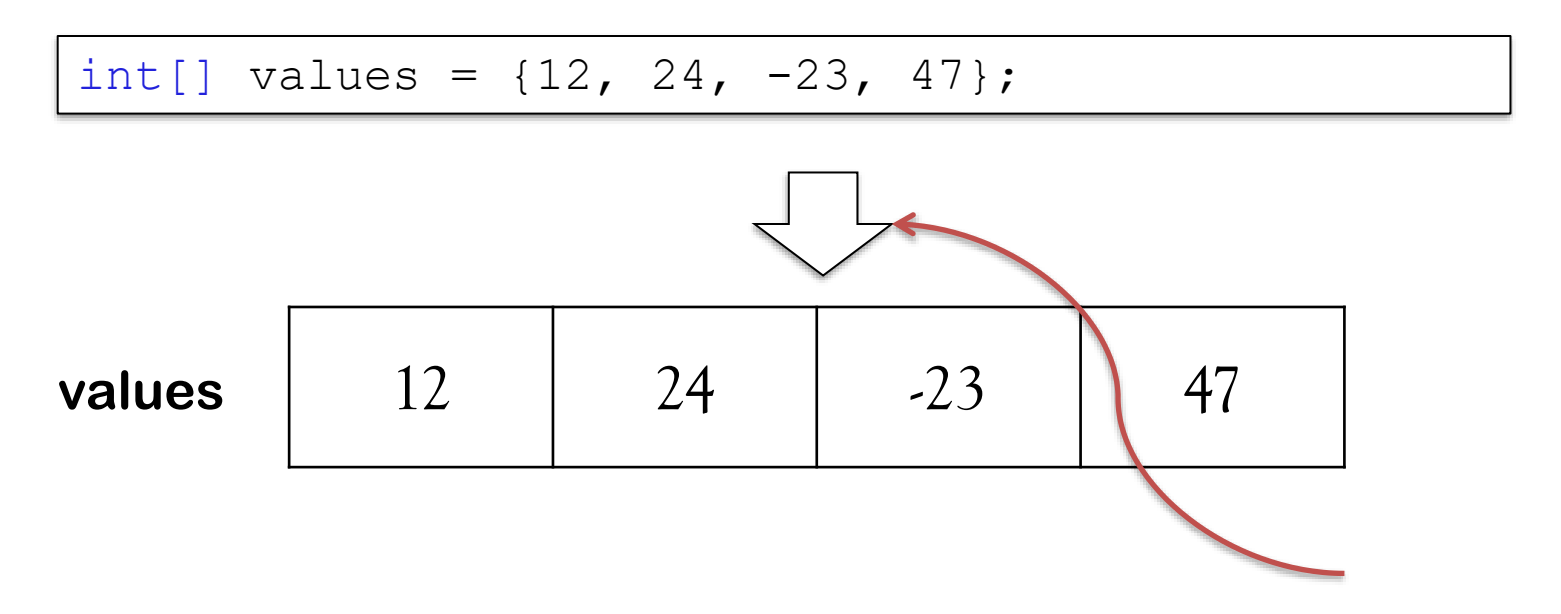

**The size of the array is implicitly set to 4**

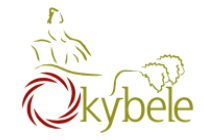

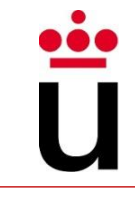

The first element of the array is located at **index 0**, while the last one is located at **index n - 1**

> $int[]$  values = new int $[10]$ ; values  $[0] = 10$ ; // CORRECT values  $[1] = 11$ ; // CORRECT values  $[2] = 12$ ; // CORRECT values  $[3] = 13$ ; // CORRECT values [9] = 19; // CORRECT  $values[10] = 20; // WRONG!!$ // compiles but throws an Exception // at run-time (demo)

#### **values**

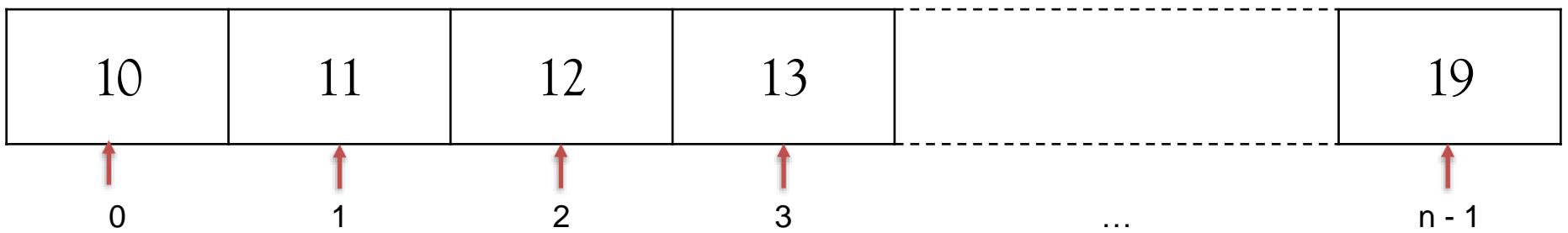

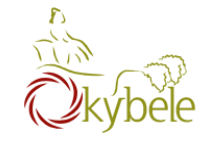

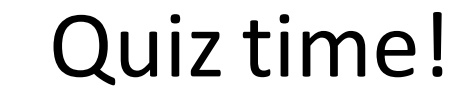

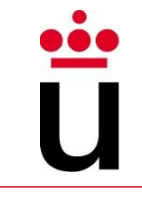

Is there an error in this code?

$$
int[] values = {1, 2.5, 3, 3.5, 4}
$$

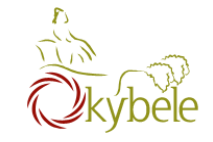

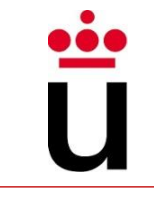

#### To access the elements of an array:

– Use the [] operator and state the position needed

int[] values =  $\{12, 24, -23, 47\}$ ; values[3] = 18; //  $\{12, 24, -23, 18\}$ int  $x = \text{values}[1] + 3; // [12, 24, -23, 18]$ 

**Array starts at position 0 and ends at position length - 1**

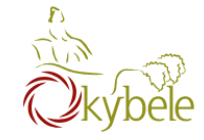

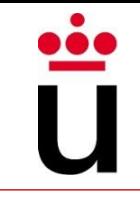

Each array has a length variable built-in that contains the length of the array.

```
int[] values = new int[12];
int size = values.length; // size = 12int[] values2 = \{1, 2, 3, 4, 5\}int size2 = values2.length; // size = 5
```
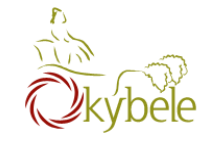

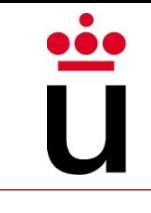

#### A side note

```
public static void main (String[] arguments){ 
    System.out.println(arguments.length); 
    System.out.println(arguments[0]); 
    System.out.println(arguments[1]);
}
```
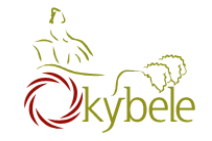

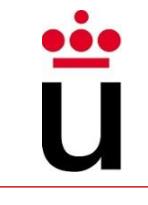

#### A side note

```
public class Greet{
 public static void main(String[] args) {
            System.out.println("Good morning" + args[0]);
  }
}
```
>java Greet *aName*

For example: > java Greet John

Good morning John

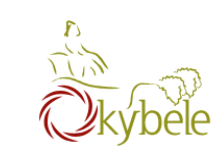

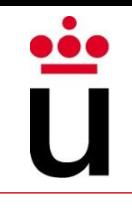

## Using Arrays

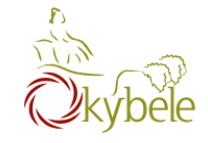

#### Arrays as arguments

```
// method to print an Array
public static void printArray(int[] array) {
  for (int i = 0; i < \text{array.length}; i++) {
    System.out.print(array[i] + " ");
  }
} 
(…)
// method call
int[] list = \{3, 1, 2, 6, 4, 2\};printArray(list);
// method call (another shape of)
printArray(new int[]{3, 1, 2, 6, 4, 2});
```
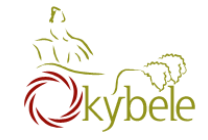

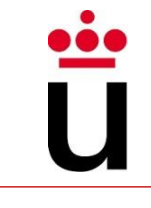

#### Arrays as method output

```
// Array inversion method
public static int[] reverse(int[] list) {
  int[] result = new int[list.length];// declaring the array to be returned
  for (int i = 0, j = result.length - 1; i < list.length; i++, j--) {
    result[i] = list[i];}
  return result; // devolvemos el array
}
(…)
// method call
int[] list1 = new int[]\{1, 2, 3, 4, 5, 6\}; // array to invert
int[] list2 = reverse(list1); // inverted array
```
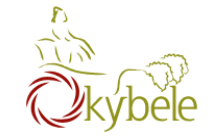

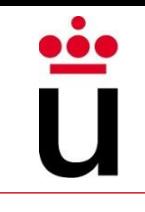

#### Array Utils

#### $-\text{Arrays copy} \rightarrow \text{System.arrayCopy}$ ...)

public static void arraycopy(Object src, int srcPos, Object dest, int destPos, int length)

```
class ArrayCopyDemo { 
        public static void main(String[] args) { 
                char[] copyFrom = { 'd', 'e', 'c', 'a', 'f', 'f', 'e',
                          'i', 'n', 'a', 't', 'e', 'd' }; 
                char\lceil \cdot \rceil copyTo = new char\lceil \cdot \rceil;
                System.arraycopy(copyFrom, 2, copyTo, 0, 7);
                System.out.println(Arrays.toString(copyTo)); 
                // output: [c, a, f, f, e, i, n]System.out.println(new String(copyTo)); 
                // output: caffein
        } 
}
```
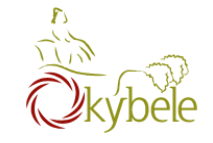

**A method for each primitive type**

## Array Utils (II)

– [java.util.Arrays](https://docs.oracle.com/javase/8/docs/api/java/util/Arrays.html)

public static char[] copyOfRange(char[] original, int from, int to)

```
class ArrayCopyDemo { 
       public static void main(String[] args) { 
               char[] copyFrom = { 'd', 'e', 'c', 'a', 'f', 'f', 'e',
                        'i', 'n', 'a', 't', 'e', 'd' }; 
               char[] copyTo = java.util.Arrays.copyOfRange(
                                                      copyFrom, 2, 9);
               // no necesitamos crear el Array
               System.out.println(Arrays.toString(copyTo)); 
               // salida: [c, a, f, f, e, i, n]} 
}
```
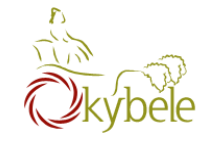

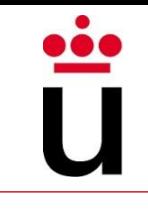

#### Array Utils (III)

– [java.util.Arrays](https://docs.oracle.com/javase/8/docs/api/java/util/Arrays.html)

```
int binarySearch(tipo[] a, tipo key)
// returns the position of 'key' in 'a' array
boolean equals(tipo[] a, tipo[] a2)
// yields true if 'a' and 'a2' contain the same values
void fill(tipo[] a, tipo val)
// set every position of array 'a' to 'val'
void sort(tipo[] a)
// orders 'a' array (ASC)
```
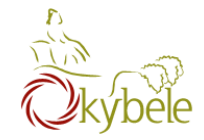

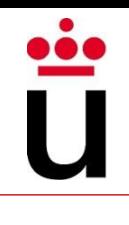

## Combining Loops and Arrays

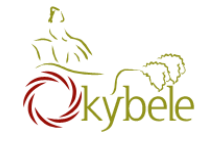

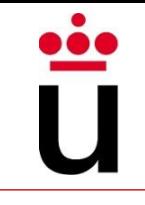

Example 1: iterating over an array (for)

```
int[] valores = new int[5]; 
for (int i=0; i < valores.length; i++) { 
     valores[i] = i;int y = valores[i] * valores[i];
     System.out.println(y); 
}
```
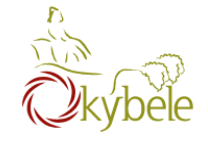

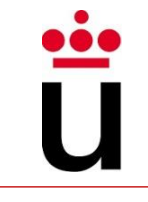

Example 2: iterating over an array

```
int[] valores = new int[5];
int i = 0;
while (i < valores.length) { 
     valores[i] = i;int y = valores[i] * valores[i];
     System.out.println(y); 
     i++;}
```
**Provided we are going to iterate over an array, a for loop seems more appropiate**

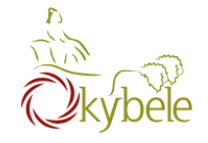

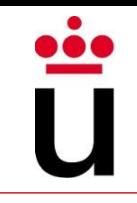

#### Iterating an array (improved  $for$ )

}

```
int[] valores = \{1, 2, 3, 4, 5\};
int suma = 0;
for(tipo variable_iteración: array) 
   instrucciones;
```

```
for (int x: valores) { 
      suma += x; // suma = suma + valores[i]
```

```
System.out.println(suma);
```
**Avoiding control variables, and array limits issues**

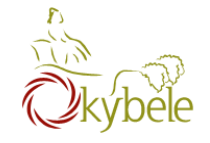

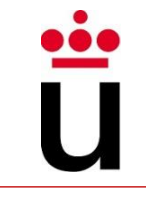

#### Iterating an array (improved  $for$ )

– Can leave the loop using the break statement

```
int[] valores = \{1, 2, 3, 4, 5\};
int suma = 0;for (int x: valores) { 
      suma += x; // suma = suma + valores[i]
      System.out.println(suma); 
      if (suma > 5)
             break;
}
```
– But cannot modify the array

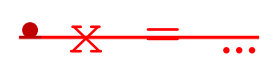

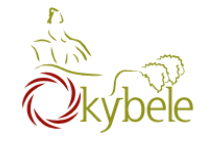

 $\ddot{\bullet} \dot{\bullet}$ 

1. Programming Style

2. Loops

3. Arrays

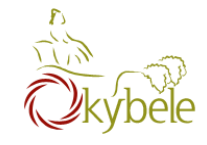

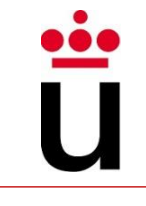

A group of friends participate in the Boston Marathon.

Find the best performer.

Find the second-best performer.

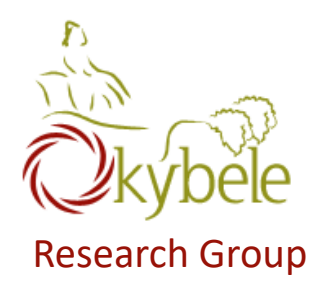

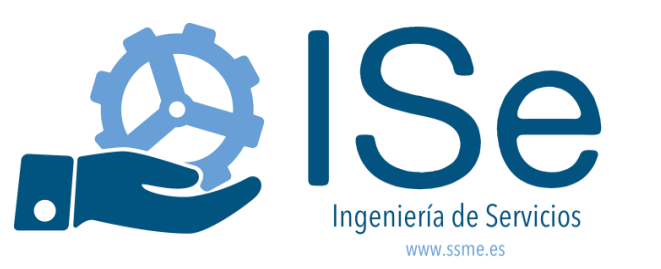

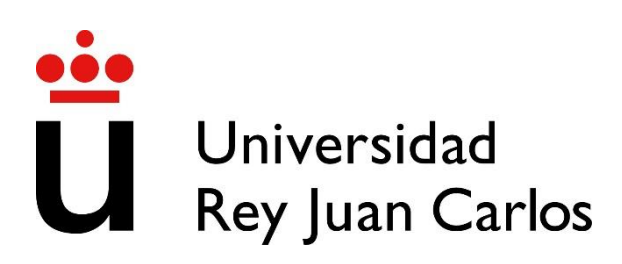

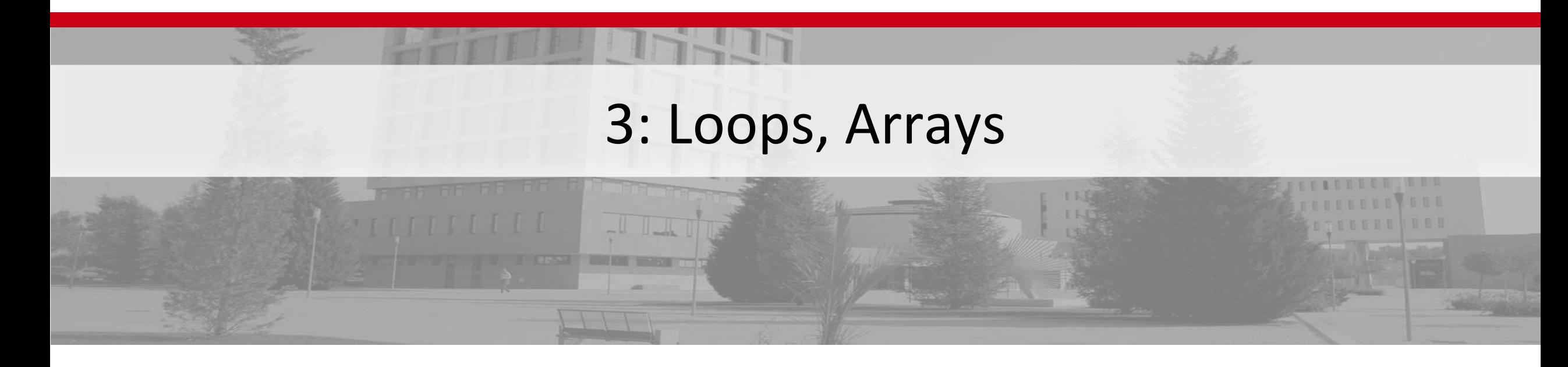

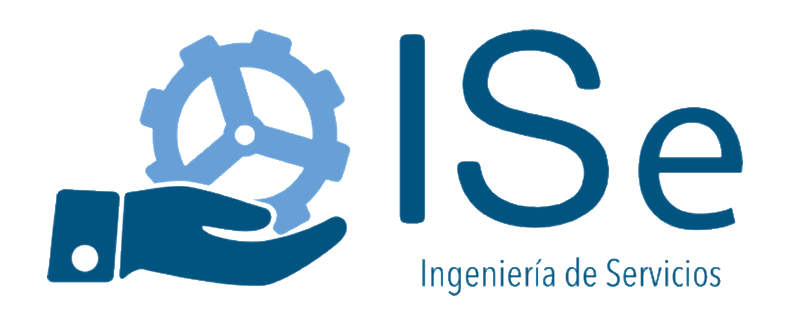

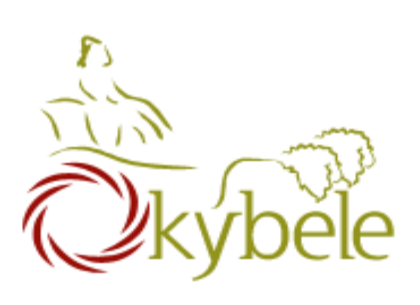

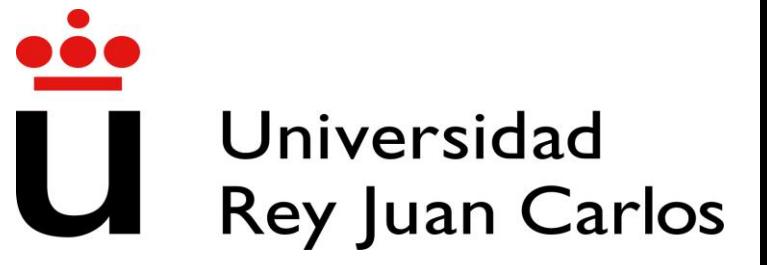

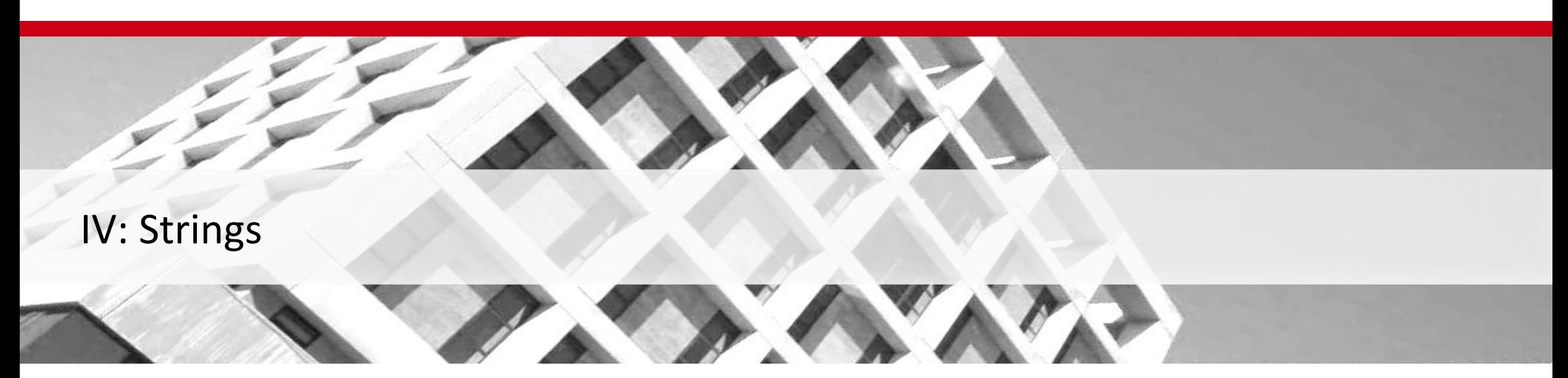

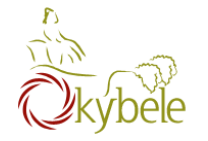

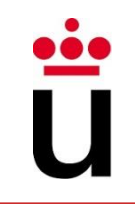

#### Allows the creation of objects which chains of chars

String x, y, z; String myName = "Paul";

#### Basic Operators

x = "Móstoles"; x = "Manuel Becerra"; // Móstoles desaparece y = x; // y contendrá Manuel Becerra  $x = "''; // x$  ahora es una cadena vacía String x, y;  $x = "Hola"$ y = "Mundo"; System.out.println(x+y); // x.concat(y) System.out.println("La suma total es: " + 25 + 30); System.out.println("La suma total es:  $'' + (25 + 30))$ ;

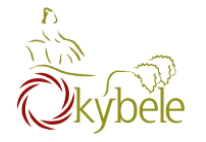

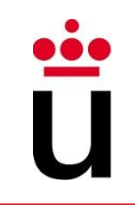

What if we want to use quotation marks in the text chain?

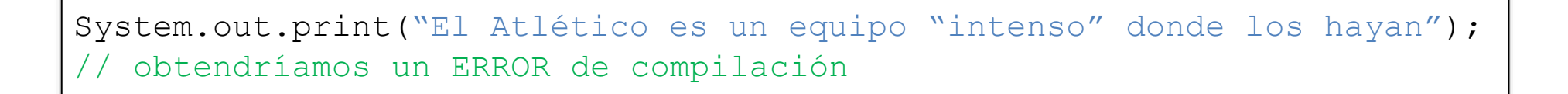

Scape character \ marks the beginning of a sequence that needs a special interpretation from the compiler

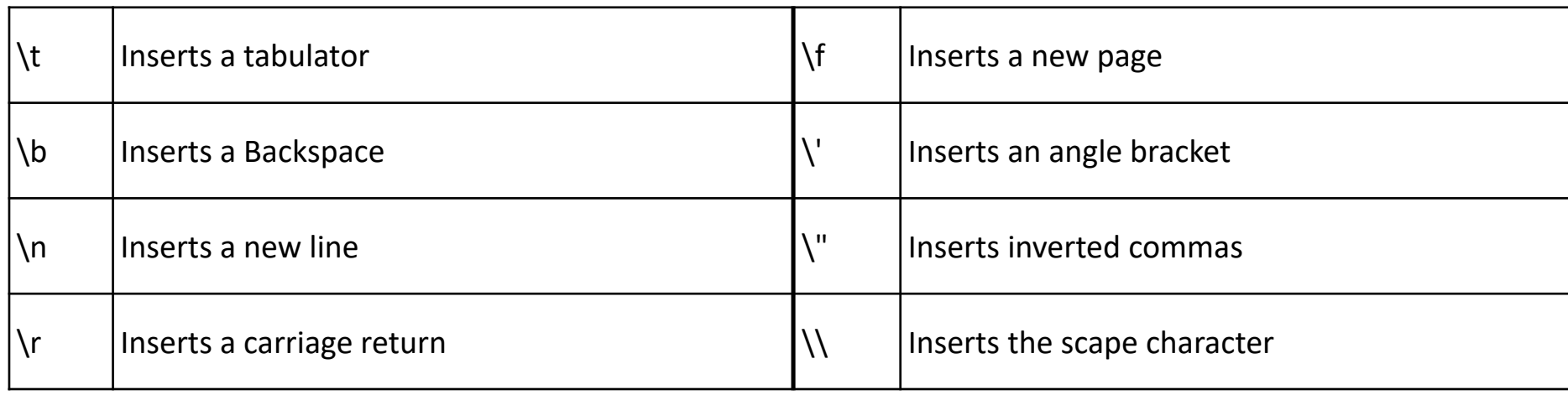

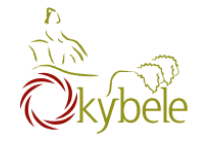

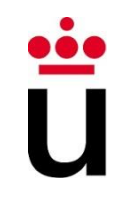

## int length()

– Length of the string

## int indexOf(String cad)

– This method returns the index within this string of the first occurrence of the specified character or -1, if the character does not occur.

## char charAt(int ind)

– This method returns the character located at the String's specified index. The string indexes start from zero.

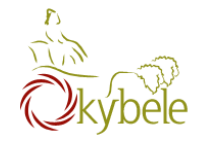

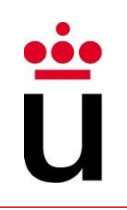

#### Boolean equals(String cad)

– This method compares this string to the specified object. The result is true if and only if the argument is not null and is a String object that represents the same sequence of characters as this object

#### int compareTo(String cad)

- This method compares two strings lexicographically
	- 0 if the argument is a string lexicographically equal to this string
	- < 0 if the argument is a string lexicographically greater than this string
	- > 0 if the argument is a string lexicographically less than this string.

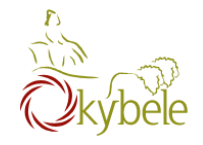

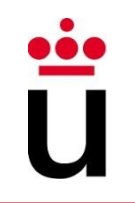

## String replaceAll(String oldCad, String newCad)

– This method replaces each substring of this string that matches the given regular expression with the given replacement

## String toLowerCase()

## String toUpperCase():

– Converts all of the characters in this String to upper case using (respectively to lower case).
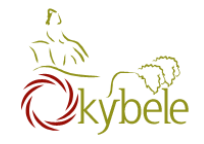

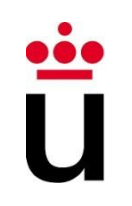

## String substring(int indexInicial, int indexFinal)

- This method has two variants and returns a new string that is a substring of this string.
- The substring begins with the character at the specified index and extends to
	- the end of this string or
	- up to endlndex  $-1$ , if the second argument is given.

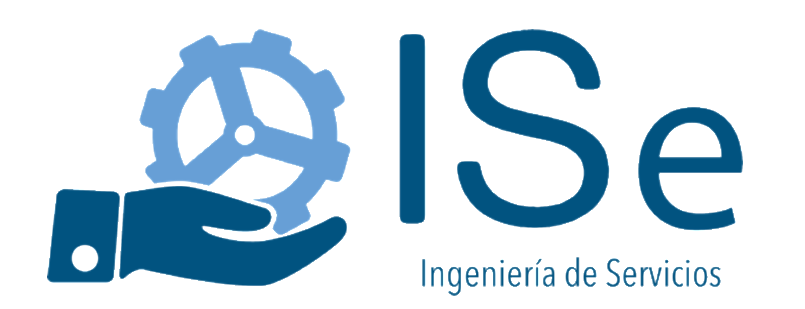

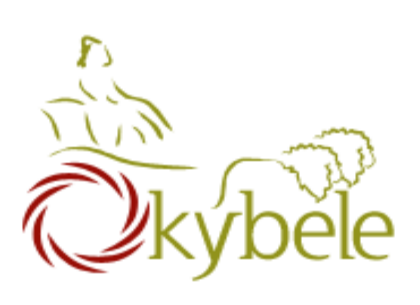

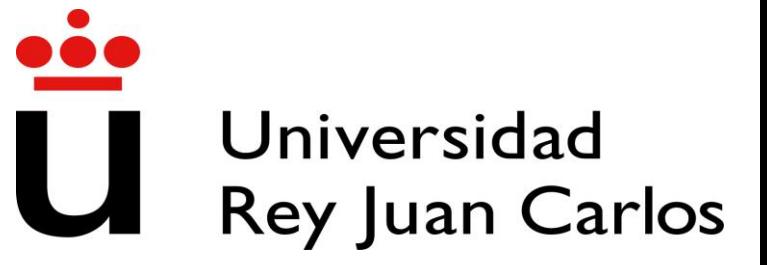

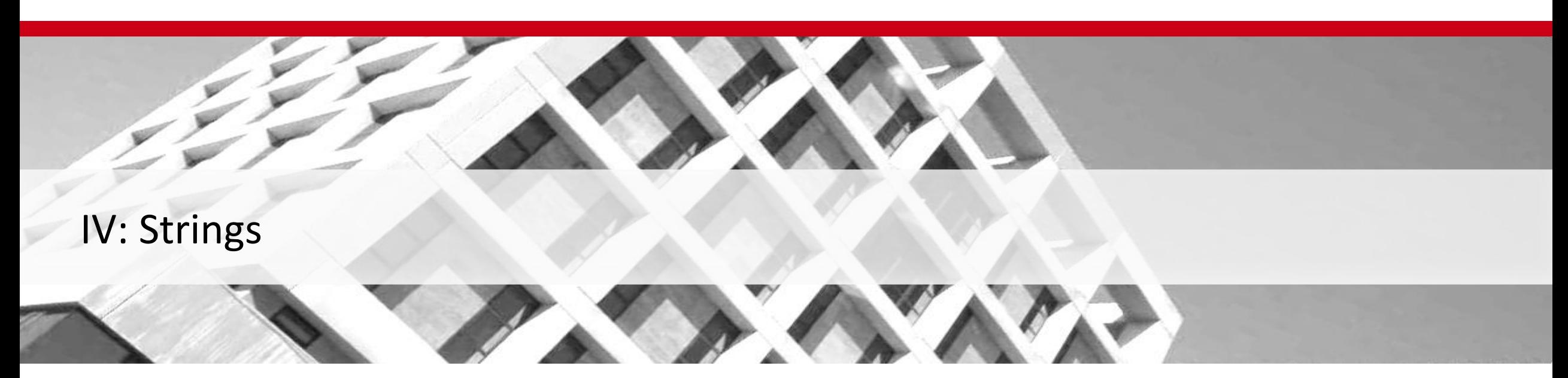

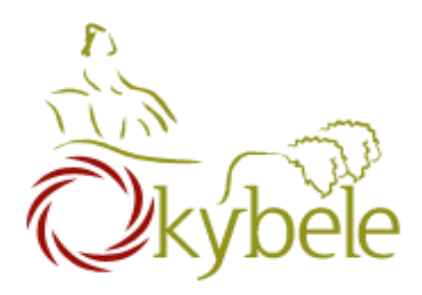

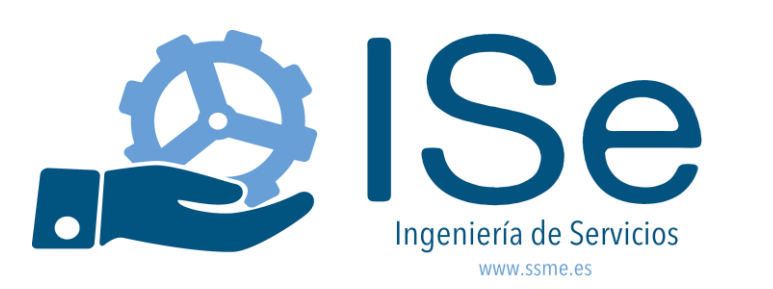

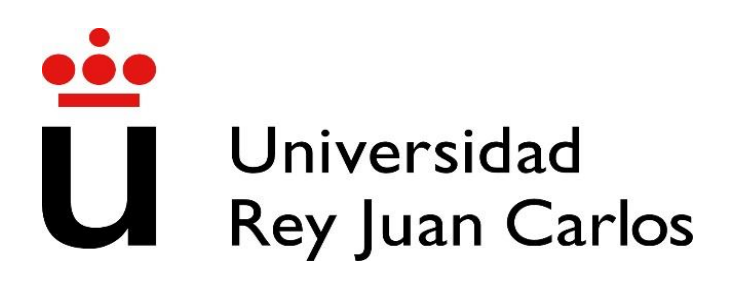

## V: Classes and Objects

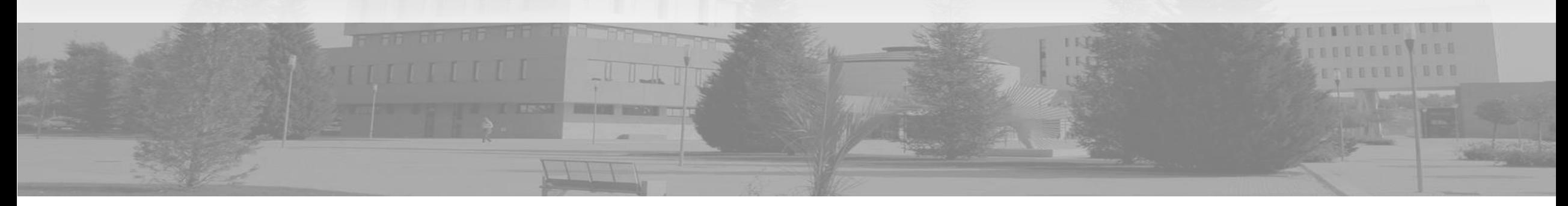

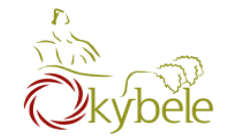

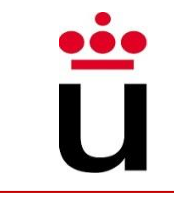

```
public static int getMinIndex(int[] 
values) { 
  int minValue = Integer.MAX_VALUE;
  int minIndex = -1;
  for(int i=0; i<values.length; i++) 
    if (values[i] < minValue) { 
       minValue = values[i];minIndex = i;} 
  return minIndex; 
}
```
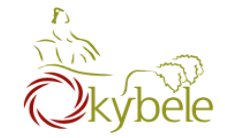

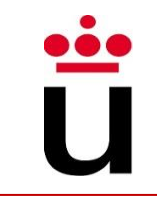

```
public static int getSecondMinIndex(int[] values) {
      int second \text{Idx} = -1;
      int minIdx= getMinIndex (values) ;
      for(int i=0; i<values.length; i++) {
             if (i == minIdx)continue;
             if (secondIdx == -1 ||
                 values[i] < values[seconds])secondIdx = i;
      return secondIdx;
                                             What happens if 
                                           values = \{0\}? \rightarrowvalues = \{0, 0\}?
                                         values = \{0, 1\}?
```
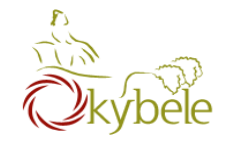

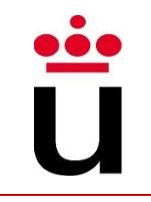

• Array Index vs Array Value

int[] valores =  $\{99, 100, 101\}$ ; System.out.println(valores[0] ); // 99

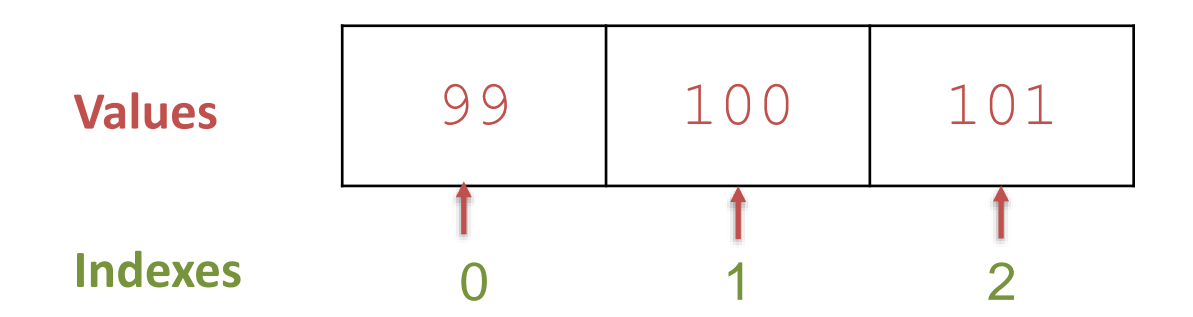

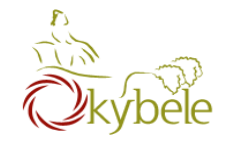

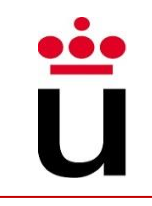

• Curly braces  $\{ \dots \}$  after if/else, for/while

for (int i = 0; i < 5; i++) System.out.println("Hi"); System.out.println("Bye");

• : after for/while

public static void main(String[] args) { for (int  $i = 0$ ;  $i < 5$ ;  $i++$ ); System.*out.println("Index: " + i);*  }

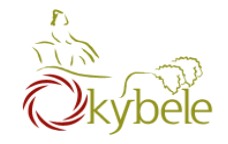

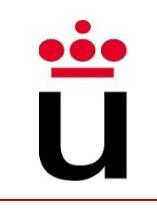

## • Variable Initialization

```
public static int getMinValue(int[] vals) {
   int min = 0;
  for (int i = 0; i < vals.length; i++) {
      if (vals[i] < min) {
            min = vals[i];}
   }
   return min;
}
   What if vals = \{1, 2, 3\}? \leftarrow Problem
// Set min = Integer.MAX VALUE or vals[0]
```
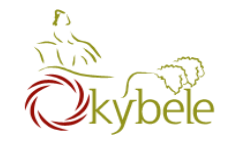

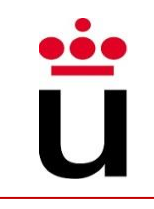

• Declare aux variable inside the loop

```
public static int getMinValue(int[] vals) {
      for (int i = 0; i < vals.length; i++) {
            int min = 0; // PROBLEM
            if (vals[i] < min) {
                  min = vals[i];}
      }
      return min;
}
```
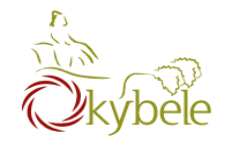

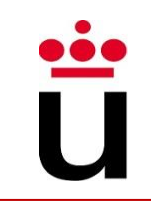

• Use System.out.println() throughout your code to see what it's doing

```
public static int getMinValueDebugging(int[] vals) {
   int min = vals[0];
   for (int i = 0; i < vals.length; i++) {
       if (vals[i] < min) {
          System.out.println("Current minimun value: " + min); 
          System.out.println("New minimum value: " + vals[i]);
               min = vals[i];}
   }
   return min;
}
```
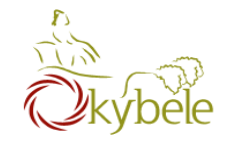

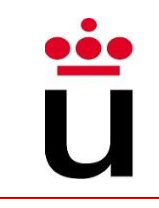

• Format / Indent code appropiately

```
for (int i = 0; i < vals.length; i++){if (vals[i] < vals[minIdx]) {
minIdx=i;} 
return minIdx;}
```
- Is there any error? Hard to find this way

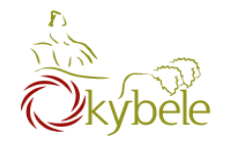

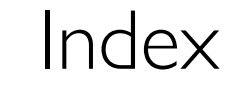

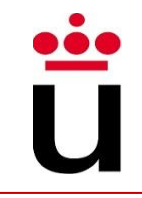

- So far …
	- ⎼ Variables and data types
	- **Operators**
	- Type conversion and castings
	- ⎼ Methods and parameters
	- If sentence
	- ⎼ Loops and Arrays
- En este tema veremos
	- ⎼ Object oriented programming
	- ⎼ Defining Classes
	- ⎼ Using Classes
	- References vs Values
	- Static types and methods

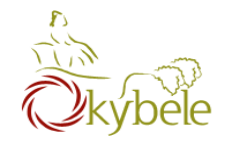

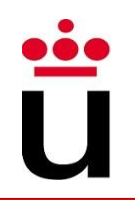

# **Object Oriented Programming**

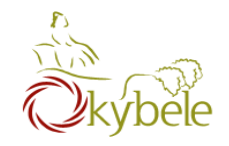

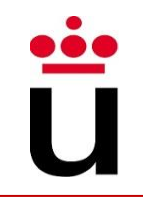

## • Emulate real world

- ⎼ The idea is to define moulds representing the different types of entities found in real world (Class)
- ⎼ These are later used to create entities and put them to work by asking them to perform actions

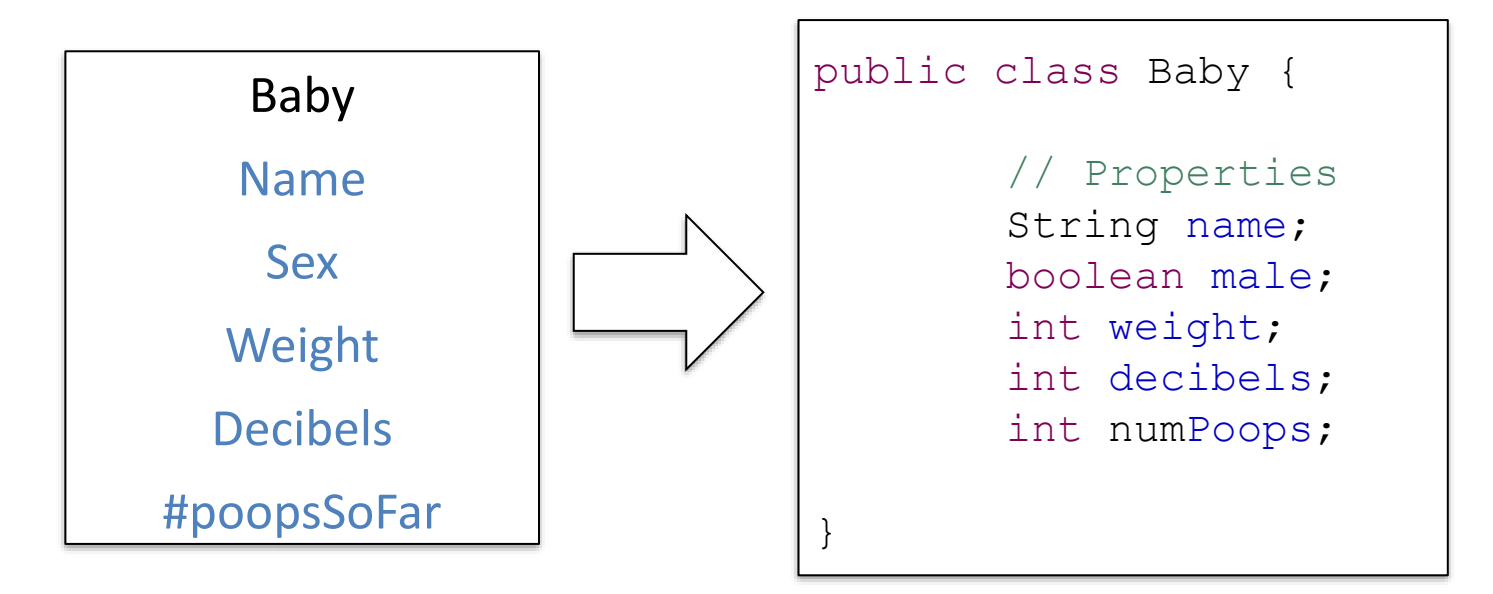

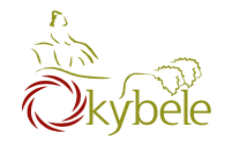

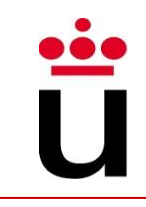

// little baby alex String nameAlex; double weightAlex;

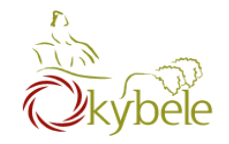

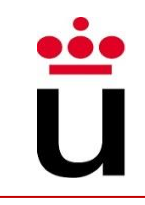

// little baby alex String nameAlex; double weightAlex; // little baby david String nameDavid; double weightDavid;

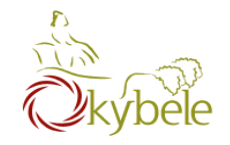

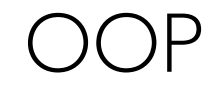

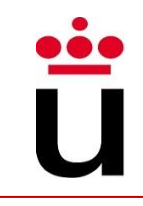

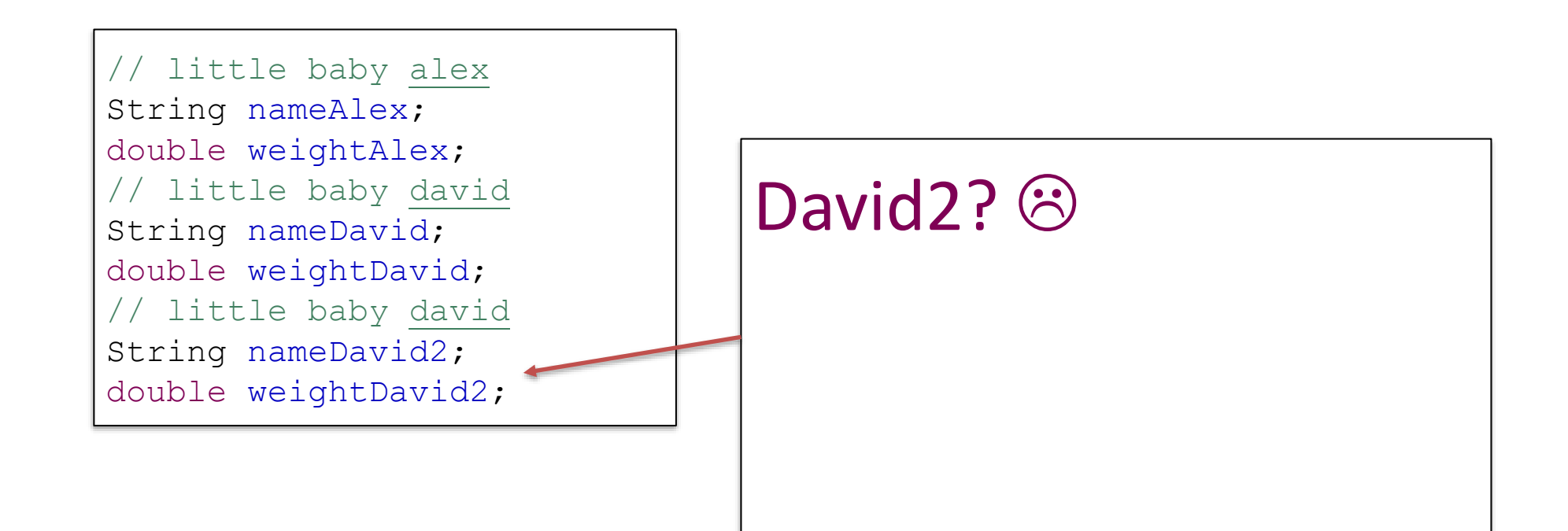

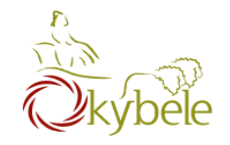

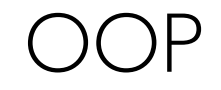

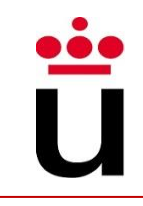

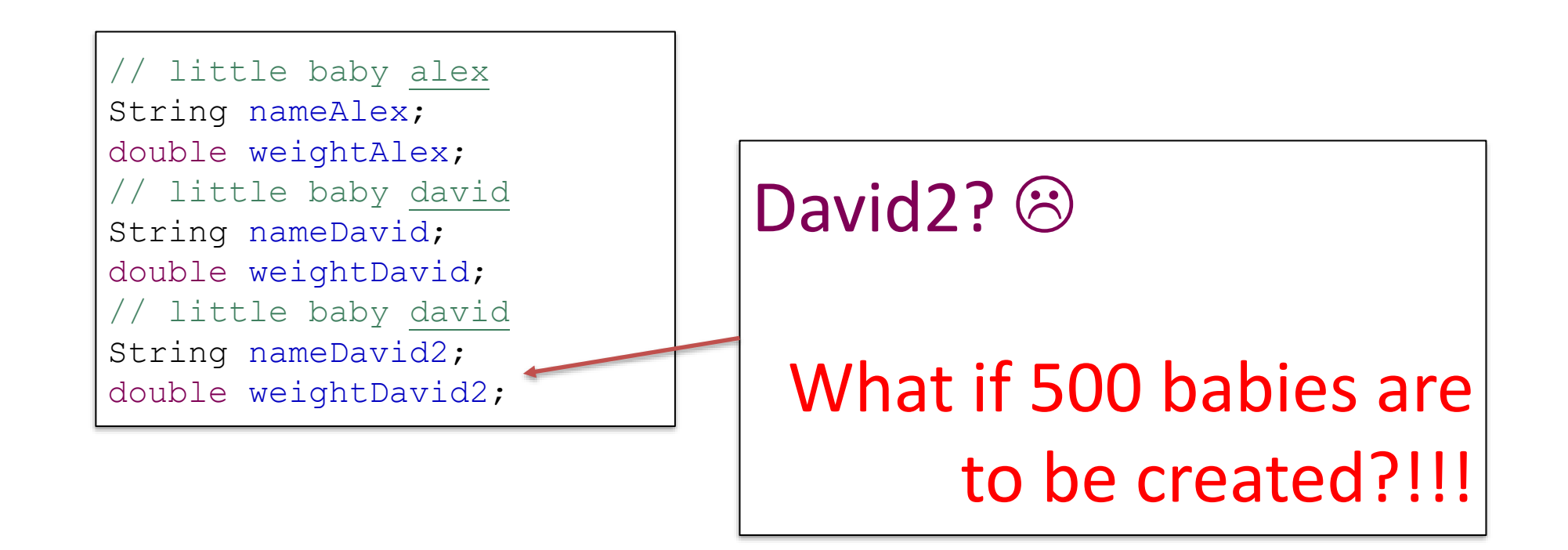

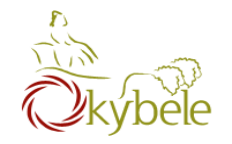

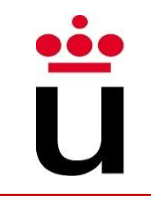

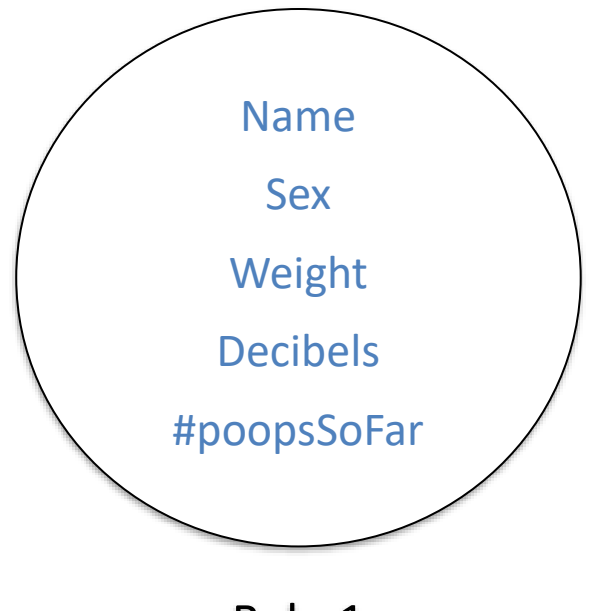

Baby1

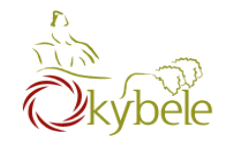

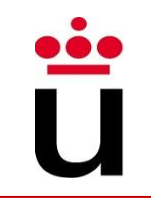

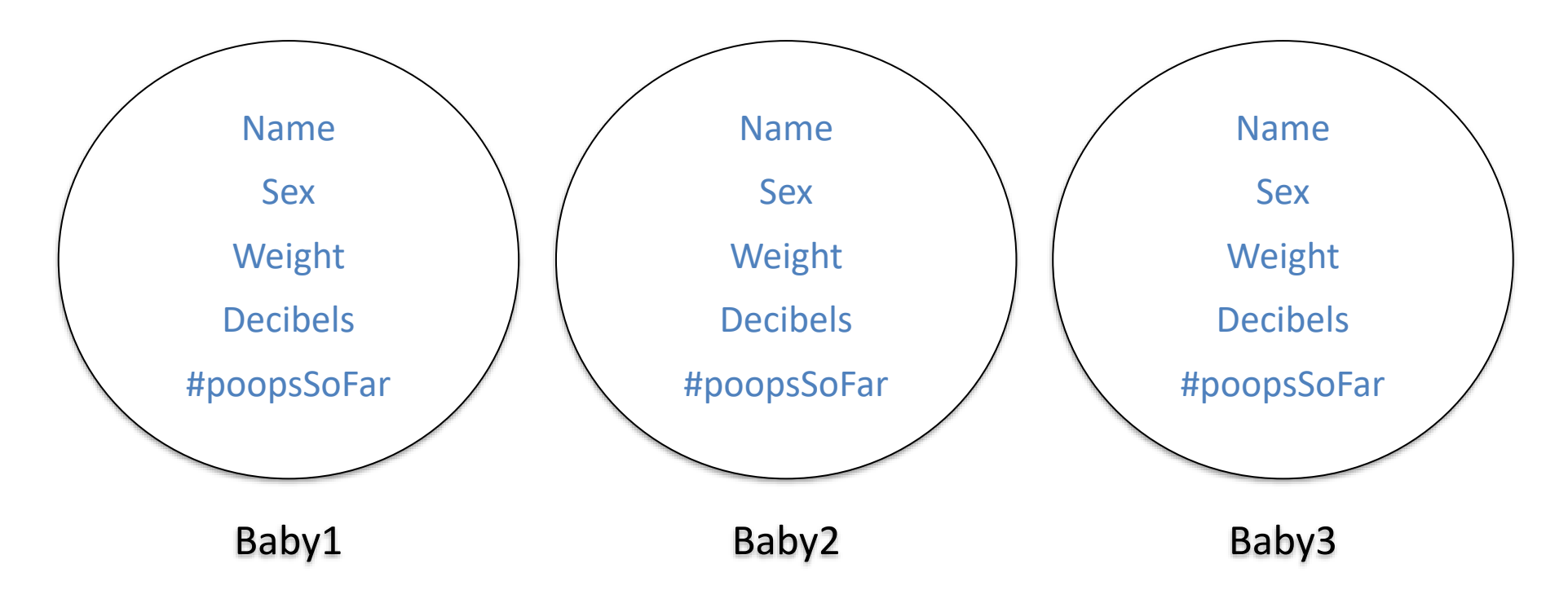

#### … 496 more babys

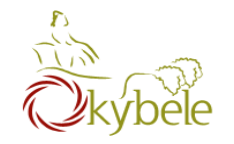

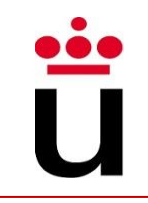

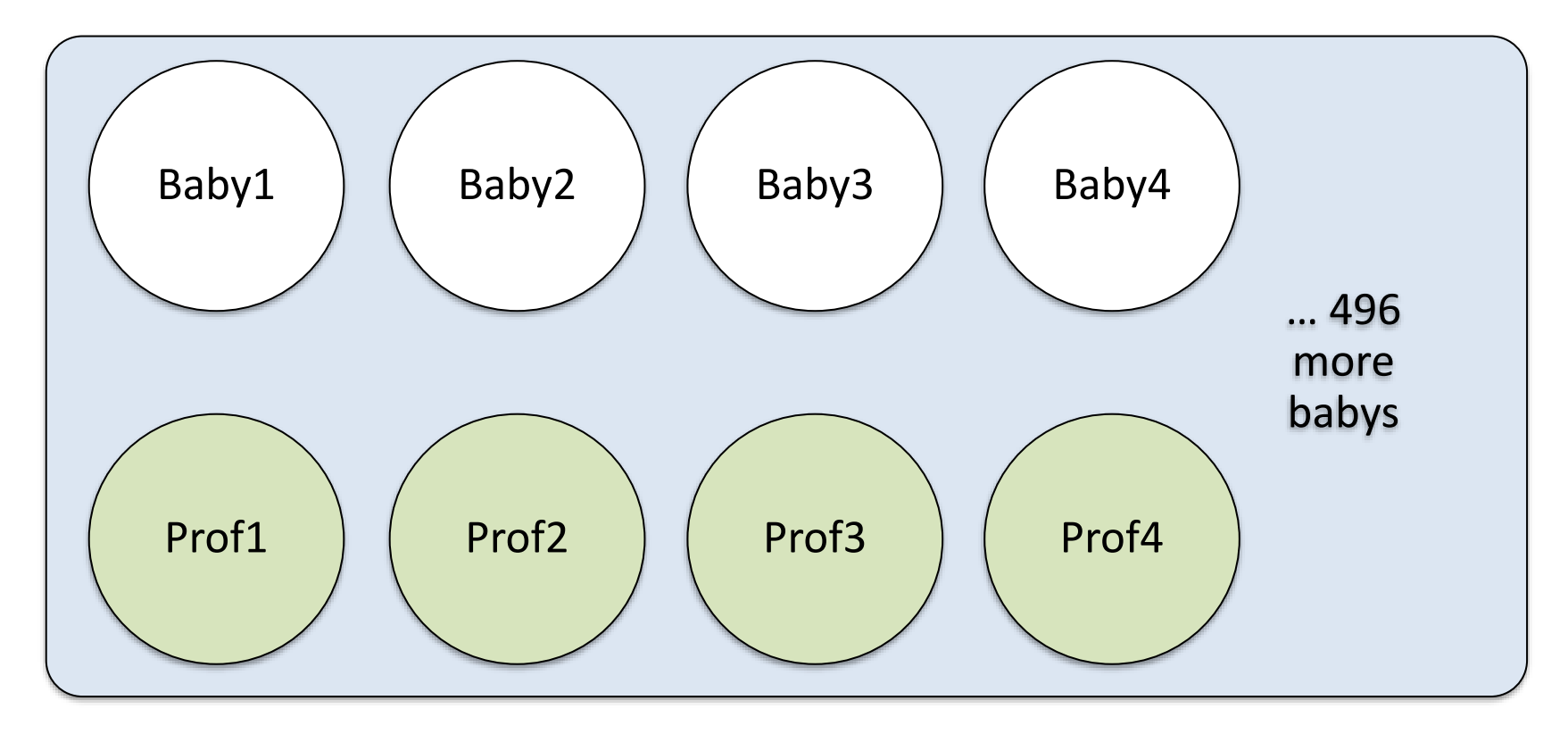

#### Kindergarden

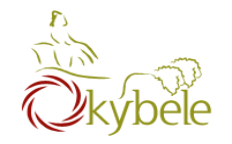

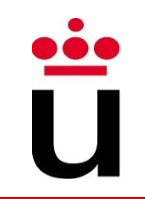

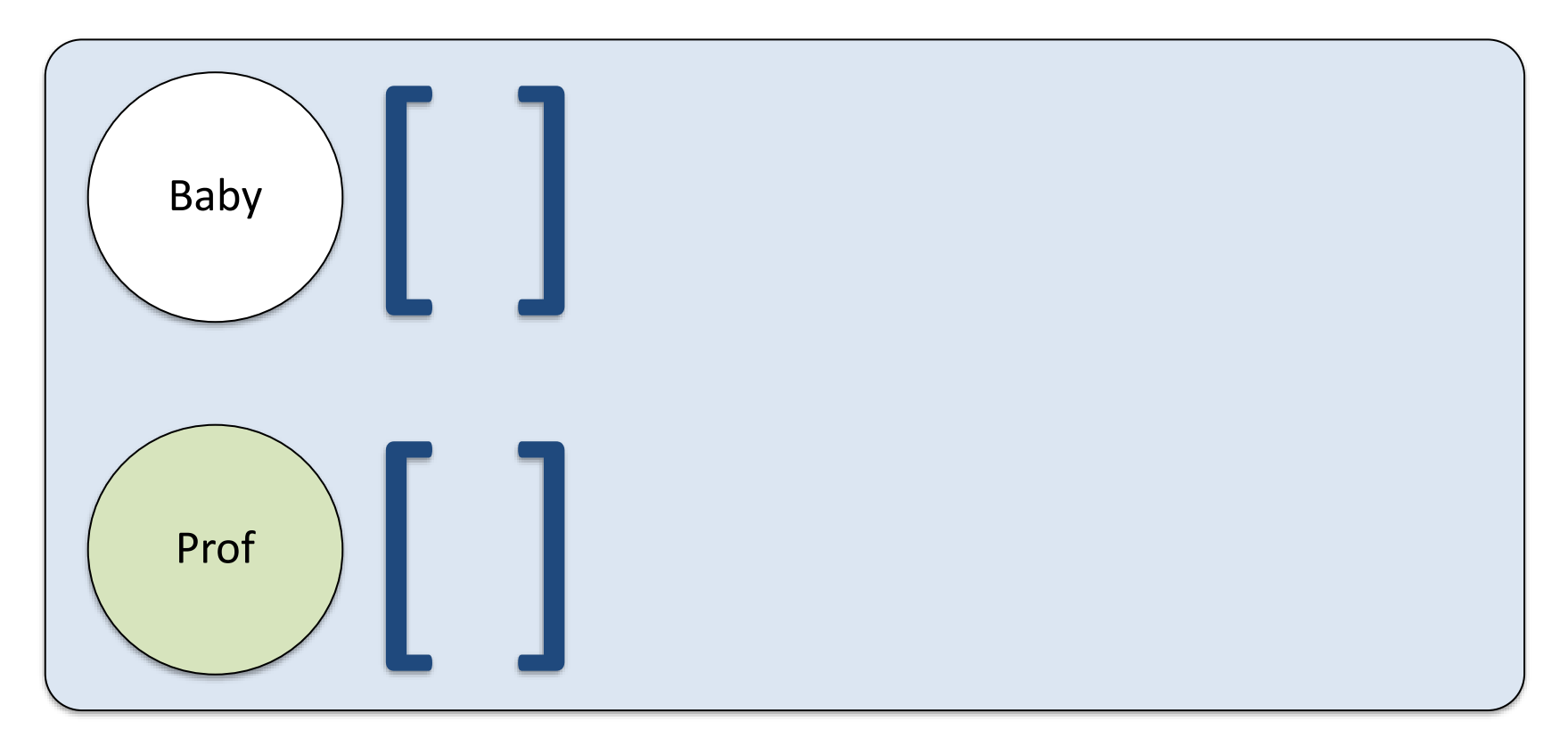

#### Kindergarden

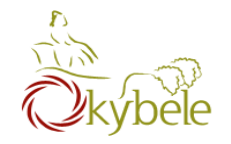

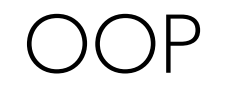

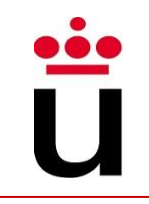

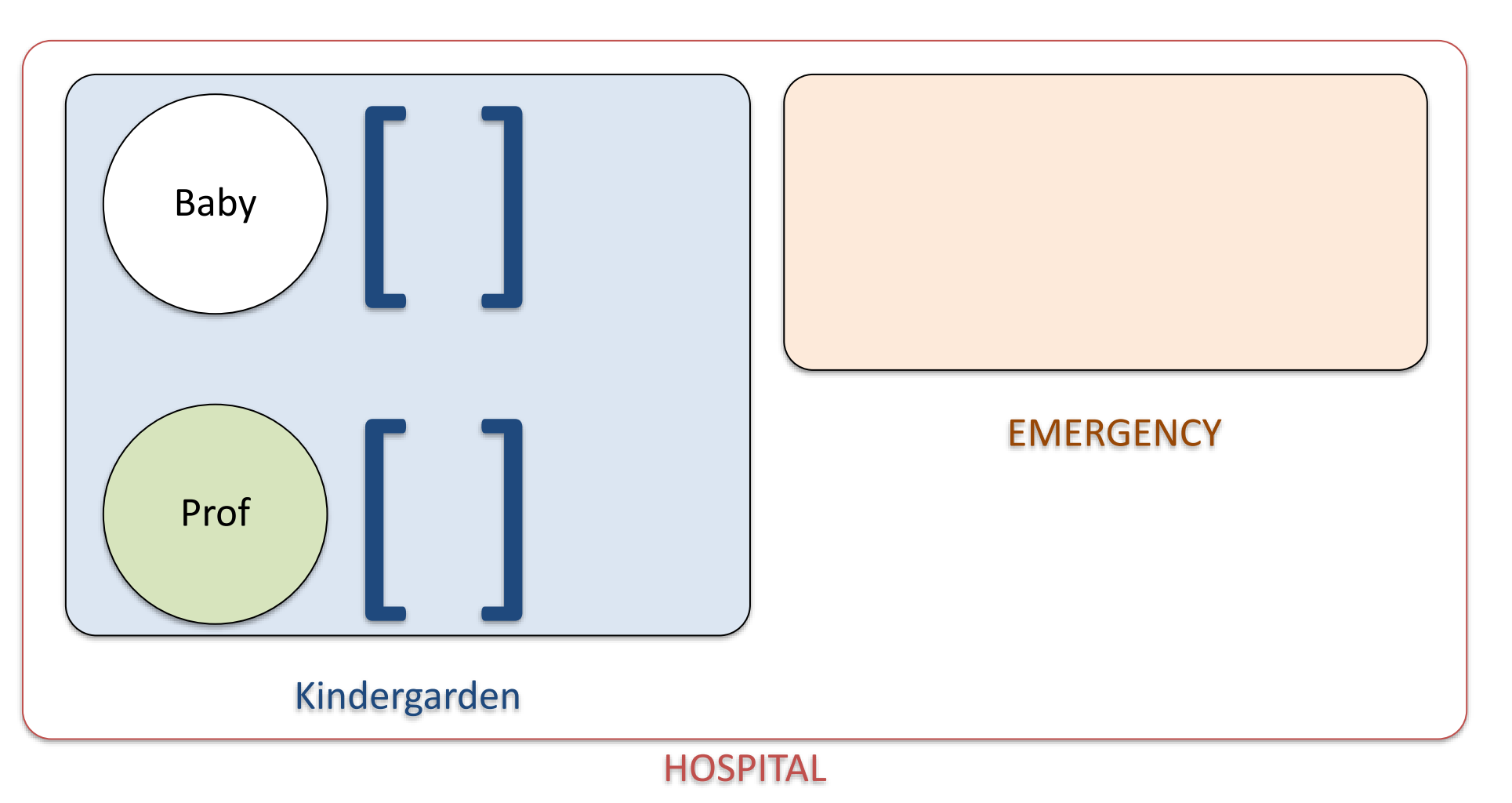

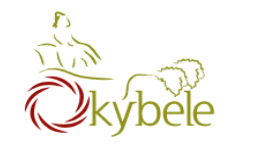

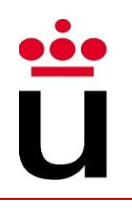

## **CLASS DEFINITION**

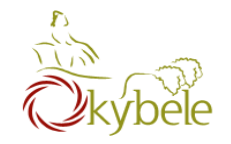

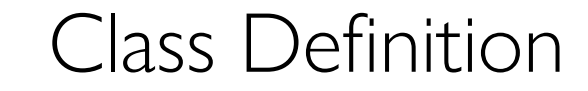

Ü

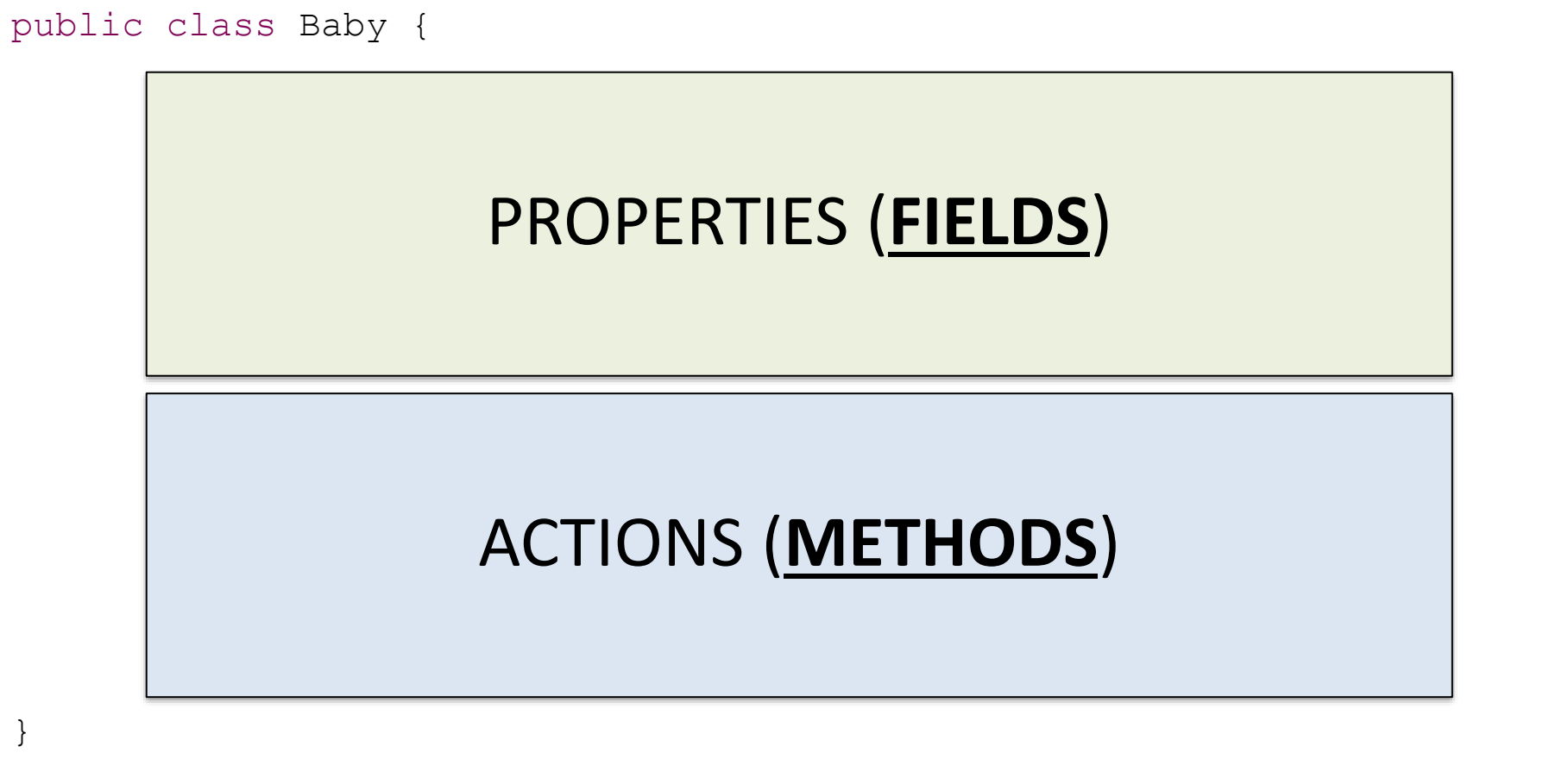

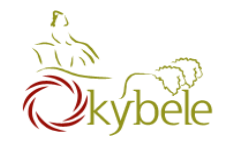

#### Class Definition

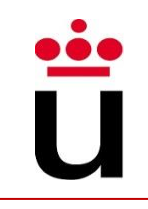

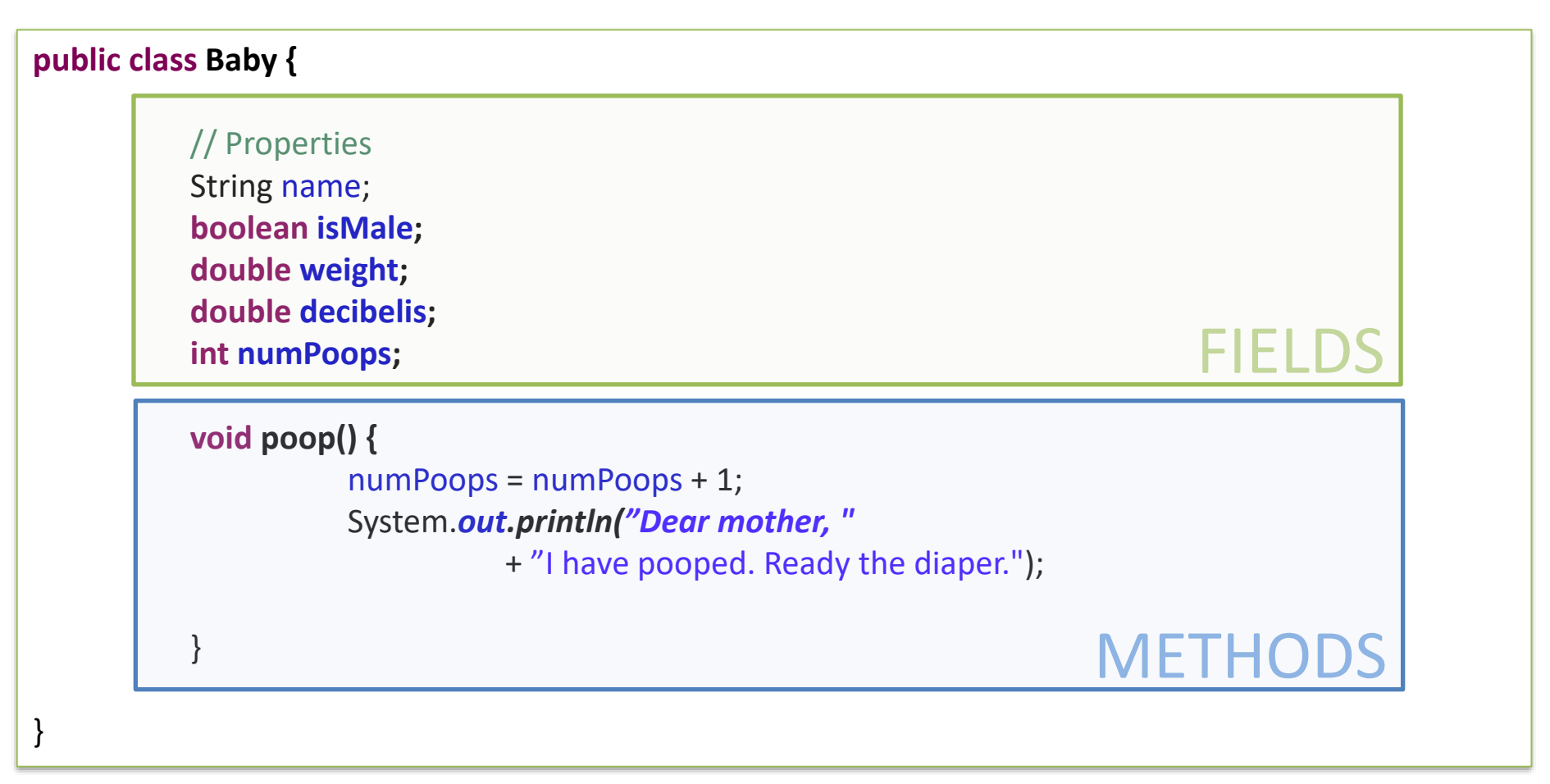

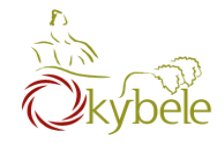

- Class names are Capitalized
- $\bullet$  | Class = 1 file
- Having a main method means the class can be run

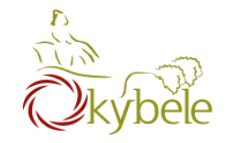

<u>ii</u><br>U

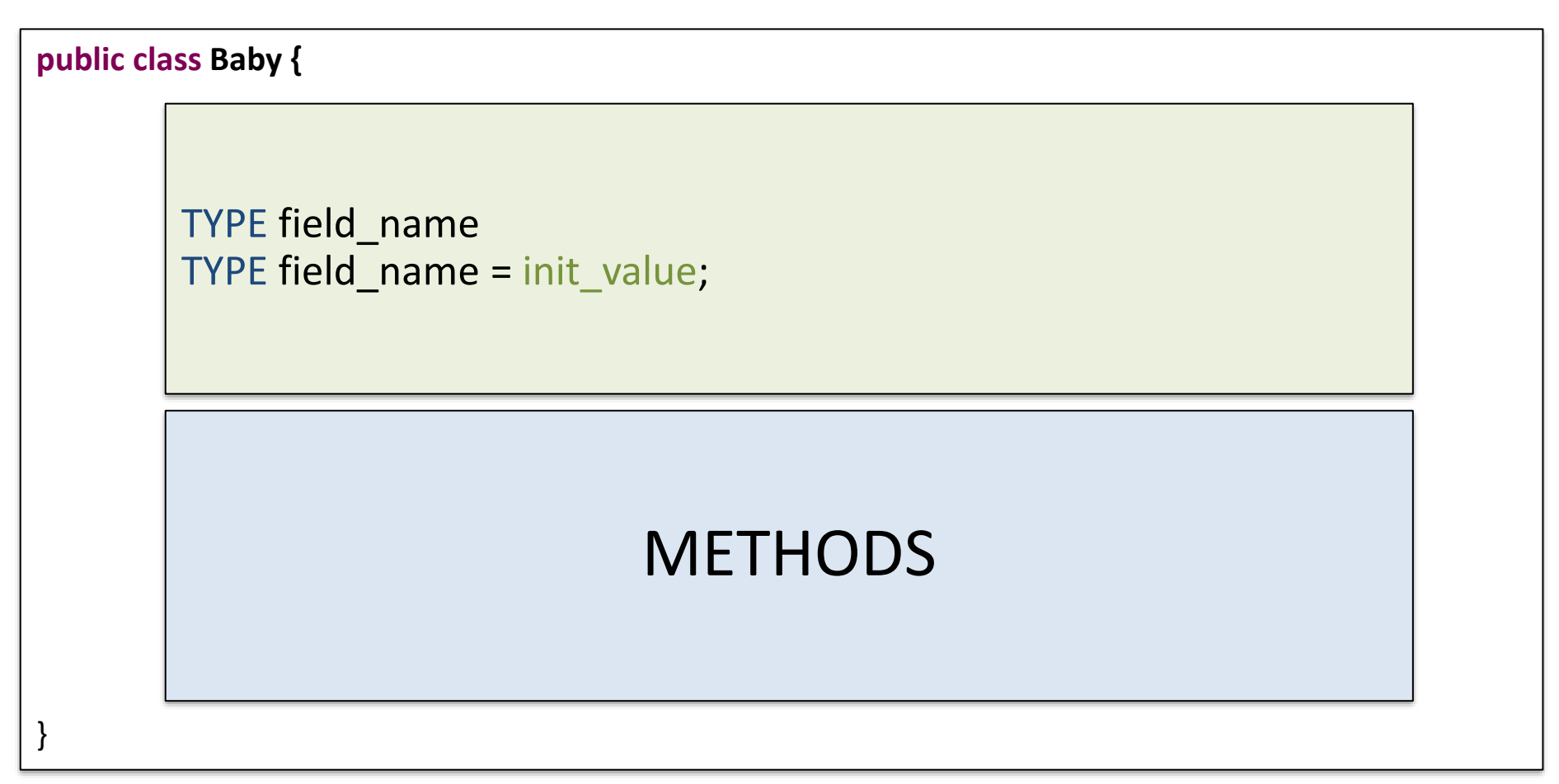

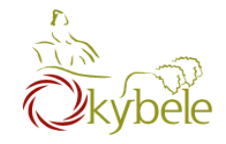

#### Class Definition - FIELDS

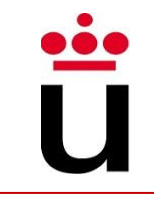

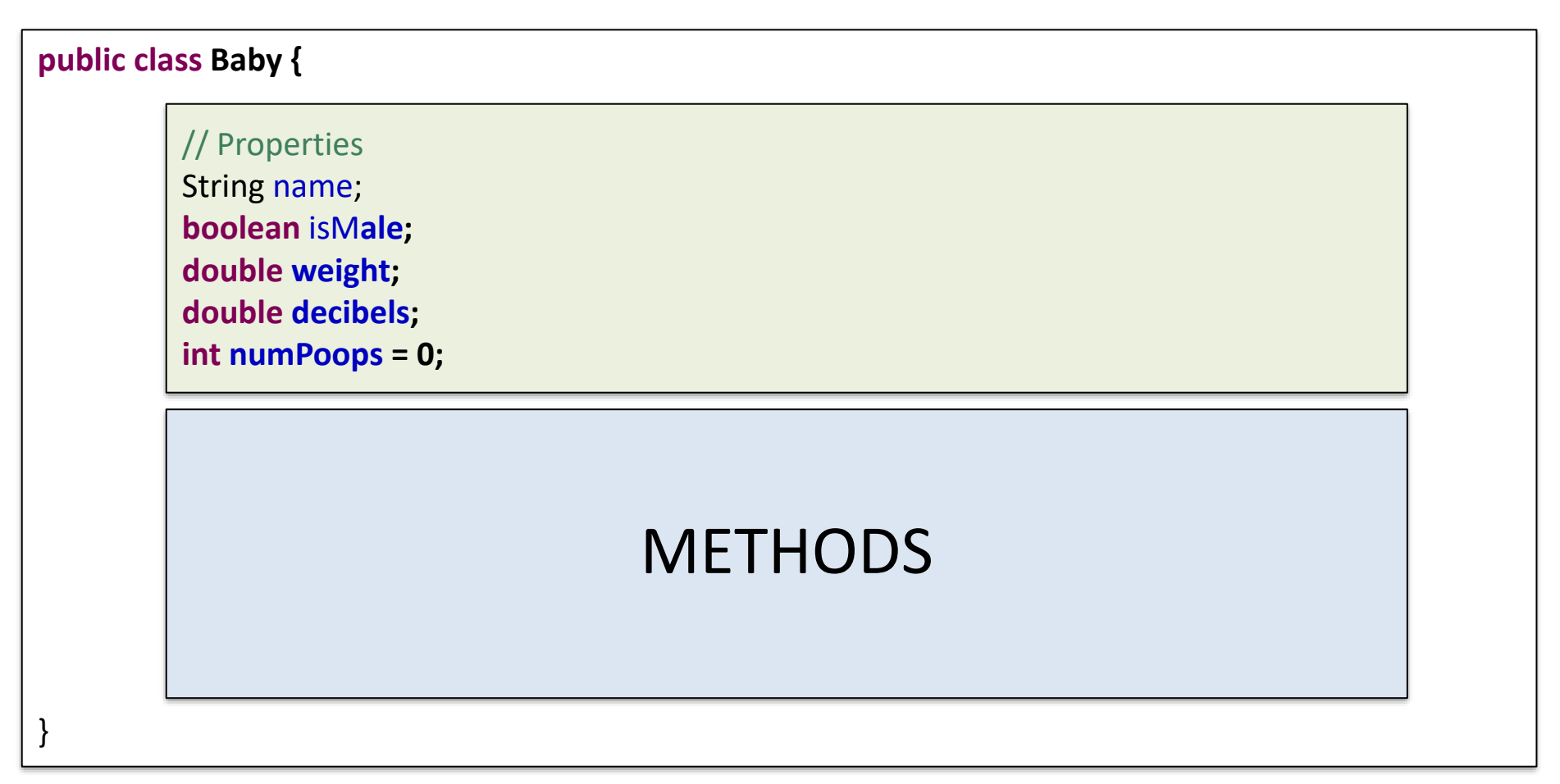

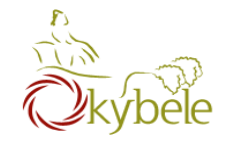

<u>ii:</u><br>I

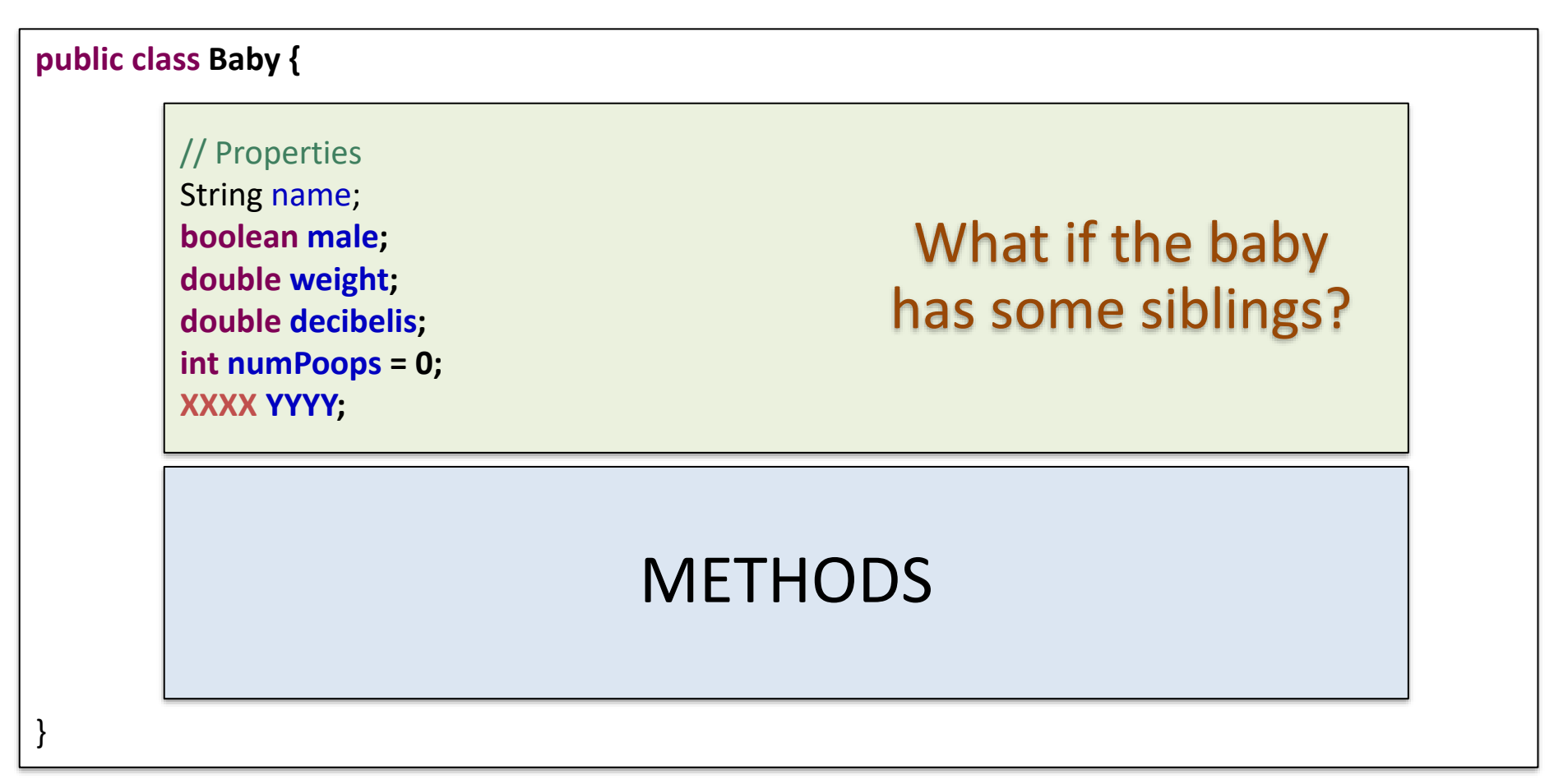

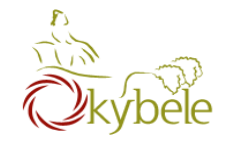

#### Class Definition - FIELDS

Ü

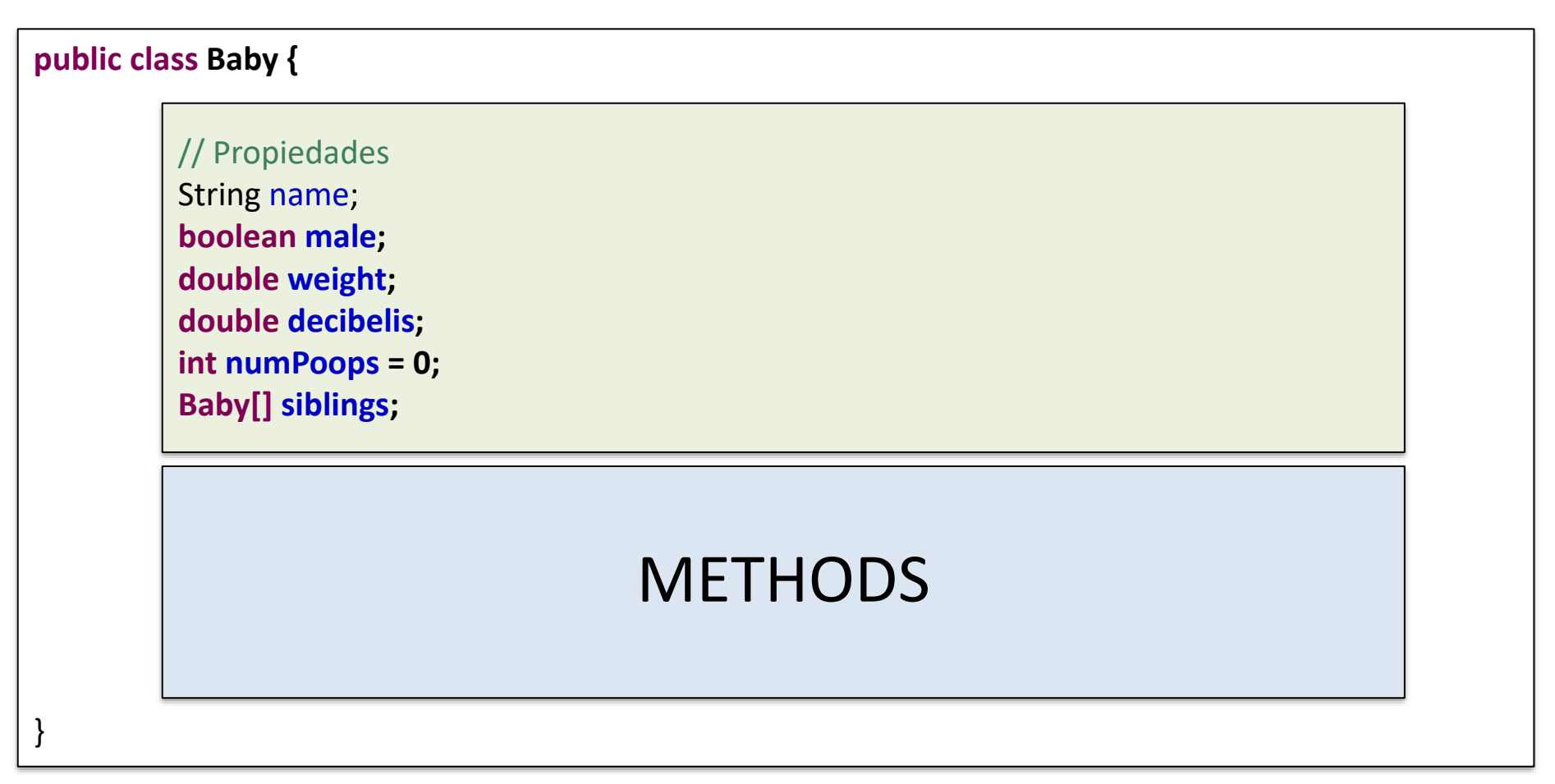

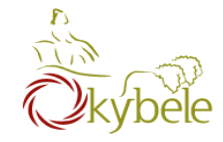

#### Class Definition - METHODS

• Class Definition

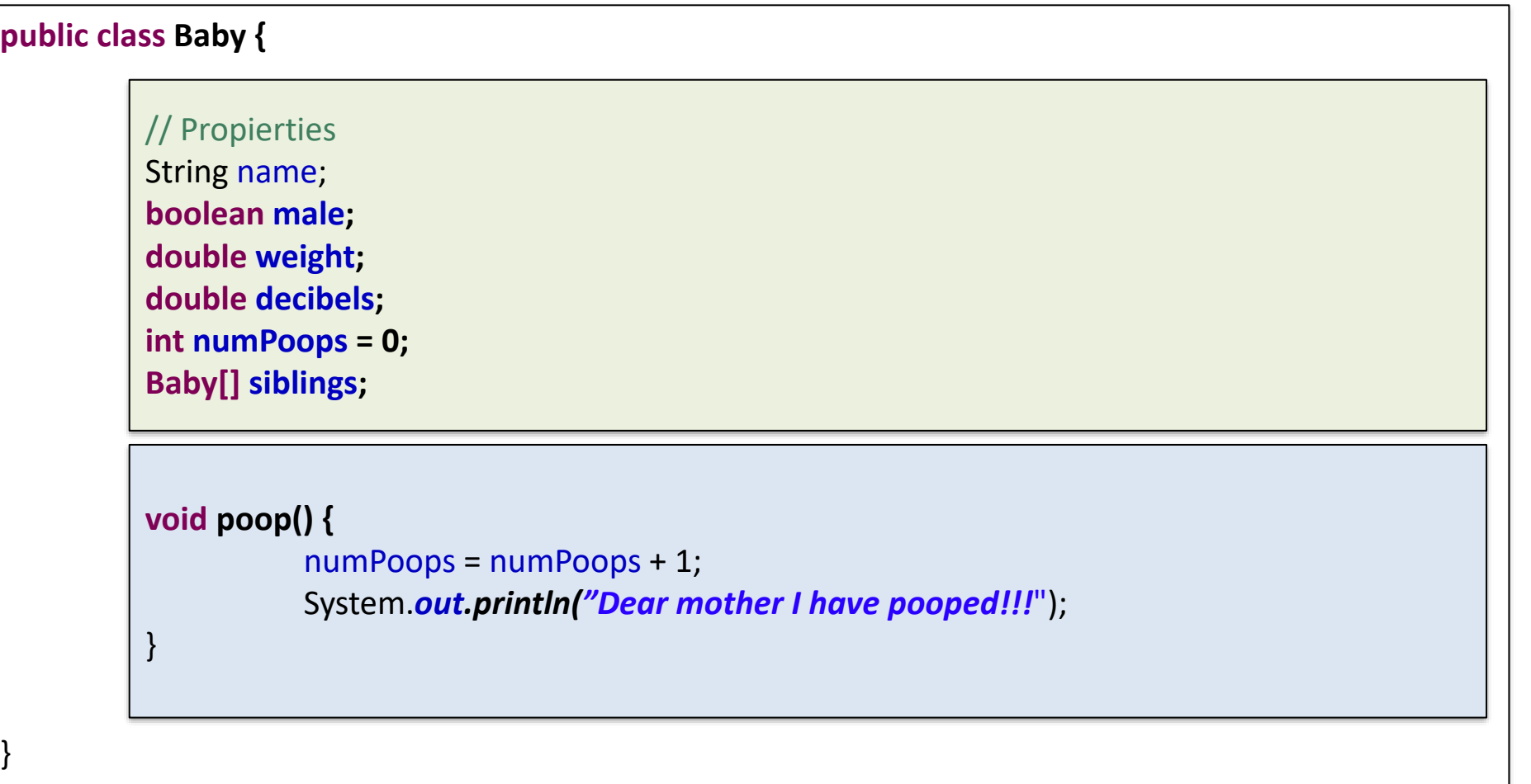

<u>ii</u><br>U

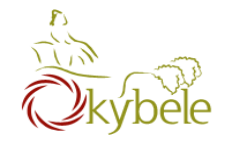

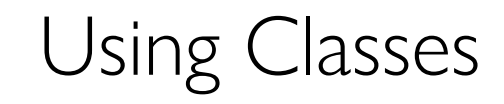

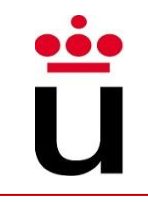

• Let's make a baby

```
public class PlayingWithBabies {
      public static void main(String[] args) {
            // Let's make a baby!!
            Baby mibaby = new Babylon);
            miBaby.poop();
            miBaby.poop();
      }
}
```
#### Our baby has no name, no sex ...  $\odot$

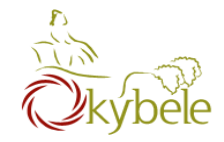

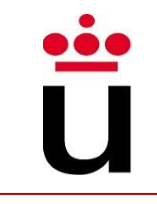

#### • (Class) Methods with particular features

- $-$  Constructor name  $==$  the class name
- ⎼ No return type never returns anything
- ⎼ All classes need at least one constructor
- ⎼ If you don't write one, defaults to …

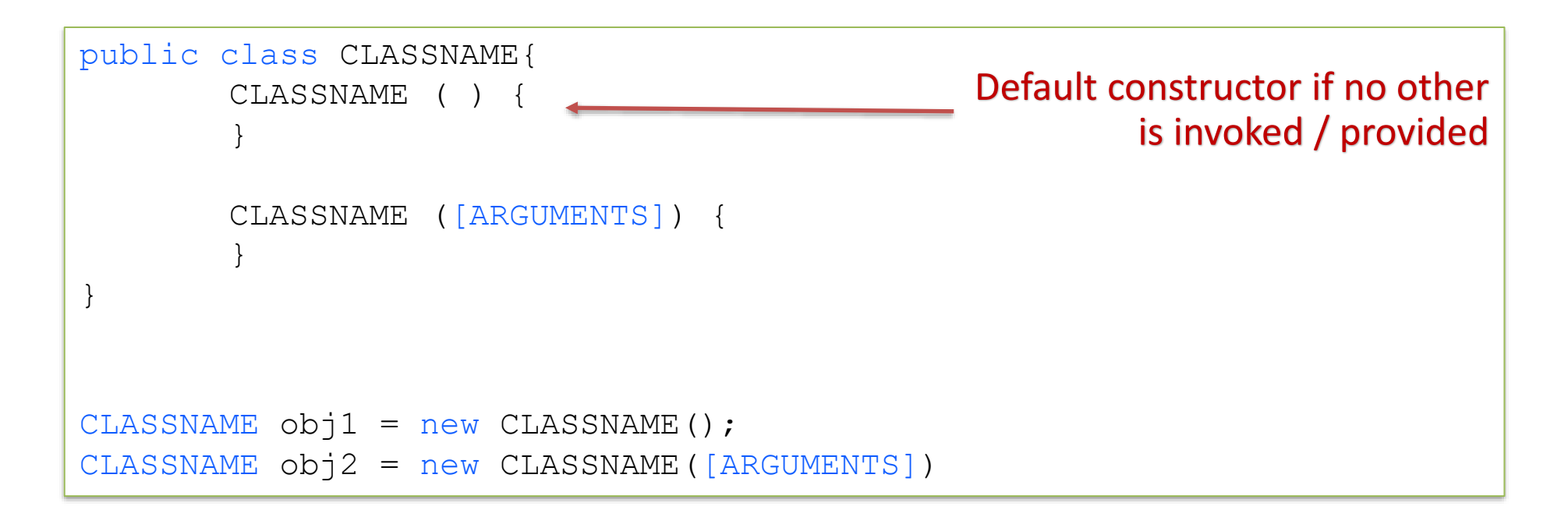

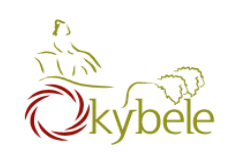

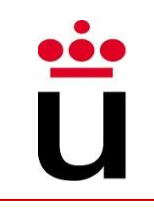

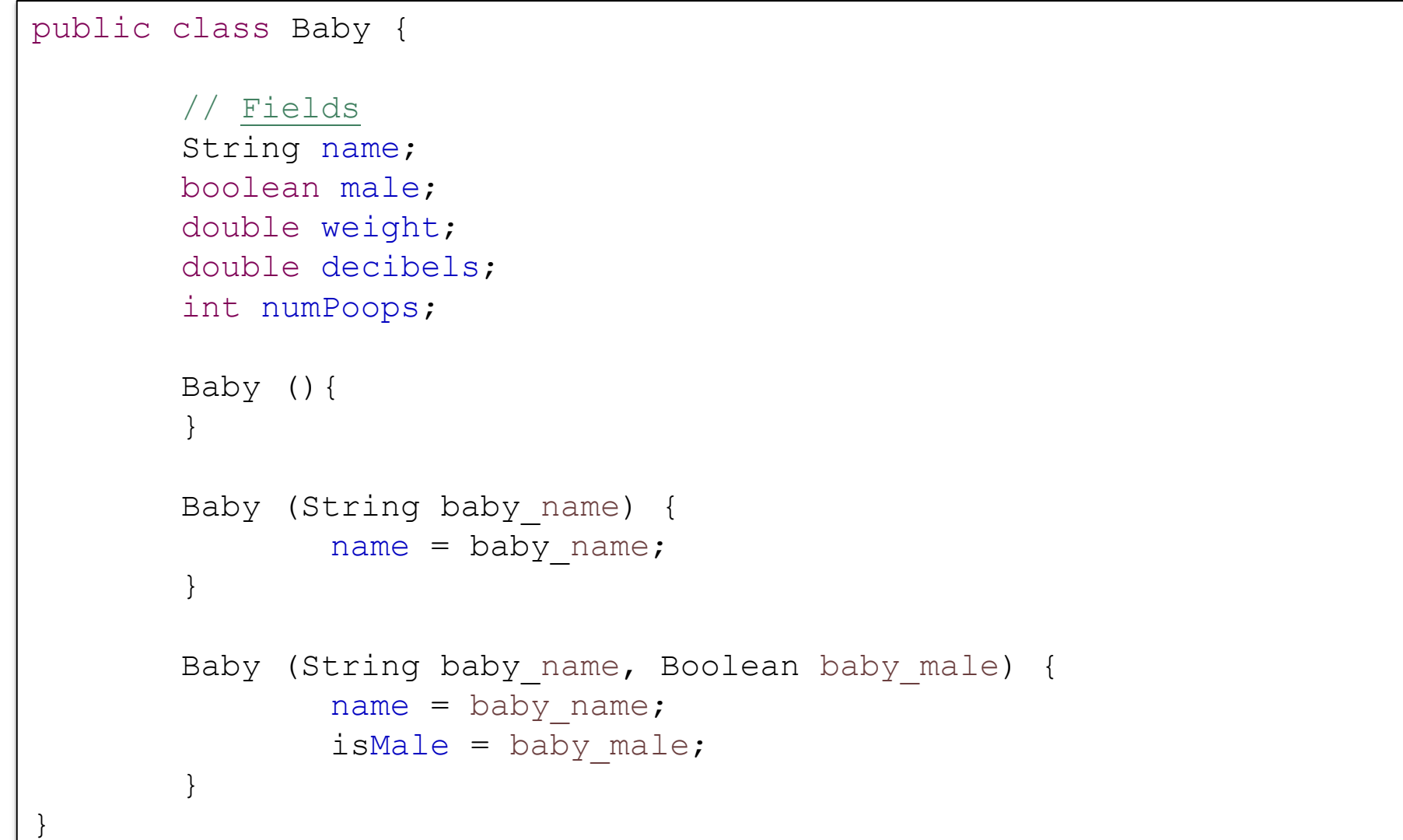

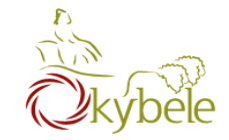

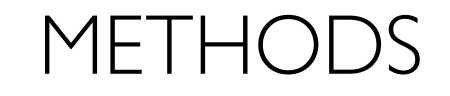

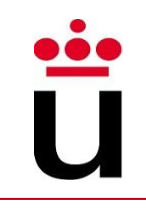

```
public class Baby {
       // Fields
       String name;
       boolean isMale;
       double weight;
       double decibels;
       int numPoops;
       void poop() {
               numPoops = numPoops + 1;
               System.out.println("Dear mother I have pooped!!!");
        }
       void sayHi(){
               System.out.println("Gu Gu Ta Ta, I'm " + name);
        }
       void eat(double foodWeight) {
               weight = weight + foodWeight;}
```
}
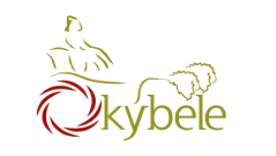

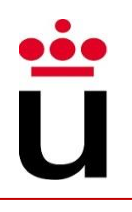

# **Using Classes**

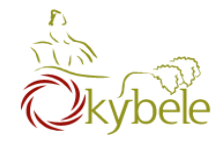

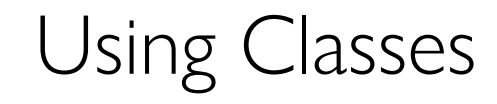

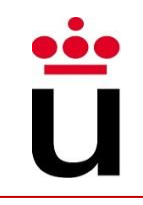

• Class instantiation  $\rightarrow$  Object creation

```
public class Baby { … }
public class PlayingWithBabies {
      public static void main(String[] args) {
             // Let's make a baby!!
             Baby miBaby = new Baby ("Iker", true, 2.400);
             // Let's make the Simpson
             Baby maggie = new Baby("Maggie Simpson", false);
             Baby bart = new Baby("Bart Simpson", true);
       }
}
```
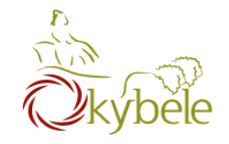

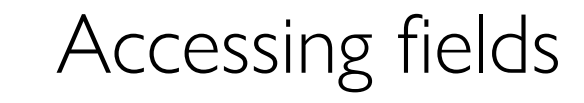

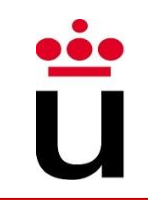

• Object.FIELDNAME

```
public class Baby { … }
public class PlayingWithBabies {
       public static void main(String[] args) {
               // Let's make a baby!!
               Baby miBaby = new Baby("Iker", true, 2.400);
               // Let's make the Simpson
               Baby maggie = new Baby("Maggie Simpson", false);
               Baby bart = new Baby("Bart Simpson", true);
               // Let's ask them about their names
               System.out.println(maggie.name);
               System.out.println(bart.name);
        }
```
}

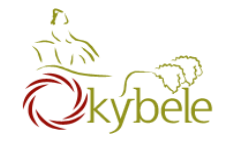

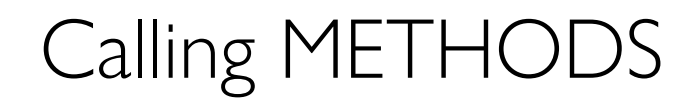

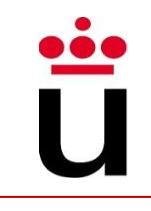

## • Object.METHODNAME

```
public class Baby { … }
public class PlayingWithBabies {
       public static void main(String[] args) {
               // Let's make a baby!!
               Baby miBaby = new Baby("Iker", true, 2.400);
               // Let's make the Simpson
               Baby maggie = new Baby("Maggie Simpson", false);
               Baby bart = new Baby("Bart Simpson", true);
               // Let's ask them about their names
               System.out.println(maggie.name);
               System.out.println(bart.name);
               // Let's make them do something
               maggie.sayHi();
               bart.eat(1);
        }
```
}

258

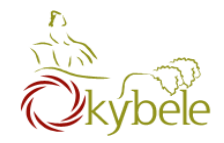

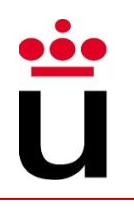

## **References vs Values**

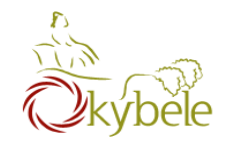

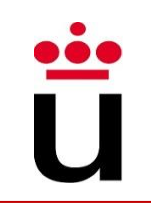

## • Primitive types are basic java types

- ⎼ int, long, double, boolean, char, short, byte, float
- ⎼ The actual values are stored in the variable

## • Reference types are arrays and objects

- ⎼ A reference variable does not store any value but a pointer to a value or set of values
- ⎼ Access to the value requires from some operator

•  $(\lceil \rceil \rceil)$ 

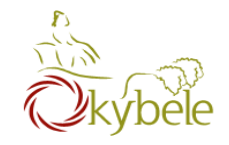

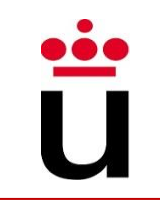

- Variables are like fixed size cups
	- ⎼ Primitives are small enough that they just fit into the cup

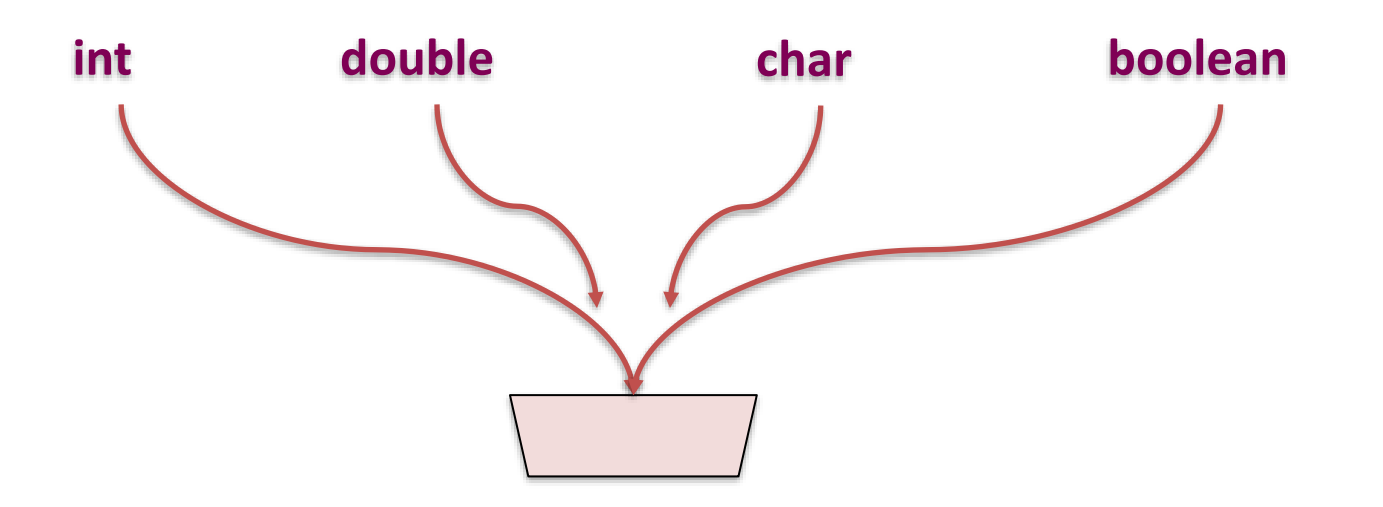

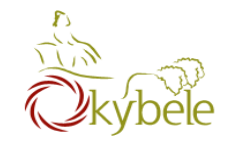

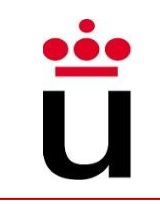

- Objects are too big to fit in a variable
	- $−$  Stored somewhere else (in memory  $→$  heap)
	- ⎼ Variable (stack) stores a number that locates the object

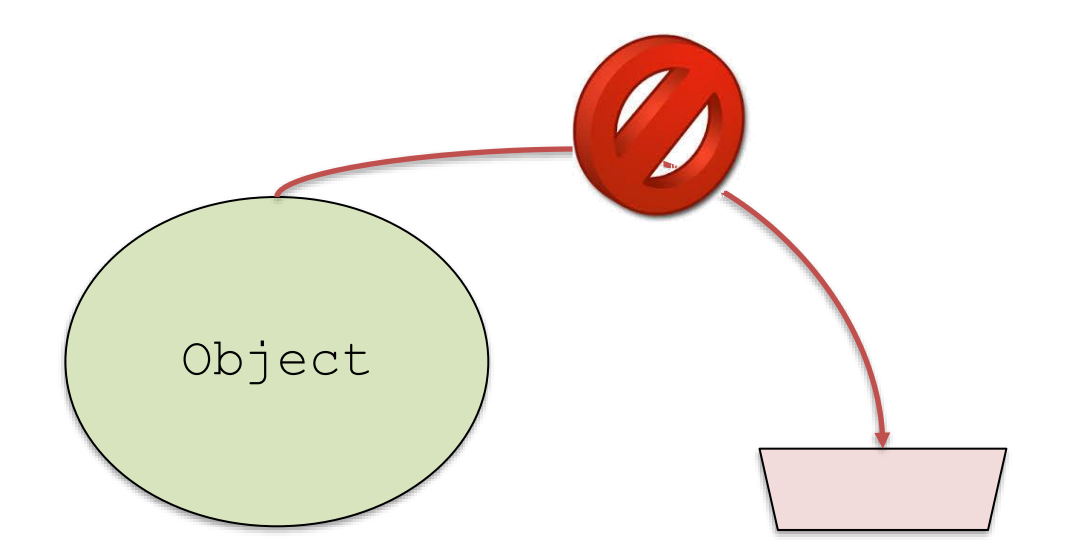

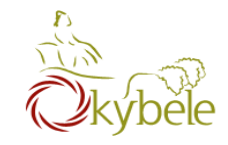

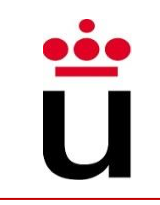

- Objects are too big to fit in a variable
	- $−$  Stored somewhere else (in memory  $→$  heap)
	- ⎼ Variable (stack) stores a number that locates the object

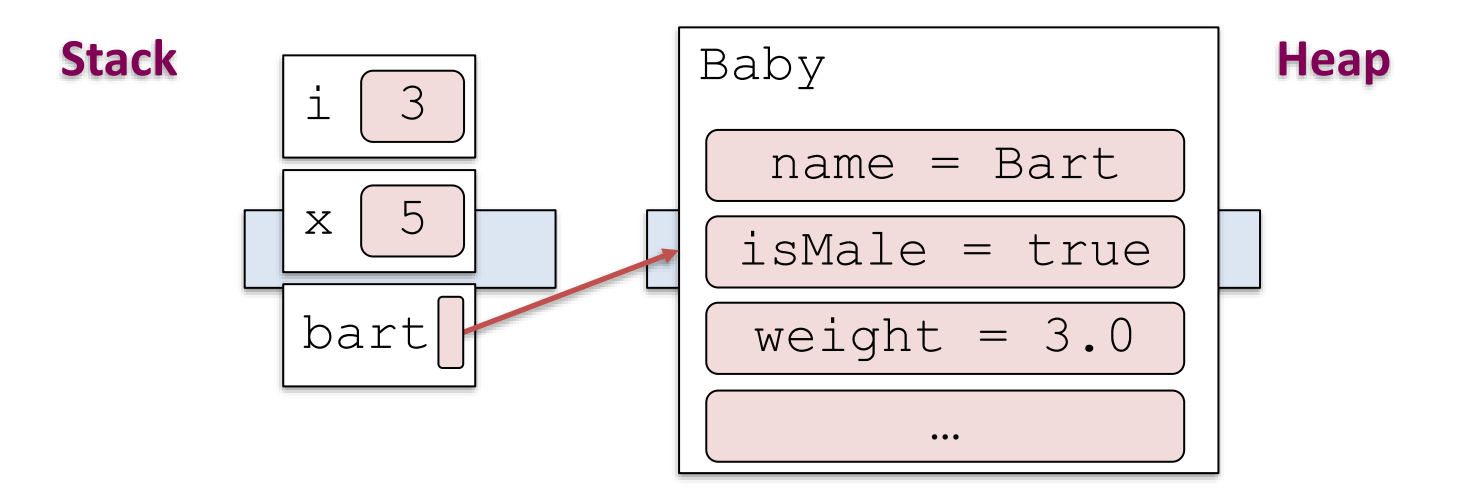

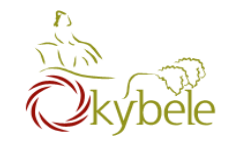

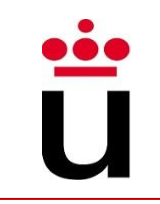

- Objects are too big to fit in a variable
	- $−$  Stored somewhere else (in memory  $→$  heap)
	- ⎼ Variable (stack) stores a number that locates the object

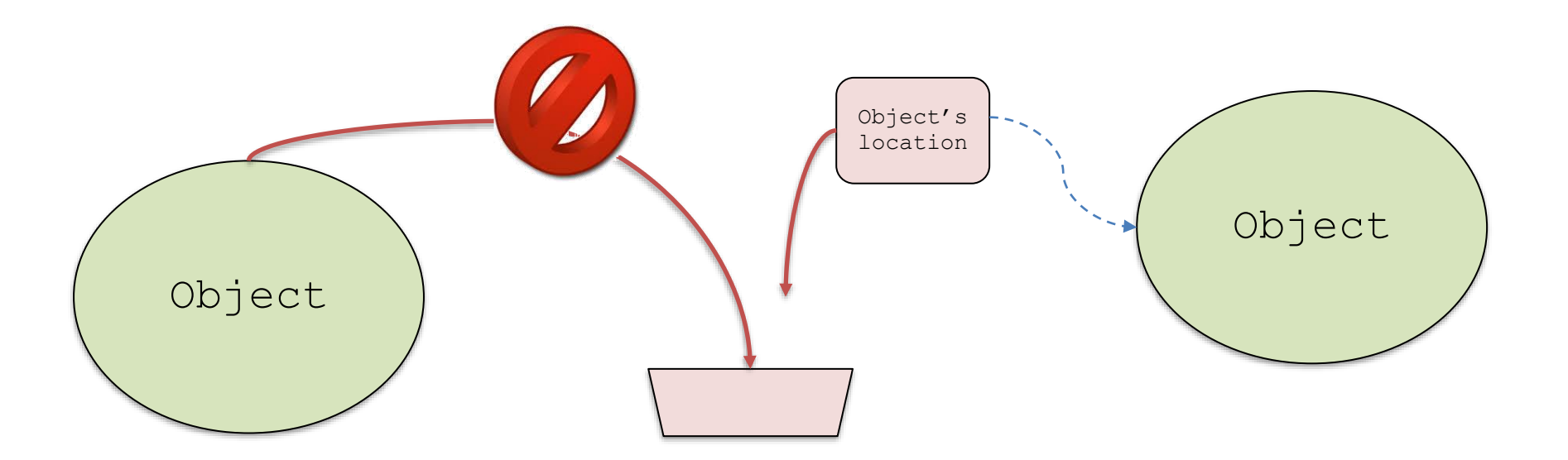

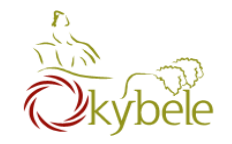

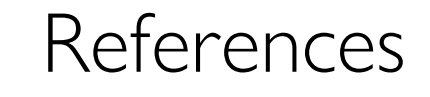

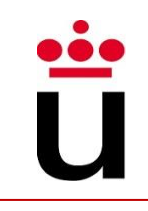

- The object's location is called a reference
	- Operator == compares the reference
		- That is to say, if both variables point to the same object …

```
Baby myBaby = new Baby("Juan", false);
Baby yourBaby = new Baby("Juan", true);
```

```
myBaby == yourBaby ¿? // NO
```
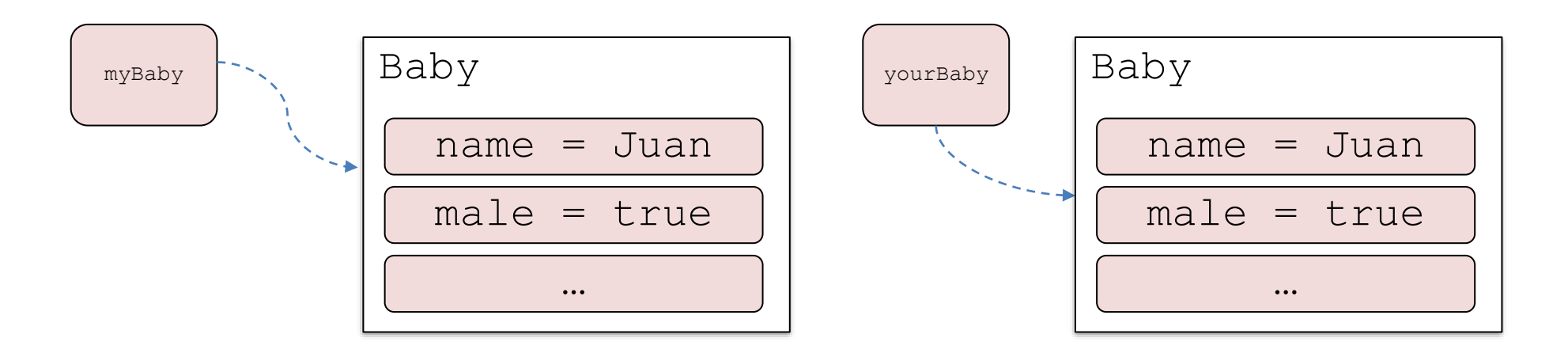

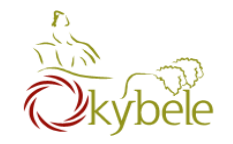

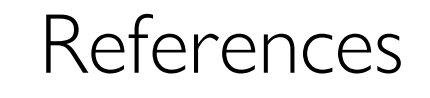

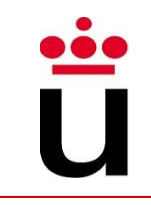

• The object's location is called a reference

 $-$  Operator  $=$  updates the reference

Baby myBaby = **new Baby("Juan", false);** Baby yourBaby = **new Baby("Juan", true);**

myBaby **=** yourBaby ¿? // NO

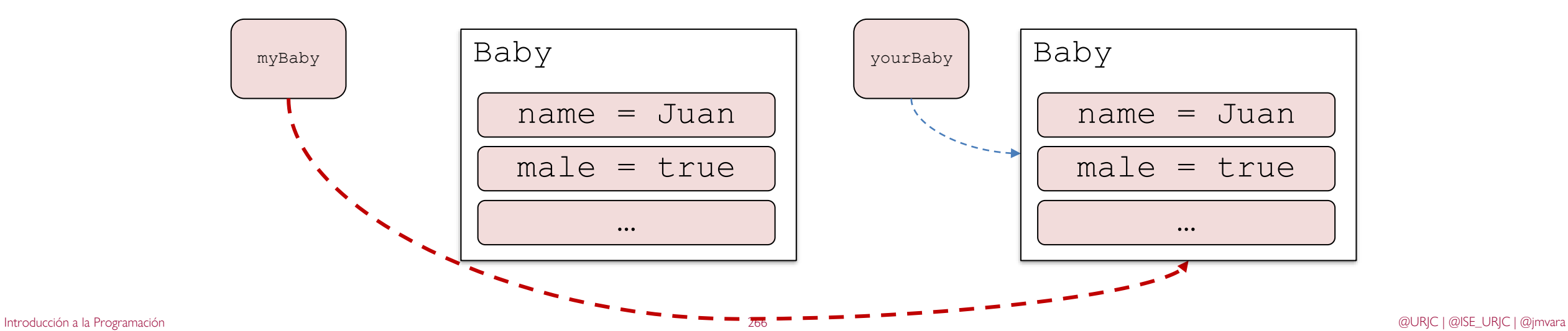

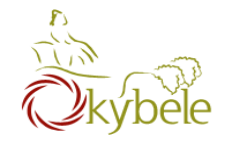

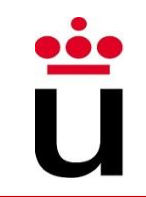

### $\bullet =$

- Copy the content from the variable on the right to the one on the left
	- Primitive types: actual value is copied
	- Reference types: object location is copied
		- The object is not duplicated but a new alias to access it is created

### $\bullet$  ==

- Compares the content of both variables
	- Primitie values: actual values are compared
	- Reference types: locations are compared
		- ⎼ Objects' state is not compared
- [] | .
	- Navigates the reference until the referenced object
	- Can update the object state (FIELDs' values) but not the reference

#### *Imagine*

- *– Following directions to a house*
- *– Moving the furniture around*
- *Analogous to*
- *– Following the reference to an object*
- *– Changing fields in the object*

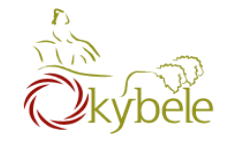

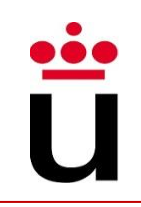

### • Parameters passing

- Formal parameter : the one specified (including its type) in the method signature
- Actual parameter: the one used when the method is called (variable)
- When the method is called, the content of the actual parameter is copied to the formal parameter (passby-value)

```
static void doSomething(int x, int[] list, Baby b) {
        x = 99;
        lista[0] = 99;b. weight = 99;}
...
int v = 0:
int [] values = \{0, 0\};
Baby miBaby = new Baby ("Juan", true, 3.25);
doSomething(v, values, miBaby);
```
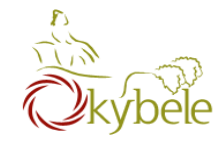

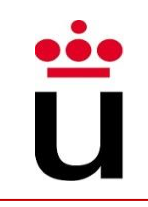

### • Parameters passing (II)

- Primitive types: value is copied
- Reference types: location is copied
	- The object is not copied (a new alias is created)

### **Implications**

 $x = 99;$  $lista[0] = 99;$ b.weight =  $99;$ } ... int  $v = 0$ : int $[$ ] values =  $\{0, 0\}$ ; Baby miBaby = new Baby("Juan",  $true, 3.25$ ); doSomething(v, values, miBaby);

static void doSomething(int x, int[] list, Baby b) {

- Primitive types: modifications over the formal parameter does not affect the actual one
- Reference types: modifications over the location of the formal parameter does not affect the actual one but … alterying the object referenced by the formal parameter does affect the one referenced by the actual one (since there both the same)

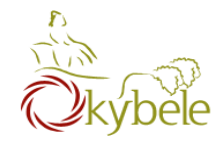

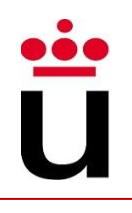

# **Static Methods and Types**

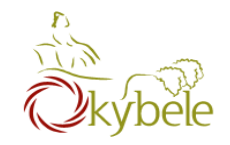

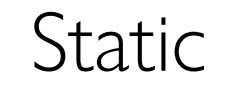

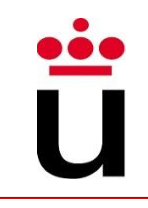

## • Aplies to FIELDS and METHODS

- ⎼ Means the field/method
	- Is defined for the class declaration
	- Is not unique for each instance
- ⎼ Commonly used for
	- Carrying out **COMMON** operations and/or data storage that apply to every object of the class
- ⎼ We refer to them
	- In the class in which they are declared: using their name
	- In another class: preceding their name with that of the class in which they were declared

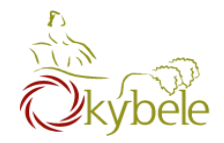

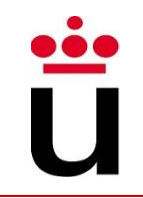

## • Static Methods

- ⎼ Behave the same, despite the particular class instance (current state of the object)
	- E.g.: method to generate ramdon numbers
- Static Fields
	- ⎼ Filed value does not depend on any particular objects: the same value for EVERY object of the class
	- ⎼ There is not a copy of the value for each object but a sole copy which is shared by all the objects of the class
		- E.g.: counting class instances

### … also known as "Class members"

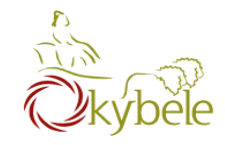

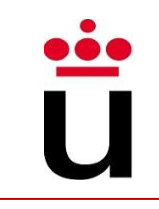

- If we want to control the number of births …
	- ⎼ We could increase the value of the field at every constructor (every method that can create new babies)

```
public class Baby{ 
        static int numBirths = 0; 
        // initialized first time the Class is instantiated
        Baby () { 
                numBirths += 1;
                …
        } 
        Baby (String name) {
                numBirths += 1;…
        }
…
}
```
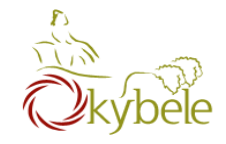

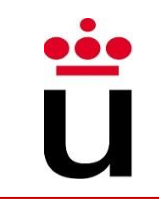

- If we want to control the number of births …
	- ⎼ Or doing so explicitly every time the Class is instantiated by creating a new Baby

```
public class Baby{ 
        static int numBirths = 0; 
        // initialized first time the Class is instantiated
        Baby () { 
                numBirths += 1;
                …
        } 
…
} 
…
Baby myBaby = new Baby();
Baby.numBirths += 1;
```
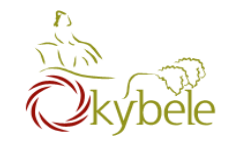

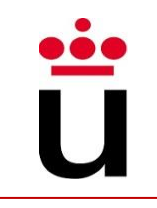

- Instance Vs Class Methods
	- ⎼ An instance method is always called over an instance of the Class (an object)
	- ⎼ A class method can be called even without having instantiated the Class once

```
public class Baby {
        static void cry(Baby aBaby) { 
                System.out.println(aBaby.name + " cries"); 
        } 
}
public class Baby {
        void cry() { 
                System.out.println(name + " cries");
        } 
}
```
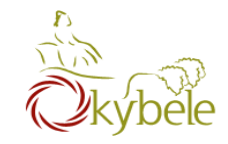

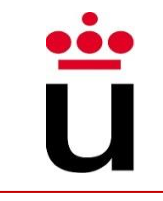

- Class Methods limitations
	- ⎼ Can not access instance fields.
	- ⎼ Can not call instance methods

```
public class Baby {
       String name = "Juan"; 
        static void whoAmI(){
               System.out.println(name);
        } 
}
```
The name of which of the different baby objects created so far would be printed??

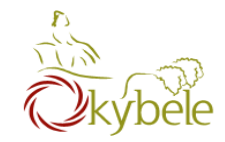

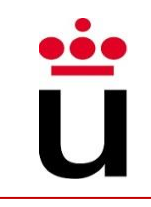

public static void main(String[] arguments) { }

## • Application launcher

- ⎼ Always a static method
	- When called there is no object since program execution has not started yet
- $−$  Its duty is to start execution  $→$  void
- ⎼ String array passed as arguments when called
	- Start the program with additional arguments
		- ⎼ E.g.: game for 1 or 2 players | Color spectrum …

#### ex C:\WINDOWS\system32\cmd.exe

C:\Documents and Settings\Administrator> java Juego 2 Rojo

Main method rol is not to contain program logic but create objects and call their methods

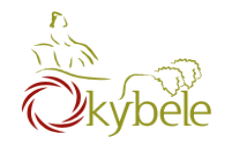

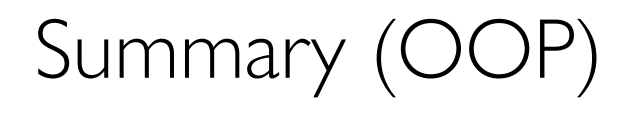

- Objects have state
	- ⎼ Fields
- Objects perform actions
	- ⎼ Methods
- Objects are build upon each other
	- ⎼ Inheritance (next chapter …)

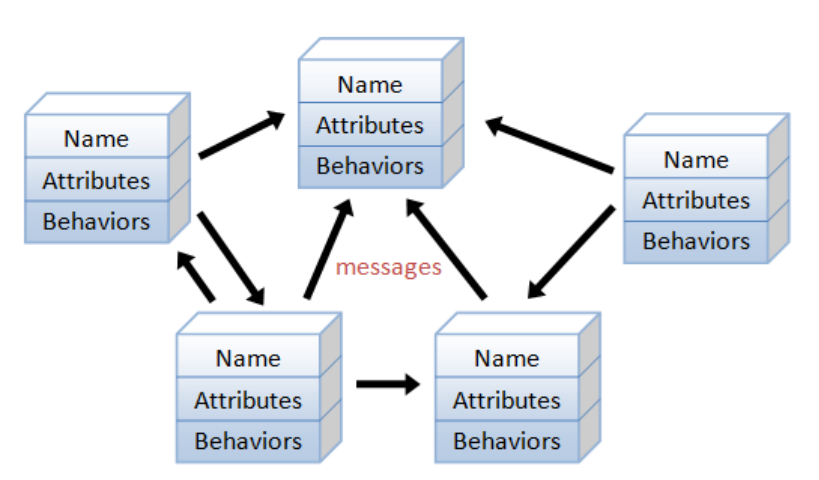

An object-oriented program consists of many well-encapsulated objects and interacting with each other by sending messages

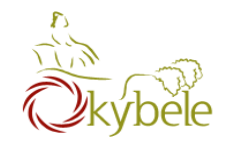

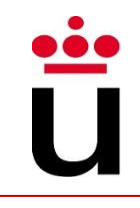

- Model a computer soccer game accordingly to the "real things" that appear in the soccer games.
	- ⎼ Player: attributes include name, number, location in the field, and etc; operations include run, jump, kick-the-ball, and etc.
	- ⎼ Ball
	- ⎼ Referee
- Some of these classes (such as Ball and Audience) can be reused in another application

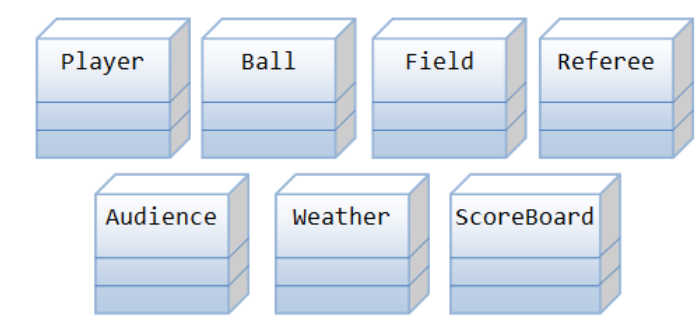

Classes (Entities) in a Computer Soccer Game

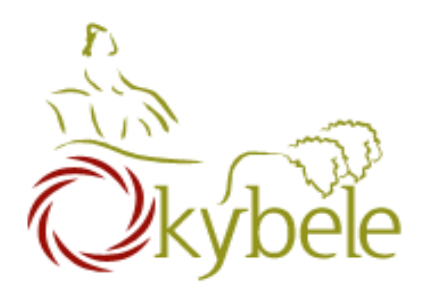

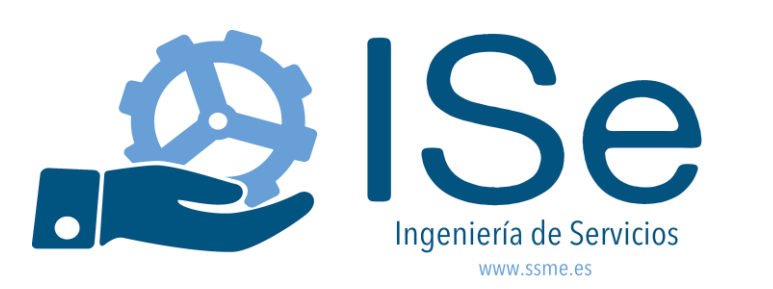

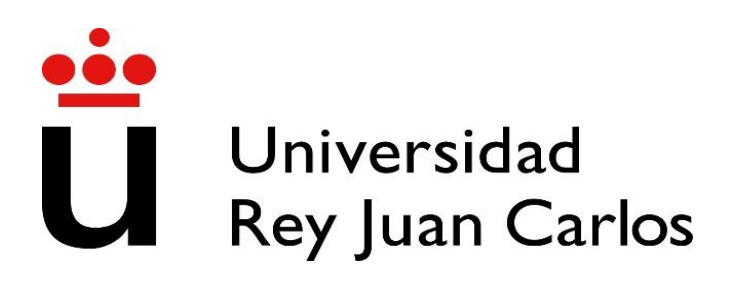

## V: Classes and Objects

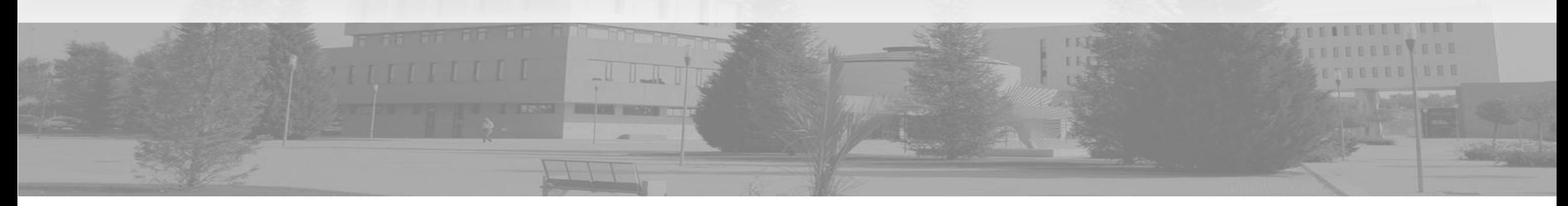

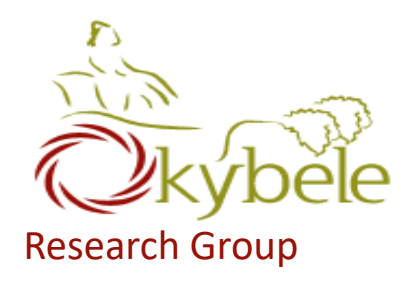

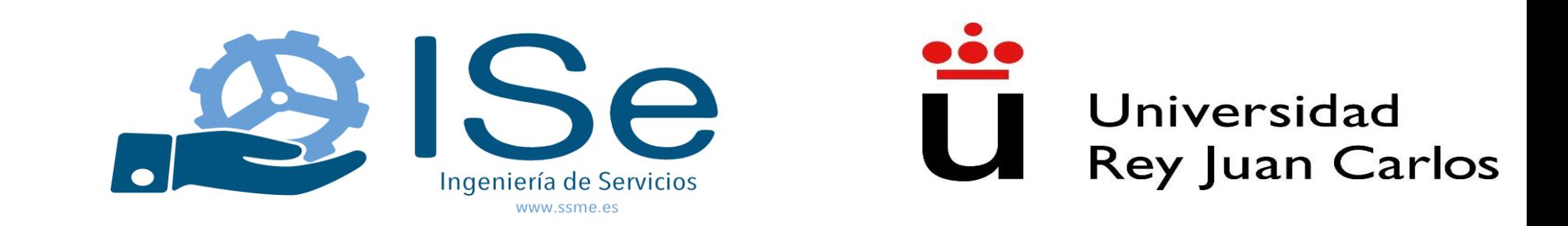

## VI: Access control, Class Scope, Packages, Java API

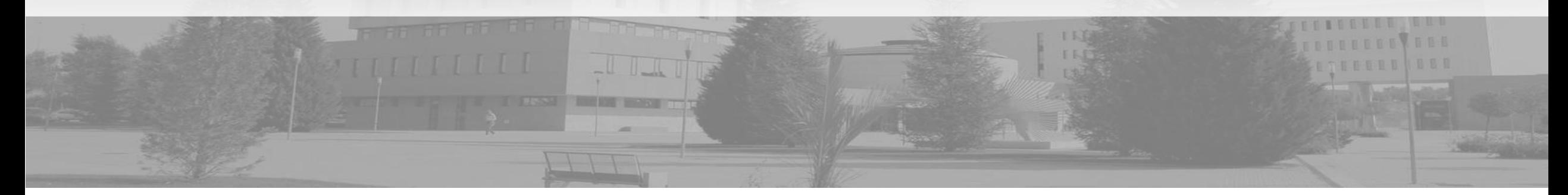

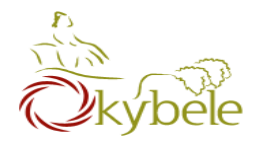

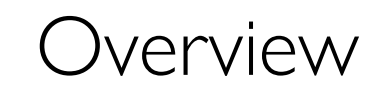

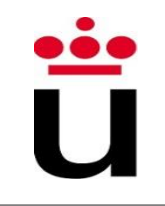

- Access control
- Class scope
- Packages
- Java API

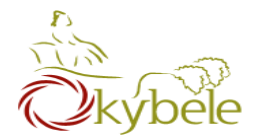

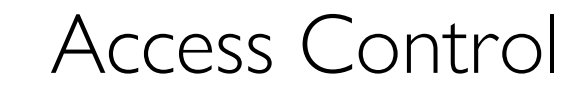

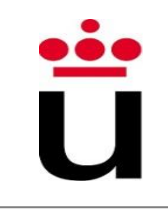

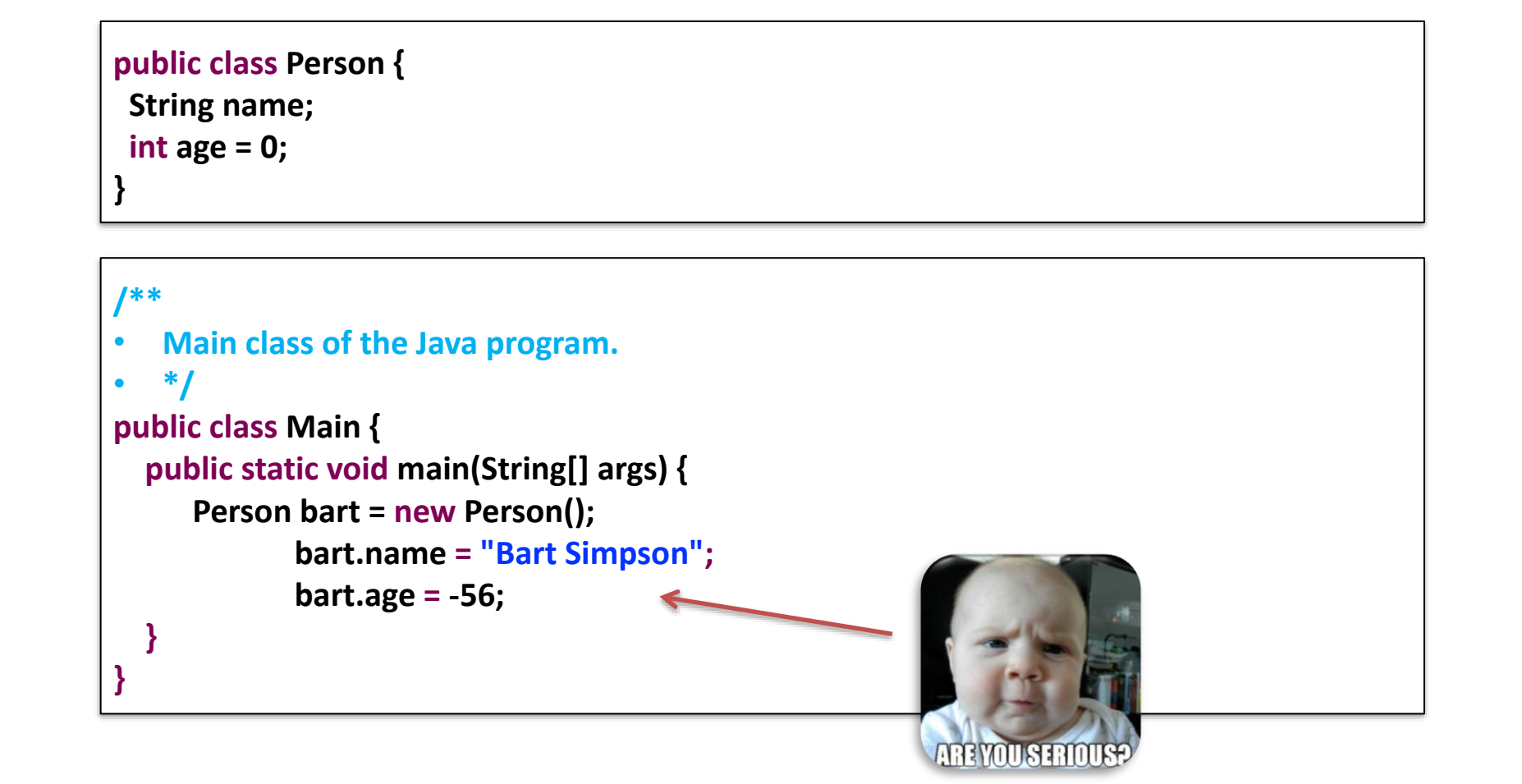

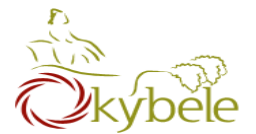

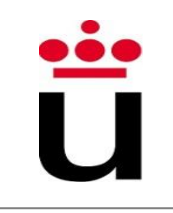

```
public class Person {
private String name;
private int age = 0;
 public void setAge(int new_age) {
          if (age >= 0 && age <= 120)
      age = new_age;
    else
      System.out.println("Wrong Age");
 }
public int getAge() {
    return age;
 }
public void setName (String new_name) {
    name = new_name;
 } 
public String getName() {
    return name;
 } 
}
```
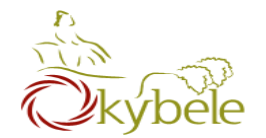

## Access Control

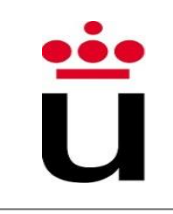

## • Encapsulation

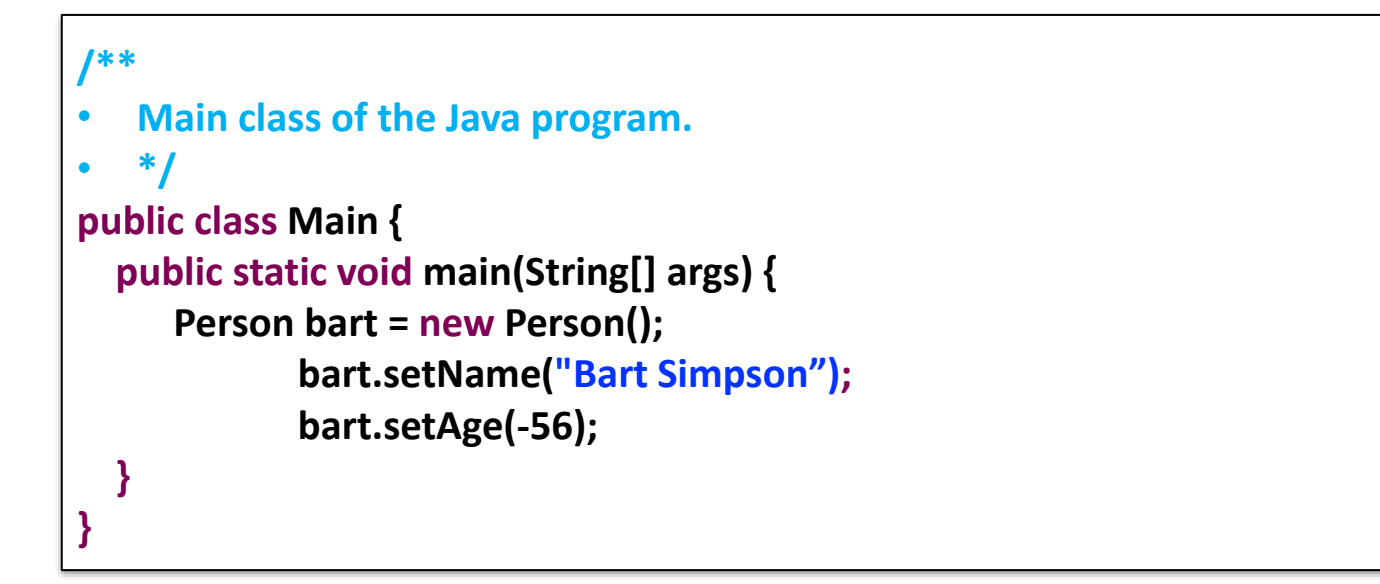

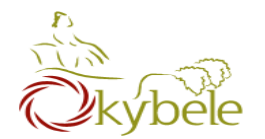

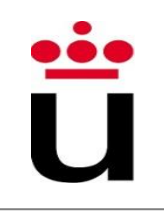

- Public: others can use this
- Private: only the class can use this
	- ⎼ public/private applies to any field or method
- Why Access Control
	- Protect private information (sorta)
	- Clarify how others should use your class
	- Keep implementation separate from interface

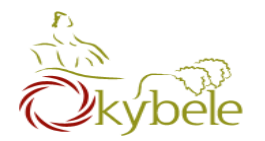

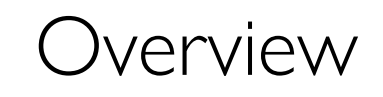

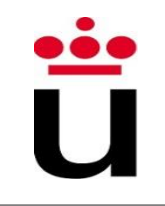

- Access control
- Class scope
- Packages
- Java API

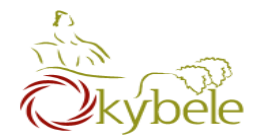

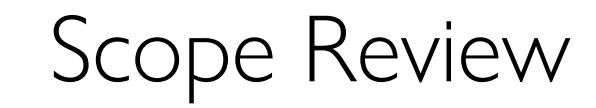

```
public class ScopeReview {
  void scopeMethod(int yar1) {
     String var2;
     if (var1 > 0) {
       \text{var2} = \text{"above 0";}} else \{\text{var2} = \text{''less than or equal to 0''};System.out.println(var2);
```
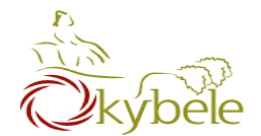

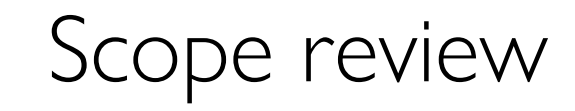

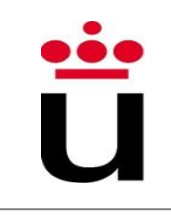

```
public class ScopeReview {
  private int var3;
  void scopeMethod(int var1) {
     \texttt{var3} = \texttt{var1};String var2;
     if (var1 > 0) {
        \text{var2} = \text{"above 0";}\} else {
        \text{var2} = \text{''less than or equal to 0''};}
     System.out.println(var2);
```
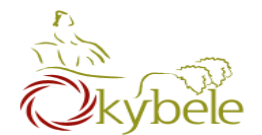

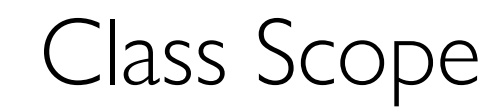

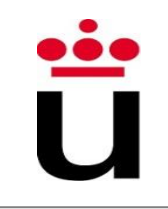

```
public class ScopeReview {
  private int yar3;
  void scopeMethod(int var1) {
     var3 = var1;String var2;
     if (var1 > 0) {
       \text{var2} = \text{"above 0";}\} else {
       \text{var2} = \text{''less than or equal to 0''};}
     System.out.println(var2);
```
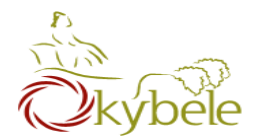

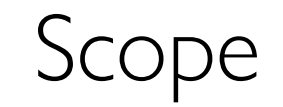

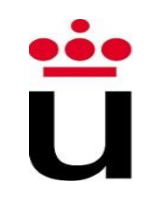

- Just like methods, variables are accesible inside {}
	- ⎼ Previous lessons: method-level scope

```
void method(int arg1) {
      int arg2 = arg1 + 1;
}
```
⎼ This lesson: class-level scope

```
class Example {
      int memberVariable;
      void setVariable(int newVal) {
             memberVariable += newVal;
       }
}
```
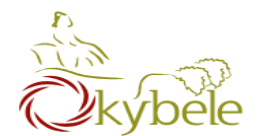

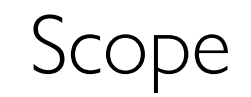

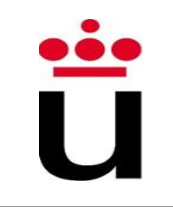

```
public class Baby {
                               Only method-level
                              'servings' is updatedint servings;
  void feed(int servings) {
    servings = servings + servings;void pop() { }System.out.println("All better!");
    servings = 0;
```
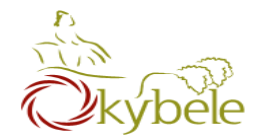

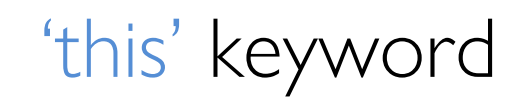

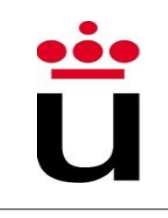

- Clarifies scope
- Means 'my object'

```
class Example {
      int memberVariable;
      void setVariable(int newVal) {
            this.memberVariable += newVal;
      }
}
```
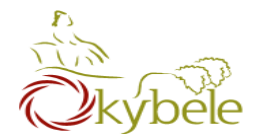

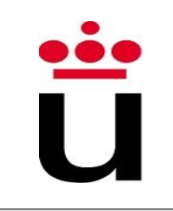

```
public class Baby {
                               Only method-level
  int servings;
                              'servings' is updatedvoid feed(int servings)
    servings = servings + servings;void pop() {System.out.println("All better!");
    servings = 0;
```
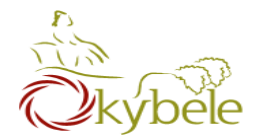

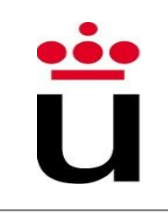

```
public class Baby {
                                   Object-level
  int servings;
                              'servings' is updatedvoid feed(int servings)
    this. servings =
      this.servings + servings;
  void pop() {System.out.println("All better!");
    servings = 0;
```
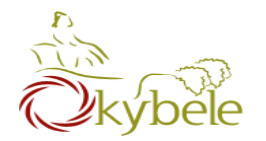

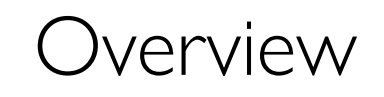

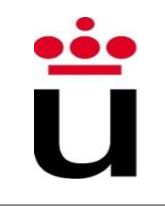

- Access control
- Class scope
- Packages
- Java API

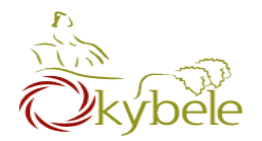

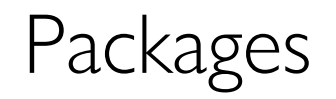

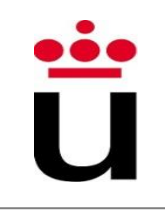

- Each class belongs to a package
- Classes in the same package serve a similar purpose
- Packages are just directories
- Classes in other packages need to be imported

**import java.util.Scanner** (…)

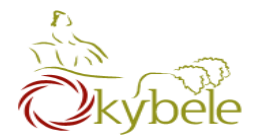

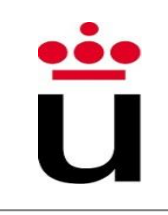

• Defining packages

```
package path.to.package.foo;
class Foo {
```
• Using packages

**import** path.to.package.foo.Foo; import path.to.package.foo.\*;

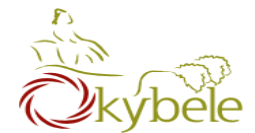

**}**

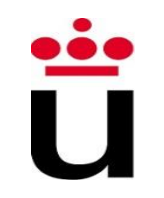

# **package parenttols; public class BabyFood {**

```
package parenttols;
public class Baby {
}
```
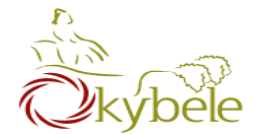

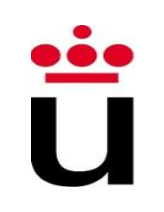

```
package adult;
import parenttools. Baby;
import parenttools. BabyFood;
public class Parent {
public static void main(String[] args) {
    Baby baby = new Baby();
    baby.feed(new BabyFood());
```
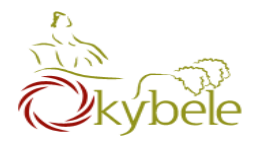

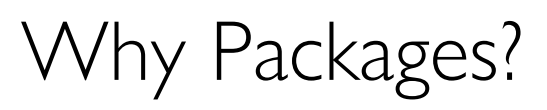

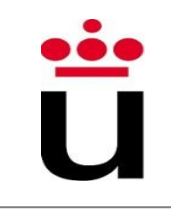

- Combine similar functionality
	- org.boston.libraries.Library
	- org.boston.libraries.Book
- Separate similar names
	- shopping.List
	- packing.List

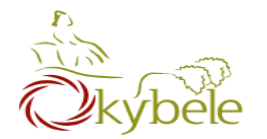

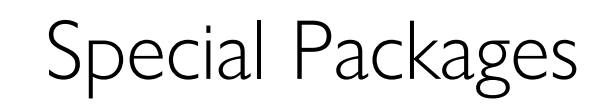

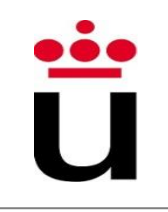

- All classes "see" classes in the same package
	- ⎼ (no import needed)

- All classes "see" classes in java.lang
	- ⎼ Example:
		- java.lang.String;
		- java.lang.System

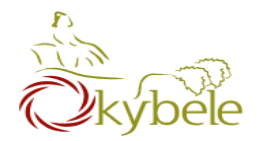

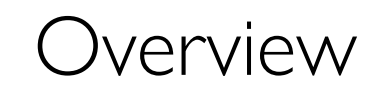

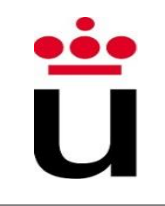

- Access control
- Class scope
- Packages
- Java API

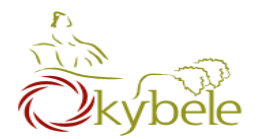

Java API

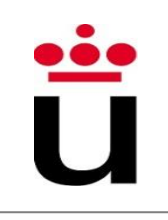

- Java includes lots of packages/classes
- Reuse classes to avoid extra work
- Java API versión 8:
	- ⎼ http://docs.oracle.com/javase/8/docs/api/

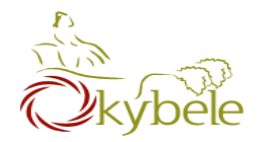

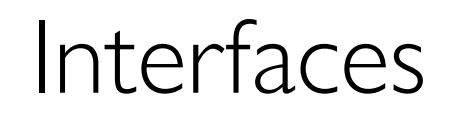

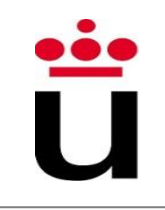

- Set of classes that share methods
- Declare an *interface* with the common methods
- Can use the interface, without knowing an object's specific type
- Only have methods (mostly true)
- Do not provide code, only the definition (called *signatures*)
- A class can implement any number of interfaces

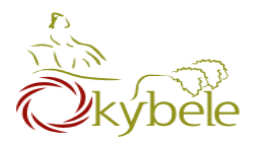

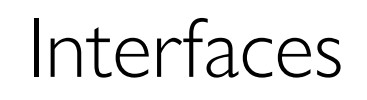

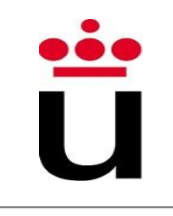

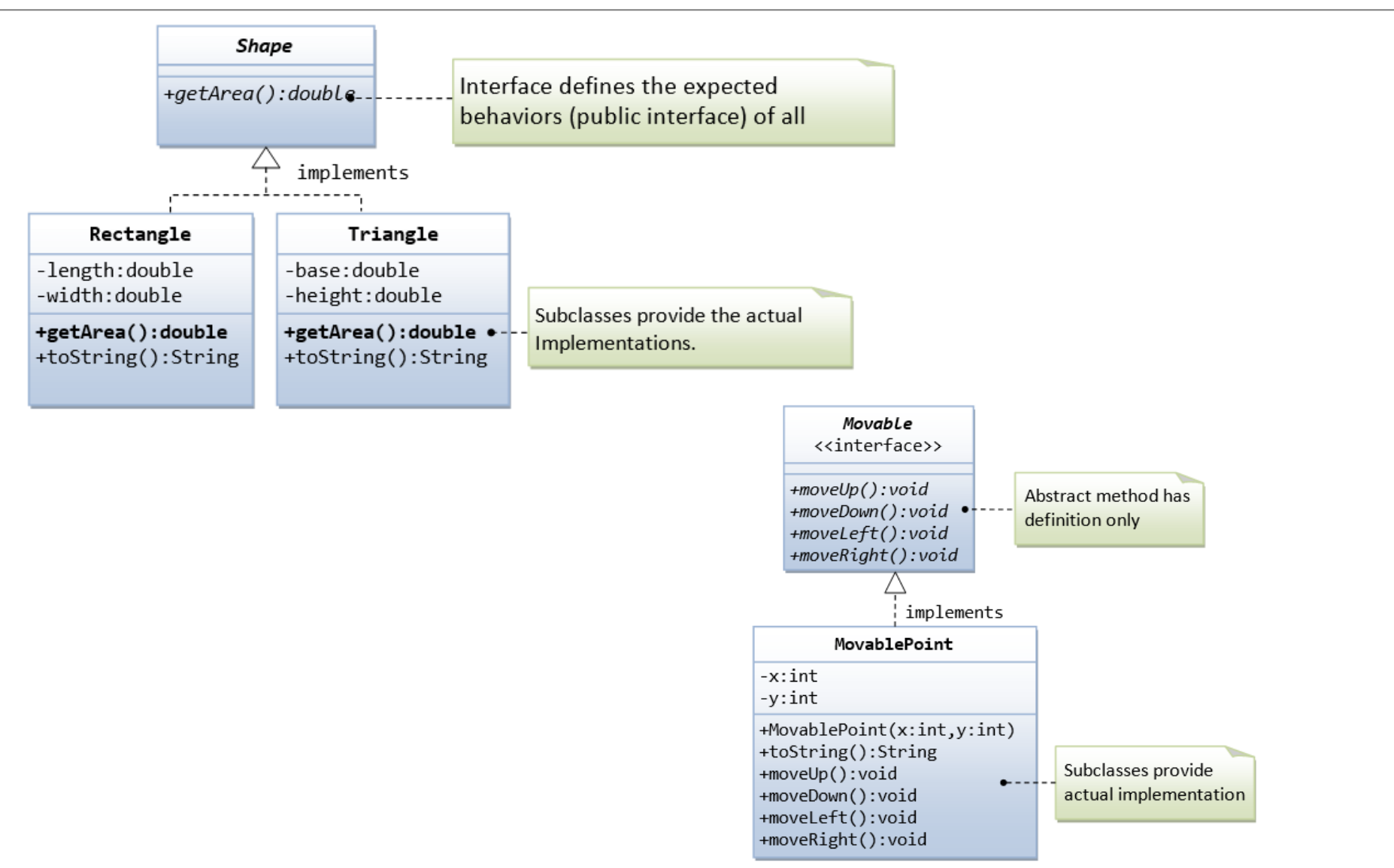

http://www.ntu.edu.sg/home/ehchua/programming/java/j3b\_oopinheritancepolymorphism.html#zz-5.

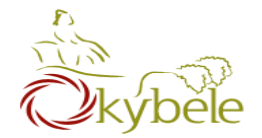

• Implementations provide complete methods

```
interface Shape {
  int area(); 
  int perimetre();
  void setColor(Color color);
}
```

```
class Square implements Shape{
  private side = 0;
  public int area() {
       return side * side;
  }
  public int perimetre() {
       return side * 4;
  }
}
```
ñ

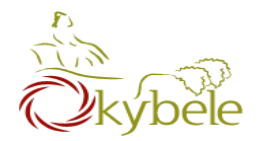

Collections

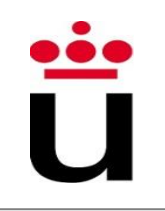

- An object that groups multiple items into a single unit.
- Aggregate data items that are normally considered together as a whole
	- ⎼ A poker hand (collection of cards)
	- ⎼ A folder (collection of files)
	- ⎼ A team (collection of players)

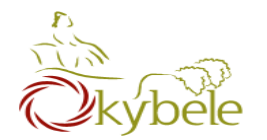

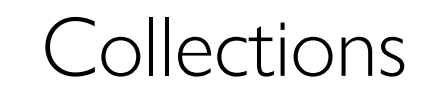

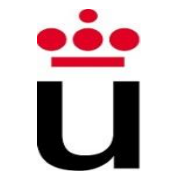

• Java Collections Framework

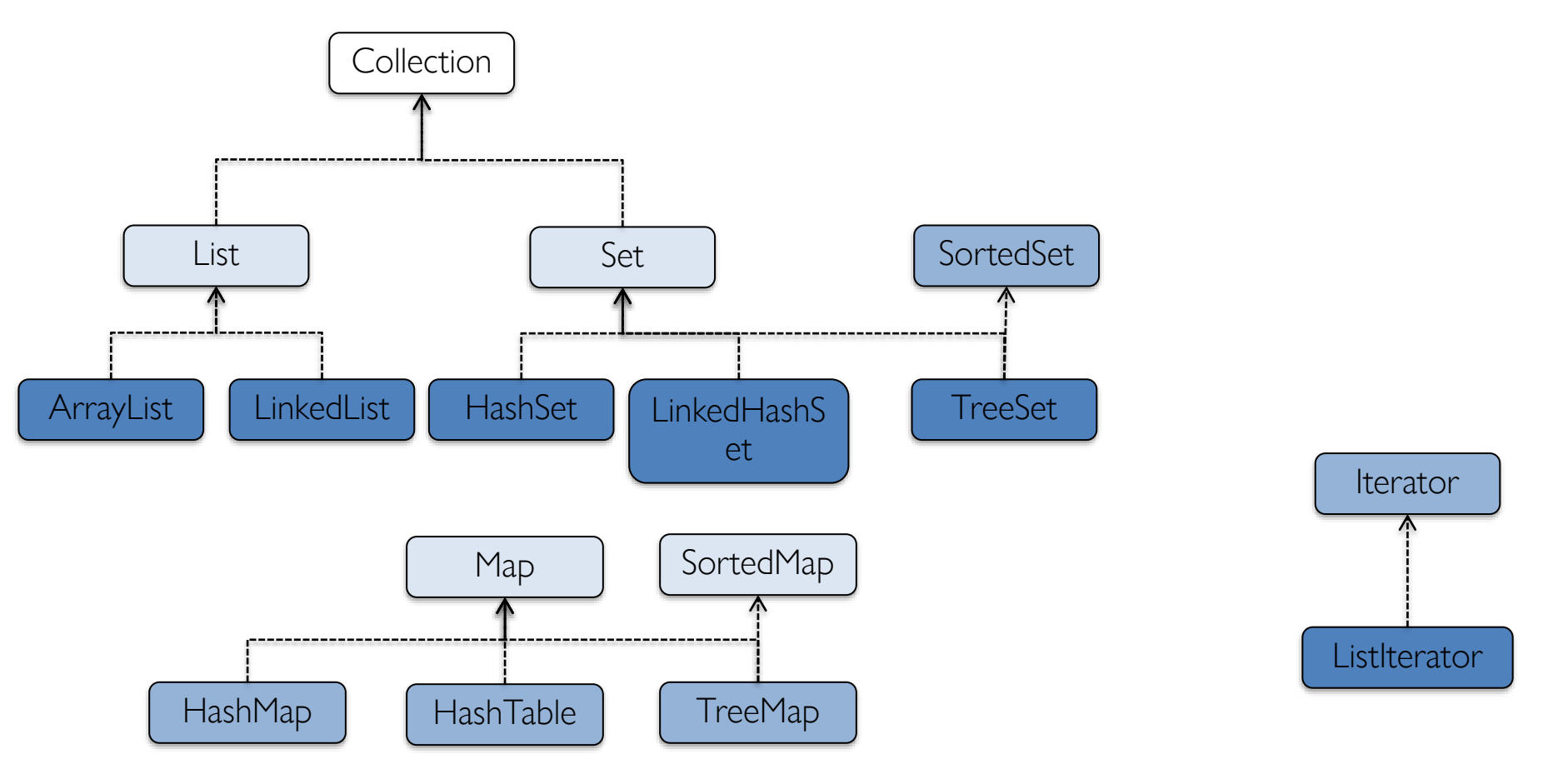

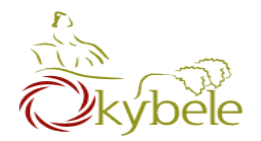

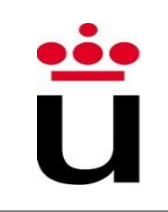

- Group together common methods to handle groups of objects
	- $-$  add (Object x)
	- $-$  remove (Object x)
	- $-$  contains (Object x)
	- $-$  size (Object x)
	- $-$  toArray (Object x)
	- Iterator (Object x)

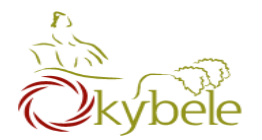

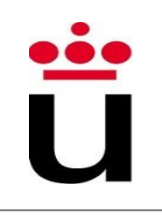

- Redimensionable ordered list of elements
- Repatead values are allowed
	- ⎼ ArrayList
	- ⎼ LinkedList
		- Keep insert order
		- Hampers performance
- ⎼ add(Object o)
- ⎼ add(int indice, Object o)
- get(int indice)
- remove(int indice)
- $-$  clear()
- indexOf(Object o)
- ⎼ lastIndexOf(Object o)
- $size()$
- contains(Object o)

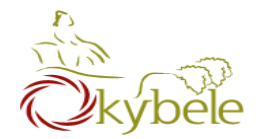

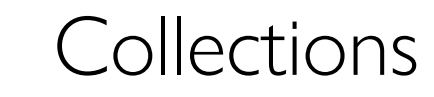

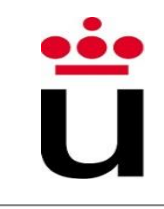

#### • List

```
import java.util.ArrayList; 
class ArrayListExample {
  public static void main(String[] arguments) { 
        ArrayList<String> cadenas = new ArrayList<String>(); 
        cadenas.add("Ignacio");
        cadenas.add("José");
        cadenas.add("Clara");
        System.out.println(cadenas.size()); 
        System.out.println(cadenas.get(0)); 
        System.out.println(cadenas.get(1));
        cadenas.set(0, "Adiós");
        cadenas.remove(1); 
        for (int i=0; i < cadenas.size() ; i++){
                  System.out.println(cadenas.get(i));
         }
        for (String s : cadenas) { 
                 System.out.println(s);
         }
   }
}
```
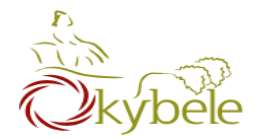

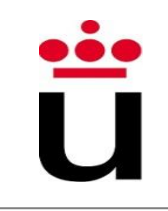

• Adding books to the Books array

**Book[] books = {}**

⎼ Create the array bigger than needed

**Book[] books = new Book[100]**

- ⎼ Create an auxiliary copy, etc.
- ⎼ Use an ArrayList

**ArrayList<Book> books = new ArrayList<Book>(); Book b = new Book("El Quijote); books.add(b);**

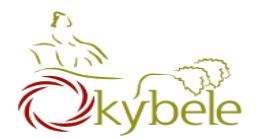

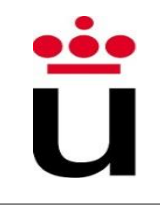

# • Like an ArrayList, but

- ⎼ Only one copy of each object
	- equals() | hashcode()
- ⎼ No array index
- Features
	- ⎼ Add objects to the set
	- ⎼ Remove objects from the set
	- Is an object in the set?
- ⎼ add(Object o)
- ⎼ remove(Object o)
- $-$  clear()
- ⎼ isEmpty()
- ⎼ iterator()
- $-$  size()

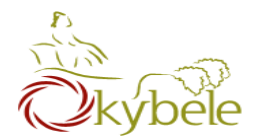

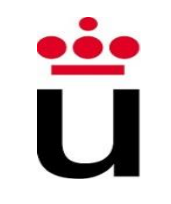

- HashSet
	- Best performance
- LinkedInHashSet
	- ⎼ Performance: worse than HashSet
	- ⎼ Keep insertion order
- TreeSet
	- ⎼ Sorted (lowest to higest) set of Comparable items
	- ⎼ Worst performance

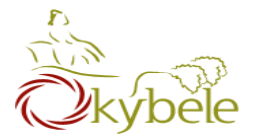

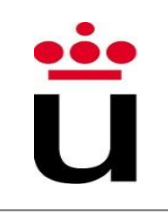

```
import java.util.TreeSet;
  class TreeSetExample {
   public static void main(String[] arguments) {
   TreeSet<String> cadenas = new TreeSet<String>(); 
   cadenas.add("Cristian");
   cadenas.add("Andrés");
   cadenas.add("Tania");
   System.out.println(cadenas.first()); 
   System.out.println(cadenas.last());
   System.out.println(cadenas.size()); 
   cadenas.remove("Tania");
   for (String s : cadenas) { 
      System.out.println(s);
   }
  }
}
```
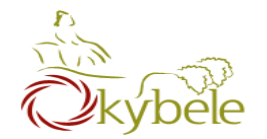

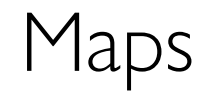

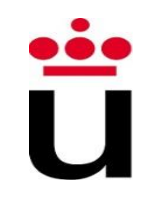

- Stores a (key, value) pair of objects
	- ⎼ AKA 2 cols table
	- ⎼ Look up the key, get back the value
	- ⎼ No duplicate keys
	- One value per key
- Examples: Address Book
	- ⎼ Map from names to email addresses
- $-$  clear()
- containsKey(Object o)
- containsValue(Object o)
- get (Object key)
- ⎼ isEmpty()
- ⎼ remove(Object key)
- $-$  size()

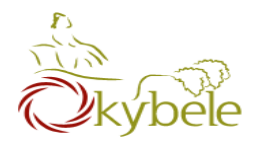

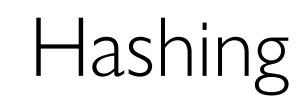

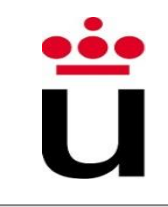

- A way to speed up searching
	- ⎼ Instead of traversing the entire list
	- ⎼ Use a *magic* function which yields the element index
- Hash function
	- ⎼ Given a key, generates the address in the table

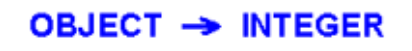

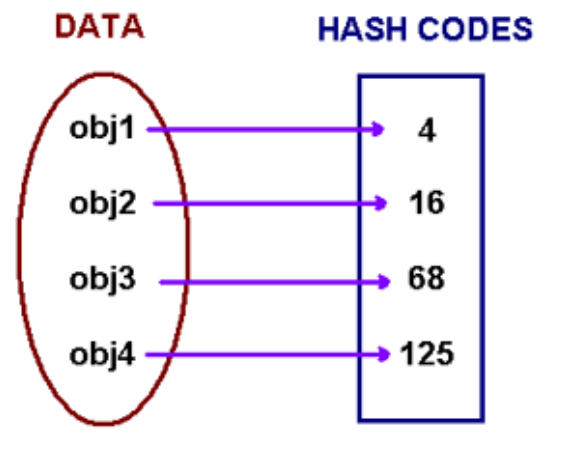

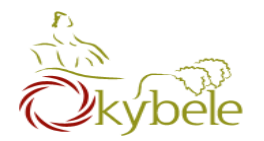

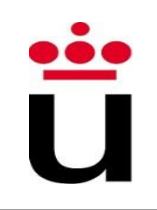

- From a given input, a Hash función produce a value from a finite ouput range (maps the key into an index)
	- ⎼ Usually a fixed length text character

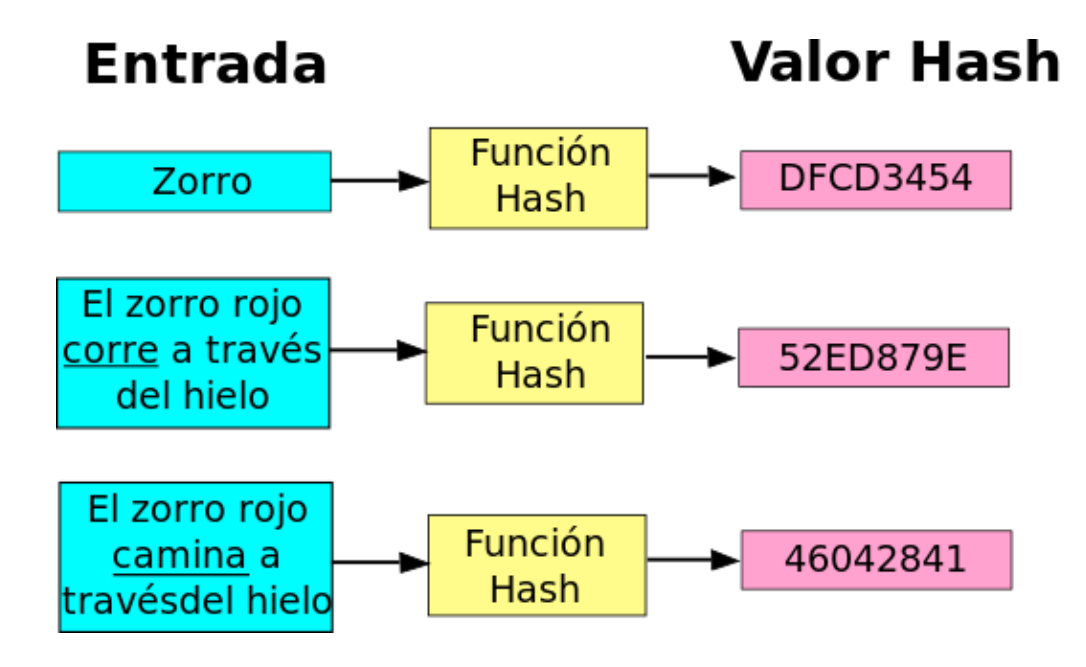

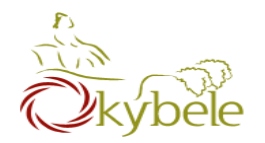

- HashMap / Hashtable
	- ⎼ Unordered (pseudo-random)
	- ⎼ Best performance
	- ⎼ [Hashtable: no null values]
- LinkedHashMap
	- ⎼ Keep insert order
	- ⎼ Performance: worse than HashMap
- TreeMap
	- ⎼ Sorted (lowest to highest value)
	- ⎼ Worst performance

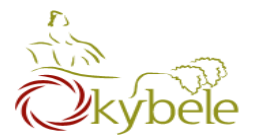

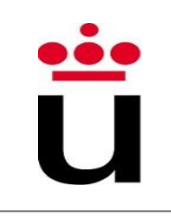

```
import java.util.Hashtable;
import java.util.Map.Entry;
 class HashMapExample {
   public static void main(String[] arguments) {
    Hashtable<String, String> cadenas = new Hashtable<String, String>();
    cadenas.put ("Álvaro", "alv@urjc.es");
    cadenas.put("Carolina", "caro@urjc.es"); 
    cadenas.put("Saúl", "saul@urjc.es");
    System.out.println(cadenas.size()); 
    cadenas.remove("Álvaro"); 
    System.out.println(cadenas.get("Carolina"));
   for (String s : cadenas.keySet()) { 
        System.out.println(s);
    }
    for (String s : cadenas.values()) {
        System.out.println(s); }
    for (Entry<String, String> pairs : cadenas.entrySet()) { 
        System.out.println(pairs);
    }
  }
}
```
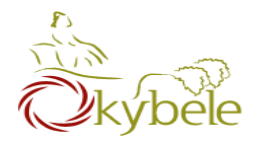

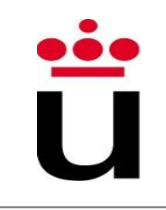

- A Java Hashtable is a data structure that uses a hash function to identify data through a key
	- ⎼ Each key corresponds to a given value
	- ⎼ No index

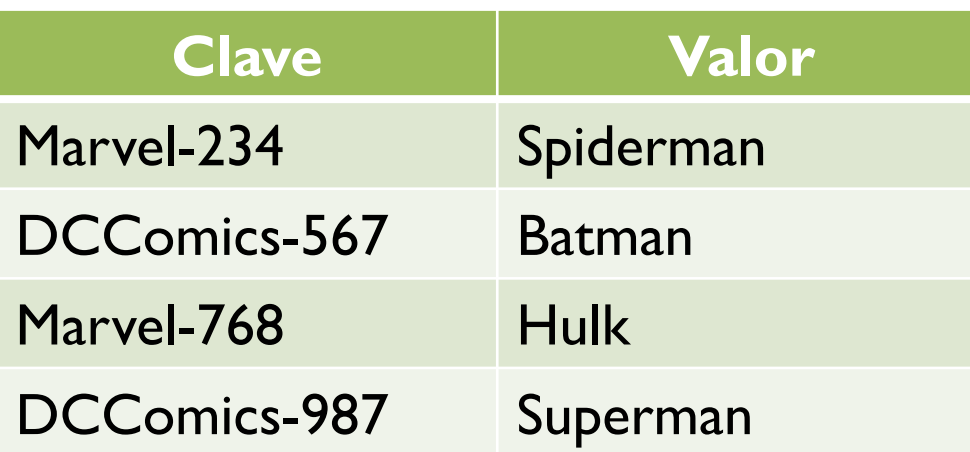

Don't need to know the insides of a hash function

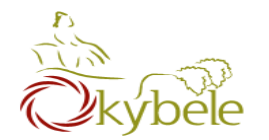

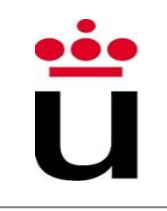

## • Declaration

Hashtable<String, String> heroes = new Hashtable<String, String>();

• put(key, value)

⎼ Insert value and assigns the provided key to it

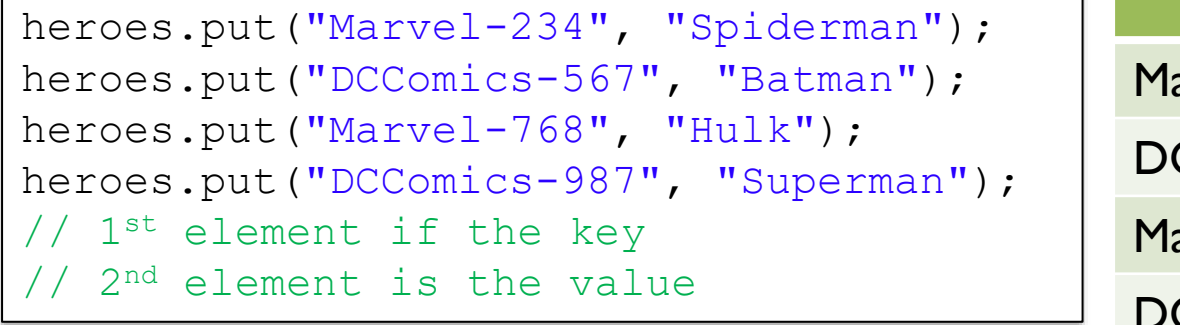

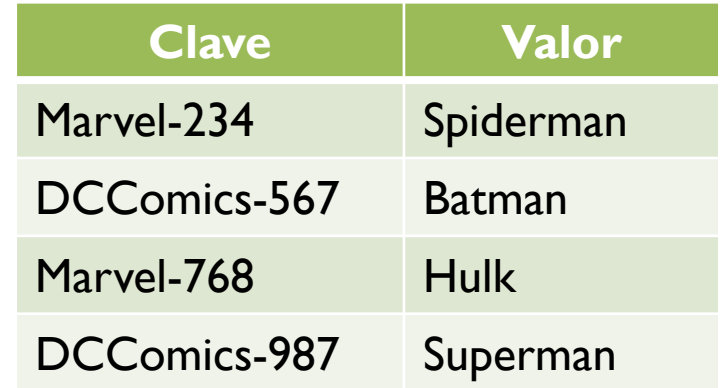

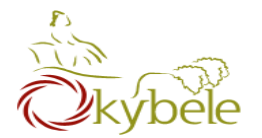

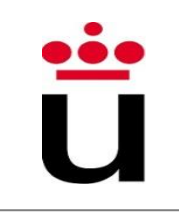

- get(key)
	- ⎼ returns the value corresponding to the key provided

```
String heroe1 = heroes.get("Marvel-234");
// heroe1 variable contains "Spiderman"
String heroe2 = heroes.get("Marvel-768");
// heroe2 variable contains "Hulk"
System.out.println("Marvel heroes are: " +
                     heroe1 + " \& " + heroe2);
  prints:
  Marvel heroes are Spiderman & Hulk
                                             Clave Valor
                                         Marvel-234 Spiderman
                                         DCComics-567 Batman
                                         Marvel-768 Hulk
                                         DCComics-987 Superman
```
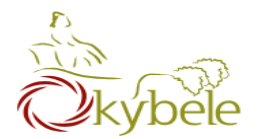

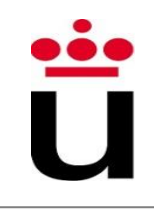

• The values in the hashtable are to be traversed by means of an Enumeration object

```
Enumeration<String> miEnumHeroes = heroes.elements();
while (miEnumHeroes.hasMoreElements()){
  System.out.println("Hero: " + miEnumHeroes.nextElement());
}
   prints the four values
```
- elements()
	- Returns the values in the hashtable
- ⎼ hasMoreElements()
	- Yields true if more elements remain in the Enumeration object
- ⎼ nextElement()
	- **E** Returns the next element in the Enumeration object

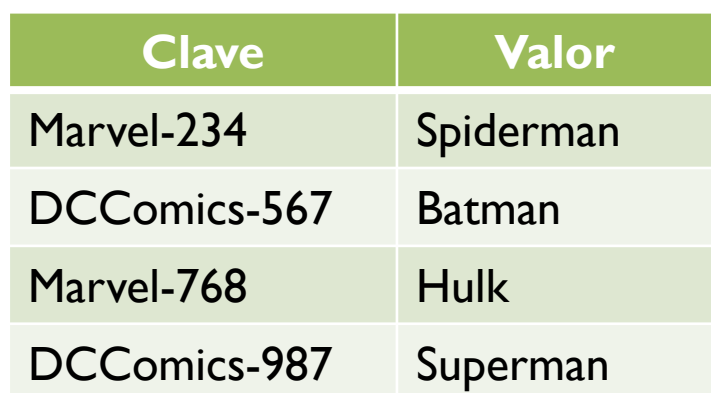

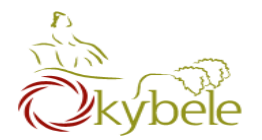

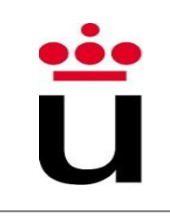

### • keys()

- Returns the keys of the hashtable

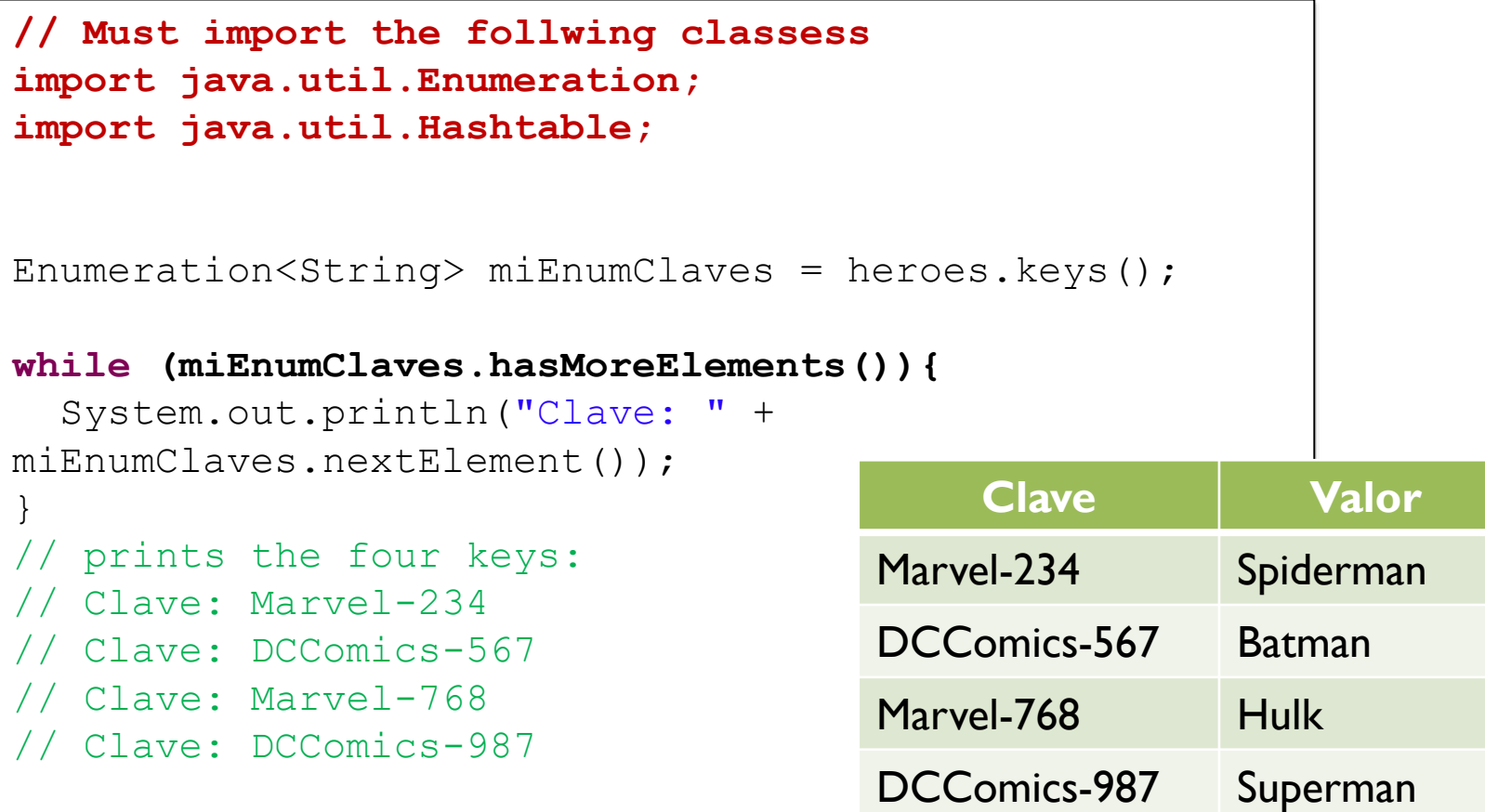
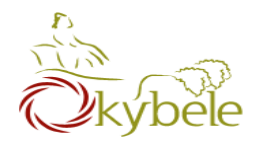

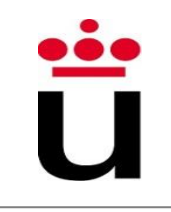

- Hashtable methods (summary)
	- ⎼ put(key, value)
		- Adds a new <key, value> pair
	- ⎼ remove(key)
		- Deletes the given <key, value> pair
	- ⎼ get(key)
		- Returns the value corresponding to the given key
	- ⎼ containsKey(key)
		- Yields true if key is in the Hashtable
	- ⎼ contains(value)
		- Yields true if value is in the Hashtable
	- $-$  size()
		- Returns the number of <key, value> pairs in the Hashtable

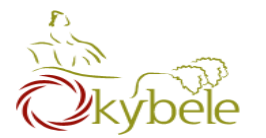

## Hashtable

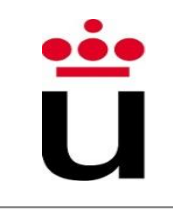

### • Ejemplo

```
heroes.remove("DCComics-567");
// deletes the <DCComics-567, Batman> pair
System.out.println("Amount of heroes: " + heroes.size());
// prints 3
String searchKey = "DCComics-987";
System.out.print ("Hero " + heroes.get(searchKey) 
if (heroes.containsKey(searchKey)) {
   System.out.println(" is in the table");
} else {
   System.out.println("is NOT in the table");
}
```
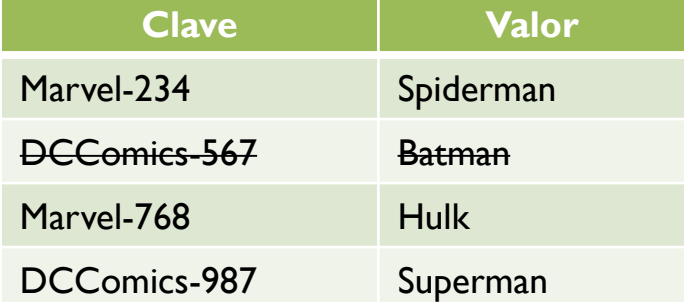

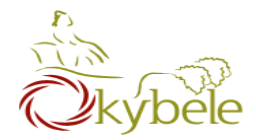

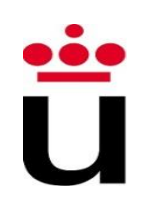

• Hashtable objects can be used as well to store any given type of objects

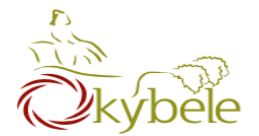

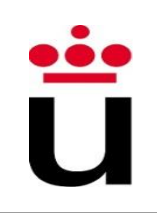

**import java.time.LocalDateTime; import java.time.temporal.ChronoUnit; public class Persona {** String nombre; String apellido; String DNI; LocalDateTime nacimiento; Persona(String nom, String ape, String dni, LocalDateTime naci**){ this.nombre = nom; this.apellido = ape; this.DNI = dni; this.nacimiento = naci;** } **long obtenerEdad(){** LocalDateTime fechaActual = LocalDateTime.*now(); // devuelve la fecha y hora actual* **long anyos = nacimiento.until(fechaActual, ChronoUnit.***YEARS);* **return anyos;** } } java.time: available from Java 8 on (improvements for dates handling) • LocalDateTime = date & time • LocalDate  $=$  date (wout time) DATE - until() Two dates diff (MINUTES, DAYS, MONTHS, YEARS, ETC.)

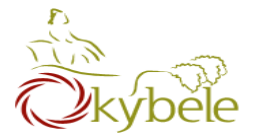

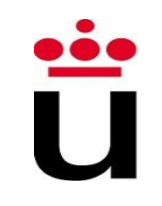

```
import java.time.LocalDateTime;
public class DemoPersona {
  public static void main(String args[]){
    LocalDateTime naci = LocalDateTime.of(1980, 6, 30, 13, 00); // 30/6/1980 13:00
   Persona p1 = new Persona("Pepe", "Perez", "123654A", naci);
    System.out.println("La edad de " + p1.nombre + " es: " + p1.obtenerEdad());
   // prints: La edad de Pepe es: 35
  }
}
```
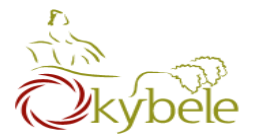

## Hashtable as Objects container

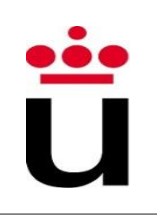

**import java.time.LocalDateTime; import java.util.Enumeration; import java.util.Hashtable; public class DemoPersonasHash { public static void main(String args[]){** Hashtable<String,Persona> personas = **new Hashtable<String,Persona>();** Persona pepe = **new Persona("Pepe", "Perez", "123654A", LocalDateTime.***of(1980, 6, 30, 13, 00));* Persona maria = **new Persona("Maria", "Gomez", "789369D", LocalDateTime.***of(1975, 8, 28, 15, 30));* Persona andres = **new Persona("Andres", "Gonzalez", "741852R", LocalDateTime.***of(1988, 10, 30, 19, 15));* Persona angel = **new Persona("Angel", "Urbino", "357159P", LocalDateTime.***of(1993, 3, 25, 8, 45));* // Persona objects are added using their DNI as key to identify them personas.put("123654A", pepe); personas.put("789369D", maria); personas.put("741852R", andres); personas.put("357159P", angel); Enumeration<Persona> miEnumPersonas = personas.elements(); // ready to traverse the Persona table **while (miEnumPersonas.hasMoreElements()){** Persona p1 = miEnumPersonas.nextElement(); System.*out.println(p1.nombre + " tiene " + p1.obtenerEdad() + " años");* } } } **Prints** Pepe tiene 35 años Maria tiene 40 años Andres tiene 27 años Angel tiene 22 años Hashtable <DNI,Persona>

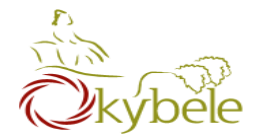

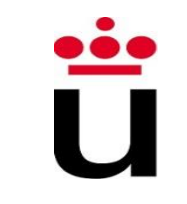

• What if we want to check whether a DNI is in the table?

```
String DNIbuscado = "741852R"; 
if (personas.containsKey(DNIbuscado)) {
  System.out.println(personas.get(DNIbuscado).nombre + ", con DNI: " +
         DNIbuscado + " está en la tabla");
} else {
  System.out.println("La persona buscada NO está en la tabla");
}
  Prints: Andres, con DNI: 741852R está en la tabla
```
Don't forget to use an Scanner object to get input data from the user (this time ask him about the DNI to look for)

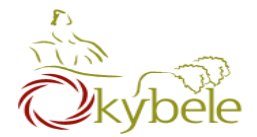

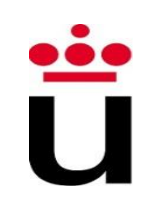

Remove a person and insert a new one

```
personas.remove("357159P");
personas.put("258654T", new Persona("Laura", "Serrano", "258654T", 
                                 LocalDateTime.of(1995, 5, 30, 19, 55)));
```
• Restrict the number of Persona objects to 10

```
Persona laura = new Persona("Laura", "Serrano", "258654T", 
                                 LocalDateTime.of(1995, 5, 30, 19, 55));
if (personas.size()<10){
  personas.put(laura.DNI, laura);
}
else{
 System.out.println("La tabla para almacenar personas está al completo!");
}
```
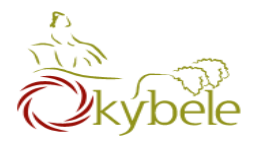

## Collections - Sum Up

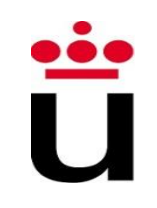

### • Set

- ⎼ Unordered collection (unguaranted insertion order)
- Does not allow for duplicates
- ⎼ Just one null ellement
- List
	- ⎼ Ordered collection
	- ⎼ Allows for duplicates
	- ⎼ Multiple null elements
- Map
	- ⎼ Unordered collection
	- ⎼ Unique keys but duplicate values
	- One null key and multiple null values

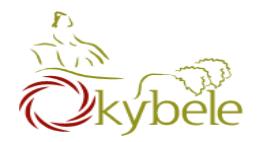

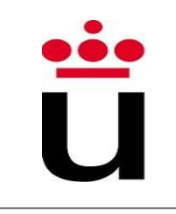

- Using TreeSet/TreeMap?
	- ⎼ Read about Comparable interface
- Using HashSet/HashMap?
	- Read about equals, hashCode methods

• Note

⎼ This only matters for classes you build, not for java built-in types

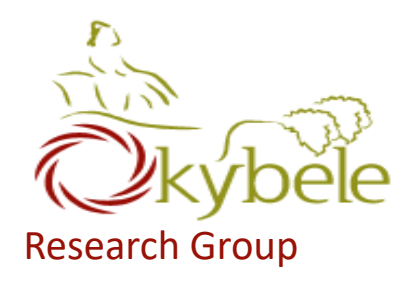

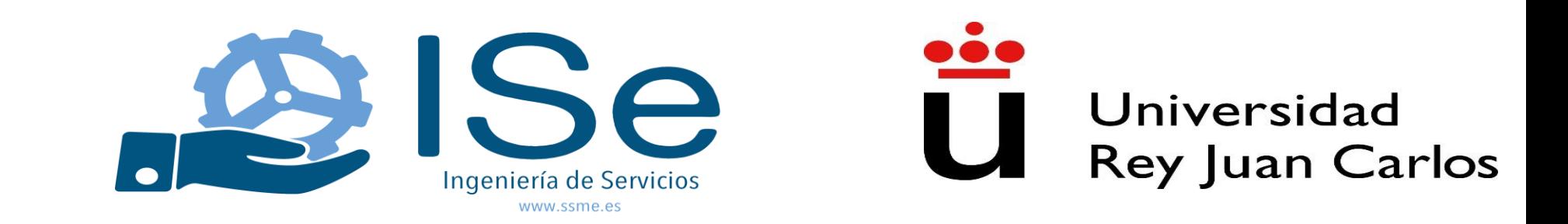

## VI: Access control, Class Scope, Packages, Java API

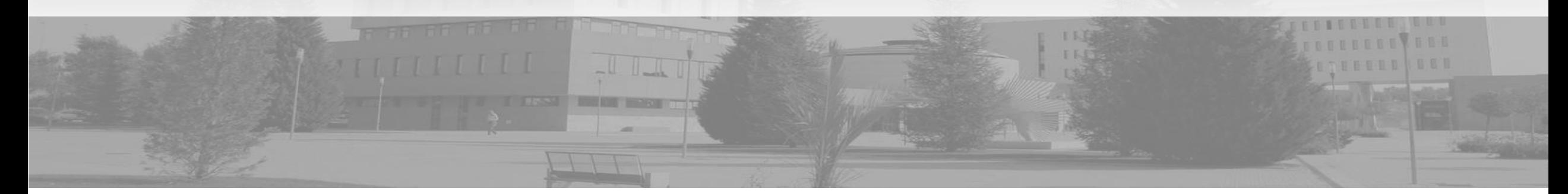

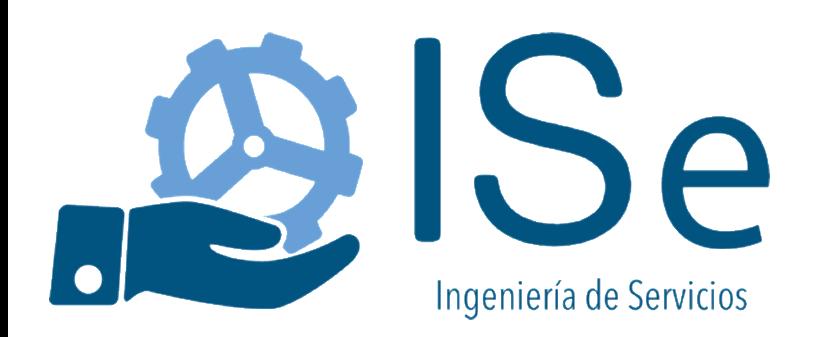

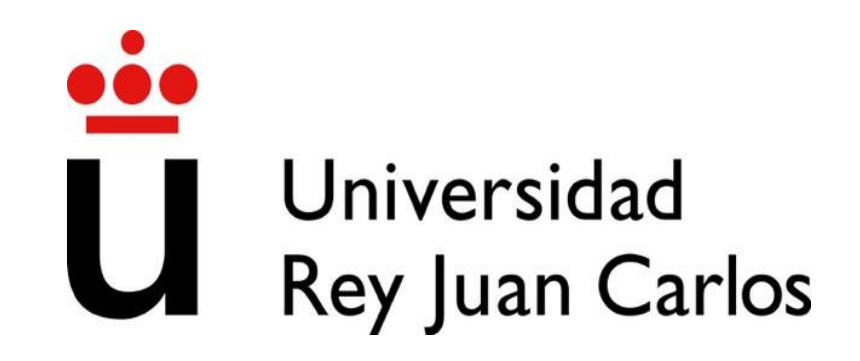

# Introduccion a la programación

Java Input - Using Java Scanner

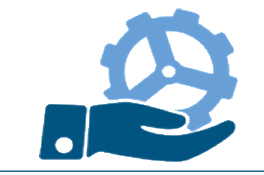

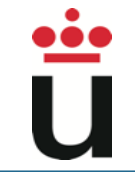

- A Java Scanner is the fastest, easiest way to get input from a user in Java.
- A class providing a number of methods to read data from the screen (or file).
- The input is considered to be a set of tokens, each one delimited by whitespaces.

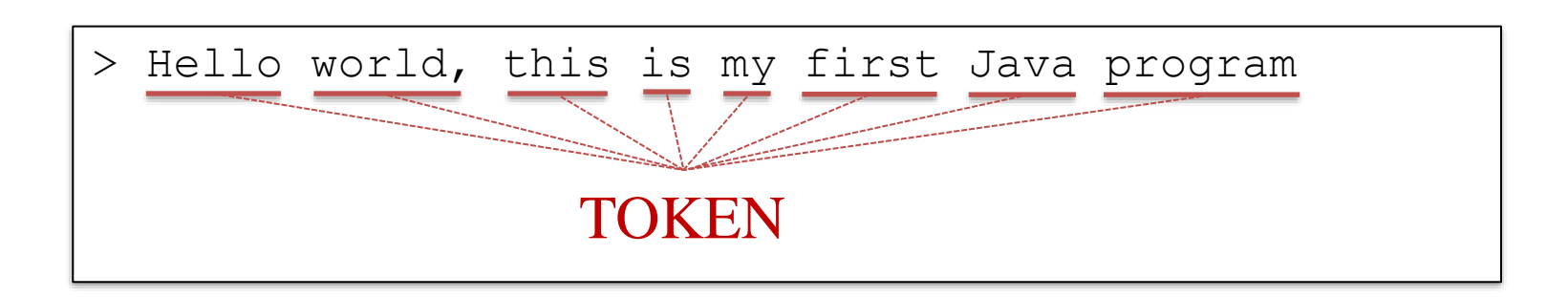

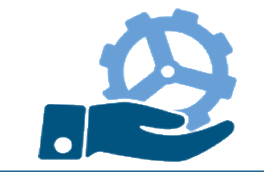

- nextLine(): advances to the next line and returns the content skipped (a line of text)
- next: reads the following token from the input and returns it as a String

```
System.out.println("What is your name: ");
Scanner scanner = new Scanner (System.in);
String name = scanner.nextLine();
// User enters Juan Manuel
System.out.println("Hello " + name);
// Program output: Hello Juan Manuel
```

```
System.out.println("What is your name: ");
Scanner scanner = new Scanner (System.in);
String name = scanner.next();
// User enters Juan Manuel
System.out.println("Hello " + name);
// Program output: Hello Juan
```
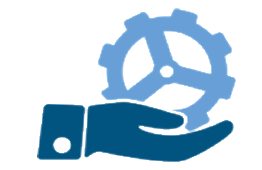

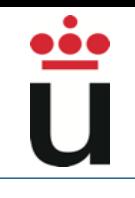

– nextInt(): reads from the input the next token and retuns it as an integer

```
System.out.println("How old are you?: ");
Scanner scanner = new Scanner (System.in);
int age = scanner.nextInt();
// User enters 28
System.out.println("You are " + age);
  Program output: You are 28
```
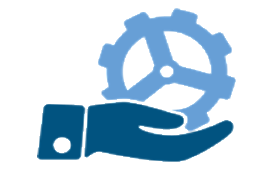

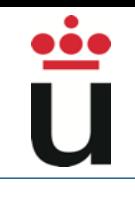

– nextFloat(): reads from the input the next token and retuns it as a Float

```
System.out.println("How tall are you?: ");
Scanner scanner = new Scanner (System.in);
float height = scanner.nextFloat();
// User enters 1.82
System.out.println("You are " + height + " tall");
// Program output: You are 1.82 tall
```
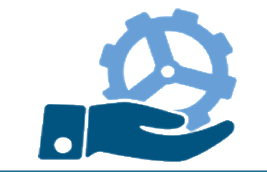

– nextBoolean(): reads from the input the next token and retuns it as a Boolean

```
System.out.println("Are you married?: ");
Scanner scanner = new Scanner (System.in);
Boolean married = scanner.nextBoolean();
// User enters true
System.out.println("Married: " + married);
  Program output: Married: true
```
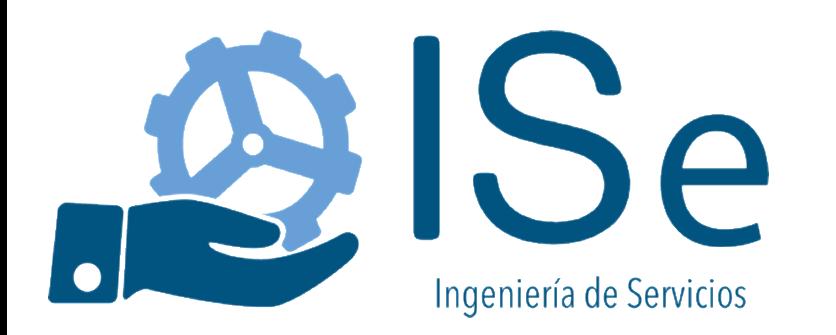

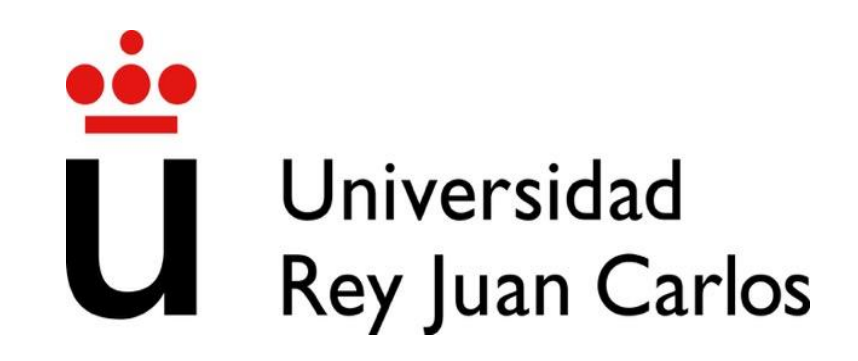

# Introduccion a la programación

Java Input - Using Java Scanner

Profesores: Juan M. Vara [juanmanuel.vara@urjc.es](mailto:juanmanuel.vara@urjc.es)

David Granada [david.granada@urjc.es](mailto:david.granada@urjc.es)